# МИНИСТЕРСТВО ОБРАЗОВАНИЯ И НАУКИ РОССИЙСКОЙ ФЕДЕРАЦИИ

Федеральное государственное бюджетное образовательное учреждение высшего профессионального образования «Пензенский государственный университет архитектуры и строительства» (ПГУАС)

**Н.А. Очкина**

# **КОНЦЕПЦИИ СОВРЕМЕННОГО ЕСТЕСТВОЗНАНИЯ**

# **ФИЗИЧЕСКАЯ КАРТИНА МИРА**

**Лабораторный практикум**

Рекомендовано Редсоветом университета в качестве учебного пособия для студентов, обучающихся по направлению 38.03.01 «Экономика»

> Под общей ред. доктора технических наук, профессора Г.И. Грейсуха

> > Пенза 2015

УДК 531.521+537.100+535.100 ББК 22.62+22.313+22.314 О-95

> Рецензенты: кандидат технических наук, доцент С.В. Тертычная (ПГУ); кандидат физико-математических наук, доцент П.П. Мельниченко (ПГУАС)

# **Очкина Н.А.**

О-95 мира. Лабораторный практикум: учеб. пособие / Н.А. Очкина; под Концепции современного естествознания. Физическая картина общ. ред. Г.И. Грейсуха. – Пенза: ПГУАС, 2015. – 168 с.

Настоящее издание содержит описание экспериментальных установок и методику проведения измерений, порядок выполнения работ и контрольные вопросы. Пособие поможет студентам при подготовке, выполнении и сдаче лабораторных работ.

Учебное пособие подготовлено на кафедре «Физика и химия» и предназначено для использования студентами, обучающимися по направлению 38.03.01 «Экономика», при изучении дисциплины «Концепция современного естествознания».

> © Пензенский государственный университет архитектуры и строительства, 2015 © Очкина Н.А., 2015

# **ПРЕДИСЛОВИЕ**

Наряду с теорией, важнейшую роль в изучении естественнонаучных дисциплин играет эксперимент. Он представляет собой не простое созерцание происходящих вокруг явлений, а наблюдение за процессом, происходящим в определенных, заданных экспериментатором условиях. Выдающийся основоположник методологии естествознания, английский философ Френсис Бэкон называл эксперимент «вопросом природе».

Советский физик-теоретик, профессор МИФИ Аркадий Бейнусович Мигдал утверждал, что эксперимент «испытывает предсказание теории на прочность. Когда теория, наконец, не выдержит, строится новая, с учетом старых фактов и тех, что появились при проверке».

Первый великий эксперимент был проведен Архимедом из Сиракуз. История с короной царя Герона показала, как исследователь в ходе поиска ответа на один вопрос может найти решение совсем иной проблемы. Однако важнее другое: Архимед был первым ученым, опиравшимся и на теорию, и на эксперимент. Его закон плавания тел явился результатом наблюдений и эксперимента, закон рычага - итогом размышления и догадок. Из механики Архимеда в большей мере, чем из умозрительных рассуждений Аристотеля, выросла физическая наука.

Лабораторный практикум по естественнонаучным дисциплинам (физике, химии, астрономии) является необходимой составной частью процесса изучения курса «Концепции современного естествознания» студентами **TITYAC.** 

Цель практикума заключается в усвоении студентами научного метода познания; формировании у них следующих компетенций:

- предметной - связанной со способностью использовать основы знаний для формирования мировоззренческой позиции (ОК-1);

умением анализировать и действовать с позиций отдельных областей человеческой культуры, в частности, с позиции научного метода познания  $(OK-2)$ ;

- социальной - связанной со способностью к коммуникации в устной и письменной формах для решения задач межличностного и межкультурного взаимодействия (ОК-4);

умением работать в коллективе, толерантно воспринимая социальные, этнические, конфессиональные и культурные различия (ОК-5):

- личностного самосовершенствования - связанной со способностью к самоорганизации и самообразованию (ОК-7);

- информационной - предусматривающей владение способностью работать с разными источниками информации.

Данное пособие содержит описание лабораторных работ, выполняемых на кафедре «Физика и химия» по одному из разделов дисциплины, называемому «Физическая картина мира».

В пособие включены десять лабораторных работ, которые могут быть выполнены как реальной установке, так и виртуально, на компьютерных моделях.

Методическое указание к каждой из работ содержит теоретическое введение, описание экспериментальной установки, методику проведения эксперимента, основы методики обработки и анализа полученных результатов измерений (оценка погрешностей, построение графиков, анализ экспериментальных зависимостей), контрольные вопросы. Почти все работы включают элементы научного исследования при их выполнении.

К выполнению лабораторных работ допускаются студенты, прошедшие инструктаж по правилам техники безопасности. В начале семестра составляется и вывешивается на стенде лаборатории график выполнения работ на весь семестр для данного направления подготовки. Студент должен заранее знать тему своей лабораторной работы и подготовиться к ней, используя методическое руководство и другую указанную в нем литературу. Перед выполнением каждой лабораторной работы необходимо пройти собеседование с преподавателем и получить разрешение (допуск) на ее выполнение. Допуск фиксируется в специальном журнале учета лабораторных занятий, который хранится в учебной лаборатории. Приступать к выполнению лабораторных работ без разрешения преподавателя категорически запрещается. После выполнения эксперимента, обработки, анализа полученных результатов и ответа на контрольные вопросы преподаватель в журнале регистрирует факт выполнения лабораторной работы (зачет).

Будучи неотъемлемой частью соответствующего курса, лабораторный практикум наглядно иллюстрирует изучаемые явления, учит понимать роль эксперимента, получать количественные результаты и устанавливать качественные зависимости. Практикум способствует выработке навыков самостоятельной постановки и проведения экспериментов, уверенной работы с экспериментальным оборудованием.

 $\overline{4}$ 

# **ВВЕДЕНИЕ**

Окружающий нас мир природы бесконечен и разнообразен. Человек пытается познать мир и осознать своё место в нём. Познавая мир, он создает в своём сознании определенную модель - картину мира. На каждом этапе своего развития люди по-разному представляют себе мир, в котором они живут. Поэтому в истории человечества существовали различные картины мира: мифологическая, религиозная, научная и др. Кроме того, каждая отдельная наука также может формировать собственную картину мира (физическую, химическую, биологическую и др.). Однако из всего многообразия картин мира, существующих в современной науке, самое широкое представление даёт общая научная картина мира, описывающая природу, общество и человека.

Научная картина мира - это целостная система представлений об общих свойствах и закономерностях развития природы и общества.

Она формируется в результате обобщения основных научных понятий и принципов. Научная картина мира опирается на достижения естественных, общественных и гуманитарных наук, однако её фундаментом, бесспорно, является естествознание. Значение естествознания в формировании научной картины мира настолько велико, что нередко научную картину мира сводят к естественнонаучной, содержание которой составляют картины мира отдельных естественных наук.

Естественнонаучная картина мира - это достоверное и систематизированное целостное представление о природе на данном этапе научного познания.

Концепции, лежащие в основе естественнонаучной картины мира, являются ответами на сущностные, основополагающие вопросы о мире, включающие представления о материи, движении, пространстве и времени, взаимодействии, причинности и закономерности, а так же космологические представления. С течением времени, по мере эволюции естественнонаучной картины мира, эти ответы меняются, уточняются, расширяются.

История науки свидетельствует о том, что большую часть содержания естествознания составляют преимущественно физические знания. В своём развитии физика прошла длинный путь: от первых шагов, сделанных в рамках древнегреческой натурфилософии около двух с половиной тысяч лет назад до современных представлений о мире. Существенные перемены в теоретической физике произошли в XVII в. Тогда был осуществлён переход от аристотелевской физики к ньютоновской. Используя ньютоновскую модель, которая господствовала в науке в течение трёх столетий, физика достигла прогресса и выгодно отличалась от других дисциплин. Её законы приобрели математическую формулировку, она доказала свою эффективность в решении многих проблем. Степень разработанности физики была настолько велика, что в XVII-XVIII в.в. она смогла создать собственную *физическую картину мира*, в отличие от других естественных наук (химии и биологии), которые лишь в XX в. поставили перед собой эту задачу.

*Физическая картина мира – это общее теоретическое знание в физике, включающее: основополагающие философские и физические идеи, фундаментальные физические теории, наиболее общие понятия, принципы, законы и методы познания, соответствующие определенному историческому этапу развития физики.* 

Физическая картина мира, с одной стороны, обобщает все ранее полученные знания о природе, а с другой стороны, вводит в физику новые основополагающие идеи и обусловленные ими понятия, принципы и гипотезы, которые меняют основы физического теоретического знания, что приводит к замене одной физической картины мира другой.

Первой в истории естествознания физической картиной мира была *механическая (механистическая) картина мира*, сформировавшаяся в XV – XVIII вв. на основе:

– механики итальянского художника, учёного и изобретателя Леонардо да Винчи (1452-1519гг.);

– гелиоцентрической системы польского астронома Николая Коперника (1473-1543гг.);

– законов естествознания итальянского физика и астронома Галилео Галилея (1564-1642гг.), впервые применившего для исследования природы экспериментальный метод с измерениями исследуемых величин и последующей математической обработкой результатов измерений;

– законов небесной механики немецкого ученого Иоганна Кеплера  $(1571-1630$ <sub>rr</sub>.);

– законов классической механики выдающегося английского учёного Исаака Ньютона (1643-1727гг.).

В рамках механической картины мира невозможно было объяснить электромагнитные явления, поэтому она была дополнена *электромагнитной картиной мира*, основанной на электродинамике Максвелла и господствовавшей с середины XIX до начала XX в. Создание квантовой механики в начале XX в. заставило пересмотреть основополагающие представления об объективной реальности, а также о соотношении случайности и закономерности, и привело к формированию неклассической *квантово-полевой картины мира*.

В XX в. были созданы *астрономическая* и *химическая картины мира*. Позже других сформировалась *биологическая картина мира*. Это объясняется тем, что биологические науки долгое время были чрезвычайно обособлены друг от друга, менее взаимосвязаны, чем группа физико-химических наук.

В последней четверти XX века в науке начала формироваться новая современная постнеклассическая картина мира – *эволюционносинергетическая.* Её фундамент составляют ставшие общенаучными принципы развития и системности природы. Теоретический каркас этой картины мира определяют теория самоорганизации (*синергетика*) и теория систем (*системология*), а также информационный подход, в рамках которого информация понимается как атрибут материи наряду с движением, пространством и временем.

В эволюционно-синергетической картине мира развитие рассматривается как *универсальный* (осуществляющийся везде и всегда) и *глобальный* (охватывающий всё и вся) процесс (**концепция универсального эволюционизма**). Само развитие трактуется как самодетерминированный нелинейный *процесс самоорганизации* нестационарных открытых систем.

Эти черты эволюционно-синергетической картины мира позволяют поновому решать проблему единства мира, понять взаимосвязи между различными уровнями организации материального мира (мега-, макро- и микромирами), живой и неживой материей, увидеть в новом ракурсе место и роль разума во Вселенной.

# ПРАВИЛА ТЕХНИКИ БЕЗОПАСНОСТИ В ЛАБОРАТОРИЯХ ФИЗИКИ И ХИМИИ

## Общие положения

Перед началом выполнения лабораторных работ студенты должны быть ознакомлены:

– с учебным оборудованием и особенностями работы в лаборатории;

– с местом расположения главного рубильника;

– с комплексом противопожарного инвентаря и его расположением в лаборатории;

– с местом расположения медицинской аптечки, содержащей необходимые медикаменты и перевязочные материалы, полный перечень которых содержится в нормативных документах по организации безопасного учебного процесса и по технике безопасности;

– с планом эвакуации присутствующих в лаборатории при возникновении чрезвычайных ситуаций.

Студенты обязаны прослушать первичный инструктаж по технике безопасности на рабочем месте. Инструктаж проводит преподаватель, ведущий занятия. Сведения о проведении инструктажа и дату проведения записывают в специальный журнал. В этом же журнале студенты расписываются в том, что прослушали инструктаж. Лица, не прошедшие инструктаж и не оформленные в журнале, к работе в лаборатории не допускаются. Нахождение студентов в лаборатории разрешается только в часы, отведенные расписанием, или в дополнительное время, выделенное для отработки пропущенных занятий. Все сотрудники лаборатории обязаны выполнять установленные положения и правила техники безопасности и следить за выполнением их студентами.

#### **Требования техники безопасности перед началом работ**

Перед началом работы необходимо:

– тщательно изучить ее описание, уяснить ход выполнения работы;

– ознакомиться с устройством и принципом действия необходимых для выполнения лабораторной работы приборов и оборудования и порядком проведения измерений на них;

– прежде чем включить прибор в цепь, проверить соответствует ли напряжение в сети тому, на которое рассчитан прибор (используемые приборы должны быть исправны, отрегулированы, содержаться в чистоте и регулярно проверяться);

– получить от преподавателя допуск к работе.

# Требования техники безопасности при выполнении работ

- располагайте приборы, материалы, оборудование на рабочем месте в порядке, указанном преподавателем;

- не держите на рабочем месте предметы, не требующиеся при выполнении задания;

- производите сборку электрических цепей, переключения в них, монтаж и ремонт электрических устройств только при отключенном источнике питания:

- следите, чтобы изоляция проводов была исправна, а на концах проводов были наконечники; при сборке электрической цепи провода располагайте аккуратно, а наконечники плотно зажимайте клеммами; выполняйте наблюдения и измерения, соблюдая осторожность, чтобы случайно не прикоснуться к оголенным проводам (токоведущим частям, находящимся под напряжением);

- не приступайте к измерениям, не будучи уверенными, что установка собрана правильно и отдельные ее узлы надежно закреплены;

- собранную цепь включайте только после проверки и с разрешения преподавателя; проверяйте наличие напряжения на источнике питания или других частях электроустановки с помощью указателя напряжения;

- при проведении опытов не допускайте предельных нагрузок измерительных приборов;

- не оставляйте без присмотра работающие установки и нагревательные приборы;

- обнаружив неисправность в электрических устройствах, находящихся под напряжением, немедленно отключите источник электропитания и сообщите об этом преподавателю;

- не прикасайтесь к конденсаторам даже после отключения электрической цепи от источника электропитания: их сначала нужно разрядить;

- при работе с приборами из стекла соблюдайте особую осторожность; не вынимайте термометры из пробирок с затвердевшим веществом; для предотвращения падения при проведении опытов стеклянные сосуды (пробирки, колбы) осторожно закрепляйте в лапке штатива;

- следите за исправностью всех креплений в приборах и приспособлениях; не прикасайтесь и не наклоняйтесь (особенно с неубранными волосами) к вращающимся частям машин.

# Требования техники безопасности в аварийных ситуациях

- при коротком замыкании в оборудовании или возгорании электроприбора, а также при нагревании, искрении, резких нештатных звуках немедленно обесточьте сеть электропитания;

- не приступайте к работе до полного устранения неисправности;

– при травме в первую очередь освободите пострадавшего от травмирующего фактора; вызовите медицинскую помощь; окажите первую доврачебную помощь пострадавшему.

# **Требования техники безопасности по окончании работ**

**–** по окончании работы отключите источники электропитания, после чего разберите электрическую цепь;

– приведите в порядок свое рабочее место и не оставляйте его без разрешения преподавателя;

– удостоверьтесь в правильности полученных результатов у преподавателя;

– сдайте лаборанту полученные принадлежности.

# Лабораторная работа № 1 ЭКСПЕРИМЕНТ КАК МЕТОД НАУЧНОГО ПОЗНАНИЯ. ОБРАБОТКА РЕЗУЛЬТАТОВ ФИЗИЧЕСКОГО ЭКСПЕРИМЕНТА

**Цель работы** – ознакомление с методами оценки результатов измерений и расчета погрешностей.

**Приборы и принадлежности:** исследуемые образцы; штангенциркуль; микрометр; лабораторная установка FPM – 01; пакет компьютерных программ по моделированию процесса измерений объёма цилиндра и удельного сопротивления проволоки.

## Теоретическое введение

#### **1. Общие представления о научном познании**

*Научное познание – это активное, целенаправленное отражение и воспроизведение действительности в сознании человека, результатом которого является новое знание о мире.* 

Познание проходит две ступени – *чувственное* и *рациональное* (логическое) познание.

**Чувственное познание** – низшая ступень – осуществляется в форме *ощущений*, *восприятий* и *представлений*. В нём оказываются задействованными пять органов чувств – зрение, слух, осязание, обоняние и вкус, являющихся орудиями связи человека с внешним миром. Чувственные образы – это единственный источник всех наших знаний о внешнем мире. Но в чувственных образах фиксируется преимущественно внешняя сторона явлений.

На второй ступени – **рациональном (логическом) познании** – происходит выявление общего, существенного. Основными инструментами здесь выступают *мышление* и *разум*. Выделяя из данных, полученных с помощью органов чувств, существенное, человек с помощью *понятий, суждений* и *умозаключений* познает закономерности окружающего мира.

Эти ступени процесса познания – чувственная и рациональная – находятся в единстве, переходят друг в друга, взаимно дополняют друг друга.

В процесс познания включены также такие формы мыслительной деятельности, как *предвидение*, *фантазия*, *воображение*, *мечта*, *интуиция* (это формы внелогического *иррационального* познания).

#### 2. Методы научного познания

Конечный результат познания (новое знание об объектах и явлениях действительности) зависит от того, какими методами осуществляется познавательный процесс.

**Memod** (от греч. «metodos» – путь к чему-либо) – это совокупность приёмов и операций практического и теоретического познания действительности.

Он оптимизирует деятельность человека, вооружает его наиболее рациональными способами организации деятельности.

Основоположниками понятий метода и методологии в науке являются французские философы XVII в. Фрэнсис Бэкон (1561-1626 гг.) и Рене Декарт. Декарт называл методом «точные и простые правила», соблюдение которых способствует приращению знания, позволяет отличить ложное от истинного. Бэкон считал, что научный метод подобен фонарю, освещающему дорогу бредущему в темноте «путнику». Объясняя значение научного метода, Бэкон любил приводить ещё один афоризм: «даже хромой, идущий по дороге, опережает того, кто бежит без дороги». Только верный метод может привести к получению истинного знания, подлинной картины познаваемого предмета.

Классификация методов научного познания представлена на рис. 1.1.

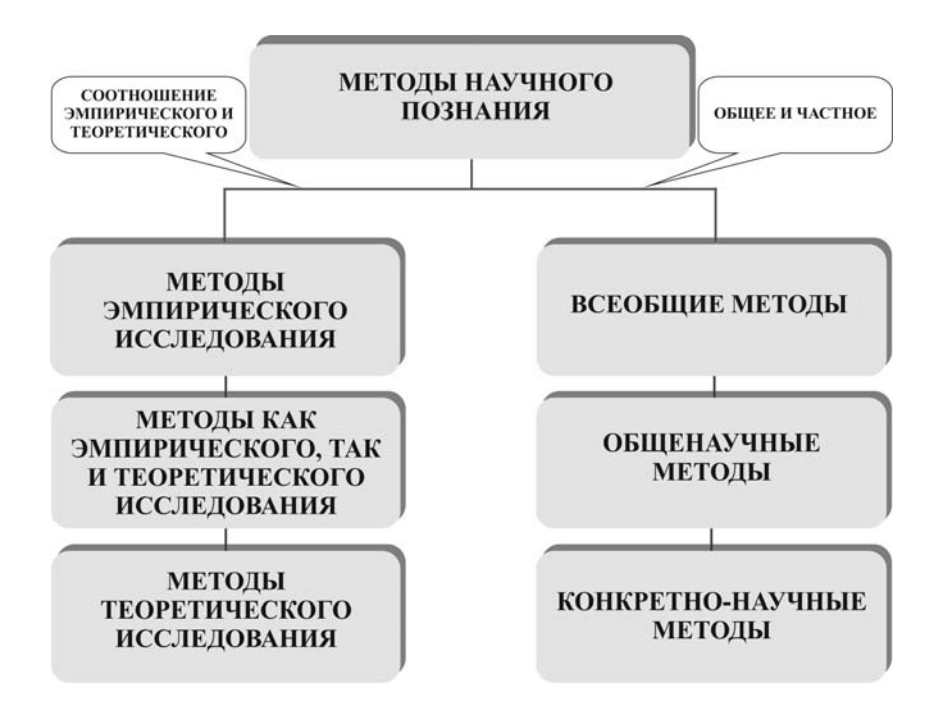

Рис. 1.1. Классификация методов научного познания

По степени общности и широте применения методы научного познания делятся на всеобщие (т.е. общечеловеческие приёмы мышления), общенаучные и методы конкретных наук (специальные методы).

Кроме того, методы познания классифицируют *по соотношению эмпирического знания* (т.е. знания, полученного в результате опыта, опытного знания) и *теоретического знания*, суть которого – познание сущности явлений, их внутренних связей.

#### **3. Общие и частные методы научного познания**

#### **3.1. Всеобщие методы**

Всеобщие методы познания касаются любого предмета, любой науки. Это общефилософские методы. В истории познания известны два прямо противоположных и несовместимых всеобщих метода: диалектический и метафизический.

*Диалектический метод –* это метод познания действительности в её противоречивости, целостности и развитии.

При *метафизическом подходе* объекты и явления окружающего мира рассматриваются изолированно друг от друга, без учёта их взаимной связи и развития.

До конца XIX в. в науке господствовал метафизический метод и лишь с XX в., благодаря новым научным идеям и открытиям, он уступил своё место диалектическому методу познания.

## **3.2. Общенаучные методы**

Общенаучные методы используются в самых различных областях науки, т.е. имеют весьма широкий междисциплинарный спектр применения.

Соотношение общенаучных методов представлено на рис. 1.2.

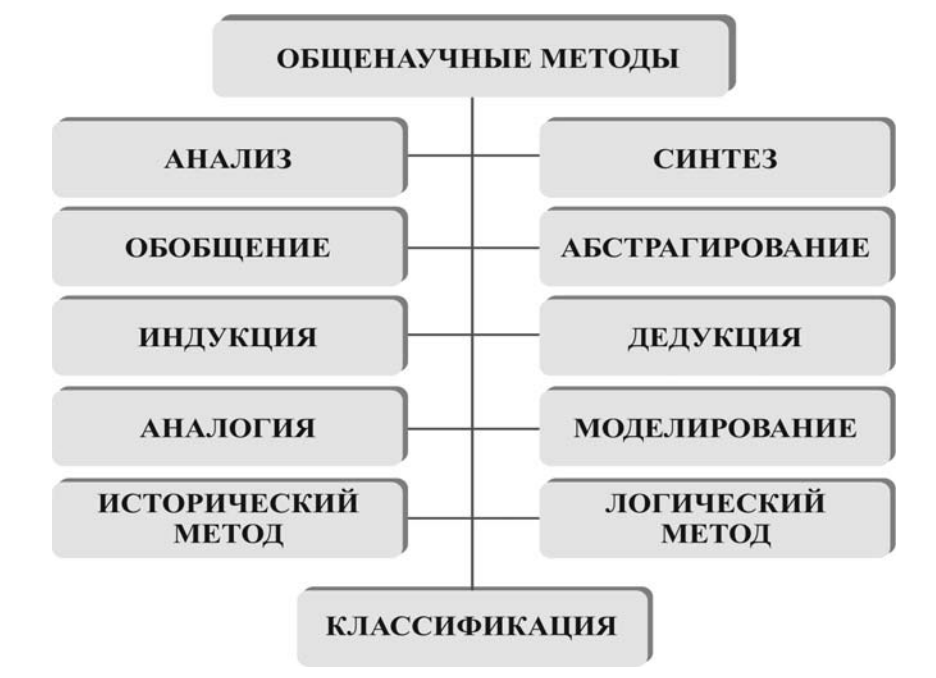

Рис. 1.2. Общенаучные методы познания

#### *Анализ и синтез*

*Анализ (от греч. analysis – расчленение) – метод научного познания, в основе которого лежит процедура мысленного или реального разложения объекта на составляющие его части и их отдельное изучение.* 

В качестве таких частей могут быть какие-то вещественные элементы объекта или же его свойства, признаки, отношения. Анализ – одна из начальных стадий исследования, на которой от целостного описания объекта переходят к его строению, составу, признакам и свойствам.

Когда путём анализа частности достаточно хорошо изучены, наступает следующая стадия познания – синтез.

*Синтез (от греч. synthesis – соединение, сочетание, составление) – метод научного познания, в основе которого лежит объединение познанных в результате анализа элементов в единое целое.* 

Cинтез не является простым механическим соединением элементов, разъединённых анализом. Он показывает место и роль каждого элемента в системе, его связь с другими составными частями системы.

Анализ и синтез – две стороны единого аналитико-синтетического метода познания, которые находятся в диалектическом единстве друг с другом. Анализ преобладает на начальной стадии исследования, а синтез – на заключительной.

#### *Обобщение и абстрагирование*

*Обобщение – логический процесс перехода от единичного к общему, от менее общего к более общему знанию.* 

Путём обобщения устанавливаются общие свойства и признаки исследуемых объектов. Примерами обобщений являются: переход от суждения «этот металл проводит электричество» к суждению «все металлы проводят электричество»; от суждения «механическая форма энергии превращается в тепловую» к суждению «всякая форма энергии превращается в тепловую».

Результатом обобщения является обобщенное понятие, суждение, закон или теория.

Обобщение тесно связано с абстрагированием и идеализацией, в ходе которых образуются *научные понятия*.

*Абстрагирование (от лат. abstractio – удаление, отвлечение) – это мысленное отвлечение от каких-то менее существенных свойств, сторон, признаков изучаемого объекта с одновременным выделением и фиксированием одной или нескольких интересующих исследователя сторон этого объекта.* 

Например, Иоганну Кеплеру были неважны красный цвет Марса или температура Солнца для установления законов обращения планет.

Посредством абстрагирующей работы мышления возникли все понятия и категории естественных и социально-экономических наук: материя, движение, масса, энергия, пространство, время, растение, животное, биологический вид, товар, деньги, стоимость и др.

Специфическим видом абстрагирования является идеализация.

Идеализация - это мыслительное образование абстрактных объектов, не существующих и не осуществимых в действительности, но для которых имеются прообразы в реальном мире.

Такие идеальные объекты, как правило, наделены каким-либо одним интересующим исследователя свойством.

Примерами понятий, являющихся результатом идеализации, являются «материальная точка», «абсолютно чёрное тело», «идеальный газ». С помощью таких понятий можно строить абстрактные схемы реальных процессов, служащие для более глубокого их понимания.

#### Индукция и дедукция

**Индукция** (от лат. inductio – наведение, побуждение) – метод исследования и способ рассуждения, при котором общий вывод о свойствах предметов и явлений строится на основе отдельных фактов или частных посылок (познание от частного к общему).

Родоначальником классического индуктивного метода познания является Френсис Бэкон. Методом индукции осуществляется переход от анализа фактов к синтезу полученных знаний, то есть к нахождению эмпирических зависимостей между экспериментально наблюдаемыми свойствами объектов и явлений. Знание, получаемое с помощью этого метода, является не достоверным, а вероятным, причём различной степени точности.

Индукция не может существовать в отрыве от дедукции.

 $\vec{A}$ едукция (от лат. deductio – выведение) – переход от общих рассуждений или суждений к частным выводам (познание от общего к частно- $My$ ).

Дедукция позволяет, исходя из уже познанных законов и принципов, выводить новые положения с помощью законов и правил логики. Поэтому метод дедукции не приводит к получению содержательно нового знания. Этот метод имеет первостепенное значение в теоретических науках как орудие их логического упорядочения и построения, особенно когда известны истинные положения, из которых можно получить логически необходимые следствия. Особенно широко он используется математиками, которые оперируют математическими абстракциями и строят свои рассуждения на общих положениях. Эти общие положения применяются к решению частных, конкретных задач.

В науке Нового времени пропагандистом дедуктивного метода был Рене Декарт.

# Аналогия и моделирование

**Аналогия** (от греч. analogia – соответствие, сходство) – метод познания, при котором происходит перенос знания, полученного при рассмотрении какого-либо объекта, на другой объект, менее изученный, но схожий с первым по каким-то существенным свойствам.

При этом объект, который подвергается исследованию, именуется моделью, а другой объект, на который переносится информация, полученная в результате исследования модели, называется оригиналом (прототипом, образцом).

Метод аналогии основывается на сходстве предметов по ряду какихлибо признаков, причём сходство устанавливается в результате сравнения предметов между собой.

Многие важные открытия в сфере естествознания были сделаны путём переноса общих закономерностей, свойственных одной области явлений, на явления другой области. Так, Христиан Гюйгенс на основании аналогии свойств света и звука пришел к выводу о волновой природе света. По аналогии с искусственным отбором лучших пород домашних животных Чарльз Дарвин открыл закон естественного отбора в животном и растительном мире. Аналогии с механизмом действия мышц, мозга, органов чувств животных и человека подтолкнули к изобретению многих технических сооружений: экскаваторов, роботов, логических машин.

Метод аналогии применяется в математике, физике, химии, в гуманитарных и других дисциплинах. Он тесно связан с методом моделирования.

**Моделирование** (от лат. modelium – мера, образ) – это изучение объекта (оригинала) путем создания и исследования его копии (модели), замещающей оригинал с определённых сторон, интересующих исследователя.

Сущность моделирования состоит в том, что непосредственно исследуется не сам объект, а его аналог (заместитель, модель), а затем полученные при изучении модели результаты по особым правилам переносятся на сам объект (прототип).

Потребность в моделировании возникает в тех случаях, когда сам объект либо труднодоступен, либо его прямое изучение экономически невыгодно (дорого) или требует слишком длительного времени.

Точнее всего свойства прототипа воспроизводят математические (и основанные на них компьютерные) модели. Они представляют собой совокупность математических уравнений для величин, характеризующих прототип. Математическое моделирование возможно, если закономерности, управляющие поведением и свойствами изучаемого объекта, известны достаточно точно. Поэтому использование математических моделей характерно для наиболее развитых разделов науки. Если же закономерности известны неточно или оказываются слишком сложными для математического моделирования, то используют натурные модели, воспроизводящие геометрические, физические, динамические или функциональные характеристики объекта. Например, на таких моделях исследуются аэродинамические качества самолетов и других машин, ведётся разработка различных сооружений (плотин, мостов, электростанций и др.).

## Исторический и логический методы

Для изучения сложных развивающихся объектов, которые не могут быть воспроизведены в опыте, применяются особые методы исследования: исторический и логический.

Исторический метод - это воспроизведение деталей и фактов познаваемого объекта во всем конкретном многообразии его исторического развития.

Этот метод предполагает изучение истории возникновения изучаемого явления, основных этапов его развития с учётом всех зигзагов и случайностей, а также его современного состояния.

Областью применения исторического метода является, прежде всего, исследование человеческой истории. Однако данный метод используется также в целях познания различных явлений живой и неживой природы. Так, изучение различных геологических явлений (образование морей, рек, лесных массивов, нефти, газа, горообразование) опирается на исследование всей истории происходивших на Земле процессов. Кроме того, исторический метод познания часто применяется в экономике. Он позволяет конкретно и наглядно представить все особенности каждой экономической системы на разных этапах её исторического развития. Однако исторический подход к анализу хозяйственной деятельности таит в себе существенные недостатки. Обилие описательного материала и частных исторических подробностей может затруднять теоретическое изучение экономики. Подобным путём не удается четко выявить типические черты систем производства. Преодолеть эти недостатки помогает логический метод.

Логический метод - это метод воспроизведения в мышлении сложного развивающего объекта в форме определенной теории.

При логическом исследовании объекта отвлекаются от всех исторических случайностей, несущественных фактов, зигзагов и даже попятных движений, вызванных теми или иными событиями. Из истории вычленяется самое главное, существенное, определяющее общий ход и направленность развития. Она рассматривается, грубо говоря, не такой, какой была, а в «исправленном» виде. Логически воспроизведенная история - это действительная история, но обобщенная, освобожденная от всего несущественного, случайного, наносного. В ней сохраняется только то, что существенно, необходимо и закономерно. Иначе говоря, логическое воспроизведение истории должно в общем и целом соответствовать действительной, эмпирической истории. Этого требует и принцип единства исторического и логического.

Использование логического метода помогает глубже понять причинноследственные зависимости в экономике. Например, люди не всегда замечают, что между хозяйственными процессами существуют определенные отношения, которые изменяются во времени и в пространстве с естественной последовательностью, называемой объективной логикой (внутренней закономерностью развития хозяйственных явлений). Если по какой-то причине приостанавливается добыча нефти, то это с неизбежностью влечет за собой множество нежелательных последствий: прекращают работать нефтеперерабатывающие заводы, предприятия нефтехимии, не производится моторное топливо, отключаются тепловые электростанции и т.д.

Чтобы освободиться от стихийных сил хозяйственного развития, или, по крайней мере, уменьшить их разрушительные последствия, экономическая наука стремится как можно полнее и глубже познать объективную логику экономического развития в масштабе каждого предприятия, страны и всего мира. Полученные теоретические и практические выводы используются для прогнозирования и улучшения управления хозяйством.

Исторический и логический методы взаимосвязаны. Исторический метод предполагает исследование конкретного процесса развития, а логический метод - исследование общих закономерностей движения объекта познания

Классификация (от лат. classis - разряд, класс) - разделение всех изучаемых объектов на отдельные группы в соответствии с каким-либо важным для исследователя признаком.

Особенно часто классификация используется в описательных науках многих разделах биологии, геологии, географии, кристаллографии. Классификация упорядочивает информацию. В процессе изучения новых объектов в отношении каждого такого объекта делается вывод: принадлежит ли он к уже установленным классификационным группам. В некоторых случаях при этом обнаруживается необходимость перестройки системы классификации. Существует специальная теория классификации - таксономия. Она рассматривает принципы классификации и систематизации сложноорганизованных областей действительности, имеющих обычно иерархическое строение (органический мир, объекты географии, геологии и т.п.).

Одной из первых классификаций в естествознании явилась классификация растительного и животного мира выдающегося шведского натуралиста Карла Линнея (1707-1778 гг.). Для представителей живой природы он установил определенную градацию: класс, отряд, род, вид, вариация.

# 3.3. Методы конкретных наук

Конкретно-научные (частные) методы научного познания - это специальные методы, действующие только в пределах отдельной отрасли науки.

Специальные методы, применяемые, например, в археологии, зоологии или географии, обычно не выходят за пределы этих наук. Таков, в частности, метод кольцевания птиц, применяемый в зоологии. Иногда частные методы могут использоваться за пределами той области знания, в которой они возникли. Так, методы физики, применяемые в других отраслях естествознания, привели к созданию астрофизики, геофизики, кристаллофизики и других междисциплинарных наук. Нередко комплекс взаимосвязанных частных методов применяется к изучению одного предмета. Например, молекулярная биология одновременно пользуется методами физики, математики, химии, кибернетики.

Хотя частные методы и способы исследования в разных науках могут заметно отличаться друг от друга, однако общий подход этих методов к процессу познания остается в сущности одним и тем же. Все они определяют тактику исследования. Стратегию исследования определяют особенные методы познания. Кроме того, все частные методы познания связаны с определенными сторонами или сочетаниями особенных методов.

# 4. Методы эмпирического и теоретического познания

Методы научного познания можно классифицировать и по другим основаниям деления, например по уровню познания явлений.

В структуре естественнонаучного познания четко выделяются два уровня познавательной деятельности - эмпирический и теоретический, каждый из которых характеризуется особенными методами научного познания и формами организации научного знания.

Эмпирический уровень характеризуется непосредственным исследованием реально существующих, чувственно воспринимаемых объектов. На этом уровне осуществляется процесс накопления информации об исследуемых объектах (путем наблюдений, измерений, экспериментов) и происходит первичная систематизация полученных знаний (в виде таблиц, схем, графиков).

На эмпирическом уровне складываются основные формы знания – *научный факт* и *закон*.

**Теоретический уровень** научного исследования осуществляется на рациональной (логической) ступени познания. Здесь происходит выявление наиболее глубоких, существенных сторон, связей, закономерностей, присущих изучаемым объектам, явлениям.

К теоретическому уровню относятся те методы познавательной деятельности и способы организации знания, которые характеризуются той или иной степенью опосредованности и обеспечивают создание, построение и разработку научной теории (логически организованного знания о законах, необходимых связях и отношениях предметной области данной науки).

Эмпирический и теоретический уровни познания взаимосвязаны и обусловливают друг друга. Эмпирический уровень выступает в качестве основы (фундамента) теоретического.

Методы эмпирического и теоретического познания схематично представлены на рис. 1.3.

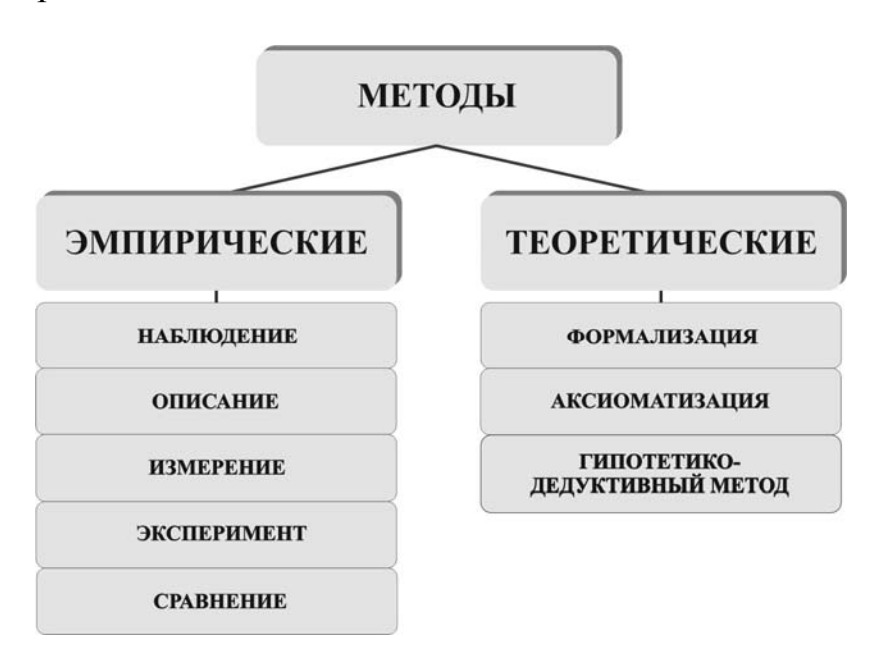

Рис. 1.3. Методы эмпирического и теоретического познания

**Методы эмпирического познания** используются в самых различных областях науки, т.е. имеют весьма широкий междисциплинарный спектр применения. К ним относятся наблюдение, описание, эксперимент, измерение, сравнение.

*Наблюдение – это преднамеренное и целенаправленное восприятие явлений и процессов без прямого вмешательства в их течение, подчиненное задачам научного исследования.* 

Наблюдения используются там, где нельзя поставить прямой эксперимент (например, в вулканологии, космологии).

Научные наблюдения являются источником первичной информации об окружающем мире. Они проводятся для сбора фактов, подтверждающих или опровергающих ту или иную гипотезу и являющихся основой для определенных теоретических обобщений.

По способу проведения наблюдения могут быть *непосредственными* и *опосредованными*.

При непосредственных наблюдениях свойства объекта воспринимаются органами чувств человека.

Опосредованные наблюдения осуществляются с использованием приборов, которые, во-первых, усиливают органы чувств, а во-вторых, снимают налёт субъективизма с оценки наблюдаемых явлений.

В некоторых областях естествознания, например в астрономии, наблюдение остается единственным эмпирическим методом исследования.

Результаты наблюдения фиксируются в описании.

*Описание – это фиксация результатов наблюдения с помощью соответствующих средств записи информации, таблиц, схем, графиков и т.п.* 

Описание отмечает те свойства и стороны изучаемого объекта, которые являются предметом исследования. Оно фиксирует и организует факты, даёт их качественную и количественную характеристику, вводит факты в систему выработанных в данной науке понятий, категорий, подготавливает фактический материал для объяснения.

Описание должно быть максимально полным, точным и объективным. Ведь оно должно дать достоверную и адекватную картину изучаемого явления. Именно описания результатов наблюдений составляют эмпирический базис науки, на их основе создаются эмпирические обобщения, систематизации и классификации.

Более сложным, по сравнению с наблюдением, методом эмпирического познания является эксперимент.

*Эксперимент – это целенаправленное и строго контролируемое воздействие исследователя на изучаемый объект для изучения различных его сторон, связей и отношений.* 

Эксперимент включает в себя другие методы эмпирического исследования (наблюдение, измерение). В то же время он обладает рядом особенностей:

1) эксперимент позволяет изолировать исследуемый объект от влияния всякого рода побочных факторов;

2) в ходе эксперимента объект может быть поставлен в некоторые искусственные, в частности, экстремальные условия;

3) во время эксперимента многократно воспроизводится ход процесса;

4) экспериментатор может вмешиваться в изучаемый процесс и активно влиять на его протекание.

В зависимости от характера решаемых проблем, эксперименты подразделяются на исследовательские и проверочные.

Исследовательские эксперименты дают возможность обнаружить у объекта новые, неизвестные свойства. Результатом такого эксперимента могут быть выводы, которые не могли быть получены из имевшихся знаний об объекте исследования.

Примером могут служить эксперименты, поставленные в лаборатории Эрнеста Резерфорда, в ходе которых обнаружилось странное поведение альфа-частиц при бомбардировке ими золотой фольги: большинство частиц проходило сквозь фольгу, небольшое количество частиц отклонялось и рассеивалось, а некоторые частицы не просто отклонялись, а отскакивали обратно, как мяч от сетки. Такая экспериментальная картина, согласно расчётам, получалась в силу того, что вся масса атома сосредоточена в ядре, занимающем ничтожную часть его объема (отскакивали обратно альфачастицы, соударявшиеся с ядром). Так, исследовательский эксперимент, проведенный Резерфордом и его сотрудниками, привел к обнаружению ядра атома, а тем самым и к зарождению ядерной физики.

Проверочные эксперименты служат для проверки и подтверждения тех или иных теоретических построений. Так, существование целого ряда элементарных частиц (позитрона, нейтрино и др.) было вначале предсказано теоретически, и лишь позднее они были обнаружены экспериментальным путём.

Наблюдение и эксперимент являются источниками научных фактов, под которыми в науке понимаются особого рода предположения, фиксирующие эмпирическое знание. Факты - фундамент здания науки, они образуют эмпирическую основу науки, базу для выдвижения гипотез и создания теорий.

Большинство научных экспериментов и наблюдений включают в себя проведение различных измерений.

Измерение - это определение количественных значений изучаемых сторон или свойств объекта исследования с помощью специальных технических устройств.

Эти устройства могут работать как в руках человека, так и в автоматическом режиме. Современные компьютеры позволяют проводить не только процедуру измерения, но и обрабатывать полученные данные.

Результатом измерения является получение некоторого числа единиц измерения. Единица измерения - это эталон, с которым сравнивается измеряемая сторона объекта или явления. В настоящее время в естествознании используется преимущественно Международная система единиц измерения (СИ), принятая в 1960 г. XI генеральной конференцией по мерам и весам. Частным случаем измерения является сравнение.

Сравнение - это метод научного познания, позволяющий установить сходство и различие изучаемых объектов.

Сравнение лежит в основе многих естественнонаучных измерений, составляющих неотъемлемую часть любых экспериментов. Сравнивая объекты между собой, человек получает возможность правильно познавать их и тем самым правильно ориентироваться в окружающем мире, целенаправленно воздействовать на него. Будучи необходимым приёмом познания, сравнение играет важную роль в практической деятельности человека и в естественнонаучном исследовании, когда сравниваются действительно однородные и близкие по своей сущности объекты.

Если эмпирическое познание констатирует, как происходит событие, то теоретическое познание отвечает на вопрос, почему оно происходит именно таким образом.

К методам теоретического познания относятся формализация, аксиоматизация и гипотетико-дедуктивный метод.

Формализация - особый подход в научном познании, который заключается в использовании специальной символики, позволяющей отвлечься от изучения реальных объектов, от содержания описывающих их теоретических положений и оперировать вместо этого некоторым множе-.<br>ством символов (знаков).

Примерами формализации являются широко используемые в науке математические описания различных объектов, явлений, основывающиеся на соответствующих содержательных теориях. Используемая при этом математическая символика не только помогает закрепить уже имеющиеся знания об исследуемых объектах и явлениях, но и выступает своего рода инструментом в процессе дальнейшего их дознания. Формализация обеспечивает краткость и четкость записи научной информации, что открывает большие возможности для оперирования ею. Вряд ли удалось бы успешно пользоваться, например, теоретическими выводами Джеймса Максвелла, если бы они не были компактно выражены в виде математических уравнений, а описывались бы с помощью обычного, естественного языка.

Аксиоматизация – метод построения теории на основе аксиом – ут-<br>верждений, доказательства истинности которых не требуется.

Этот метод широко используется практически во всех достаточно математизированных естественнонаучных теориях. Его суть заключается в том, что в этих теориях формулируют ограниченное число основных законов (аксиом), из которых путём строгих математических или логических выводов получают остальное содержание данной теории. Например, так выводят всё содержание классической механики из трёх законов Ньютона.

Гипотетико-дедуктивный метод - один из методов рассуждения, основанный на выведении (дедукции) заключений из гипотез и других посылок, истинное значение которых неопределенно.

В основе метода лежит постулат о том, что развитое теоретическое знание строится не за счет процедур индуктивного обобщения экспериментальных данных и фактов, т.е. «снизу», а развертывается как бы «сверху» по отношению к последним. С логической точки зрения, гипотетикодедуктивная система представляет собой иерархию гипотез, степень абстрактности и общности которых увеличивается по мере удаления от эмпирического базиса. На вершине располагаются гипотезы, имеющие наиболее общий характер и поэтому обладающие наибольшей логической силой. Из них как из посылок выводятся гипотезы более низкого уровня. Они выступают как следствия к гипотезам верхнего уровня. На самом низшем уровне системы находятся гипотезы, которые можно сопоставить с эмпирическими данными.

В научном познании гипотетико-дедуктивный метод получил широкое распространение в XVII-XVIII вв., когда были достигнуты значительные успехи в области изучения механического движения земных и небесных тел. Первые попытки применения гипотетико-дедуктивного метода были предприняты в механике, в частности в исследованиях Галилео Галилея. Теория механики, изложенная в «Математических началах натуральной философии» Исаака Ньютона, представляет собой гипотетико-дедуктивную систему, посылками которой служат основные законы движения.

# 5. Погрешности измерений

Изучение явлений материального мира связано с измерением физических величин.

Измерение - это последовательность экспериментальных и вычислительных операций, осуществляемых для нахождения значения заданной физической величины.

В зависимости от способа получения результата следует различать измерения прямые и косвенные.

При прямых измерениях результат получается непосредственно в ходе наблюдения или эксперимента. Например, измерение длины стола линейкой, силы тока - амперметром, напряжения на участке цепи - вольтметром.

При косвенных измерениях результат получается после вычислительных операций, произведенных над результатами прямых измерений. Например, косвенными являются измерения площади стола, сопротивление участка цепи и др. Площадь стола вычисляют по формуле

$$
S = a \cdot b
$$

где *а* и *b* – длина и ширина стола.

Сопротивление участка цепи рассчитывают по формуле

$$
R=\frac{U}{I},
$$

где U и I - показания вольтметра и амперметра.

Косвенные измерения сложнее прямых, но они применяются достаточно часто, особенно при экспериментальных исследованиях.

Измерения включают в себя следующие элементы:

1) физический объект (например, цилиндр);

2) технические средства измерений (например, штангенциркуль и мик $pomerp)$ ;

3) наблюдателя (или регистрирующее устройство), который воспринимает результат измерений.

В процессе прямых измерений всегда действует множество факторов, приводящих к искажению результата измерения. Степень искажения результата характеризуют величиной погрешности измерения.

Погрешностями измерений называют отклонения результатов измерений от истинного значения измеряемой величины.

Все погрешности принято подразделять на систематические, случайные и промахи.

Промахи (грубые погрешности) возникают вследствие недосмотра наблюдателя или необнаруженной неисправности инструмента (прибора). Промахи исключаются из результатов измерений.

Случайные погрешности обусловлены как несовершенством органов чувств наблюдателя, так и условиями проведения эксперимента. Случайных погрешностей избежать нельзя. Они могут и завышать результат измерения, и занижать его, причём каждый раз в разной степени. Для уменьшения влияния случайных погрешностей на результат необходимо многократно выполнить одно и то же измерение, затем найти среднее значение измеряемой величины. Чем больше измерений проведено, тем ближе будет результат усреднения к истинному значению измеряемой величины.

Систематические погрешности появляются вследствие неточности приборов и несовершенства методов измерений. Систематические погрешности не зависят от числа измерений. Они остаются постоянными в течение времени проведения эксперимента и могут быть исключены введением поправок.

# Погрешности приборов

В лабораторных работах метод измерений обычно задан, поэтому из систематических погрешностей учитываются только приборные.

Все приборы и инструменты, используемые для измерений физических величин: амперметр, вольтметр и т.д., характеризуются классом точности и (или) ценой деления.

Класс точности  $L$  прибора - это обобщенная характеристика, показывающая относительную погрешность прибора, выраженную в процентах.

Класс точности обозначается числом на шкале прибора: 0,1; 0,2; 0,5; 1,0; 1,5; 2,5; 4. Приборы класса точности 0,1; 0,2; 0,5 применяются для точных измерений и называются прецизионными. В технике применяют приборы классов 1,0; 1,5; 2,5; 4, которые называются техническими. Если на шкале прибора класс точности не указан, то данный прибор внеклассный, то есть имеет большую погрешность измерений.

Абсолютная систематическая погрешность  $\Delta_{\alpha}X$  прибора

$$
\Delta_{\rm c} X = \frac{L \cdot \Pi}{100\%},\tag{1.1}
$$

где Д - предел измерений, т.е. наибольшее значение физической величины, которое может быть измерено по шкале прибора.

Если класс точности прибора неизвестен, то его абсолютная систематическая погрешность  $\Delta_{c} X$  принимается равной половине цены наименьшего деления шкалы:

$$
\Delta_{\rm c} X = \frac{\text{qena \text{ } \text{деления } \text{ приборa}}}{2}.
$$
\n(1.2)

При измерении линейкой, наименьшее деление которой 1 мм, допускается погрешность 0,5 мм.

Для приборов, оснащенных нониусом, за приборную принимают погрешность, определяемую нониусом. Для штангенциркуля (рис. 1.4) -0,1 мм или 0,05 мм; для микрометра (рис. 1.6) - 0,01 мм.

Штангенциркуль - прибор для наружных и внутренних измерений. Он построен по принципу штанги 1 с основной шкалой, представляющей собой миллиметровую линейку, и подвижной рамки 2 с нониусом 3 (см. рис.1.4). Рамка может передвигаться по штанге. Закрепление рамки на штанге осуществляется с помощью винта 4. Нониус - это вспомогательная шкала штангенциркуля, расположенная на рамке и служащая для отсчета долей миллиметра. В нашей стране стандартизированы штангенциркули с нониусами 0,1, 0,05 и 0,02 мм. Отсчет размеров производится по основной шкале и нониусу.

На рис. 1.4 представлен штангенциркуль с нониусом 0,05 мм. Шкала этого нониуса получена при делении 39 мм на 20 частей. Следовательно, каждое деление нониуса равно 1,95 мм, то есть на 0,05 мм меньше делений основной шкалы. Если расположить нониус ровно так, что первый штрих нониуса совпадет с первым штрихом основной шкалы, то основное деление нониуса отойдет от основного деления шкалы на 0,05 мм. Для получения нониуса с ценой деления 0,1 мм делят 19 мм на 10 частей (19 мм :  $10 = 1.9$  мм), тогда каждое деление нониуса будет на 0,1 мм меньше, чем 1 мм.

Измеряемый предмет располагают между ножками *5* и *6* штангенциркуля и закрепляют винтом *4*. Целые значения в миллиметрах отсчитывают по основной шкале от «0» основной шкалы до «0» нониуса. Затем смотрят, какое деление нониуса совпало с делением основной шкалы. Если номер совпавшего деления нониуса умножить на цену деления прибора, то получаются сотые доли миллиметра. Если с делением основной шкалы совпадает нулевое или последнее деления нониуса, то сотых долей не будет.

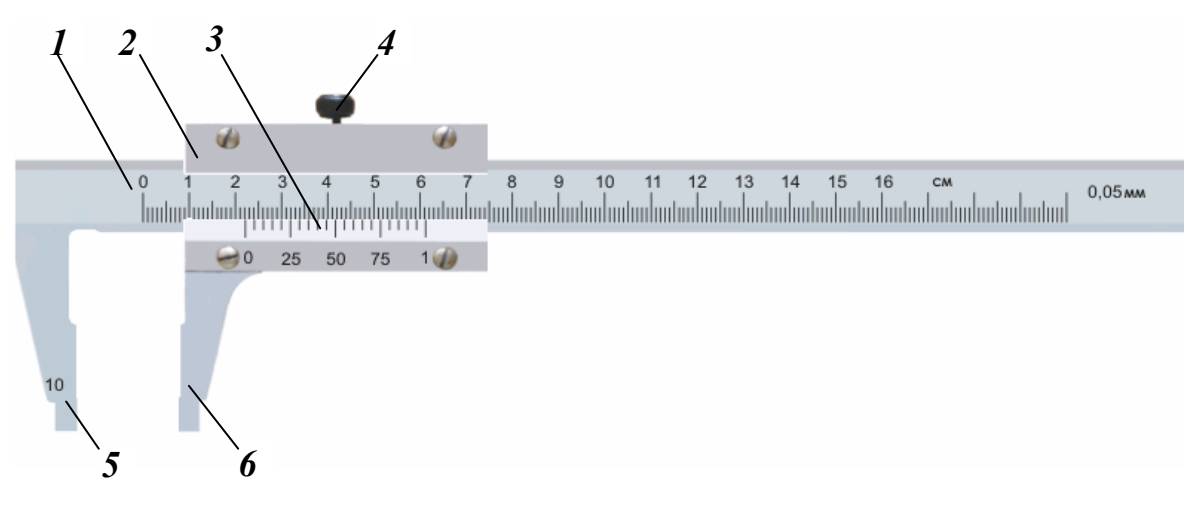

Рис. 1.4. Штангенциркуль

На рис. 1.5 представлены измерения штангенциркуля с нониусом *0,05 мм*.

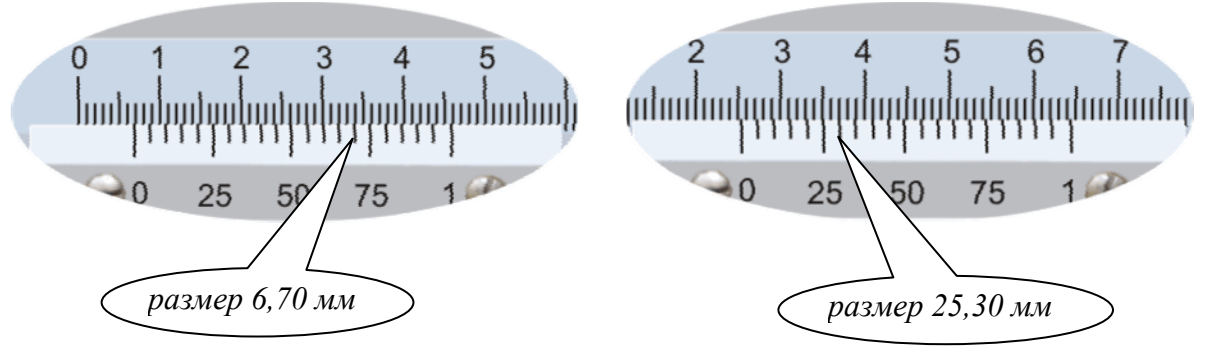

Рис. 1.5. Измерения штангенциркуля

**Микрометр** – это инструмент, применяемый для точных измерений. Принцип действия микрометра основан на работе винтовой пары, то есть преобразовании вращательного движения в поступательное.

В скобе *1* микрометра при вращении барабана *4* перемещается микрометрический винт *3*, между торцом которого и пяткой *2* помещают измеряемую деталь (см. рис. 1.6). Шаг микрометрического винта равен 0,5 мм, а конусная поверхность барабана разделена на 50 равных частей. Следовательно, поворот барабана на одно деление соответствует перемещению винта на 0,01мм. Вращение барабана нужно производить с помощью трещотки *6*, обеспечивающей постоянное усилие на измеряемую деталь. Зажим детали производят, вращая трещотку до появления первого треска во избежание порчи инструмента.

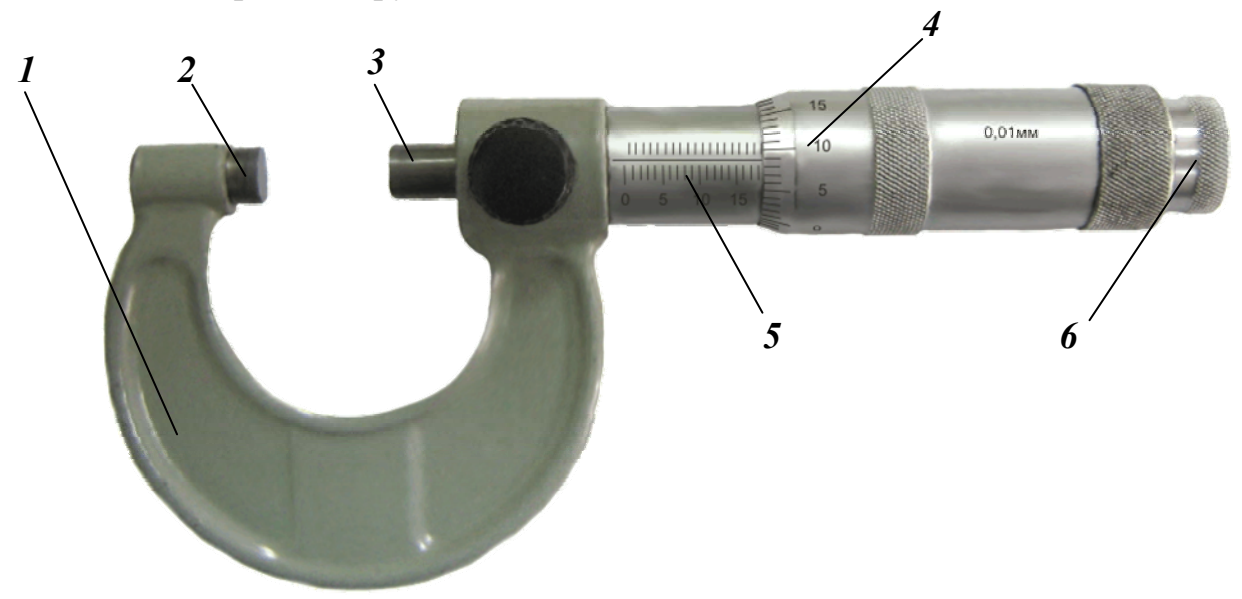

Рис. 1.6. Микрометр

На стебле 5 микрометра расположены две шкалы. Деления нижний шкалы нанесены через 1 мм, деления верхней расположены посередине между штрихами нижней шкалы. По нижней шкале отсчитывают целые миллиметры, а по верхней – половину миллиметра. При измерении встречаются два характерных случая. В первом случае (рис. 1.7) деления нижний шкалы расположены ближе к барабану, нежели деления верхней шкалы. При этом целые значения миллиметров отсчитываются по нижней шкале, а сотые доли – по барабану. Например, показания инструмента соответствуют размеру 18,04 мм. Во втором случае деления верхней шкалы расположены ближе к барабану, чем деления нижней шкалы. При этом учитываются целые, половинка и сотые доли миллиметра. Например, показания инструмента соответствует размеру 18 целых + половинка  $0.50 + 9$  сотых, то есть 18,59 мм.

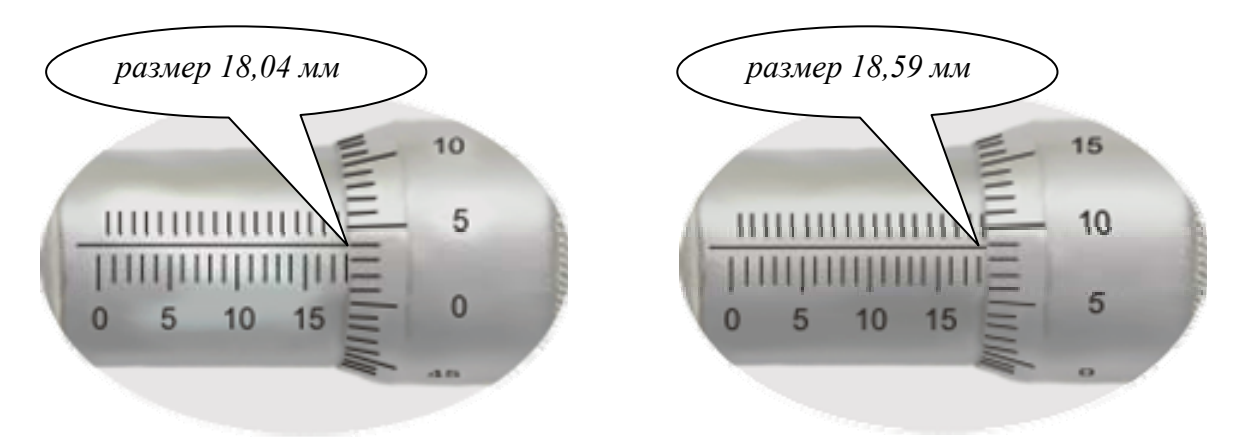

Рис. 1.7. Измерения микрометра

#### Оценка точности прямых измерений

Для наиболее точного определения искомой физической величины измерение её значения производят несколько раз. При многократном измерении возможно получение результата как большего, так и меньшего, чем истинное значение измеряемой величины.

Пусть величину  $X$  измеряли *п* раз и получили множество значений величины:

$$
X = X_i \{ X_1, X_2, X_3, \dots, X_n \}, \tag{1.3}
$$

где  $i$  – номер измерения;  $n$  – число измерений.

Хорошим приближением к истинному значению измеряемой величины является его среднеарифметическое значение «X»:

$$
X_{\text{ucr}} \approx \langle X \rangle = \frac{X_1 + X_2 + X_3 + \dots + X_n}{n} = \frac{1}{n} \sum_{i=1}^{n} X_i
$$
 (1.4)

Абсолютная случайная погрешность  $\Delta X$  *n*-измерений имеет размерность измеряемой величины и определяется по формуле

$$
\Delta X = \sqrt{\frac{(X_1 - \langle X \rangle)^2 + (X_2 - \langle X \rangle)^2 + (X_3 - \langle X \rangle)^2 + \dots + (X_n - \langle X \rangle)^2}{n(n-1)}} = \sqrt{\frac{\sum_{i=1}^n (X_i - \langle X \rangle)^2}{n(n-1)}}.
$$
\n(1.5)

Для оценки суммарной абсолютной погрешности измерений  $\Delta X$  необходимо знать случайную составляющую погрешности  $\overset{\circ}{\Delta}X$  и систематическую составляющую погрешности  $\Delta_c X$ .

Тогла

$$
\Delta X = \sqrt{\stackrel{\circ}{\Delta} X^2 + \Delta_c X^2}
$$
 (1.6)

Результат измерений записывается в виде:

$$
X = \langle X \rangle \pm \Delta X. \tag{1.7}
$$

Абсолютная погрешность  $\Delta X$  не дает полной информации о точности измерений. Поэтому качество измерений характеризуют относительной **погрешностью**  $\delta X$ , показывающей, какая часть абсолютной погрешности приходится на каждую единицу измеряемой величины.

Относительная погрешность равна отношению абсолютной погрешности к среднеарифметическому значению измеряемой величины.

$$
\delta X = \frac{\Delta X}{\langle X \rangle} \cdot 100\% \tag{1.8}
$$

Результат измерений физической величины считается хорошим, если относительная погрешность не превышает 5 %.

## Оценка точности косвенных измерений

В случае косвенных измерений величина «Х определяется по результатам измерений других величин.

Пусть X является некоторой функцией у и z, то есть:

$$
X = f(y; z). \tag{1.9}
$$

Тогда среднее значение измеряемой величины  $\langle X \rangle$  равно

$$
\langle X \rangle = f(\langle y \rangle, \langle z \rangle); \tag{1.10}
$$

(у) и <z> определяются по формуле (1.4).

Абсолютная суммарная погрешность  $\Delta X$  косвенных измерений находится через погрешности прямых измерений по правилу дифференцирования.

$$
\Delta X = f(\langle y \rangle + \Delta y; \langle z \rangle + \Delta z) - f(\langle y \rangle, \langle z \rangle) \approx \frac{\partial f}{\partial y} \Delta y + \frac{\partial f}{\partial z} \Delta z. \tag{1.11}
$$

Относительная погрешность  $\delta X$  косвенных измерений рассчитывается по формуле  $(1.8)$ .

Для определения абсолютной и относительной погрешностей косвенных измерений можно воспользоваться формулами дифференцирования  $(\text{табл.1.1}).$ 

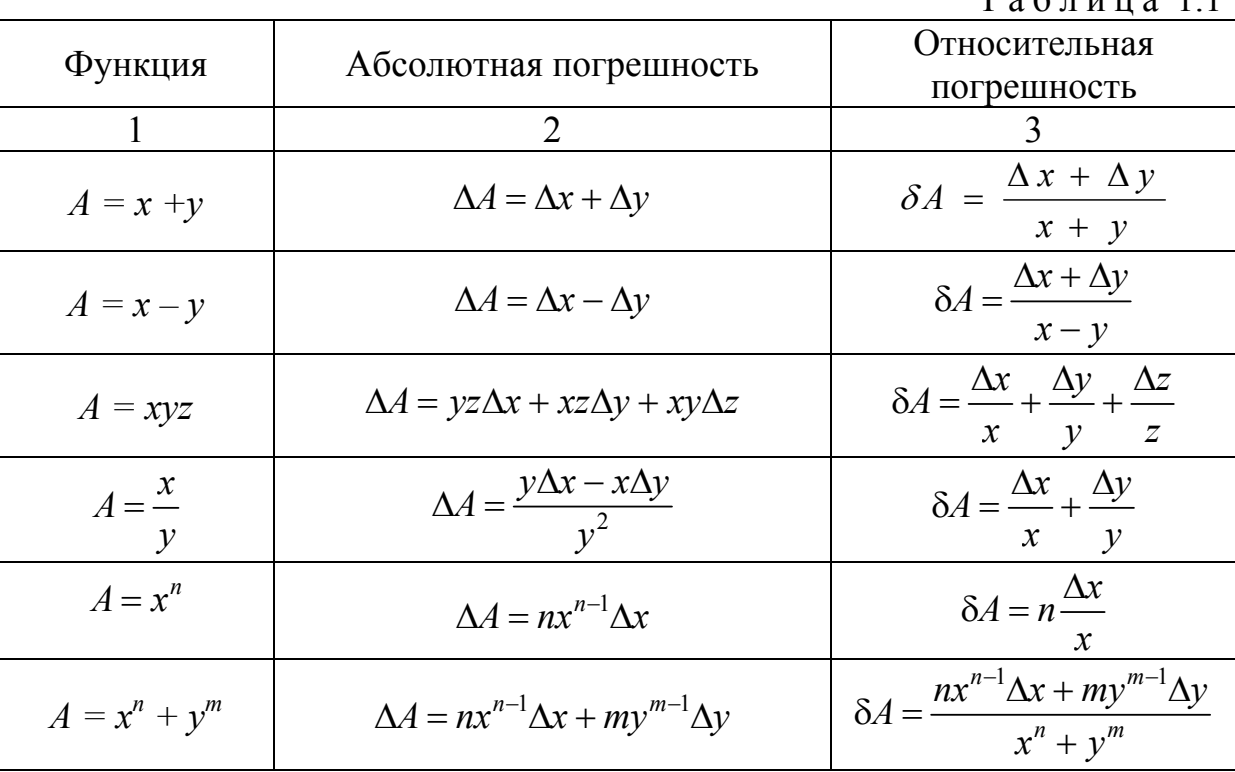

 $T<sub>9</sub>$  $\sigma$  $\pi$  $\mu$  $\pi$ <sup>0</sup> 11

## Окончание табл. 1.1

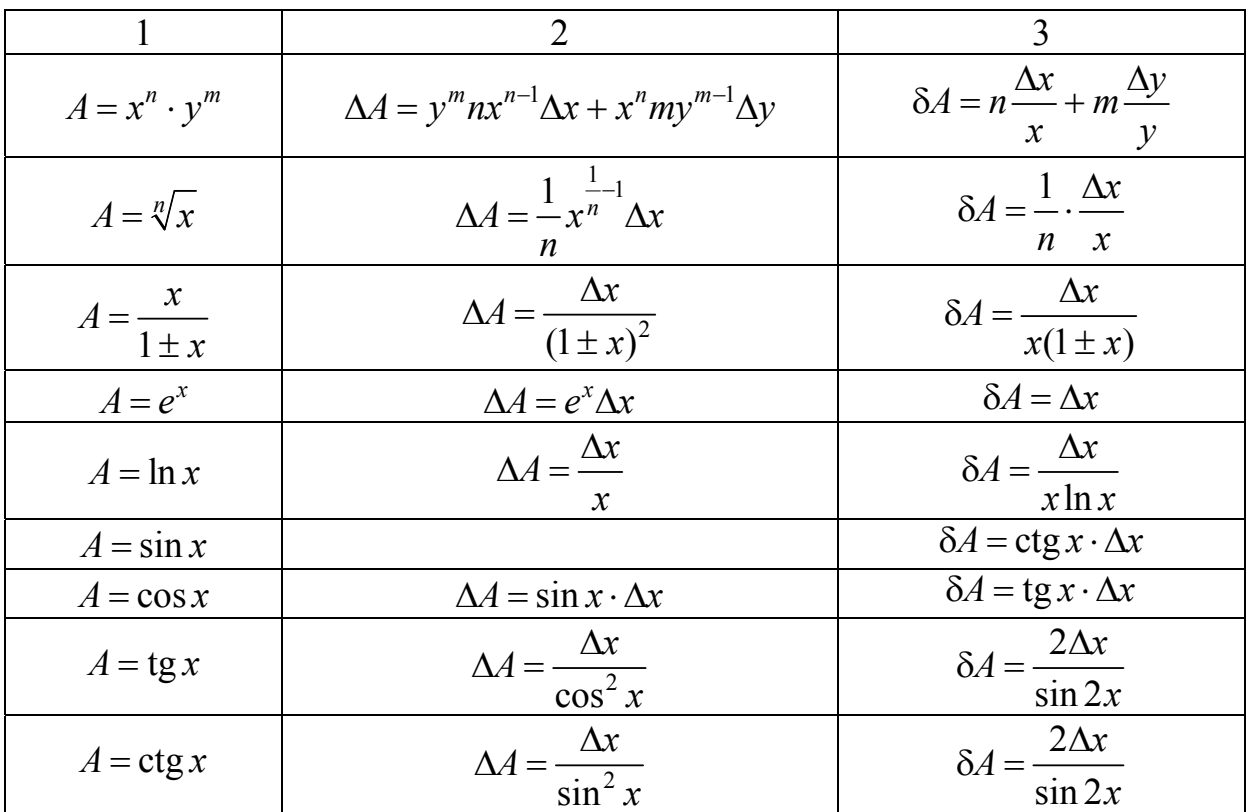

# 6. Правила представления результатов физического эксперимента

Точность экспериментально полученных физических величин ограничена точностью измерений. Например, при измерении длины тела с помощью обычной линейки нельзя получить результат с точностью большей, чем  $\pm$  0.5 мм. В то же время, вычисляя значения  $\langle X \rangle$  по формуле (1.4) и  $\Delta X$  по формулам (1.6) и (1.11), можно точно получить числа с несколькими десятичными знаками, соответствующие микронам и даже их долям. Очевидно, что эти десятичные знаки не отражают реальной точности измереследовательно. ний представлении результатов И. при  $\bf{B}$ виде  $X = \langle X \rangle \pm \Delta X$  численные значения величин  $\langle X \rangle$  и  $\Delta X$  должны быть предварительно обработаны.

#### Правила округления:

1. Погрешность  $\Delta X$  округляется и записывается только с одной значащей цифрой. Например, результат вычислений 0,0263 записывается в виде  $\Delta X = 0.03$ , а 321 – в виде  $\Delta X = 300$ . Ноль значащей цифрой не является.

2. Среднеарифметическое значение «Х округляется так, что значащие цифры остаются только в тех разрядах, которые не младше значащей цифры погрешности *X* . Например, результат вычислений 7714161, 8434 при *X* = 0,03 округляется до ‹*X*› = 7714161,84, а при *X* = 300 – до ‹*X*› = 7714200.

Окончательно экспериментально измеренное значение физической величины представляется в виде *Х*=7714161,84 ± 0,03 при *X* = 0,03 и в виде  $X=7714200 \pm 300$  при  $\Delta X = 300$ .

# **7. Порядок выполнения работы**

# **Задание № 1. Измерение объёма цилиндра**

Приборы и принадлежности: штангенциркуль, микрометр, цилиндр.

## Ход работы

1.Для регистрации результатов измерений подготовить табл. 1.2.

2.Штангенциркулем измерить высоту *h* цилиндра и микрометром – диаметр *d* основания цилиндра. Замеры выполнить 3 раза и данные  $h_i$ ,  $d_i$ занести в табл. 1.2.

3. По формуле (1.4) рассчитать среднеарифметические значения размеров тела  $\langle h \rangle$  и  $\langle d \rangle$ .

4. По формуле (1.5) определить случайные составляющие погрешностей измерений  $\overset{\circ}{\Delta}h$  и  $\overset{\circ}{\Delta}d$ .

5. По формулам (1.1)–(1.2) найти систематические погрешности измерений  $\Delta_c h$  и  $\Delta_c d$  (погрешности инструмента).

6. Рассчитать абсолютные суммарные погрешности измерений *h* и  $\Delta d$  по формуле (1.6).

7. Результаты всех расчетов занести в табл. 1.2.

Таблица 12

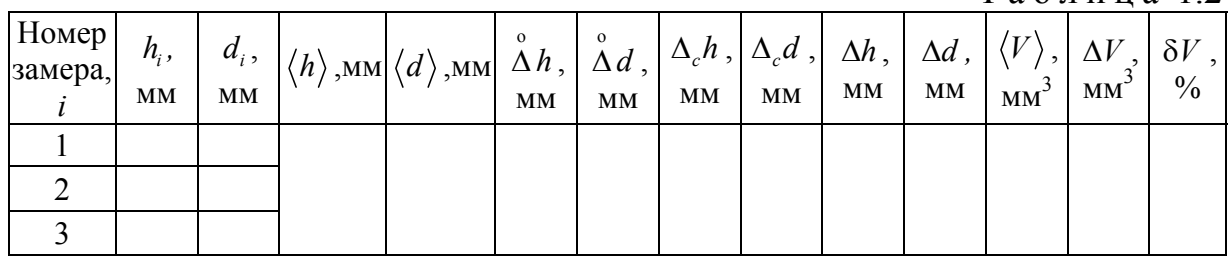

8. Вычислить среднее значение объёма *V* цилиндра по формуле

$$
\langle V \rangle = \frac{\pi \langle d \rangle^2}{4} \cdot \langle h \rangle.
$$

9. Определить абсолютную погрешность  $\Delta V$  косвенных измерений объема тела по формуле

$$
\Delta V = \frac{\pi \langle d \rangle \langle h \rangle}{2} \cdot \Delta d + \frac{\pi \langle d \rangle^2}{4} \cdot \Delta h = \frac{\pi \langle d \rangle^2 \langle h \rangle}{4} \left( \frac{2 \Delta d}{\langle d \rangle} + \frac{\Delta h}{\langle h \rangle} \right).
$$

- 10. По формуле (1.8) найти относительную погрешность измерений  $\delta V$ .
- 11. Результат измерения объема цилиндра записать в виде:

$$
V = \langle V \rangle \pm \Delta V, \text{ MM}^3.
$$

## Задание № 2. Измерение удельного сопротивления проволоки

Приборы и принадлежности: установка для измерения удельного сопротивления проволоки FPM - 01, микрометр.

## Обоснование методики измерений

Электрическое сопротивление проводника длиной  $\ell$  и сечением  $S$  определяется по формуле

$$
R = \rho \frac{\ell}{S} \,. \tag{1.12}
$$

Выразим из формулы (1.12) удельное сопротивление материала проводника

$$
\rho = R \frac{S}{\ell} \,. \tag{1.13}
$$

Для определения о необходимо измерить электрическое сопротивление R, длину отрезка проволоки  $\ell$  и площадь сечения S проволоки.

Для измерения R собирают электрическую цепь (рис.1.8).

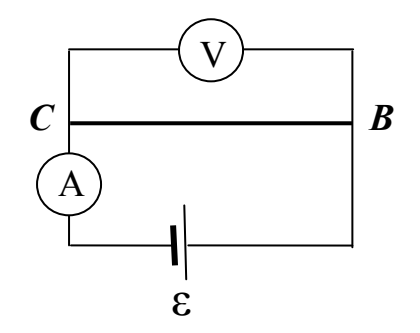

 $P$ <sub>*HC*</sub> 1 $\beta$ 

Участок СВ - рассматриваемый отрезок проволоки,

 $A$  – амперметр,

 $V$  – вольтметр,

ε - источник тока

Измерив напряжение  $U$  и силу тока I на участке  $CB$ , вычисляют сопротивление проволоки по формуле

$$
R = \frac{U}{I} \tag{1.14}
$$

Площадь поперечного сечения *S* находят по формуле

$$
S = \frac{\pi d^2}{4},\tag{1.15}
$$

где *d* – диаметр проволоки, измеренный микрометром.

Подставив значения *R* и *S* в формулу (1.13), получим:

$$
\rho = \frac{U}{I} \cdot \frac{\pi d^2}{4\ell}.
$$
\n(1.16)

## **Ход работы**

1. Установить отрезок проволоки (участок *СВ*) и измерить его длину *ℓ.* Результат измерений занести в табл. 1.4.

2. Измерить с помощью микрометра диаметр *d* проволоки в 5 точках. Результаты измерений  $d_i$  занести в табл. 1.3.

3. Рассчитать среднее значение диаметра  $\langle d \rangle$  проволоки и погрешности измерений  $\stackrel{\circ}{\Delta}d$ ,  $\Delta_c d$ ,  $\Delta d$ ,  $\delta d$  диаметра проволоки по формулам (1.4) – (1.8). Результаты всех расчетов занести в табл. 1.3.

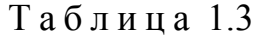

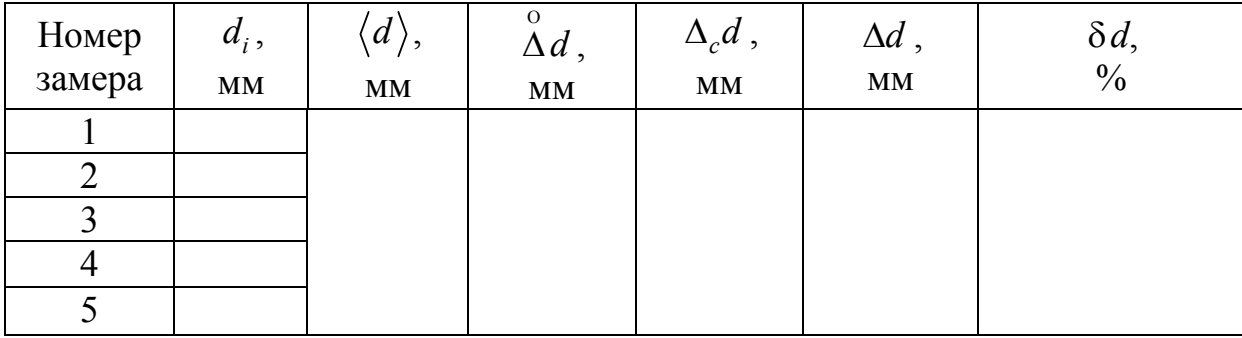

4. Включить установку. Измерить напряжение *U* и силу тока *I* на участке *СВ*.

Результаты измерений занести в табл. 1.4.

Таблица 1.4

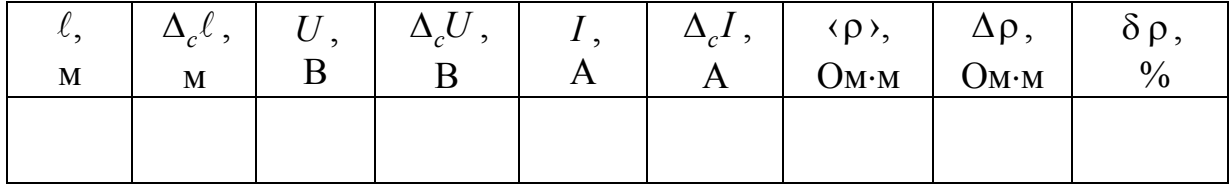

5. По формулам (1.1) и (1.2) рассчитать абсолютные систематические погрешности  $\Delta_c \ell$ ,  $\Delta_c U$ ,  $\Delta_c I$  измерений. Абсолютные погрешности измерений  $\Delta \ell$ ,  $\Delta U$ ,  $\Delta I$  зависят, в основном, от погрешности прибора, поэтому  $\Delta \ell = \Delta_c \ell$ ,  $\Delta U = \Delta_c U$ ,  $\Delta I = \Delta_c I$ .

Данные расчетов занести в табл. 1.4.

6. По формуле U  $\pi \langle d \rangle^2$ I 4  $\pi \langle d$  $\rho$ ) =  $\frac{C}{I} \frac{\pi \sqrt{a}}{4\ell}$  рассчитать среднее значение удельного сопротивления « $\rho$ » проволоки.

7. Вычислить абсолютную погрешность ∆р косвенных измерений:

$$
\Delta \rho = \frac{U\pi \langle d \rangle^2}{4I\ell} \left( \frac{\Delta U}{U} + \frac{2\Delta d}{\langle d \rangle} + \frac{\Delta I}{I} + \frac{\Delta \ell}{\ell} \right).
$$

8. По формуле (1.8) найти относительную погрешность  $\delta \rho$  косвенных измерений. Результаты расчетов занести в табл. 1.4.

9. Результат измерения удельного сопротивления ρ проволоки записать в виде:

$$
\rho = \langle \rho \rangle \pm \Delta \rho \, , \, O_{M \cdot M}.
$$

# **8. Порядок выполнения работы на компьютерной модели**

1. Войдите в режим меню и с помощью «мыши», нажав её левую кнопку, откройте лабораторную работу. Данная программа представляет собой имитатор процесса измерения объема цилиндра и удельного сопротивления проволоки. Приступите к выполнению работы.

2. Ознакомьтесь с целью выполняемой работы.

3. Выберите задание, нажав указателем «мыши» на соответствующий пункт меню.

4. Приступите к выполнению задания №1 «Измерение объёма цилиндра».

4.1. Ознакомьтесь с приборами измерений: штангенциркулем и микрометром.

4.2. Для начала выполнения задания №1 выберите измеряемый цилиндр и, щелкнув на нем «мышью», расположите его между ножками штангенциркуля.

4.3. Перемещая с помощью «мыши» подвижную рамку, зафиксируйте измеряемый цилиндр между ножками штангенциркуля, нажав кнопку «Закрепить».

4.4. Снимите показания штангенциркуля и занесите их в соответствующую ячейку таблицы.

4.5. Повторите измерения по п. 4.3 и 4.4.

4.6. Нажмите кнопку «Далее» и перейдите к измерению диаметра цилиндра с помощью микрометра.

4.7. Нажав кнопку «Измерить», зафиксируйте цилиндр между торцом микрометрического винта и пяткой.

4.8. Снимите показания микрометра и занесите их в соответствующую ячейку таблицы.

4.9. Повторите измерения по п. 4.7 и 4.8.

4.10. Занесите в таблицу погрешности измерительных приборов (штангенциркуля и микрометра).

4.11. Рассчитайте погрешности измерений объёма цилиндра.

5. Приступите к выполнению задания №2 «Измерение удельного сопротивления проволоки».

5.1. Ознакомьтесь с устройством установки FPM-01 для измерения удельного сопротивления проволоки.

5.2. Выберите исследуемый участок проволоки, перемещая с помощью «мыши» подвижный контакт. Занесите установленную длину проволоки и погрешность линейки в таблицу.

5.3. Нажав кнопку «Измерить», зафиксируйте положение микрометра на данной точке участка проволоки.

5.4. Занесите показания микрометра в таблицу.

5.5. Повторите измерения по п. 5.3 и 5.4.

5.6. Продолжите выполнение работы, нажав кнопку «Далее». Включите установку, нажав с помощью «мыши» кнопку «Сеть».

5.7. Снимите показания вольтметра и амперметра и занесите их в таблицу.

5.8. Запишите класс точности приборов (вольтметра и амперметра) и пределы их измерений в соответствующие графы таблицы.

5.9. Рассчитайте погрешности измерений удельного сопротивления проволоки.

6. Завершите выполнение работы, нажав кнопку «Выход».

# Контрольные вопросы

1.Что называется научным познанием?

2.Охарактеризуйте ступени научного познания.

3.Что такое научный метод?

4.Как принято подразделять методы научного познания?

5.Опишите всеобщие методы познания.

6.Дайте понятие общенаучных методов. Укажите отличие общенаучных методов от всеобщих.

7.Что такое анализ, синтез?

8.Что такое обобщение, абстрагирование, идеализация?

9.Что такое индукция и дедукция? Приведите примеры.

10. Что такое аналогия, моделирование?

11. Охарактеризуйте исторический и логический методы познания.

12. В чём заключается метод классификации?
13. Охарактеризуйте методы эмпирического познания: наблюдение, описание, эксперимент, измерение, сравнение.

14. Дайте общую характеристику методам теоретического познания. В чём заключаются методы формализации, аксиоматизации, гипотетикодедуктивный метод?

15. Дайте характеристику частнонаучным методам.

16. Что такое измерение? Назовите виды измерений.

17. Какие бывают погрешности и за счет чего они возникают?

18. Что указывает класс точности прибора? Назовите классы точности приборов.

19. Как определить среднее значение измеряемой величины?

20. Как определить случайную погрешность прямых измерений?

21. Как определить систематическую погрешность прямых измерений?

22. Как определить абсолютную суммарную погрешность прямых измерений?

23. Как определить погрешность косвенных измерений?

24. Что такое относительная погрешность? Как она определяется? При каком значении относительной погрешности результат измерений величины считают хорошим?

25. Как устроены штангенциркуль и микрометр& Как пользоваться этими приборами?

26. Объясните правила округления результатов физического эксперимента.

27. В каком виде следует представлять результаты измерений физических величин?

# Лабораторная работа №2 ИЗУЧЕНИЕ РАВНОУСКОРЕННОГО ДВИЖЕНИЯ НА МАШИНЕ АТВУДА И ЕЁ КОМПЬЮТЕРНОЙ МОДЕЛИ

Цель работы - экспериментальное исследование характера прямолинейного движения тел в поле земного тяготения, проверка формул равноускоренного движения и второго закона Ньютона методом прямого эксперимента с использованием машины Атвуда и методом компьютерного моделирования.

Приборы и принадлежности - машина Атвуда, IBM-совместимый персональный компьютер (ПК), пакет компьютерных программ по моделированию законов движения с помощью машины Атвуда.

## Теоретическое введение

#### 1. Развитие взглядов на движение материи

В окружающем нас мире нет ничего абсолютно застывшего и неизменного, все материальные объекты существуют в движении. Во-первых, любое тело, покоящееся относительно Земли, движется вместе с ней вокруг Солнца, вместе с Солнцем - относительно других звёзд Галактики, которая, в свою очередь, перемещается относительно других звёздных систем. Во-вторых, каждое тело взаимодействует с окружающими его телами и в результате этого взаимодействия приобретает движение: поступательное или вращательное. В-третьих, внутри самих тел происходит непрерывное движение элементарных частиц, атомов, молекул.

В широком смысле, движение - это любое изменение материи, от простого механического перемещения до сложных процессов мышления.

В науке исторически сложились и параллельно развивались две концепции в понимании движения: диалектическая и метафизическая.

Диалектическая концепция предполагает изучение материальных объектов с учётом их взаимосвязей, а также реальных процессов их изменения и развития.

Основоположником диалектического подхода является древнегреческий мыслитель Гераклит Эфесский (ок. 540-480 гг. до н.э.). Основу учения Гераклита составляет идея о взаимосвязи, беспрерывном движении и безостановочной изменчивости вещей. Он считал, что движение необратимо, невозможно вернуться в однажды пройденное состояние. Об этом свидетельствуют дошедшие до нас афоризмы Гераклита: «Всё течет, всё меняется», «Нельзя дважды войти в одну и ту же реку». Гераклит полагал, что нельзя понять субстанцию мира, природу Космоса, не учитывая его постоянную текучесть, изменчивость, то, что он всё время находится в состоянии становления

Размышляя над проблемой первовещества (субстанции мира), он пришёл к выводу, что оно должно быть подвижным, текучим, непрерывно изменчивым. Гераклит считал, что такой первоосновой бытия является не вода, воздух или земля, а *огонь*, который представлялся самым изменчивым веществом. (Тогда люди ещё не понимали, что огонь – это не вещество, как вода, воздух, земля, а реакция окисления с выделением теплоты и света.) Согласно Гераклиту, *космос рождается из огня и снова сгорает в нём*.

Диалектика изменчивости огня, его пневма (огненная энергия) была затем популярна у многих философов, в том числе у Аристотеля два века спустя.

Подобных взглядов на движение придерживался английский философ **Джон Толанд** (1670–1722 гг.). Именно он в XIII в. высказал убеждение, что «*движение есть способ существования материи*». Французские философы-просветители Дени Дидро и Поль Гольбах, немецкий философ Фридрих Энгельс, венгерский философ Дьёрдь Лукач, немецкий физик Макс Борн, шведский физик Хуго Альвен также считали, что *вне движения нельзя даже мысленно представить себе ни один материальный объект,* и были убеждены в том, что характеристика любого объекта в итоге сводится к раскрытию присущих ему движений.

Сторонники диалектической концепции признают любые формы движения (поступательное, вращательное, хаотическое, круговороты) в развитии.

*Метафизическая концепция признаёт разделение природы на составные части и изучение каждой в отдельности вне изменения и развития.* 

Она сформировалась в стенах элейской школы (г. Элея на юге Италии), создателями которой являются Ксенофан и его единомышленники Парменид и Зенон. Они отрицали движение, пытались доказать, что *окружающий мир неподвижен*, *неизменен*, ибо всякое изменение представляется противоречивым, а потому – невозможным.

**Парменид** (540–470 гг. до н. э.) был убеждён в том, что материальный мир неподвижен, шарообразен и однороден; он есть одно целое. Мир существует вечно, он никогда не возникал и никогда не исчезнет в будущем. Он был уверен, что изменения в мире невозможны, и относил видимые изменения за счет иллюзорности наших чувств. Парменид полагал, что Земля не движется, она находится в центре Космоса и постоянно остается в равновесии вследствие равного расстояния её от всех точек периферии Космоса, но иногда она может колебаться, что проявляется как землетрясение.

На определенном этапе научного познания природы метафизический метод, которым руководствовались учёные-естествоиспытатели, был вполне пригоден и даже неизбежен, ибо упрощал и облегчал сам процесс познания. В рамках метафизического подхода к миру учеными изучались многие объекты и явления природы, проводилась их классификация. Наглядным примером этого может служить весьма плодотворная деятельность известного шведского ученого, метафизически мыслящего натуралиста **Карла Линнея** (1707–1778 гг.). Будучи талантливым, неутомимым исследователем, Линней все силы своего огромного ума, обогащённого наблюдениями в многочисленных путешествиях, употребил на создание классификации растительного и животного мира. Но, проделав огромную и очень полезную классификационную работу, Линней вместе с тем не вышел за рамки традиционного для науки XVIII века метафизического метода мышления. Распределив «по полочкам» разновидности представителей живой природы, расположив растения и животных в порядке усложнения их строения, он не усмотрел развития в этом усложнении. Линней считал виды растений и животных абсолютно неизменными, а самих «видов столько, сколько их создано Творцом».

Метафизической концепции движения длительное время придерживались сторонники двух различных философских направлений: *метафизического субстанциализма* и *идеалистического релятивизма*.

Представители метафизического субстанциализма (**Бенедикт Спиноза**, **Томас Гексли, Уильям Клиффорд**) полагали, что объект (субстанция) значит нечто сам по себе, вне присущих ему движений. А движение – *нечто внешнее, налагающееся на объект* (абсолютизация субстанции)*.* 

Сторонники идеалистического релятивизма (английские мыслители первой половины XVIII века **Джордж Беркли** и **Давид Юм**) отрицали субстанции вообще. Для них было характерно *провозглашение чистого движения*, *существующего без носителя* (абсолютизация движения)*.* 

Новые научные идеи и открытия второй половины XVIII – первой половины XIX веков (вывод Леонардом Эйлером основных уравнений движения идеальной жидкости, открытие Эрнстом Хладни продольных колебаний струн и стержней, измерение скорости звука в воздухе французскими учёными Домиником Араго и Алксандром Гумбольдтом и др.) продемонстрировали ограниченность метафизики и вскрыли диалектический характер явлений природы. На основе развития частных наук и анализа философских идей своих предшественников создатели диалектикоматериалистической философии углубили понимание сущности движения, его непрерывной связи с материей, пространством и временем.

Они утверждают, что *материя не может существовать без движения*; в свою очередь, *движение не может существовать без материального носителя* (вещества или поля). Нет движения как такового, а есть движение конкретных материальных объектов.

**Движение** *есть способ существования материи*.

Свойства движения:

1) *Объективность* – независимость движения от сознания человека. Это означает, что материя сама по себе имеет причину своих изменений. Из объективности следует положение о бесконечности взаимопревращений материи.

2) Универсальность (всеобщность) - все материальные объекты находятся в движении.

3) Несотворимость и неуничтожимость - диалектики-материалисты отвергают какие-либо рассуждения о начале или конце движения и, утверждая принцип самодвижения материи, одновременно раскрывают его механизм. По их мнению (а оно подтверждается опытом человечества и данными естественных наук), движение есть результат борьбы объективно существующих противоположностей. Это, например, действие и противодействие в механическом движении, более высокая и более низкая температура (энергия) - в тепловом движении, положительный и отрицательный заряд - в электричестве, полярные интересы людей и их различных объединений - в общественном развитии.

4) Абсолютность - признавая абсолютность движения, диалектический материализм не отрицает его противоположности - покоя.

Под покоем понимается неизменность объектов, их стабильность, временное единство противоположностей, равновесие, сохранение объектов и их состояний. Покой относителен. Например, тело, находящееся в состоянии механического равновесия (покоя) относительно Земли, принимает участие в суточном вращении Земли вокруг её оси и движется вместе с Землёй вокруг Солнца. Мельчайшие частицы, входящие в состав покоящегося тела (электроны, атомы, молекулы) тоже непрерывно движутся. Таким образом, относительный покой существует в движении.

Если движение является причиной возникновения конкретных, качественно различных объектов, то покой является причиной сохранения относительной устойчивости этих конкретных объектов, условием их существования. Возможность относительного покоя тел, как и движение, является необходимым условием дифференциации материи.

Неисчерпаемость материи, многообразие объектов и явлений связаны с многообразием форм движения. Согласно представлениям диалектиковматериалистов, критерием выделения форм движения материи является связь каждой из них с определенным материальным носителем. Вместе с тем каждая форма движения характеризуется соответствующими законами, действующими на том или ином структурном уровне материи.

В современной науке выделяются три основные группы форм движения материи, которые, в свою очередь, имеют множество своих специфических форм движения.

Классификация форм движения материи (от низших к высшим):

1. В неорганической природе:

о пространственное перемещение (механическое движение);

о движение элементарных частиц и полей - электромагнитные, гравитационные, сильные и слабые взаимодействия, процессы превращения элементарных частиц;

o движение и превращение атомов и молекул, включающее в себя химические реакции (атомно-молекулярное движение);

o изменения в структуре макроскопических тел – тепловые процессы, изменение агрегатных состояний, звуковые колебания и другое;

o геологическая форма движения, включающая комплекс физикохимических процессов, связанных с образованием всевозможных минералов, руд и других веществ в условиях больших температур и давлений;

o изменение космических систем различных размеров: планет, звёзд, галактик и их скоплений. В масштабах мегамира – грандиозное расширение Метагалактики.

2. *В живой природе*:

o обмен веществ;

o саморегуляция, управление и воспроизводство в биоценозах и других экологических системах;

o взаимодействие всей биосферы с природными системами Земли;

o внутриорганизменные биологические процессы, направленные на обеспечение сохранения организмов, поддержание стабильности внутренней среды в меняющихся условиях существования;

o надорганизменные процессы, выражающие отношения между представителями различных видов в экосистемах и определяющие их численность, зону распространения (ареал) и эволюцию.

3. *В обществе*:

o многообразные проявления сознательной деятельности людей;

o все высшие формы отражения и целенаправленного преобразования действительности.

Каждая из этих форм включает в себя бесконечное множество видов движения. Даже простейшее механическое движение включает в себя такие виды, как *равномерное прямолинейное*, *равноускоренное* (*замедленное*), *криволинейное*, *хаотическое движение*.

На каждом структурном уровне материи проявляются свои формы движения и функционирования соответствующих материальных систем.

Наиболее сложной формой движения является *социальная*. Она включает изменения социальных групп, слоёв, классов, этнические изменения, демографические процессы, развитие производительных сил и производственных отношений и другие изменения, определяемые законами движения на социальном уровне материи. Проявлением социальных форм движения служат и процессы отражения действительности в мышлении, которые основываются на синтезе всех физико-химических и биологических форм движения в мозгу человека.

Между всеми формами движения материи существует тесная взаимосвязь. Она обнаруживается, прежде всего, в историческом развитии материи и в возникновении высших форм движения на основе относительно низших. Высшие формы движения синтезируют в себе низшие. Так, чело-

веческий организм функционирует на основе взаимодействия физикохимических и биологических форм движения, находящихся в нём в неразрывном единстве, и одновременно человек проявляет себя как личность носитель социальной формы движения. Вместе с тем высшие формы движения материи качественно отличны от низших и несводимы к ним. Грубое сведение высших форм к низшим ведёт к механицизму и недопустимым упрощениям.

Движение - это любое изменение вообще, независимо от характера, направления и результатов.

Особый вид изменения, являющийся необратимым и обязательно включающий в себя качественные преобразования, называется развитием.

Развитие характеризуется направленностью, поступательностью, преемственностью, моментами повторяемости, отрицанием старого и появлением нового.

## 2. Лабораторная установка

Наиболее очевидный путь исследования прямолинейного движения тел под действием силы тяжести - это изучение свободного падения. Однако

этому методу существенно препятствует большая величина ускорения при свободном падении. Действительно, при малой высоте прибора время падения тела составит малые доли секунды, и ошибки фиксации начала и конца движения окажутся соизмеримыми со временем падения. При большой же высоте прибора падающее тело наберет значительную скорость, и сила сопротивления воздуха, которая при малых скоростях движения возрастает пропорционально скорости тела, окажется соизмеримой с силой тяжести. Это, в свою очередь, приведет к уменьшению ускорения. Преодолеть указанные трудности (уменьшив ускорение до приемлемых величин) позволяет устройство для проверки законов падения тел, изобретённое английским физиком Джорджем Атвудом (1746-1807 гг.) и получившее название «машина Атвуда».

Основой машины Атвуда (рис. 2.1) является вертикальная штанга 1 со шкалой. На верхнем торце штаги закреплен легкий блок 2, способный вращаться с незначительным трением. Через блок перекинута тонкая нить с прикрепленными груза-

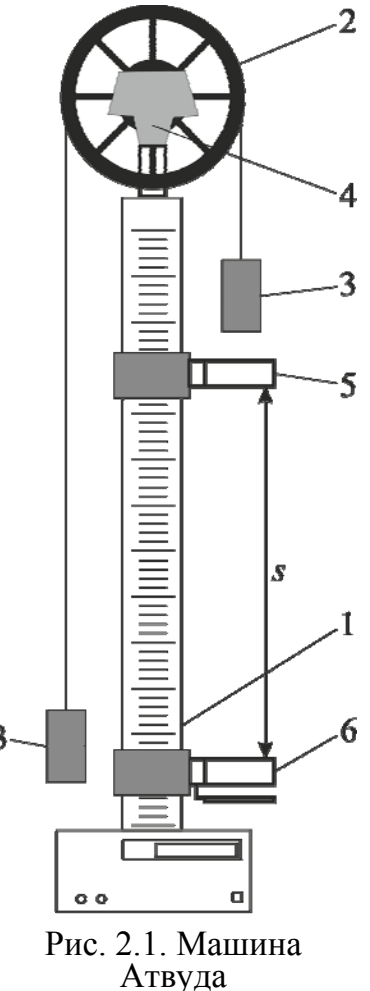

43

ми 3 одинаковых масс *m* . С помощью тормоза 4 грузы могут удерживаться в состоянии покоя. На штанге крепятся два кронштейна 5 и 6 с фотоэлектрическими датчиками. Фотоэлектрический датчик верхнего кронштейна формирует импульс напряжения, сигнализирующий о начале движения, датчик нижнего кронштейна – импульс, сигнализирующий о конце движения. Верхний кронштейн – подвижный, его можно перемещать вдоль штанги и фиксировать в любом положении, задавая, таким образом, длину пути груза. Нижний кронштейн – неподвижный, он оснащен платформой с резиновым амортизатором, в которую ударяется правый груз, завершая движение. (На рисунках векторные величины выделены жирным шрифтом.)

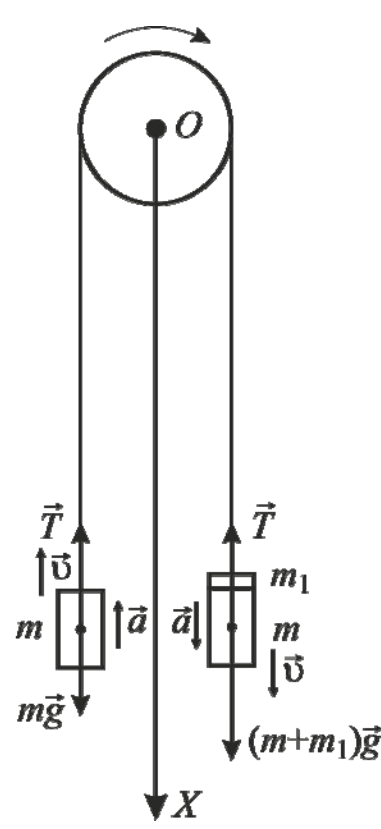

Если на правый груз положить перегрузок массой *m*1, то система грузов, связанных нитью, начнет двигаться с некоторым ускорением *a* (рис. 2.2). Пренебрегая силой сопротивления воздуха, массой блока и силой трения в блоке, а также полагая нить нерастяжимой и невесомой, можно считать, что на каждый груз действуют две силы: сила тяжести со стороны Земли и сила натяжения нити. Причем силы натяжения, действующие на оба груза, в этом случае одинаковы.

Уравнения движения грузов имеют вид: авнения движения грузов имею<sup>.</sup><br>mg +  $\vec{T}$  = mã (для левого груза);

$$
(m+m_1)\vec{g} + \vec{T} = (m+m_1)\vec{a}
$$
 (для правого груза).

Спроектировав уравнения на ось *OX* , направленную вертикально вниз, получим:

для левого груза

 $mg - T = -ma$ , (2.1)

для правого груза

$$
(m+m_1)g - T = (m+m_1)a, \qquad (2.2)
$$

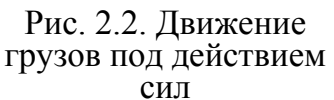

где *g* – ускорение свободного падения; *T* – сила натяжения нити.

Совместное решение уравнений (2.1) и (2.2) даёт формулу для расчёта ускорения системы грузов:

$$
a = \frac{m_1 g}{2m + m_1}.\tag{2.3}
$$

Из формулы (2.3) следует, что ускорение системы прямо пропорционально результирующей внешних сил, действующих на систему (в данном случае – силе тяжести перегрузка массой *m*1), и обратно пропорционально массе всей системы. В этом легко убедиться, записав второй закон Ньютона для всей системы «грузы - нить» в целом. При этом для наглядности систему целесообразно развернуть вдоль одной горизонтальной оси, выбрав её направление, например, от одиночного груза к грузу с перегрузом (рис. 2.3).

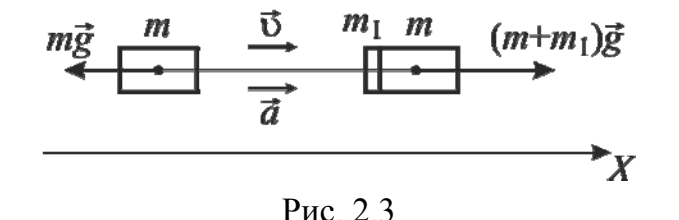

Из рисунка видно, что результирующая внешних сил, приложенных к системе «грузы - нить», в соответствии со вторым законом Ньютона равна  $(m + m_1)g - mg = (2m + m_1)a$ .  $(2.4)$ 

Формулы (2.3) и (2.4) справедливы лишь при условии принятых выше допущений. Здесь отметим, что масса блока и дополнительные внешние силы (сила трения в блоке и сила сопротивления воздуха) уменьшают величину ускорения.

Формулы кинематики для пути и скорости при прямолинейном равноускоренном движении имеют вид

$$
s = v_0 t + \frac{at^2}{2},
$$
  
\n
$$
v = v_0 + at
$$
\n(2.5)

где  $v_0$  – начальная скорость тела;  $t$  – время ускоренного движения.

Используя формулы (2.5) и полагая в них  $v_0 = 0$ , ускорение тела можно найти по любой из двух формул:

$$
a = 2s/t^2 \tag{2.6}
$$

$$
a = v/t. \tag{2.7}
$$

Сопоставление значений ускорения, вычисленных по формулам (2.6) и (2.7), с величиной ускорения, рассчитанного по формуле (2.3), позволяет проверить кинематические формулы пути и скорости тела при равноускоренном движении, что и составляет содержание первых двух заданий работы.

#### 3. Запуск компьютерного имитатора

На экране монитора в меню «Физическая лаборатория», подведя курсор и щелкнув левой кнопкой мыши, откройте раздел «Механика и колебания». Затем этой же кнопкой выберите лабораторную работу «Изучение равноускоренного движения на машине Атвуда» и, подведя курсор, активируйте клавишу «Выполнить». При этом откроется окно с изображением и описанием конструкции машины Атвуда. Ознакомившись с имитируемой установкой, активируйте левой кнопкой мыши клавишу «Выполнить» и далее выполняйте экспериментальную часть работы, действуя этой же кнопкой в соответствии с указаниями на экране монитора и пунктами одного из разделов «Порядок выполнения задания на компьютерном имитаторе».

Экспериментальная часть

## **Задание 1. ПРОВЕРКА ФОРМУЛЫ ПУТИ ПРИ РАВНОУСКОРЕННОМ ДВИЖЕНИИ**

## **Порядок выполнения задания на машине Атвуда**

1. Выберите самостоятельно значения масс грузов *m* и перегрузка *m*<sub>1</sub> и внесите их в табл. 2.1,а.

2. Вычислите по формуле (2.3) теоретическую величину ускорения теор *a* , с которым будут двигаться грузы, и внесите значение этой величины в табл. 2.1,а.

Таблица 21а

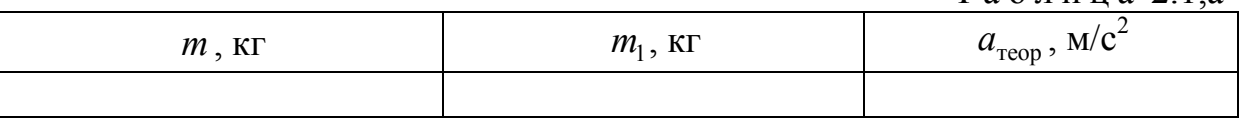

3. Включите установку в сеть, нажав клавишу «СЕТЬ». При этом на табло «ВРЕМЯ» должны быть нулевые показания. Если имеются какиелибо иные цифры, нажмите на клавишу «СБРОС». Клавиша «ПУСК» должна находиться в отжатом состоянии.

4. Установите верхний кронштейн в некотором фиксированном положении и значение расстояния *s* между рисками верхнего и нижнего кронштейнов внесите в табл. 2.1,б.

 $Ta$ блица 21б

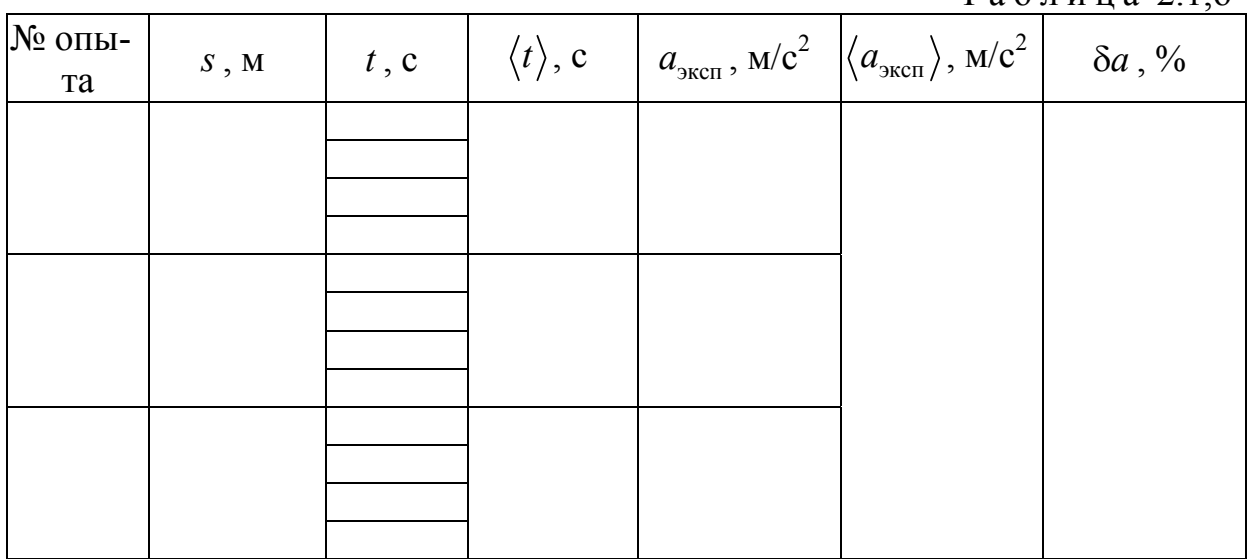

5. Поместите на правый груз перегрузок.

6. Нажмите клавишу «ПУСК». При этом тормоз блока отключится, система придёт в движение, и на табло «ВРЕМЯ» начнется отсчёт времени движения. После того как правый груз пересечёт оптическую ось фотоэлектрического датчика нижнего кронштейна, отсчёт времени прекратится, и на табло высветится время движения груза *t* , значение которого вносят в табл. 2.1,б.

7. Нажмите на клавишу «СБРОС», отожмите клавишу «ПУСК» и повторите п. 6 с тем, чтобы для данного расстояния *s* получить четыре значения времени *t* .

8. Вычислите среднее значение времени *t* прохождения грузом данного расстояния. Подставив в формулу (2.6) значения  $s$  и  $\langle t \rangle$ , рассчитайте величину ускорения  $a_{\text{3}\text{scn}}$ . Значения величин  $\langle t \rangle$  и  $a_{\text{3}\text{scn}}$  внесите в табл. 2.1,б.

9. Нажмите на клавишу «СБРОС», отожмите клавишу «ПУСК» и измените положение верхнего кронштейна. Значение расстояния *s* между чертами верхнего и нижнего кронштейнов внесите в табл. 2.1,б и повторите пп. 6-8 с тем, чтобы получить значения величин  $\langle t \rangle$  и  $a_{\text{3kcn}}$  для трёх значений расстояния *s*.

10. Рассчитайте среднее значение ускорения  $\langle a_{\text{3kcn}} \rangle$  и внесите его в табл. 2.1,б.

11. Вычислите относительное отклонение  $\delta a$  величины  $\langle a_{\text{act}} \rangle$  от значения  $a_{\text{reon}}$  по формуле

$$
\delta a = \frac{|a_{\text{reop}} - \langle a_{\text{sken}} \rangle|}{a_{\text{reop}}} \cdot 100\% \,. \tag{2.8}
$$

Величина δ*α* характеризует точность экспериментальной проверки формулы (2.6).

#### **Порядок выполнения задания на компьютерном имитаторе**

1. В режиме меню с помощью «мыши», нажав на её левую кнопку, выберите задание 1.

2. Введите и запомните последовательно из заданных интервалов массу перегрузка *m*<sup>1</sup> и высоту подъема правого груза *s*. Активируйте клавишу «OK».

3. Данные о массе основных грузов *m* и массе перегрузка *m*<sub>1</sub> внесите в табл. 2.1,а, а значение расстояния *s* – в табл. 2.1,б.

4. Вычислите по формуле (2.3) ускорение  $a_{\text{rebo}}$ , с которым должны двигаться грузы, и внесите это значение в табл. 2.1,а.

5. Подведя курсор и используя левую кнопку мыши, нажмите клавишу «СЕТЬ», а затем – клавишу «ПУСК». При этом грузы придут в движение, а секундомер отсчитает время *t* прохождения ими данного расстояния *s*.

6. Подведя курсор и используя левую кнопку мыши, нажмите клавишу «СБРОС», а затем – клавишу «ПУСК» и повторите п. 7 с тем, чтобы для данного расстояния *s* получить четыре значения времени *t* .

7. Полученные значения времени *t* внесите в табл. 2.1,б

8. Вычислите среднее значение времени  $\langle t \rangle$  прохождения грузами данного расстояния. Подставив в формулу (6) значения *s* и  $\langle t \rangle$ , рассчитайте величину ускорения  $a_{\text{3}\text{K}c\text{n}}$ . Значения величин  $\langle t \rangle$  и  $a_{\text{3}\text{K}c\text{n}}$  внесите в табл. 2.1,6.

9. Активируйте клавишу «Повторить опыт», введите и запомните новое значение расстояния *s* между нижней гранью правого груза и сплошной платформой. Величину *s* внесите в табл. 2.1,б и повторите пп. 5-9 с тем, чтобы получить значения величин  $\langle t \rangle$  и  $a_{\text{3kcl}}$  для трех значений расстояния *s*. По завершении экспериментов активируйте клавишу «Выход в меню».

10. Рассчитайте среднее значение ускорения  $\langle a_{\text{scn}} \rangle$  и внесите его в табл. 2.1,б.

11. Вычислите относительное отклонение  $\delta a$  величины  $\langle a_{\rm even} \rangle$  от значения  $a_{\text{reop}}$  по формуле (2.8). Величина *δа* характеризует точность экспериментальной проверки формулы (2.6).

## **Задание 2. ПРОВЕРКА ФОРМУЛЫ СКОРОСТИ ПРИ РАВНОУСКОРЕННОМ ДВИЖЕНИИ**

Это задание выполняется только на *компьютерном имитаторе* машины Атвуда. Мгновенная скорость движения тела определяется косвенным путем, что достигается следующим образом. На пути движения правого груза к сплошной платформе помещается кольцевая платформа, проходя которую груз оставляет перегрузок. В результате от начала движения до кольцевой платформы груз движется равноускоренно, а на пути от кольцевой до сплошной платформы – равномерно. Если  $t_{y}$  – время ускоренного движения груза до кольцевой платформы, *s* и  $t_p$  – расстояние и время равномерного движения между кольцевой и сплошной платформами, то скорость груза в момент времени  $t_{v}$ , очевидно, можно найти как

$$
v = s/t_p. \tag{2.9}
$$

В результате после подстановки выражения (2.9) в формулу (2.7) получим:

$$
a_{\text{3kcn}} = \frac{s}{t_p t_y}.
$$
\n(2.10)

Рекомендуется придерживаться следующего порядка выполнения данного задания:

1. В режиме меню с помощью «мыши», нажав на её левую кнопку, выберите задание 2.

2. Введите и запомните последовательно из заданных интервалов массу перегрузка *m*<sup>1</sup> и высоту подъема *h* правого груза от нижней сплошной платформы.

3. Введите и запомните из заданного интервала значение расстояния *s* между кольцевой и сплошной платформами. Активируйте клавишу «OK».

4. Данные о массе грузов *m* и массе перегрузка *m*<sup>1</sup> внесите в табл. 2.2,а.

Таблица 2.2,а

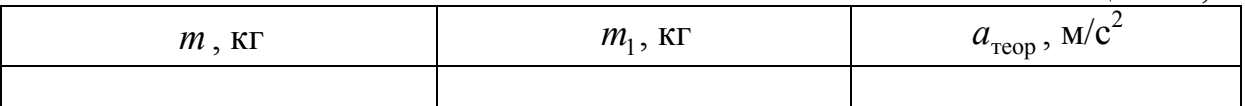

5. Вычислите по формуле (2.3) ускорение  $a_{\text{reon}}$ , с которым должны двигаться грузы, и внесите это значение в табл. 2.2,а.

6. Внесите в табл. 2,б. значение расстояния *s* между кольцевой и сплошной платформами.

Таблица 2.2,б N<sub>o</sub> опыта *s*,  $\begin{array}{c|c} \n\mathcal{S} \cdot \mathbf{M} \n\end{array}$   $\mathcal{I}_y, \mathbf{c}$   $\left| \left\langle t_y \right\rangle, \mathbf{c} \right|$   $\mathcal{I}_p, \mathbf{c}$   $\left| \left\langle \left\langle t_p \right\rangle, \right\rangle$ с  $a_{\rm{9KCH}}$ ,  $M/c<sup>2</sup>$  $\langle a_{\rm 3kCII} \rangle$ ,  $M/c^2$  $\delta a$ , %

7. Подведя курсор и используя левую кнопку мыши, нажмите клавишу «СЕТЬ», а затем – клавишу «ПУСК». При этом грузы придут в движение, верхний секундомер отсчитает время  $t<sub>v</sub>$  прохождения груза от начала движения до кольцевой платформы, а нижний секундомер - время  $t<sub>p</sub>$  прохождения груза от кольцевой до сплошной платформы. Значения  $t<sub>v</sub>$  и  $t<sub>p</sub>$  внесите в табл. 2.2,б.

8. Подведя курсор и используя левую кнопку мыши, нажмите клавишу «СБРОС», а затем - клавишу «ПУСК» и повторите п. 7 с тем, чтобы для данного расстояния *s* получить по четыре значения времени  $t<sub>y</sub>$  и  $t<sub>p</sub>$ .

9. Вычислите средние значения времён  $\langle t_y \rangle$  и  $\langle t_p \rangle$ . Подставив в формулу (2.10) значения  $s$ ,  $\langle t_y \rangle$  и  $\langle t_p \rangle$ , рассчитайте величину ускорения  $a_{\text{35}cm}$ . Значения величин  $\langle t_{y} \rangle$ ,  $\langle t_{p} \rangle$  и  $a_{\text{3kcn}}$  внесите в табл. 2.2,б.

10. Активируйте клавишу «Повторить опыт», введите и запомните новое значение расстояния *s* между кольцевой и сплошной платформами. Величину *s* внесите в табл. 2.2,6 и повторите пп. 7-9 с тем, чтобы получить значения величин  $\langle t_{y} \rangle$ ,  $\langle t_{p} \rangle$  и  $a_{\text{36cm}}$  для трех значений расстояния *s*. После завершения экспериментов активируйте клавишу «Выход в меню».

11. Рассчитайте среднее значение ускорения  $\langle a_{\text{3kcn}} \rangle$  и внесите это значение в табл. 2.2.б.

12. Вычислите по формуле (2.8) относительное отклонение ба величины  $\langle a_{\text{1000}} \rangle$  от значения  $a_{\text{100}}$ . Величина ба характеризует точность экспериментальной проверки выражения (2.10), а следовательно, и формулы  $(2.7).$ 

#### Залание 3. ПРОВЕРКА ВТОРОГО ЗАКОНА НЬЮТОНА

Из второго закона Ньютона следует, что ускорение тела или системы тел данной массы изменятся пропорционально результирующей всех сил, действующих на тело или систему. При использовании машины Атвуда изменение результирующей силы при постоянной массе движущейся системы можно осуществить, воспользовавшись двумя перегрузками разных масс  $m_1$  и  $m_2$  ( $m_1 < m_2$ ), перекладывая перегрузок меньшей массы с одного груза на другой.

Результирующая сила, приводящая систему в движение, равна разности сил тяжести, действующих на правый и левый грузы. Следовательно, если оба перегрузка находятся на правом грузе, то результирующая сила

$$
F_1 = (m_1 + m_2)g. \tag{2.11}
$$

Если перегрузок массой  $m_1$  переложить на левый груз, то результирующая сила

$$
F_2 = (m_2 - m_1)g. \tag{2.12}
$$

С другой стороны, на основании второго закона Ньютона для системы тел, состоящей из двух грузов массой т каждый и двух перегрузков массами  $m_1$  и  $m_2$ , имеем

$$
F_1 = (2m + m_1 + m_2)a_1\tag{2.13}
$$

 $\boldsymbol{\mathit{H}}$ 

$$
F_2 = (2m + m_1 + m_2)a_2.
$$
 (2.14)

Откуда, поделив уравнение (2.13) на уравнение (2.14), получим:

$$
k_F = k_a,\tag{2.15}
$$

$$
\text{rate } k_F = F_1 / F_2 \,, \tag{2.16}
$$
\n
$$
k_a = a_1 / a_2 \,. \tag{2.17}
$$

Содержанием третьего задания как раз и является проверка формулы (2.15), являющейся следствием второго закона Ньютона. Рассчитать же величины  $k_F$  и  $k_a$  можно, воспользовавшись формулами (2.11), (2.12) и (2.6), из которых найдём

$$
k_F = \frac{m_1 + m_2}{m_2 - m_1} \tag{2.18}
$$

 $\overline{M}$ 

$$
k_a = (t_2/t_1)^2, \t(2.19)
$$

где  $t_1$  – время прохождения грузами расстояния  $s$  в случае, когда оба перегрузка находятся на правом грузе;  $t_2$  – время прохождения грузами этого же расстояния, когда перегрузок массой  $m_1$  лежит на левом грузе, а перегрузок массой  $m_2$  – на правом грузе.

## Порядок выполнения задания на машине Атвуда

1. Данные о массах перегрузков  $m_1$  и  $m_2$  внесите в табл. 2.3,а.

2. Вычислите по формуле (2.18) величину  $k_F$  и внесите это значение в табл. 2.3,а.

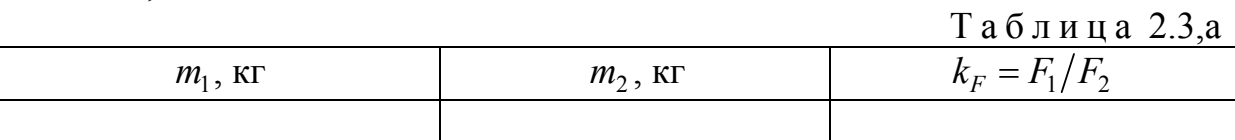

3. Включите установку в сеть, нажав клавишу «СЕТЬ». При этом на табло «ВРЕМЯ» должны быть нулевые показания. Если имеются какиелибо иные цифры, нажмите на клавишу «СБРОС». Клавиша «ПУСК» должна находиться в отжатом состоянии.

4. Установите верхний кронштейн в некотором фиксированном положении и значение расстояния с между чертами верхнего и нижнего кронштейнов внесите в табл. 2.3, б.

Таблица 2.3,б

| $N_{2}$<br>опыта |  |  | $S, M \mid t_1, C \mid \langle t_1 \rangle, C \mid t_2, C \mid \frac{\langle t_2 \rangle}{C} \mid k_a = a_1/a_2 \mid \langle k_a \rangle$ | $\delta k$ , $\%$ |
|------------------|--|--|----------------------------------------------------------------------------------------------------|-------------------|
|                  |  |  |                                                                                                    |                   |
|                  |  |  |                                                                                                    |                   |
|                  |  |  |                                                                                                    |                   |
|                  |  |  |                                                                                                    |                   |
|                  |  |  |                                                                                                    |                   |
|                  |  |  |                                                                                                    |                   |
|                  |  |  |                                                                                                    |                   |
|                  |  |  |                                                                                                    |                   |

5. Поместите на правый груз оба перегрузка.

6. Нижнюю грань правого груза совместите с оптической осью фотоэлектрического датчика, укрепленного на верхнем кронштейне, и нажмите клавишу «ПУСК». При этом тормоз блока отключится, грузы придут в движение, и на табло «ВРЕМЯ» начнется отсчет времени движения. После того как правый груз пересечёт оптическую ось фотоэлектрического датчика нижнего кронштейна, отсчёт времени прекратится и на табло высветится время движения груза  $t_1$ , значение которого вносят в табл. 2.3,б.

7. Нажмите на клавишу «СБРОС», отожмите клавишу «ПУСК» и повторите п.6 с тем, чтобы для данного расстояния *s* и данного расположения перегрузков получить четыре значения времени  $t_1$ .

8. Переложите перегрузок меньшей массы  $m_1$  на левый груз и повторите пп. 6–7, определяя теперь время  $t_2$ .

9. Вычислите средние значения времён  $\langle t_1 \rangle$  и  $\langle t_2 \rangle$ . Подставив в формулу (2.19) значения  $\langle t_1 \rangle$  и  $\langle t_2 \rangle$ , рассчитайте величину  $k_a$  при прохождении грузами данного расстояния *s* . Значения величин  $\langle t_1 \rangle$  ,  $\langle t_2 \rangle$  и  $k_a$  внесите в табл. 2.3,б.

10. Нажмите на клавишу «СБРОС», отожмите клавишу «ПУСК» и измените положение верхнего кронштейна. Значение расстояния *s* между чертами верхнего и нижнего кронштейнов внесите в табл. 2.3,б и повторите пп. 6–9 с тем, чтобы получить значения величин  $\langle t_1 \rangle$ ,  $\langle t_2 \rangle$  и  $k_a$  для трёх значений *s*.

11. Рассчитайте среднее значение величины  $\langle k_a \rangle$  и внесите это значение в табл. 2.3,б.

12. Вычислите относительное отклонение  $\delta k$  величины  $\langle k_a \rangle$  от значения  $k_F$  по формуле

$$
\delta k = \frac{\left|k_F - \langle k_a \rangle\right|}{k_F} \cdot 100\% \,. \tag{2.20}
$$

Величина *k* характеризует точность экспериментальной проверки второго закона Ньютона.

## **Порядок выполнения задания на компьютерном имитаторе**

1. В режиме меню с помощью «мыши», нажав на её левую кнопку, выберите задание 3.

2. Введите и запомните высоту подъёма правого груза *s*.

2. Данные о массах перегрузков *m*<sup>1</sup> и *m*<sup>2</sup> внесите в табл. 2.3,а.

3. Вычислите по формуле (2.18) величину  $k_F$  и внесите это значение в табл. 2.3,а.

4. Внесите значение высоты подъёма правого груза *s* в табл. 2.3,б.

5. Подведя курсор и используя левую кнопку мыши, нажмите клавишу «СЕТЬ», а затем – клавишу «ПУСК». При этом грузы придут в движение, а секундомер отсчитает время  $t_1$  прохождения грузами данного расстояния  $s$ . Значение времени  $t_1$  внесите в табл. 2.3,б.

6. Подведя курсор и используя левую кнопку мыши, нажмите клавишу «СБРОС», а затем – клавишу «ПУСК» и повторите п. 6 с тем, чтобы для данного расстояния *s* и данного расположения перегрузков получить четыре значения времени  $t_1$ .

7. Подведя курсор и используя левую кнопку мыши, нажмите клавишу «СБРОС». В результате система вернётся в исходное состояние, а перегрузок меньшей массы *m*<sup>1</sup> переместится на левый груз.

8. Нажмите на клавишу «ПУСК» и повторите п. 6 определяя теперь время  $t_2$ .

9. Вычислите средние значения времён  $\langle t_1 \rangle$  и  $\langle t_2 \rangle$ . Подставив в формулу (2.19) значения  $\langle t_1 \rangle$  и  $\langle t_2 \rangle$ , рассчитайте величину  $k_a$  при прохождении системой данного расстояния *s* . Значения величин  $\langle t_1 \rangle, \; \langle t_2 \rangle$  и  $k_a$ внесите в табл. 2.3,б.

10. Активируйте клавишу «Повторить опыт», введите и запомните новое значение расстояния *s* между нижней гранью правого груза и сплошной платформой. Величину *s* внесите в табл. 2.3,б и повторите пп. 5–9 с тем, чтобы получить значения величин  $\langle t_1 \rangle$ ,  $\langle t_2 \rangle$  и  $k_a$  для трёх значений *s*. После завершения экспериментов активируйте клавишу «Выход в меню», а затем клавишу «Выход».

12. Рассчитайте среднее значение величины  $\langle k_a \rangle$  и внесите это значение в табл. 2.3.б.

13. Вычислите относительное отклонение  $\delta k$  величины  $\langle k_a \rangle$  от значения  $k_F$  по формуле (2.20). Величина  $\delta k$  характеризует точность экспериментальной проверки второго закона Ньютона.

## Контрольные вопросы

1. Что называется движением?

2. Как понимали сущность движения сторонники диалектического материализма?

3. Опишите подход к движению сторонников метафизической концепнии.

4. Опишите свойства движения.

5. Приведите классификацию форм движения в природе.

6. Какое движение называется механическим?

7. Что такое материальная точка?

8. Что называется телом отсчёта, системой отсчёта?

9. В чём суть координатного и векторного способов описания движения материальной точки?

10. Что называется траекторией движения тела и пройденным путём?

11. Что такое вектор перемещения тела?

12. Что характеризует скорость движения тела? Как определяется мгновенная скорость? В каких единицах измеряется скорость?

13. Что характеризует вектор ускорения? Как определяется вектор мгновенного ускорения? В каких единицах измеряется ускорение?

14. Какое движение называется равноускоренным? Запишите формулы кинематики прямолинейного равноускоренного движения.

15. Постройте графики зависимости от времени координаты тела, движущегося равноускоренно, пройденного им пути, скорости и ускорения тела.

16. Дайте определение массы и назовите единицу измерения массы.

17. Что называется импульсом тела?

18. Дайте определение силы и назовите единицу измерения силы.

19. Что называется импульсом силы?

20. Сформулируйте законы Ньютона.

21. Каковы цель и порядок выполнения работы?

# Лабораторная работа № 3 ИЗУЧЕНИЕ АБСОЛЮТНО УПРУГОГО И НЕУПРУГОГО СОУДАРЕНИЙ ШАРОВ

Цель работы - изучение законов сохранения импульса и энергии.

## Теоретическое введение

## 1. Принципы симметрии и законы сохранения в природе

Экспериментально установлено, что в природе возможны не любые процессы и движения, а только те, которые не нарушают законов сохранения.

Законы сохранения - это физические законы, согласно которым числовые значения некоторых физических величин, характеризующих состояние системы, в определённых процессах не изменяются.

Формулировка любого закона сохранения включает две части. В одной утверждается, что рассматриваемая величина сохраняется, а в другой указываются условия, при которых сохранение данной величины имеет место.

Законы сохранения тесно связаны с фундаментальными свойствами симметрии в природе.

С симметричными объектами мы постоянно встречаемся в природе, в технике, в быту. Например, симметричны фасады зданий, корпуса технических устройств, кристаллы, звёзды, галактики, стихотворные строфы, композиции живописных полотен и т.д. Для многих высших животных характерна двухсторонняя симметрия, для более примитивных организмов радиальная (морские звёзды) или даже сферическая (радиолярии).

Симметрия - это инвариантность (неизменность) объектов или их свойств относительно того или иного преобразования.

В зависимости от того, какие преобразования сохраняют объект инвариантным, различают разные виды симметрий.

Простейшие симметрии - геометрические (пространственные). Они сводятся к инвариантности относительно того или иного геометрического преобразования (поворота вокруг оси, сдвига, отражения в плоскости).

Чем больше преобразований оставляют геометрическую фигуру неизменной, тем она более симметрична. Например, квадрат более симметричен, чем прямоугольник, потому что переходит сам в себя при повороте не только на 180, но и на 90 градусов в своей плоскости. Кроме того, его диагонали являются осями симметрии, а диагонали прямоугольника - нет.

Самая симметричная фигура - шар. Любая прямая, проходящая через центр шара, является его осью симметрии, любая плоскость, проходящая

через центр шара, – плоскостью симметрии. Следовательно, сфера инвариантна относительно любого поворота.

Наличие инвариантных физических величин в окружающем нас мире отражает симметрию пространства и времени.

Физическое пространство и время характеризуют три основных типа симметрии: однородность пространства, изотропность пространства и однородность времени.

Однородность пространства означает эквивалентность (или равноправие) всех точек физического пространства.

То есть параллельный сдвиг физической системы в любом направлении не влияет на характер протекающих в ней процессов. Однородность пространства проявляется в возможности произвольного выбора начала отсчёта пространственных координат.

Изотропность пространства соответствует эквивалентности всех направлений в пространстве и симметрии физической системы относительно её произвольного поворота, который не влияет на процессы, протекающие в системе.

Пространство неразрывно связано с материей. Поэтому наша Вселенная также изотропна.

Однородность времени отражает симметрию по отношению к сдвигу времени (выбору момента начала отсчёта времени), не влияющему на характер процессов в физической системе, то есть эквивалентность всех моментов времени.

Однородность времени проявляется в одинаковости свойств времени в прошлом, настоящем и будущем.

Гипотезу о том, что геометрические симметрии пространства и времени связаны с законами природы, высказывали ещё античные мыслители. На фундаментальный характер свойств симметрии также обращал внимание Иоганн Кеплер в своем труде «О гармонии мира» (1619 г.).

В 1918 г. немецкий математик Амали Нётер сформулировала теорему:

каждому типу непрерывной симметрии пространства и времени соответствует закон сохранения определённой физической величины.

Возможно обратное утверждение:

каждый закон сохранения отражает определённый тип непрерывной симметрии пространства и времени.

Установлено, что:

с однородностью времени связан закон сохранения энергии,

с однородностью пространства - закон сохранения импульса,

*с изотропностью пространства* – **закон сохранения момента импульса***.* 

Особую значимость для познания природы приобрёл закон сохранения энергии.

**Энергия** *есть общая мера различных форм движения и взаимодействия всех видов материи*.

**Закон сохранения и превращения энергии**, экспериментальное открытие которого связано с именами немецкого врача **Роберта Майера** (1814–1878 гг.), английского физика **Джеймса Джоуля** (1818–1889 гг.) и немецкого естествоиспытателя **Германа Гельмгольца** (1821–1894 гг.) утверждает, что

*суммарная энергия изолированной системы не изменяется; при эволюции системы могут изменяться доли энергий различного вида, что объясняется переходом энергии из одного вида в другой.* 

Преобразование энергии происходит в любых природных процессах, и выполняющийся при этих преобразованиях закон сохранения и превращения энергии связывает все явления природы воедино. Он выполняется при протекании сложных комплексных природных явлений (энергообмена в живых организмах, климатических процессов, химического превращения веществ), а следовательно, может быть положен в основу соответствующих количественных моделей всех подобных процессов.

С сохранением энергии напрямую связано сохранение массы. Закон сохранения массы вещества был экспериментально доказан выдающимся русским мыслителем-материалистом **Михаилом Васильевичем Ломоносовым** (1711–1765 гг.). В 1756 году он выполнил классический опыт: поместил в стеклянный сосуд кусок металла и взвесил сосуд. Затем, запаяв узкое горлышко сосуда, нагрел его на огне. После охлаждения, не открывая сосуд, взвесил его вместе с содержимым ещё раз.

Опыт показал, что в запаянном сосуде без доступа воздуха вес металла не увеличивается и при этом общая масса сосуда и помещённого в него тела остаётся неизменной. Через 17 лет после Ломоносова этот закон экспериментально подтвердил французский химик **Антуан Лавуазье** (1743– 1794 гг.).

Он сформулировал **закон сохранения массы** в химических процессах:

*сумма масс исходных веществ (соединений) равна сумме масс продуктов химической реакции.* 

*Мерой механического поступательного движения тела является* **количество движения** или **импульс** *p* , определяемый произведением массы m тела на его скорость .<br>근 :

$$
\vec{p} = m\vec{v}.
$$

Вектор импульса сонаправлен с вектором скорости тела. Импульс механической системы определяется как геометрическая сумма импульсов всех её точек или как произведение массы системы на скорость её центра масс.

**Закон сохранения импульса** был установлен в 1665 году английским физиком **Христианом Гюйгенсом** (1629–1695 гг.):

*в замкнутой системе (не испытывающей внешних воздействий) векторная сумма импульсов тел остаётся постоянной при любых взаимодействиях тел системы между собой.* 

 $\sum m_i \vec{v}_i = \text{const.}$ 

Экспериментальные исследования систем различных тел – от планет и звёзд до атомов, электронов и элементарных частиц – показали, что в любой системе взаимодействующих между собой тел при отсутствии действия сил со стороны других тел, не входящих в систему, или равенстве нулю суммы действующих на систему сил векторная (геометрическая) сумма импульсов тел остается постоянной.

На законе сохранения импульса основано реактивное движение. Его используют также при расчете направленных взрывов, например при прокладке туннелей в горах.

*Мерой механического вращательного движения тела является* **момент** импульса  $\vec{L}$ , определяемый векторным произведением векторов  $\vec{p}$  и  $\vec{r}$ .

$$
\vec{L} = [\vec{p} \times \vec{r}],
$$

где *r*  $\overline{a}$  – радиус-вектор, проведённый из неподвижной точки *О* оси вращения в данную точку тела.

**Закон сохранения момента импульса,** установленный в 1746 г. швейцарскими математиками и механиками **Леонардом Эйлером** (1707–1783 гг.) и **Даниилом Бернулли** (1700–1782 гг.), утверждает, что

*момент импульса замкнутой системы тел относительно любой неподвижной точки не изменяется с течением времени.* 

Эти законы сохранения стали фундаментальными законами природы потому, что определяются свойствами симметрии пространства-времени, в котором движутся материальные тела.

Кроме простых (геометрических) симметрий, в природе существуют весьма сложные симметрии, связанные не с пространством и временем, а с определённым типом взаимодействий и сводящиеся к инвариантности хода того или иного процесса относительно изменения условий его протекания. В физике их называют *динамическими* симметриями. Они не являются наглядными, и даже простейшие из них, например так называемые *калиб-* *ровочные симметрии*, трудно объяснить без использования довольно сложной физической теории. Калибровочным симметриям в физике также отвечают некоторые законы сохранения. Например, одна из них соответствует закону сохранения электрического заряда:

*алгебраическая сумма зарядов электрически изолированной системы постоянна*

$$
q_1 + q_2 + q_3 + ... + q_n = \text{const.}
$$

Этот закон экспериментально доказал английский физик **Майкл Фарадей** в 1843 г.

Следствием других калибровочных симметрий являются законы сохранения лептонного и барионного зарядов в любой ядерной реакции.

## **2. Абсолютно упругое и неупругое столкновения**

Столкновения движущихся тел присущи всем уровням мироздания – от микроскопического до космического, поэтому ударные явления весьма многообразны. В механике изучают влияние соударений на движение механических систем. Эта задача привлекала внимание многих известных ученых, включая Христиана Гюйгенса, Исаака Ньютона, Жана Даламбера, Жана Дарбу, Эрхарда Дж. Рауса, А. М. Ляпунова, Н. Е. Жуковского, С.П. Тимошенко и других.

Специфика ударов состоит в их интенсивности и скоротечности. Это свойство может оказаться и полезным, как, например, при забивке свай, добыче руды или игре в мяч, и опасным, как, например, при транспортных происшествиях. Следовательно, проблема удара важна не только для теоретиков, но и для конструкторов, автолюбителей, спортсменов и др.

*Удар твёрдых тел – это совокупность явлений, возникающих при столкновении тел.* 

Промежуток времени, в течение которого длится удар, обычно очень мал ( $\sim 10^{-4}$ –10<sup>-5</sup> с), а ударные силы очень велики. За время удара они изменяются в широких пределах и достигают значений, при которых средние величины давления на площадках контакта имеют порядок  $10^4$  и даже  $10^5$ атм. Действие ударных сил приводит к значительному изменению скоростей точек тел за время удара. Следствиями ударов могут быть также остаточные деформации, нагревание тел, изменение механических свойств их материалов, а при больших скоростях соударения – разрушение тел в месте удара.

Анализ явлений, имеющих место при ударе сплошных тел, довольно сложен, поэтому рассмотрим самый простой случай – центральное соударение двух однородных шаров. В этом случае векторы скорости шаров до удара направлены по прямой, проходящей через их центры.

Для классификации результата соударения вводят понятие абсолютно упругого и абсолютно неупругого ударов.

*Абсолютно упругий удар – столкновение, при котором деформация тел оказывается обратимой, т.е. исчезающей после прекращения взаимодействия.* 

Например, после абсолютно упругого удара о стенку футбольный мяч восстанавливает шарообразную форму.

Абсолютно упруго сталкиваются многие элементарные частицы, бильярдные шары, теннисный мяч с ракеткой.

Чтобы удар был абсолютно упругим, взаимодействующие тела должны обладать определенными свойствами. А именно, силы, возникающие при ударе, должны *зависеть от величины деформации* и *не зависеть от её скорости*. К материалам, имеющим такие свойства, относятся, в первую очередь, инструментальные сорта стали, слоновая кость.

Их соударение происходит следующим образом. При ударе возникают деформации тел, а значит и силы, сообщающие обоим телам ускорения в противоположных направлениях. В какой-то момент времени скорости шаров становятся равными, деформации достигают максимального значения, силы продолжают действовать, изменяя скорости в тех же направлениях, что и раньше. Поэтому шары будут «отодвигаться» друг от друга, а деформации уменьшаться, пока совсем не исчезнут. К этому моменту времени упругие силы, возникающие в телах, совершат такую же работу, какая была затрачена на деформацию тел. В результате *вся кинетическая энергия, которой обладали тела до удара, снова перейдет в кинетическую энергию тел после удара*.

Силы взаимодействия между сталкивающимися телами (ударные или мгновенные силы) столь велики, что внешними силами, действующими на них, можно пренебречь. Это позволяет систему тел в процессе их соударения приближенно рассматривать как замкнутую систему и применять к ней законы сохранения. Для абсолютно упругого удара выполняются закон сохранения импульса и закон сохранения кинетической энергии.

Рассмотрим столкновение двух шаров массами  $m_1$  и  $m_2$ , движущихся до удара со скоростями  $\vec{v}_1$  и  $\vec{v}_2$ , направленными вдоль линии, соединяю- $\mu$ е удара со скоростями ор и оз, направленными вдель линии, соединяю

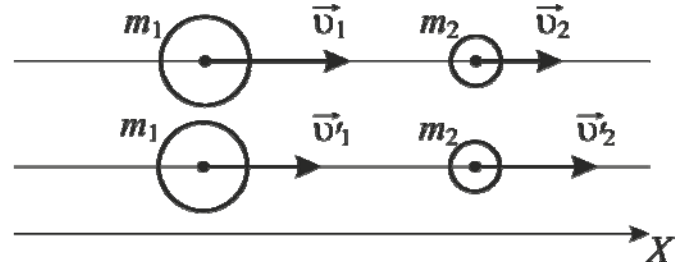

Рис. 3.1. Абсолютно упругий удар шаров

Закон сохранения импульса для шаров

$$
m_1\vec{v}_1 + m_2\vec{v}_2 = m_1\vec{v}'_1 + m_2\vec{v}'_2
$$

в проекции на горизонтальную ось *X* имеет вид

$$
m_1 \mathbf{v}_1 + m_2 \mathbf{v}_2 = m_1 \mathbf{v}'_1 + m_2 \mathbf{v}'_2. \tag{3.1}
$$

Уравнение (3.1) содержит два неизвестных  $v_1'$  и  $v_2'$ .

Для их однозначного определения требуется ещё одно уравнение – закон сохранения энергии

$$
\frac{m_1v_1^2}{2} + \frac{m_2v_2^2}{2} = \frac{m_1v_1'^2}{2} + \frac{m_2v_2'^2}{2}.
$$
 (3.2)

Решая систему уравнений (3.1) и (3.2), определяют скорости шаров после удара

$$
v'_1 = \frac{(m_1 - m_2)v_1 + 2m_2v_2}{m_1 + m_2}, \qquad v'_2 = \frac{(m_2 - m_1)v_2 + 2m_1v_1}{m_1 + m_2}.
$$

*Абсолютно неупругий удар – столкновение тел, в результате которого они движутся как единое целое.* 

Примерами абсолютно неупругого удара являются столкновение метеорита с Землёй, мухи с лобовым стеклом автомобиля, пули с песком, захват нейтрона ядром урана, присоединение электрона ионом и т.д.

После абсолютно неупругого удара скорости соударяющихся тел одинаковы. Это возможно, если тела обладают такими свойствами, что силы, возникающие при их деформации, *зависят не от величины, а от скорости изменения деформации.* Такие свойства присущи, например, мягкой глине, пластилину.

При неупругом соударении происходит следующее. В начальный момент удара скорость деформации велика (шары сжимаются), поэтому возникают значительные силы, сообщающие обоим шарам ускорения, направленные в противоположные стороны. В процессе удара скорости деформации шаров уменьшаются, а сами деформации увеличиваются до тех пор, пока скорости шаров не окажутся равными. В этот момент деформации шаров перестанут изменяться, исчезнут силы, и оба шара будут двигаться с одинаковой скоростью.

При абсолютно неупругом ударе выполняются законы сохранения импульса и полной энергии. Механическая же энергия тел до удара больше механической энергии после удара, так как при ударе она частично (или полностью) переходит во внутреннюю энергию тел и расходуется на работу по деформации тел.

Рассмотрим абсолютно неупругий удар двух шаров, движущихся навстречу друг другу (рис. 3.2).

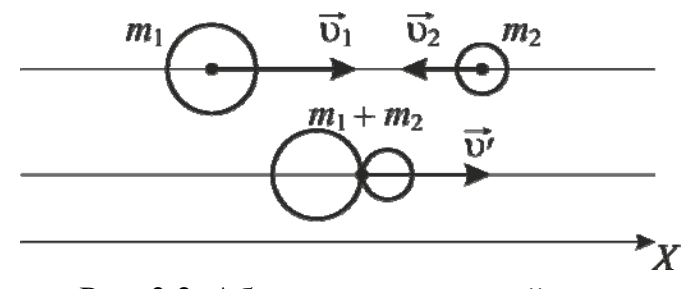

Рис. 3.2. Абсолютно неупругий удар

Если массы шаров  $m_1$  и  $m_2$ , их скорости до удара  $\vec{v}_1$  и  $\vec{v}_2$ , то, используя закон сохранения импульса, можно записать

$$
m_1 \vec{v}_1 + m_2 \vec{v}_2 = (m_1 + m_2) \vec{v}'.
$$

В проекции на горизонтальную ось это уравнение имеет вид

$$
m_1 \mathbf{v}_1 - m_2 \mathbf{v}_2 = (m_1 + m_2) \mathbf{v}'.
$$
 (3.3)

После неупругого удара шары движутся вместе в том направлении, в котором до удара двигался шар с большим импульсом.

Решая уравнение (3.3), определяют величину скорости шаров  $v'$  после удара.

Закон сохранения энергии для неупругого удара шаров имеет вид:

$$
\frac{m_1 \nu_1^2}{2} + \frac{m_2 \nu_2^2}{2} = \frac{(m_1 + m_2) \nu'^2}{2} + \Delta K,\tag{3.4}
$$

где  $\Delta K$  – потеря кинетической энергии, перешедшей в тепловую или другие формы энергии.

Из формулы (3.4) следует, что

$$
\Delta K = \left(\frac{m_1 \nu_1^2}{2} + \frac{m_2 \nu_2^2}{2}\right) - \frac{(m_1 + m_2) \nu^2}{2}.
$$

На практике абсолютно упругий и абсолютно неупругий удары могут быть реализованы лишь с определенной степенью приближения.

## Описание экспериментальной установки

Внешний вид лабораторной установки представлен на рис. 3.3.

Лабораторная установка состоит из корпуса *1*, на котором закреплен штатив *2*. К штативу на тонких нерастяжимых нитях *3* длиной подвешены металлические шары *4* и *5*. На лицевой панели корпуса имеются кнопки «ВКЛ» и «ПУСК» для управления электромагнитом. Электромагнит *6* установлен на корпусе так, что его ось проходит через центр тяжести шара *5*. На штативе *2* закреплен транспортир *7*, в котором имеются правая и левая шкалы. Нити *3* выполняют функцию указателей при определении углов их отклонения от вертикали. В исходном положении нити обоих шаров строго вертикальны и пересекают шкалы в нулевом делении. При этом шары *4* и *5* касаются друг друга. Характеристики установки приведены в табл. 3.1.

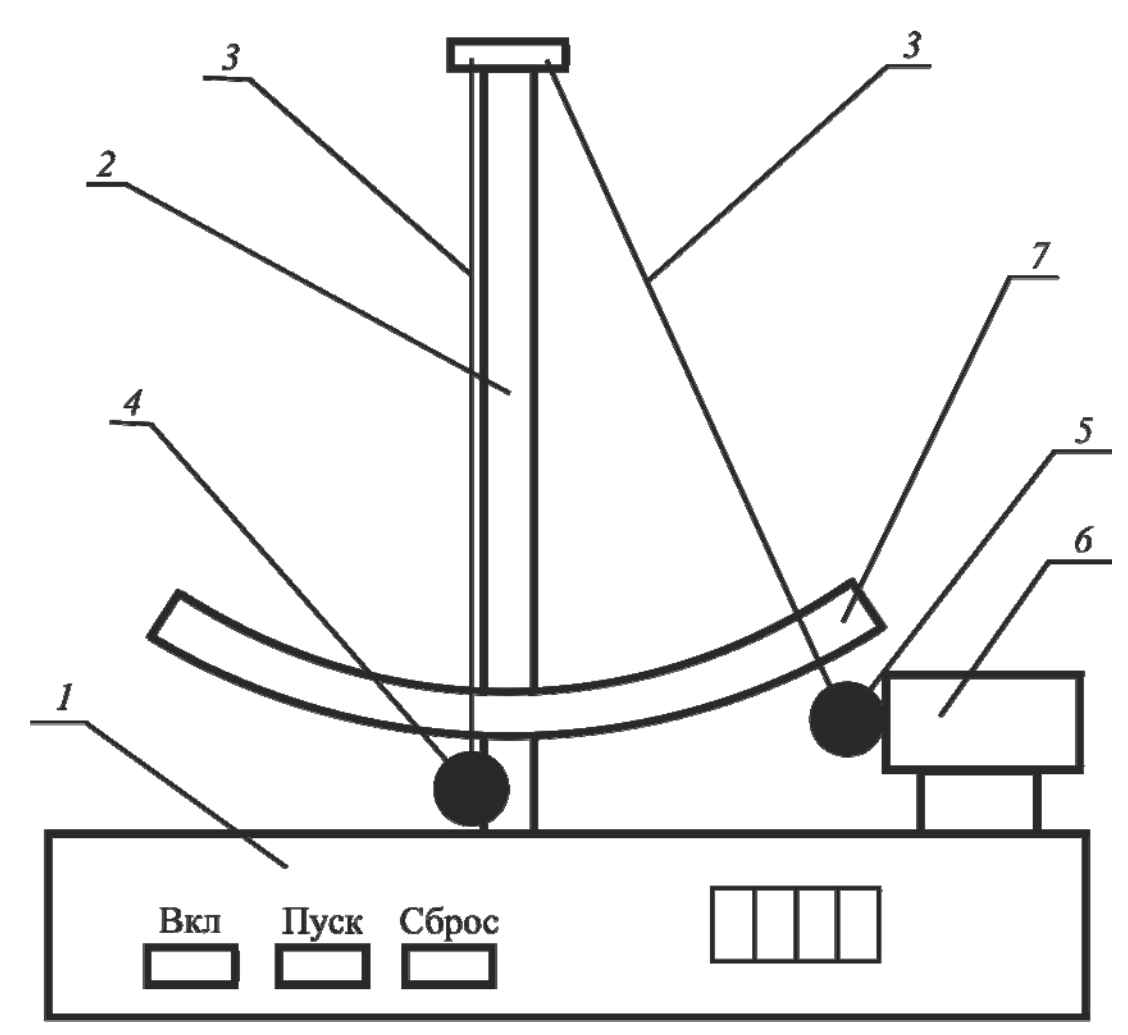

Рис. 3.3. Лабораторная установка для изучения соударений шаров

Таблица 3.1

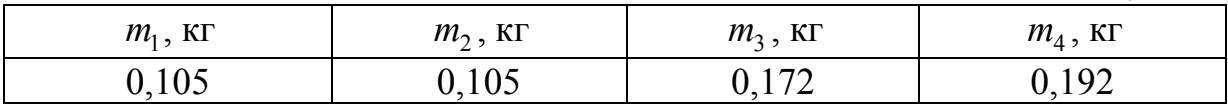

# **Подготовка установки к работе**:

Включите вилку в сеть и нажмите кнопку «ВКЛ». При этом загорится индикатор в правой части прибора. Возьмите шар *5* рукой и поднесите его к сердечнику электромагнита *6*. Электромагнит захватывает и удерживает шар 5. Нить отклоняется от вертикали на угол α, который отсчитывается по правой шкале транспортира *7*. Если шар *4* при этом качается, следует остановить его рукой.

Чтобы освободить шар *5*, нужно нажать кнопку «ПУСК», при этом электромагнит отключится. Освободившись, шар *5* движется вниз и ударяет по шару *4*. В результате центрального удара шары расходятся, при этом нити отклоняются на углы β и γ от вертикали. В какой-то момент времени шары останавливаются. В этот момент надо измерить углы  $\beta$  и  $\gamma$ по правой и левой шкалам транспортира *7*.

Меняя шары, можно исследовать центральный упругий удар шаров одинаковой и различной массы, а добавляя к шарам пластилиновую проставку, – и неупругий удар шаров. Для повышения точности рекомендуется продублировать каждый опыт не менее 5 раз.

#### Методика эксперимента

Методика эксперимента заключается в организации центрального упругого и неупругого соударения шаров, экспериментальном определении скоростей шаров до и после удара, расчете и сравнении суммарного импульса шаров до и после соударения.

В идеальном эксперименте закон сохранения импульса  $\vec{p}_1 + \vec{p}_2 = \vec{p}'_1 + \vec{p}'_2$ в проекции на горизонтальную ось для упругого удара имеет вид

$$
p_1 = -p'_1 + p'_2,
$$

для неупругого удара

$$
p_1 = p_1' + p_2',\tag{3.5}
$$

где  $p_1$  – импульс шара 5 до удара;  $p_1'$  – импульс шара 5 после удара;  $p_2'$  –импульс шара 4 после удара.

В реальном эксперименте за счет погрешностей измерений и потерь энергии равенство не выполняется. Абсолютную погрешность эксперимента вычисляют по формулам:

$$
\Delta p = p_1 - (p'_2 - p'_1) - \text{для упругого удара;\n
$$
\Delta p = p_1 - (p'_1 + p'_2) - \text{для неупругого удара.}
$$
\n(3.6)
$$

Относительная погрешность измерений равна

$$
\delta p = \frac{\Delta p}{p_1} 100\% \tag{3.7}
$$

Для определения импульса шаров требуется знать их скорости до и после соударения. Экспериментальное определение скоростей связано с некоторыми трудностями метрологического плана. Более просто можно определить скорости шаров расчётным путём на основе закона сохранения энергии. Будем рассматривать систему, состоящую из шара *4* или *5* и Земли, как изолированную, в которой действуют только консервативные силы.

Механическая энергия шара складывается из кинетической К и потенциальной П и в любой точке траектории остается постоянной. В состоянии готовности шар 5 массой  $m_1$ , захваченный электромагнитом, поднят на некоторую высоту *h* по отношению к исходному положению (рис. 3.4). Потенциальная энергия шара рассчитывается по формуле

$$
\Pi = m_1 gh.
$$
 (3.8)  
933H3 C JTHHO $\check{H}$  HHTU U VI-

Высота *h* связана с длиной  $\ell$ лом её отклонения от вертикали соотношением

$$
h = \ell(1 - \cos \alpha). \tag{3.9}
$$

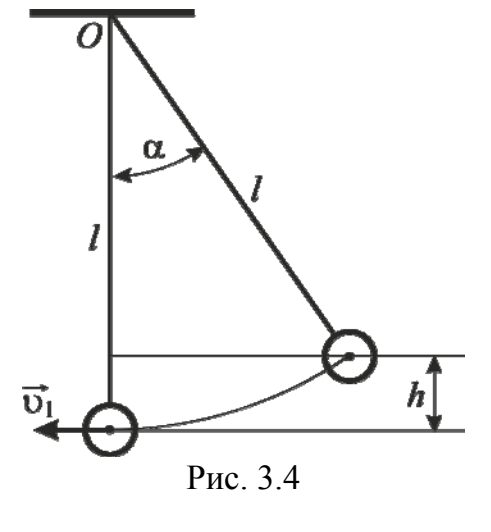

Под действием силы тяжести шар 5 будет опускаться вниз, двигаясь по дуге окружности радиусом  $\ell$ . При этом его потенциальная энергия уменьшается, а кинетическая – растёт. Кинетическая энергия шара в любой точке траектории

$$
K = \frac{m_1 v^2}{2}.
$$
 (3.10)

В нижней точке траектории потенциальная энергия переходит в кинетическую

$$
\frac{m_1 \nu_1^2}{2} = m_1 g \ell (1 - \cos \alpha).
$$
 (3.11)

Из формулы (3.11) следует, что скорость шара *5* перед ударом о неподвижный шар *4* равна

$$
v_1 = \sqrt{2g\ell(1 - \cos\alpha)}.
$$
 (3.12)

В результате соударения шары отскакивают друг от друга, имея начальные скорости  $v'_1$  и  $v'_2$ , и спустя некоторое время останавливаются. При этом нити отклоняются на углы β и γ от вертикали. Начальные скорости шаров и углы отклонения нитей также связаны законом сохранения энергии. Скорость шара *5* после соударения

$$
v_1' = \sqrt{2g\ell(1 - \cos\beta)}.
$$
 (3.13)

Скорость шара 4 после соударения

$$
\upsilon_2' = \sqrt{2g\ell(1 - \cos\gamma)}\,. \tag{3.14}
$$

Импульс шара 5 до удара

$$
p_1 = m_1 \mathbf{v}_1. \tag{3.15}
$$

Импульс шара 5 после удара

$$
p_1' = m_1 v_1'.
$$
 (3.16)

Импульс шара 4 после удара

$$
p'_2 = m_2 \nu'_2. \tag{3.17}
$$

Таким образом, измеряя длину нитей и углы отклонения нитей до и после соударения шаров по формулам (3.12)–(3.14) и (3.15)–(3.17), можно подсчитать скорости и импульсы шаров, а также абсолютную и относительную погрешности эксперимента. Если относительная погрешность не превышает 5 %, то можно считать, что закон сохранения импульса выполняется.

## Порядок выполнения работы

## **Задание 1** . **Упругий удар шаров одинаковой массы**

1. Подвесьте на установке шары 4 и 5 одинаковой массой  $m_1$  и  $m_2$ .

2. Измерьте длину нити  $\ell$  от точки подвеса до центра шаров, занесите полученные данные в табл. 3.2.

3. Зафиксируйте шар *5* электромагнитом, измерьте угол α , образованный нитью с вертикалью. Запишите значение угла в табл. 3.2.

4. Нажмите кнопку «ПУСК» и приведите шар *5* в движение. После соударения шаров измерьте углы β и γ , на которые отклоняются нити шаров *5* и *4*. При заданном значении α повторите опыт 3 раза.

5. Подсчитайте средние значения углов β и γ . Запишите их в табл. 3.2.

6. Изменяя α , повторите пп. 3–5 четыре раза.

 $\mathbb{N}^{\circ}$   $\ell$ , M

7. По формулам (3.12)–(3.14) подсчитайте скорости шаров до и после удара.

8. По формулам (3.15)–(3.17) подсчитайте значения импульсов шаров до и после удара. Запишите значения скоростей и импульсов шаров в табл. 3.2.

9. Подсчитайте абсолютную Δ*p* и относительную δ*p* ошибку эксперимента по формулам (3.6) и (3.7) и занесите значение δ*p* в табл. 3.2.

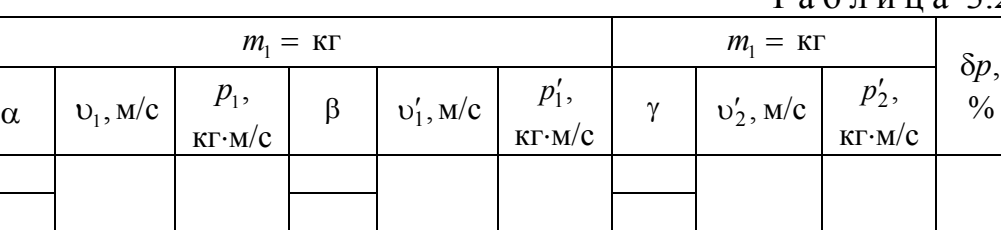

Таблица 3.2

#### **Задание 2. Упругий удар шаров различной массы**

1. Подвесьте на установке шары 4 массой  $m_3$  и 5 массой  $m_4$ .

2. Измерьте длину нити  $\ell$  занесите значения  $m_3$ ,  $m_4$  и  $\ell$  в табл. 3.3.

3. Зафиксируйте шар *5* электромагнитом, измерьте угол α , образованный нитью с вертикалью. Запишите значение угла в табл. 3.3.

4. Нажмите кнопку «ПУСК» и приведите шар *5* в движение. После соударения шаров измерьте углы β и γ , на которые отклоняются нити шаров *5* и *4*. Повторите опыт 3 раза.

5. Подсчитайте средние значения углов β и γ . Запишите их в табл. 3.3.

6. Изменяя α , повторите пп. 3–5 четыре раза.

7. Подсчитайте скорости шаров до и после удара по формулам (3.12)– (3.14). Подсчитайте значения импульсов шаров до и после удара по формулам (3.15)–(3.17). Запишите их в табл. 3.3.

8. Подсчитайте абсолютную  $\Delta p$  и относительную  $\delta p$  погрешности эксперимента по формулам (3.6) и (3.7). Занесите значение δ*p* в табл. 3.3.

Таблица 3.3

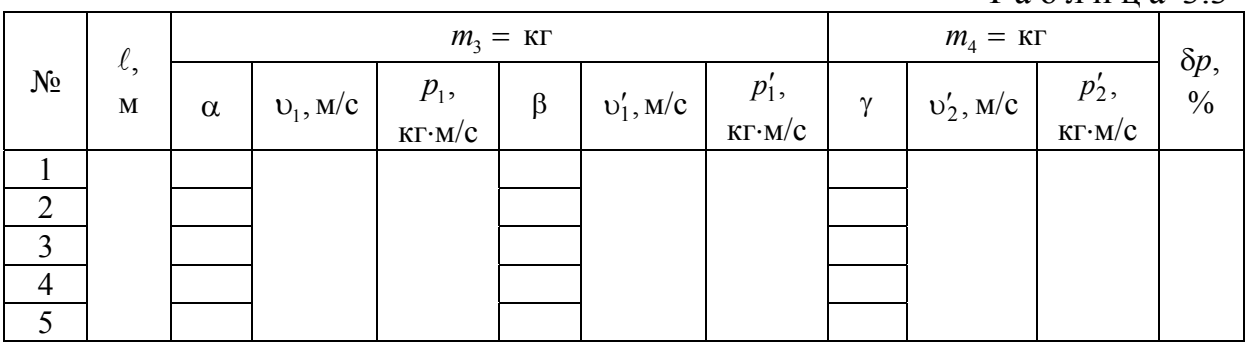

## **Задание 3. Неупругий удар шаров одинаковой массы**

1. Подвесьте на установке шары 4 и 5 одинаковой массой  $m_1$  и  $m_2$ . На шаре *4* в точке касания его с шаром *5* прилепите маленький пластилиновый шарик.

2. Измерьте длину нити  $\ell$ . Занесите значения  $m_1$ ,  $m_2$  и  $\ell$  в табл. 3.4.

3. Зафиксируйте шар *5* электромагнитом, измерьте угол α , образованный нитью с вертикалью. Запишите значение угла α в табл. 3.4.

4. Нажмите кнопку «ПУСК» и приведите шар *5* в движение. После соударения шаров измерьте угол β, на который отклоняются нити шаров *5* и *4*. При заданном значении α повторите опыт 3 раза.

5. Подсчитайте средние значения β. Запишите их в табл. 3.4.

6. Изменяя α , повторите пп. 3–5 четыре раза.

7. Подсчитайте скорости и значения импульсов шаров до и после удара. Запишите их в табл. 3.4. После удара шары движутся вместе, поэтому  $v'_1 = v'_2 = v'$ .

8. Подсчитайте абсолютную  $\Delta p$  и относительную  $\delta p$  ошибку эксперимента по формулам (3.6) и (3.7). Занесите значение δ*p* в табл. 3.4.

9. Выключите установку.

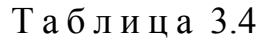

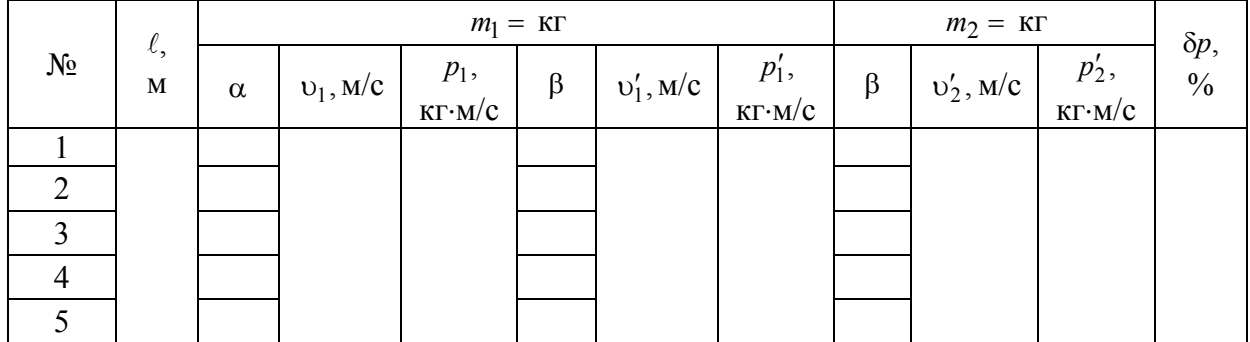

## **Задание 4. Выполнение лабораторной работы на компьютере**

1. Нажмите клавишу «Enter», после чего в режиме меню с помощью «мыши», нажав на её левую кнопку, выберите задание № 1.

2. В поля ввода введите из заданных интервалов начальные данные: массу шаров, длину нити, угол отклонения нити α .

3. Приведите систему в движение, нажав дважды на кнопку «ПУСК». При каждом α повторите опыт три раза. Средние значения углов β и γ отклонения нитей после соударения шаров занесите в табл. 3.2.

4. Чтобы выйти в меню, нажмите кнопку «ВЫХОД». Выберите задание № 2.

5. Введите начальные данные: массу большего и меньшего шаров, длину и угол отклонения нити α .

6. Нажмите кнопку «ПУСК». При этом система придет в движение. Средние значения углов β и γ отклонения нитей после соударения шаров занесите в табл. 3.3.

7. Повторите п. 4 и выберите задание № 3.

8. Для изучения неупругого удара введите значения массы обоих шаров, длины нити и угла отклонения нити α .

9. Приведите установку в начальное положение и запустите систему двойным нажатием кнопки «ПУСК». При каждом α повторите опыт три раза. Средние значения β внесите в табл. 3.4.

10. Рассчитайте скорости, импульсы шаров до и после удара, а также величины Δ*p*, δ*p* при абсолютно упругом и неупругом ударах и внесите результаты вычислений в соответствующие табл. 3.2, 3.3 и 3.4.

## Контрольные вопросы

1. Что понимается под симметрией в естествознании?

2. Какими основными свойствами симметрии обладают пространство и время?

3. Что означают однородность и изотропность пространства, однородность времени?

3. В чём суть теоремы Нётер? Какова связь между симметрией пространства–времени и законами сохранения?

4. Какие симметрии называются динамическими? Каким законам сохранения они соответствуют?

5. Какое взаимодействие называется ударом? Какие виды ударов существуют в природе?

6. Какой удар является абсолютно упругим? Приведите примеры такого удара.

7. Запишите и сформулируйте законы сохранения импульса и энергии при абсолютно упругом ударе.

8. Какой удар считается абсолютно неупругим? Приведите примеры такого удара.

9. Запишите и сформулируйте законы сохранения импульса и энергии при абсолютно неупругом ударе. Почему после абсолютно неупругого удара тел их суммарная кинетическая энергия уменьшается?

10. Проанализируйте случай упругого соударения двух шаров одинаковой массы, один из которых до удара движется, а другой покоится. Определите скорости тел после удара.

# Лабораторная работа №4 ИССЛЕДОВАНИЕ ЭЛЕКТРОСТАТИЧЕСКИХ ПОЛЕЙ

#### **Цель работы**:

1) изучить методику измерения пространственных распределений потенциалов электростатических полей, создаваемых различными по форме заряженными проводниками;

2) построить эквипотенциальные линии, оценить напряжённость электростатического поля на основе данных о потенциале в отдельных точках плоского пространства между заряженными проводниками, построить линии напряжённости электростатического поля.

**Приборы и принадлежности –** лабораторный комплекс ЛКЭ-7, содержащий: двухполярный источник постоянного тока; вольтметр на базе мультиметра М 890 F; четыре текстолитовые платы с двумя металлическими электродами различной формы, укреплёнными на электропроводящей плёнке из графита; пантограф для отсчёта координат электрического зонда; миллиметровая бумага размером 140x180 мм; набор фломастеров.

## Теоретическая часть

По современным представлениям, электрические заряды не действуют друг на друга непосредственно. Каждое заряженное тело создает в окружающем пространстве электрическое поле.

*Электрическое поле – материальный объект, непрерывный в пространстве и способный действовать на другие заряженные тела.* 

Таким образом, взаимодействие заряженных тел на расстоянии осуществляется посредством их электрических полей.

Для исследования электрического поля в него вносят пробный заряд.

*Пробный заряд – это небольшой по величине точечный заряд, который не искажает исследуемого поля.* 

Для характеристики силового действия электрического поля на заряд вводится напряжённость.

*Напряжённость E <sup>в</sup> данной точке электрического поля – это векторная физическая величина, численно равная силе, действующей на единичный положительный заряд, помещенный в эту точку.* 

$$
\vec{E} = \frac{\vec{F}}{q_0},\tag{4.1}
$$

где  $q_0$  - заряд, помещенный в данную точку электрического поля (пробный заряд); *F* сила, действующая на заряд со стороны поля.

Направление вектора напряжённости электрического поля совпадает с направлением силы, действующей на пробный положительный заряд, помещенный в данную точку поля.

*Напряженность – силовая характеристика электрического поля.* В СИ единица напряжённости – ньютон на кулон (1 Н/Кл).

*Электрическое поле неподвижных и не меняющихся со временем зарядов называется* **электростатическим**.

Если на пробный заряд действуют одновременно электрические поля нескольких источников, то результирующая сила оказывается равной геометрической сумме сил, действующих со стороны каждого поля в отдельности. Это свойство электрических полей означает, что они подчиняются **принципу суперпозиции:** 

*если в данной точке пространства различные заряженные частицы создают электрические поля с напряжённостями E*1, *<sup>E</sup>*<sup>2</sup> *<sup>и</sup> <sup>т</sup>.д., то вектор напряжённости результирующего поля равен сумме векторов напряжённостей всех электрических полей:* 

$$
\vec{E} = \sum_{i=1}^{n} \vec{E}_i \,. \tag{4.2}
$$

В соответствии с законом Кулона напряженность электростатического поля, создаваемого точечным зарядом *q* на расстоянии *r* от него, равна по модулю

$$
E = \frac{|q|}{4\pi\varepsilon_0 r^2}.
$$
\n(4.3)

*Поле, создаваемое неподвижным точечным зарядом, называется* **кулоновским.**

**овским.**<br>В кулоновском поле направление вектора  $\vec{E}$  зависит от знака заряда  $q$  : если  $q > 0$ , то вектор  $\vec{E}$  направлен по линии *r* от заряда; если  $q < 0$ , то вектор *E* направлен по линии *r* к заряду (см. рис. 4.1).  $\rightarrow$ 

Майкл Фарадей предложил изображать электрическое поле графически силовыми линиями, называемыми линиями напряженности.

**Линии напряженности** *– это линии, касательные к которым в каждой точке поля совпадают с направлением вектора напряженности поля в данной точке.* 

## **Свойства линий напряженности**:

 линии напряжённости электростатического поля незамкнуты; они начинаются на положительных зарядах (или в бесконечности) и заканчиваются на отрицательных зарядах (или в бесконечности) (рис 4.1-4.2);

 линии напряжённости не пересекаются, так как в каждой точке поля вектор напряжённости имеет лишь одно направление;

 плотность силовых линий характеризует модуль напряжённости электростатического поля. Вблизи точечных зарядов линии сгущаются, и напряженность поля *E* возрастает.

Из (4.1) следует, что направление вектора напряженности электростатического поля совпадает с направлением силы, действующей на положительный заряд в данной точке поля.

Для экспериментального воспроизведения линий напряжённости в стеклянный сосуд с плоским дном наливают какую-либо изолирующую жидкость (дистиллированную воду, глицерин, касторовое масло). В жидкости равномерно распределяют игольчатые частички (асбест, измельченный волос, гипсовые опилки). При погружении в жидкость электродов опилки под действием электростатического поля выстраиваются вдоль силовых линий.  $\rightarrow$ 

Вектор силы *F* , действующей на точечный заряд величиной  $q_0$ , помещенный в данную точку электрического поля, полностью определяется ве личиной самого заряда и вектором напряжённости *E* поля в этой точке:

$$
\vec{F} = q_0 \vec{E} \,. \tag{4.4}
$$

Так как силы кулоновского взаимодействия двух точечных зарядов направлены вдоль линии, их соединяющей, и зависят лишь от расстояния между ними, то сила, действующая на заряд, помещенный в электростатическое поле, является центральной и, следовательно, консервативной.

**Консервативной** *называется сила, работа которой по перемещению заряда в электростатическом поле не зависит от формы траектории движения заряда и определяется только начальным и конечным положениями заряда на этой траектории*.

*Поле, в котором действуют консервативные силы, называют* **потенциальным**.

*Электростатическое поле – потенциальное*.

Работа сил электростатического поля над зарядом  $q_0$  при перемещении его из точки 1 в точку 2 равна изменению потенциальной энергии заряда

$$
A = \Pi_1 - \Pi_2,\tag{4.5}
$$

где  $\Pi_1$  – потенциальная энергия заряда  $q_0$  в точке 1;  $\Pi_2$  – потенциальная энергия заряда  $q_0$  в точке 2.

Разделим обе части уравнения (4.5) на  $q_0$ :

$$
\frac{A}{q_0} = \frac{\Pi_1}{q_0} - \frac{\Pi_2}{q_0}.
$$
Отношение  $\frac{\Pi}{a_0} = \varphi$  является энергетической характеристикой элек-

тростатического поля, называемой потенциалом данной точки поля.

Потенциал электростатического поля в данной точке - это скалярная физическая величина, равная потенциальной энергии, которой обладает единичный положительный заряд, помещенный в эту точку.

За единицу потенциала в СИ принимают вольт (1 В).

1 В равен потенциалу точки поля, в которой заряд 1 Кл обладает потенциальной энергией 1 Дж.

Если электрическое поле создано системой зарядов, то, по принципу суперпозиции, потенциал в данной точке результирующего поля равен алгебраической сумме потенциалов полей, созданных отдельными зарядами.

$$
\varphi = \sum_{i=1}^n \varphi_i
$$

Обозначив  $\frac{\Pi_1}{q_0} = \varphi_1$  ( $\varphi_1$  – потенциал в точке 1 поля);  $\frac{\Pi_2}{q_0} = \varphi_2$  ( $\varphi_2$  – по-

тенциал в точке 2 поля), получим  $\frac{A}{a_0} = \varphi_1 - \varphi_2$ , откуда

$$
A = q_0 \left( \varphi_1 - \varphi_2 \right), \tag{4.6}
$$

где  $(\varphi_1 - \varphi_2)$  – разность потенциалов между точками 1 и 2 поля.

$$
\left(\varphi_1 - \varphi_2\right) = \frac{A}{q_0} \tag{4.7}
$$

Разность потенциалов между точками 1 и 2 численно равна работе сил электростатического поля при перемещении единичного положительного заряда из точки 1 в точку 2.

При бесконечно малом перемещении  $d\vec{l}$  заряда в произвольном направлении силой поля совершается элементарная работа

$$
\delta A = \vec{F} d\vec{l} \tag{4.8}
$$

где  $\vec{F} = q_0 \vec{E}$ .

С другой стороны, эту работу можно выразить через приращение потенциала

$$
\delta A = -q_0 \cdot d\varphi \,. \tag{4.9}
$$

Из формул (4.8) и (4.9) следует, что

$$
\vec{F}d\vec{l} = q_0 |\vec{E}| \cdot |d\vec{l}| \cdot \cos\alpha = q_0 E_{dl} \cdot |d\vec{l}| = -q_0 d\varphi,
$$

откуда

$$
E_{dl} = -\frac{d\Phi}{dl}.
$$
\n(4.10)

Формула (4.10) устанавливает связь между проекцией вектора  $\vec{E}$  на направление перемешения  $d\vec{l}$  и потенциалом  $\omega$  электрического поля.

С помощью формулы (4.10) установим связь потенциала с вектором напряжённости. При этом учтём, что

$$
\vec{E} = E_x \vec{i} + E_y \vec{j} + E_z \vec{k},
$$
 (4.11)

где  $\vec{i}$ ,  $\vec{j}$ ,  $\vec{k}$  – орты осей *x*, *y*, *z* соответственно.

Согласно формуле(1.10)

$$
E_x = -\frac{\partial \varphi}{\partial x}, \quad E_y = -\frac{\partial \varphi}{\partial y}, \quad E_z = -\frac{\partial \varphi}{\partial z}.
$$
 (4.12)

Подставив выражения (1.12) в формулу (1.11), получим

$$
\vec{E} = -\left(\frac{\partial \varphi}{\partial x}\vec{i} + \frac{\partial \varphi}{\partial y}\vec{j} + \frac{\partial \varphi}{\partial z}\vec{k}\right) = -\text{grad}\varphi\tag{4.13}
$$

Градиент потенциала - это вектор, направленный в сторону наибольшего возрастания потенциала, модуль которого равен изменению потенциала, приходящемуся на единицу длины линии напряжённости.

Из формулы (4.13) следует, что вектор напряжённости в любой точке электростатического поля равен градиенту потенциала, взятому со знаком минус. Поле сильнее там, где быстрее изменяется потенциал.

Поверхность, во всех точках которой потенциал имеет одно и то же значение, называется эквипотенциальной.

Перемещение заряда вдоль этой поверхности не сопровождается работой ( $\varphi$  = const,  $d\varphi$  = 0,  $A = 0$ ). Это означает, что силы электрического поля, а следовательно, и линии напряжённости перпендикулярны к эквипотенциальным поверхностям и направлены от поверхности с большим потенциалом к поверхности с меньшим потенциалом.

На рис. 4.1 приведены графические изображения полей двух разноимённых бесконечно удалённых друг от друга точечных зарядов, а на рис. 4.2 – поле системы близко расположенных разноимённых точечных зарядов. Сплошными линиями показаны линии напряжённости, а пунктиром - эквипотенциальные линии.

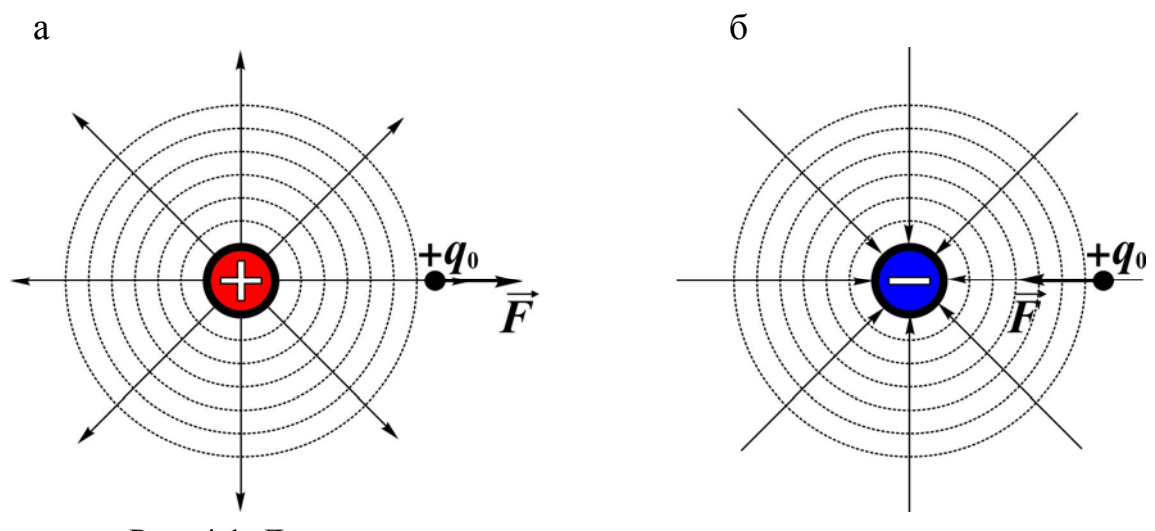

Рис. 4.1. Линии напряжённости <sup>и</sup> эквипотенциальные линии электростатического поля точечных зарядов: а – уединенного положительного; б – уединенного отрицательного

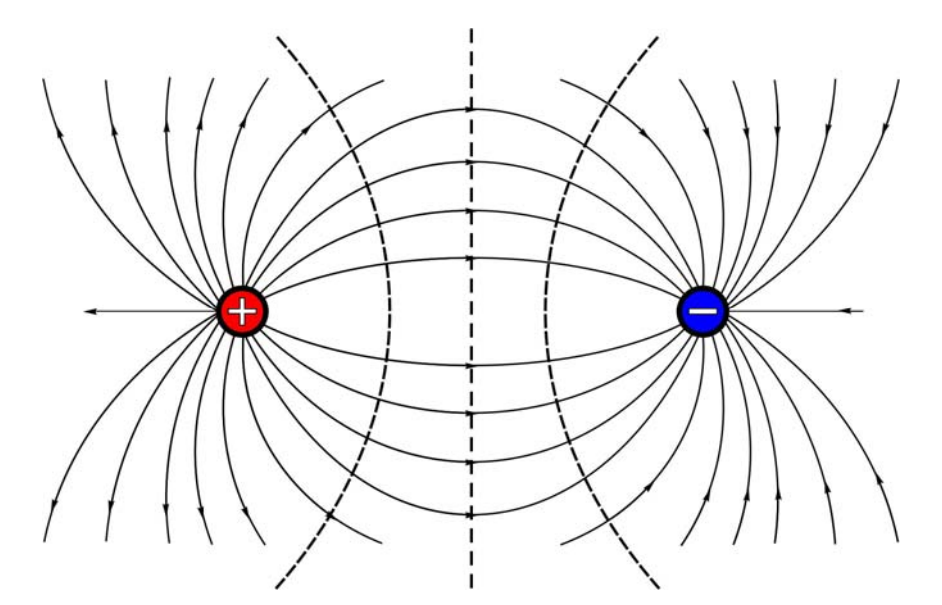

Рис. 4.2. Линии напряжённости <sup>и</sup> эквипотенциальные линии электростатического поля двух разноимённых зарядов

В 1902 г. немецким нейрофизиологом **Юлиусом Бернштейном** была создана первая количественная *теория биопотенциалов*, в которой он показал, что электрические явления в живом организме и в технических устройствах имеют одну природу.

Каждая клетка живого организма представляет собой замкнутый объём, покрытый жёсткой оболочкой – *мембраной*, толщиной ~7–15 нм. Она отделяет внутреннюю среду клетки от внешней среды. *Межклеточная среда* – жидкость, содержащая значительное количество носителей заряда (положительных и отрицательных ионов). В ней концентрация ионов калия в 30 раз меньше концентрации ионов натрия. Однако внутри клетки концентрация ионов калия в 30–40 раз выше, чем в наружной среде. В мембране имеются каналы, открытые в состоянии покоя. Благодаря различию

концентраций через мембрану возникают потоки ионов. В результате на её поверхности образуется двойной заряженный слой, создающий сильное электрическое поле, влияющее на ионообмен в клетке. Разделение зарядов продолжается до тех пор, пока неустановится динамическое равновесие, соответствующее разности потенциалов между внешней и внутренней поверхностями мембраны ~50–60 мВ. Это и есть *потенциал покоя клетки*.

При переходе ткани организма к активной деятельности проницаемость и электрическое состояние клеточных мембран резко меняются, в результате чего возникает импульс (электрический по своей природе), который распространяется по нервному волокну со скоростью около 20 м/с. *Способность преобразовывать все внешние воздействия в электрические – универсальное свойство живого организма.* Электрические процессы в отдельных клетках и волокнах суммируются и обусловливают распределение зарядов в тканях и органах. В работающей мышце постепенно увеличивается положительный заряд. Это способствует повышенному снабжению её кислородом. Работа мышц, нервных клеток приводит к определенному распределению потенциала в работающем органе. Каждый орган имеет специфическое электрическое поле и характерные потенциалы действия, отражающие его функциональное состояние. Их регистрация используется для физиологических исследований. Большое значение приобрела регистрация биопотенциалов сердца (электрокардиография), мозга (электроэнцефалография), мышц (электромиография).

Исследования показывают, что тело рыб является своего рода электрическим диполем, образующим в окружающей среде электрическое поле. Поэтому рыбы очень чувствительны к внешним электрическим полям. Например, электрические органы акул и скатов реагируют на поля напряженностью 0,1 мкВ/м. Эти хищники способны обнаружить добычу по электрическому полю, возникающему при работе сердца и сокращении мышц. Некоторые виды рыб (например, электрический скат) имеют специальный орган для накапливания электрической энергии – своеобразную батарею конденсаторов из множества чередующихся прослоек нервной (проводящей) и соединительной (непроводящей) ткани. Напряжение такой батареи может достигать 600–1000 В, а мощность электрического импульса при разряде – 1 кВт

Все жизненно важные процессы в живых организмах теснейшим образом связаны с *электрическими эффектами*. Опыты показывают, что постоянное электрическое поле может ускорять фотосинтез и рост растений (если линии напряжённости направлены сверху вниз) и замедлять их (при обратной полярности). Измерения показали, что земной шар заряжен отрицательно (его заряд $\approx 6 \cdot 10^5$  Кл), а верхние слои атмосферы – положительно. Напряжённость электрического поля у поверхности Земли в среднем составляет 130 В/м. Изменение околоземного поля в результате различных

атмосферных явлений (циклоны, грозы и т.д.) приводит к перераспределению зарядов в организме человека и влияет на его состояние.

#### Методика исследования

Трудности электростатических измерений (в том числе измерения потенциала) обусловили разработку особого экспериментального метода изучения электростатических полей путём искусственного воспроизведения их структуры в проводящих средах, по которым пропускается постоянный ток. Оказывается, что при некоторых условиях распределение потенциала в среде, по которой течёт ток между установленными в ней электродами (разноименно заряженными телами, имеющими высокую электропроводность), может быть сделано тождественным с распределением потенциалов между теми же электродами, когда между ними имеется электростатическое поле в вакууме или в однородном диэлектрике. Измерения же распределения потенциалов в проводящей среде, по которой течёт постоянный ток, - сравнительно легкая экспериментальная задача.

Условиями тождественности являются:

- равенство разности потенциалов между электродами, создающими поле в проводящей среде и диэлектрике;

- несоизмеримость удельных сопротивлений электродов и проводящей среды.

Сама же тождественность объясняется отсутствием объёмных зарядов в однородной электропроводящей среде при прохождении по ней постоянного тока.

Изучение поля в проводящей среде осуществляется с помощью специального иглообразного электрода-зонда, при введении которого в проводящую среду он автоматически приобретает потенциал данной точки поля. Сам зонд соединяется с вольтметром - прибором, измеряющим разность потенциалов между отдельными точками электрической цепи. При этом, чтобы не исказить распределение потенциалов в исследуемом поле, электрическая цепь зонда должна обладать большим сопротивлением по сравнению с сопротивлением проводящей среды между точкой, в которую помещён зонд, и ближайшим электродом.

Современные цифровые вольтметры являются приборами интегральной электроники. Они имеют достаточно большое сопротивление (порядка 1 МОм) и не искажают распределения потенциалов поля между электродами.

Типичная эквивалентная электрическая схема цепи, моделирующая исследуемое электростатическое поле, приведена на рис. 1.3. Схема включает два источника тока с одинаковой электродвижущей силой  $\varepsilon$ , два одинаковых сопротивления R, каждое из которых является суммарным сопротивлением соответствующего электрода, токоподводящих проводников и

внутреннего сопротивления источника тока. Кроме того, на схеме показаны сопротивления *R'* и *R''*, каждое из которых является сопротивлением проводящей среды между соответствующим электродом и зондом. В отличие от суммарного сопротивления среды

$$
R_c = R' + R'' \tag{4.14}
$$

составляющие  $R'$  и  $R''$  зависят от координат  $x$  и  $y$  точки среды, в которой расположен зонд.

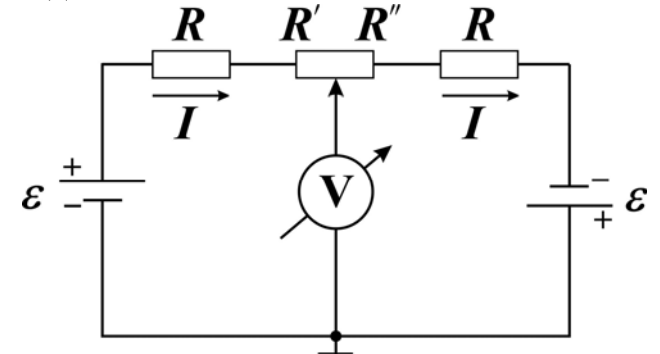

Рис. 4.3. Эквивалентная схема цепи, моделирующая исследуемое поле

Связь потенциала зонда с составляющими сопротивления среды можно получить, полагая сопротивление вольтметра столь большим, что ток, проходящий через него, близок к нулю. В соответствии с законом Ома для замкнутой цепи, сила тока в цепи

$$
I = \frac{2\varepsilon}{2R + R_{\rm c}}.\tag{4.15}
$$

С другой стороны, эту же силу тока можно найти, воспользовавшись законом Ома для неоднородного участка цепи от заземлённой точки до зонда

$$
I = \frac{(\varphi_0 - \varphi) + \varepsilon}{R + R''},\tag{4.16}
$$

где  $\varphi_0$  - потенциал заземлённой точки, а  $\varphi$  - потенциал зонда.

Приравнивая правые части выражений (4.15) и (4.16), учитывая соотношение (1.13) и полагая потенциал заземленной точки равным нулю, получим, что потенциал зонда

$$
\varphi(x, y) = \varepsilon (R'' - R') / (2R + R_c). \qquad (4.17)
$$

Из выражения (4.17) следует, что в зависимости от координат зонда, т.е. соотношения между составляющими сопротивления электропроводящей среды *R* и *R* потенциал зонда может изменяться как по величине, так и по знаку.

Как отмечалось выше, экспериментально напряжённость поля не измеряют, а используют её связь с потенциалом. В случае однородного электростатического поля ( $E =$ const) для модуля его напряжённости, в соответствии с выражением (1.10), можно записать

$$
E = \frac{\varphi_1 - \varphi_2}{l},\tag{4.18}
$$

где  $\varphi_1 - \varphi_2$  – разность потенциалов двух эквипотенциальных плоскостей;  $l$  - расстояние между ними.

В общем случае неоднородного поля, когда вектор напряженности  $\vec{E}$ изменяется как по величине, так и по направлению, найти его модуль в заданной точке поля можно, используя приближенную формулу

$$
E \approx \frac{\Delta \varphi}{\Delta l},\tag{4.19}
$$

где  $\Delta\varphi$  - разность потенциалов двух эквипотенциальных поверхностей в окрестности заданной точки;  $\Delta l$  - длина отрезка прямой, проведенной через заданную точку перпендикулярно к эквипотенциальным поверхностям.

Получая из зондовых измерений информацию о потенциалах поля в различных точках слабо проводящей пластины, на которой устанавливаются создающие поле электроды, определяют пространственную структуру потенциалов поля,  $\varphi(x, y)$ , затем, используя уравнение (4.19) и свойство ортогональности силовых и эквипотенциальных линий, получают пространственную структуру напряжённости электрического поля  $\vec{E}(x, y)$ между электродами.

# 3. Лабораторная установка

Общий вид установки ЛКЭ-7 изображён на рис. 4.4. Вверху слева расположен мультиметр М890F, использующийся в режиме измерения напряжения постоянного тока, внизу слева - панель двухполярного источника постоянного тока с клеммой « $\bot$ » («земля») и двумя потенциальными клеммами «+» и «-». Вверху справа расположена пластина разборного конденсатора, используемая в данном случае в качестве столика, на котором закрепляется лист миллиметровой бумаги. Ниже пластины располагается исследуемая плата с двумя металлическими электродами, укреплёнными на электропроводящей плёнке из графита. Над платой расположены направляющие пантографа, имеющего два отверстия: верхнее - для фломастера и нижнее - для электрического зонда. Две миллиметровые линейки, ориентированные по осям  $X$  и  $Y$ , используются для отсчёта координат зонда и фломастера.

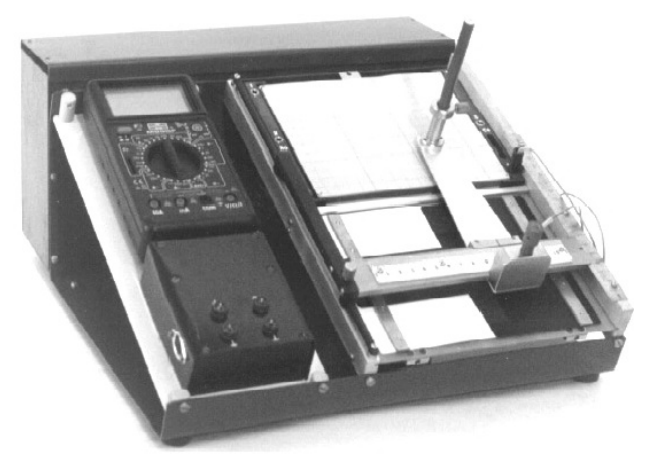

Рис. 1.4. Общий вид установки ЛКЭ-7

Установка комплектуется четырьмя платами, отличающимися формами электродов и графитовых плёнок. Плата №1 содержит два параллельно расположенных электрода в виде прямоугольных параллелепипедов и прямоугольную графитовую плёнку, покрывающую практически всю площадь платы. Плата №2 содержит два коаксиально расположенных электрода. Первый представляет собой цилиндр, второй – фрагмент пусто-

телого цилиндра. Графитовая пленка между электродами имеет форму кругового сектора. Плата №3 содержит два электрода цилиндрической формы и прямоугольную графитовую пленку, покрывающую всю площадь платы. Плата №4 содержит два параллельно расположенных электрода в виде прямоугольных параллелепипедов и Т-образную графитовую плёнку.

## Исследование распределения электрического потенциала

1. Вставьте в пазы корпуса ЛКЭ-7 предложенную преподавателем плоскую плату из текстолита, содержащую графитовую плёнку и два электрода.

2. Соедините с помощью комплекта проводов в соответствии с вышеприведённой эквивалентной схемой (см. рис. 4.3) клеммы платы и клемму зонда с клеммами панели источника постоянного тока и мультиметра. При этом клемма мультиметра «СОМ» соединяется с клеммой « $\perp$  « («земля») панели источника тока, как показано на рис. 4.5.

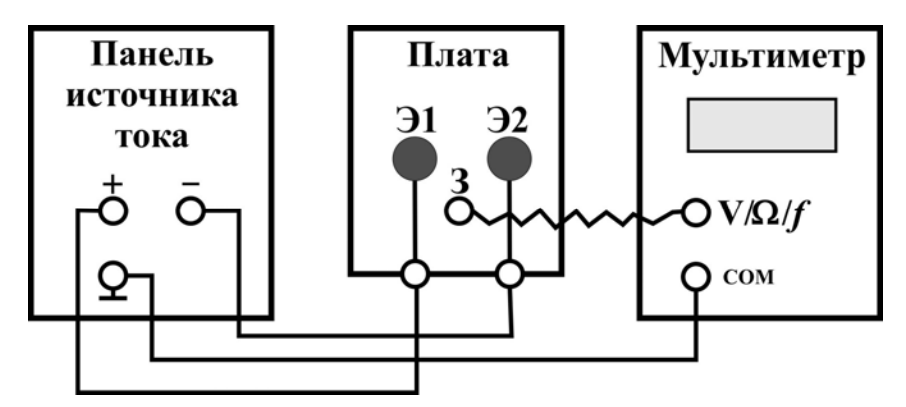

Рис. 4.5. Электрическая схема соединения узлов установки

3. Наколите на четыре острые шпильки столика под пантографом лист миллиметровой бумаги.

4. Вставьте фломастер в отверстие держателя и закрепите его так, чтобы при нажатии кнопки зонда фломастер оставлял метку на листе. Нанесите фломастером на лист характерные метки, которые определяют форму и пространственное расположение на плате металлических электродов Э1 и Э2.

5. Установите ручку выбора режима работы мультиметра M890F в положение V, совпадающее с цифрой 20. В этом положении мультиметр выполняет функцию вольтметра постоянного тока с предельным значением измеряемого напряжения 20 В.

## **ВНИМАНИЕ! При неправильном выполнении п.5 может выйти из строя дорогостоящий прибор интегральной электроники.**

6. Соедините панель источника постоянного тока с преобразователем сетевого напряжения с помощью кабеля преобразователя.

7. Включите преобразователь сетевого напряжения в сетевую розетку.

8. Отпустите винт, фиксирующий рейку пантографа. Передвигая каретку и касаясь зондом электродов, убедитесь, что их поверхности эквипотенциальны и имеют потенциалы противоположных знаков.

9. Перемещая зонд мелкими шагами и наблюдая за табло мультиметра, отыщите на графитовой пленке 8–10 точек, принадлежащих одной эквипотенциальной линии. Координаты точек и соответствующее им значение потенциала внесите в табл. 4.1. Повторите п. 9 для ряда линий, характеризуемых потенциалами в диапазоне, ограниченном потенциалами электродов, с шагом, заданным преподавателем.

**ВНИМАНИЕ! При выполнении пп. 9-10 нужно учесть, что в силу небольшой механической прочности графитовой плёнки усилия, прилагаемые к зонду, должны быть минимально необходимыми для обеспечения электрического контакта зонда с плёнкой. Кроме этого, запрещается передвигать рейку пантографа при нажатой кнопке зонда.** 

10. Отключите установку от электрической сети. Снимите со столика пантографа миллиметровую бумагу и соедините точки, соответствующие одному потенциалу, плавной линией, получив, таким образом, набор эквипотенциальных линий поля.

Таблица 4.1

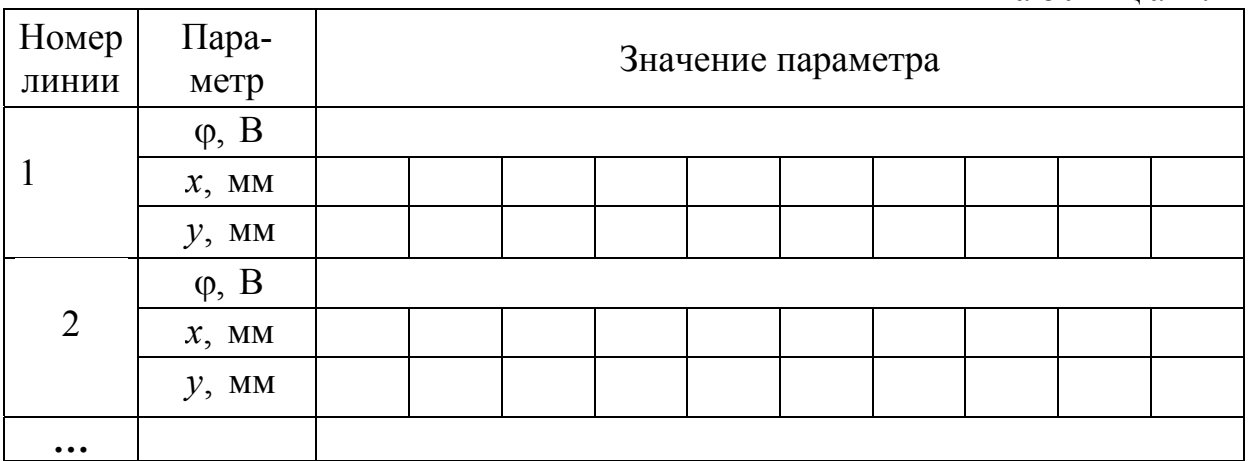

## Исследование распределения напряжённостей

1. Учитывая, что линии напряжённости перпендикулярны к эквипотенциальным линиям, нанесите на карту распределения потенциала линии напряжённости электрического поля.

2. В точках, указанных преподавателем, вычислите приближенное значение напряжённости, воспользовавшись формулой (4.19). Вычисленные значения напряжённости укажите в соответствующих точках на карте поля.

## Контрольные вопросы

1. Сформулируйте важнейшие законы электростатики, положенные в основу электромагнитной картины мира.

2. Что называется электрическим полем?

3. Дайте определение напряжённости электростатического поля. Какова единица измерения напряжённости?

4. Сформулируйте принцип суперпозиции электростатических полей.

5. Дайте определение линий напряжённости и опишите их свойства.

6. Почему электростатическое поле потенциально?

7. Что называется потенциалом электростатического поля? В каких единицах измеряется потенциал?

8. Как определяется потенциал поля системы зарядов?

9. Что называют разностью потенциалов между двумя точками электростатического поля?

10. Какие поверхности (линии) называются эквипотенциальными?

11. Как по картине эквипотенциальных линий построить картину силовых линий электростатического поля?

12. Какова связь между напряжённостью и потенциалом электростатического поля?

13. Объясните, чем обусловлено электричество в живых организмах.

# Лабораторная работа №5 ОПРЕДЕЛЕНИЕ ЭНЕРГЕТИЧЕСКИХ ХАРАКТЕРИСТИК ЭЛЕКТРИЧЕСКОЙ ЦЕПИ ПОСТОЯННОГО ТОКА

**Цель работы –** исследование зависимости коэффициента полезного действия источника тока полной мощности и мощности, выделяемой во внешней цепи, от сопротивления внешнего участка цепи.

**Приборы и принадлежности –** лабораторный комплекс ЛКЭ-2П, включающий источник тока, мультиметр, магазин сопротивлений и комплект соединительных проводов.

## Теоретическая часть

**Электрическим током** *называется упорядоченное* (*направленное*) *движение заряженных частиц или заряженных макроскопических тел.*

Различают конвекционные токи и токи проводимости.

**Конвекционным** *называют ток, обусловленный перемещением в пространстве заряженных макроскопических тел* (например, падение заряженных дождевых капель; движение заряженных пылинок в воздухе).

**Током проводимости** *называют упорядоченное движение в веществе или вакууме свободных заряженных частиц*: *электронов проводимости* (в металлах), положительных и отрицательных *ионов* (в электролитах), *электронов*, положительных и отрицательных *ионов* (в газах), *электронов проводимости и дырок* (в полупроводниках), *пучков электронов* (в вакууме).

Для существования электрического тока проводимости необходимо выполнение двух условий:

1) наличие свободных носителей тока (заряженных частиц);

2) наличие электрического поля, действующего на заряженные части- $\mu$  наличие электрического поля, деиствующего на заряженные части-<br>цы с силой  $\vec{F} = q\vec{E}$ , вызывающего и поддерживающего их упорядоченное движение.

*Вещества, в которых могут существовать токи проводимости, называются* **проводниками.**

Различают следующие типы проводников:

1. *Проводники I рода* – металлы и их сплавы. В них носителями тока являются свободные электроны.

2. *Проводники II рода* – электролиты (водные растворы солей, кислот, щелочей). В них перенос зарядов под действием электрического поля осуществляется положительными и отрицательными ионами.

3. *Проводники III рода* – ионизированные газы. В них подвижными носителями заряда являются свободные электроны и ионы (как положительные, так и отрицательные).

*Материалы, не проводящие электрический ток, называются* **изоляторами** (*диэлектриками*).

За направление электрического тока условно принимают направление упорядоченного движения положительно заряженных частиц.

Количественной характеристикой электрического тока является сила тока.

*Сила тока I скалярная физическая величина, равная электрическому заряду, проходящему через поперечное сечение проводника за единицу времени* 

$$
I = \frac{dq}{dt} \,. \tag{5.1}
$$

*Постоянным называется ток, сила и направление которого не изменяются с течением времени.* 

Для постоянного тока

$$
I = \frac{q}{t}.
$$
\n<sup>(5.2)</sup>

В СИ единица силы тока – *ампер* (1А).

1 A – это сила такого постоянного тока, который при прохождении по двум параллельным прямолинейным проводникам бесконечной длины и ничтожно малого поперечного сечения, расположенным в вакууме на расстоянии 1м один от другого, вызывает на каждом участке длиной 1м силу взаимодействия  $2 \cdot 10^{-7}$  Н.

Силу тока в цепи измеряют амперметром. Амперметр включают в цепь тока последовательно. Идеальный амперметр имеет нулевое внутреннее сопротивление.

Для характеристики распределения силы тока по сечению проводника вводится понятие плотности тока.

*Плотностью тока j называется векторная физическая величина, совпадающая с направлением тока и численно равная отношению силы тока dI , проходящего через элементарную поверхность, перпендикулярную направлению тока, к площади dS этой поверхности* 

$$
j = \frac{dI}{dS_{\perp}}.\tag{5.3}
$$

В СИ плотность тока измеряют в *амперах на квадратный метр*  $(1 \text{ A/m}^2).$ 

Плотность постоянного тока по всему поперечному сечению однородного проводника одинакова. Поэтому сила постоянного тока в однородном проводнике с площадью поперечного сечения *S* равна

$$
I=jS.
$$

Если в цепи на носители тока действуют только силы электрического поля, то происходит перемещение носителей (положительно заряженных частиц) от точек с большим потенциалом к точкам с меньшим потенциалом. Это приводит к выравниванию потенциала во всех точках цепи и к исчезновению электрического поля. Для того чтобы ток существовал длительное время, в цепь включают *источник тока*, который создаёт и поддерживает разность потенциалов за счет работы сторонних сил.

**Сторонними** *называются силы неэлектростатической природы.*

Природа сторонних сил может быть различной. В химических источниках (аккумуляторе или гальваническом элементе) они возникают благодаря химическим реакциям на границе соприкосновения пластин аккумулятора или электродов батарейки с жидким электролитом. В фотоэлементе они возникают в результате действия света на электроны в металле или полупроводнике. В генераторах электростанций сторонние силы возникают при движении проводников в магнитном поле.

Энергетической характеристикой источника тока является электродвижущая сила (ЭДС).

*Электродвижущая сила – это скалярная физическая величина, равная работе сторонних сил A*стор *при перемещении единичного положительного заряда* 

$$
\varepsilon = \frac{A_{\text{crop}}}{q}.
$$

ЭДС, как и потенциал, в СИ измеряется в вольтах (1В).

*Участок цепи, содержащий источник тока, называется* **неоднородным** (рис. 5.1).

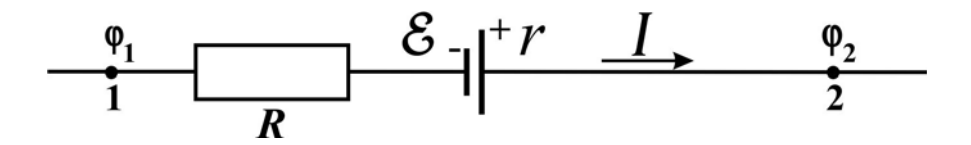

Рис. 5.1. Схема неоднородного участка цепи

В неоднородном участке цепи на носители тока кроме кулоновских (электростатических) сил

$$
\vec{F}_{\text{xyn}} = q\vec{E},
$$

действуют сторонние силы

$$
\vec{F}_{\rm crop} = q \vec{E}_{\rm crop},
$$

где  $\vec{E}_{\text{crop}}$  - напряженность поля сторонних сил.

Следовательно, результирующая сила, действующая в каждой точке участка на заряд, будет равна

$$
\vec{F} = q\left(\vec{E} + \vec{E}_{\text{crop}}\right).
$$

Работа, совершаемая этой силой над зарядом *q* на участке 1-2, определяется по формуле

$$
A_{12} = \int_{1}^{2} \vec{F} \, d\vec{l} = q \int_{1}^{2} (\vec{E} + \vec{E}_{\text{crop}}) \, d\vec{l} = q (\varphi_{1} - \varphi_{2}) + q \varepsilon_{12},
$$

где  $d\vec{l}$  – элемент длины проводящего участка цепи;  $(\phi_1 - \phi_2)$  – разность потенциалов на участке 1-2.

Произведение заряда *q* на разность потенциалов  $(\varphi_1 - \varphi_2)$  на участке 1-2 равно работе *A*эл электростатических (кулоновских) сил на этом участке

$$
q(\varphi_1-\varphi_2)=A_{\mathfrak{A}}.
$$

Произведение заряда *q* на ЭДС  $\varepsilon$  равно работе сторонних сил  $A_{\text{crop}}$  на участке 1-2.

$$
q\varepsilon = A_{\rm crop}.
$$

*Напряжением U на участке 1-2 называется величина, численно равная работе, совершаемой суммарным полем кулоновских и сторонних сил над единичным положительным зарядом* 

$$
U_{12} = \frac{A_{12}}{q} = (\varphi_1 - \varphi_2) + \varepsilon_{12}.
$$
 (5.4)

Сила тока, проходящего по участку цепи, содержащему источник тока с внутренним сопротивлением *r* , определяется по формуле

$$
I = \frac{(\varphi_1 - \varphi_2) \pm \varepsilon}{R + r}.
$$
\n(5.5)

#### Формула (5.5) выражает **закон Ома для неоднородного участка цепи**:

*сила тока, текущего по неоднородному участку цепи, прямо пропорциональна напряжению на его концах и обратно пропорциональна полному сопротивлению участка.* 

Знак «+» перед ЭДС выбирается в том случае, когда направление переноса положительных зарядов сторонними силами совпадает с направлением тока.

*Участок цепи, не содержащий источника тока* (т.е. на котором не действуют сторонние силы), *называется* **однородным**.

Для него  $U_{12} = \varphi_1 - \varphi_2$  и закон Ома для однородного участка цепи, установленный им в 1827 г., формулируется так:

сила тока в однородном проводнике прямо пропорциональна разности потенциалов на его концах и обратно пропорциональна сопротивлению проводника

$$
I = \frac{\varphi_1 - \varphi_2}{R},\tag{5.6}
$$

где R-электрическое сопротивление проводника. Единица сопротивления – Ом  $(1 \text{OM})$ .

1 Ом - это сопротивление такого проводника, в котором при напряжении в 1 В возникает ток в 1 А.

Электрическое сопротивление металлического проводника обусловлено тем, что свободные электроны при своем движении взаимодействуют (соударяются) с положительными ионами кристаллической решётки. Поэтому сопротивление проводника зависит, прежде всего, от материала проводника (т.е. строения его кристаллической решётки), а также от его размеров. Сопротивление однородного проводника длиной  $l$  и площадью поперечного сечения *S* определяется по формуле

$$
R = \rho \frac{l}{S},\tag{5.7}
$$

где p - удельное сопротивление, зависящее от свойств материала проводника.

Удельное сопротивление - скалярная физическая величина, численно равная сопротивлению однородного проводника единичной длины и единичной площади поперечного сечения.

сопротивлением обладает Самым **НИЗКИМ** удельным cepeopo  $(\rho_{Ag} = 1, 6 \cdot 10^{-8} \text{Om} \cdot \text{m})$  – наилучший проводник. Однако оно дорого. Немного уступает серебру медь  $(\rho_{Cu} = 1.7 \cdot 10^{-8} \text{Om} \cdot \text{m})$ . Провода чаще изготавливают из меди. Удельное сопротивление алюминия  $(\rho_{Al} = 2.6 \cdot 10^{-8} \text{Om} \cdot \text{m})$ выше, чем у меди, однако он имеет гораздо меньшую плотность, поэтому в некоторых случаях алюминиевым проводникам отдают предпочтение. Например, при устройстве линий электропередач, поскольку сопротивление алюминиевых проводов той же массы оказывается меньше, чем медных.

Во многих случаях бывают нужны приборы, имеющие большое сопротивление. Их изготавливают из специально созданных сплавов - веществ с большим удельным сопротивлением. Один из таких сплавов - нихром имеет удельное сопротивление, почти в 40 раз большее, чем алюминий.

Фарфор  $(\rho_{\phi ap\phi} = 10^{13} \text{Om} \cdot \text{m})$  и эбонит  $(\rho_{\phi 60H} = 10^{14} \text{Om} \cdot \text{m})$  имеют такое большое удельное сопротивление, что почти совсем не проводят электрический ток, их используют в качестве изоляторов.

Тело человека, как и любой живой организм, является хорошим проводником электрического тока. Однако по проводимости наш организм очень неоднороден, в нем сложным образом чередуются хорошо проводящие участки с малым удельным сопротивлением (нервные ткани, биологические жидкости, содержащие значительное количество ионов) и участки с низкой проводимостью (кожа, костная и связочная ткани, оболочки кле- $TOK$ ).

Опасность для организма представляет не само напряжение, а протекающий электрический ток, особенно постоянный. Постоянный ток оказывает на ткани раздражающее действие, вызывает непроизвольное сокращение мышц, параличи, расстройство дыхания, кровообращения. При токе  $I \approx 0, 4-10$  А наступает обратимая остановка сердца. Опасно браться за оголенный провод, находящийся под напряжением (создается цепь: провод-человек-земля); человек не в состоянии выпустить провод из-за сильного сокращения мышц. Сильные токи приводят к тяжелым ожогам.

Удельное сопротивление материала проводника зависит от температуры

$$
\rho = \rho_0 \big( 1 + \alpha t \big),
$$

где  $\rho_0$  - удельное сопротивление при температуре 0°С;  $t$  - температура (по шкале Цельсия);  $\alpha$  - температурный коэффициент сопротивления, характеризующий относительное изменение сопротивления проводника при его нагревании на 1 °С или 1 К.

Температурные коэффициенты сопротивления веществ различны при разных температурах. Однако для многих металлов изменение α с температурой невелико. Для большинства чистых металлов  $\alpha \approx 1/273 \text{ K}^{-1}$ .

Закон Ома можно представить в дифференциальной форме. Подставив выражение для сопротивления (5.7) в формулу закона Ома (5.6), получим

$$
I=\frac{1}{\rho}\frac{\Delta\varphi S}{l},
$$

или

$$
\frac{I}{S} = \frac{1}{\rho} \frac{\Delta \varphi}{l}.
$$
\n(5.8)

Величина  $\gamma = \frac{1}{\rho}$  называется удельной проводимостью и измеряется в

Сименсах на метр (1 См/м).

Учитывая, что  $I/S = j - \text{h}$ лотность тока, а  $\Delta \varphi / l = E - \text{h}$ апряженность электрического поля на участке *l* (когда *l* бесконечно мало, т.е.  $l \rightarrow 0$ , то  $E$  – напряженность в точке), выражение (5.8) можно записать в виде

$$
j=\frac{E}{\rho}.
$$

Так как в изотропном проводнике носители тока в каждой точке движутся в направлении вектора  $\vec{E}$ , то направления  $\vec{i}$  и  $\vec{E}$  совпадают.

$$
\vec{j} = \frac{\vec{E}}{\rho}.
$$
 (5.9)

Выражение (5.9) представляет собой закон Ома в дифференциальной форме:

плотность тока в любой точке внутри проводника прямо пропорциональна напряженности электрического поля в этой точке.

Это соотношение справедливо и для переменных полей.

Проводники в электрической цепи могут быть соединены последовательно и параллельно.

В табл. 5.1 приведены законы последовательного и параллельного соединения проводников.

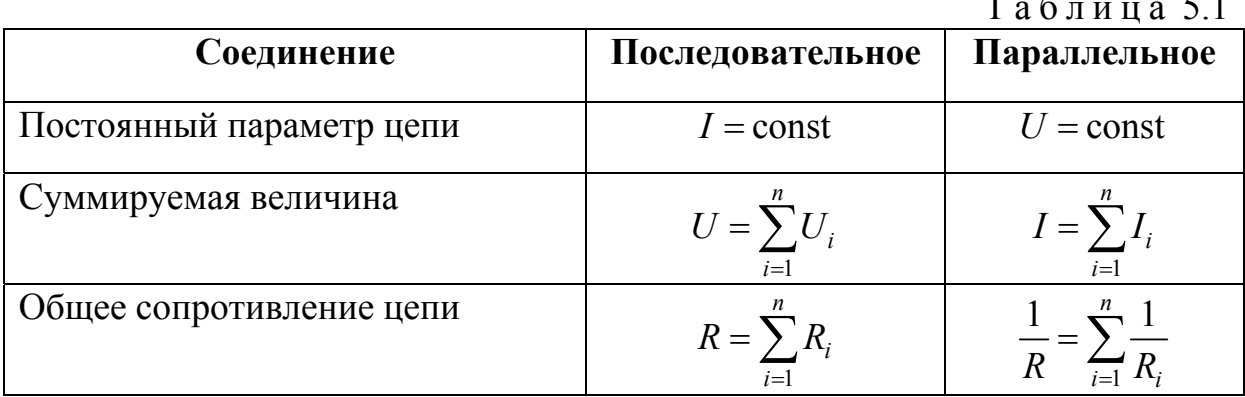

Полная (или замкнутая) цепь это электрическая цепь, в которую включены источник тока и потребители (рис. $5.2$ ).

 $R$  - сопротивление внешнего участка цепи (нагрузки).

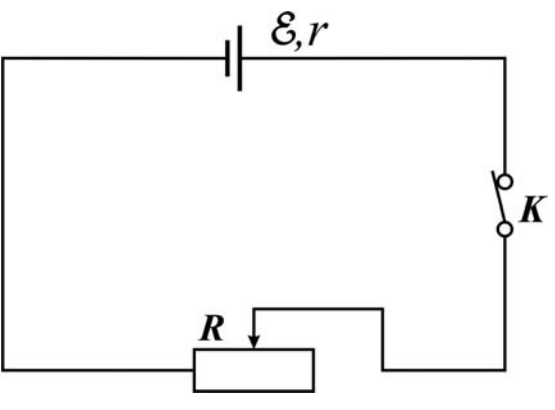

Рис. 5.2. Схема замкнутой цепи

Для замкнутой цепи  $\varphi_1 - \varphi_2 = 0$ , поэтому  $U = \varepsilon$ . Тогда из формул (5.4)– (5.5) получим **закон Ома для замкнутой цепи**:

*сила тока в замкнутой цепи прямо пропорциональна ЭДС источника тока и обратно пропорциональна полному сопротивлению цепи.* 

$$
I = \frac{\varepsilon}{R + r} \tag{5.10}
$$

При  $R \to 0$  (**короткое замыкание**) сила тока увеличивается до  $I_{K,3.} = \frac{6}{1},$ *r*  $\epsilon = -\epsilon$ , возрастая по сравнению с обычным значением (5.10) в  $\frac{R}{L}$ *r* раз.

Например, если лампочка фары автомобиля имеет сопротивление  $R = 10$  Ом, а внутреннее сопротивление аккумулятора  $r = 0.01$  Ом, то при коротком замыкании сила тока может возрасти в 1000 раз. Такое возрастание тока может привести к выделению большого количества теплоты и стать причиной пожара. Чтобы избежать этого, в цепь последовательно включают предохранители, которые плавятся при увеличении тока сверх нормы и размыкают электрическую цепь.

Во внешнем участке цепи происходит превращение энергии электрического тока в другие виды энергии в зависимости от потребителей: в механическую, если, например, в цепь включены электромоторы; в световую, если в цепь включены световые источники; во внутреннюю энергию тепловых приборов и т.д.

Мерой превращения энергии электрического тока в другие виды энергии является работа тока.

**Работа электрического тока** *А* **–** *это работа, совершаемая электрическим полем при упорядоченном движении зарядов в проводнике*

$$
A=IUt,
$$

где  $I$  - сила тока;  $U$  - напряжение на внешнем участке цепи;  $t$  - время, в течение которого совершается работа.

Важной характеристикой электрической цепи является мощность тока. **Мощность тока** *P это работа, совершаемая за единицу времени,* 

$$
P=\frac{A}{t}.
$$

**Полная мощность** *P* , *развиваемая источником и идущая на выделение тепла во внешнем и внутреннем участках цепи*, равна

$$
P = I\varepsilon = \frac{\varepsilon^2}{R + r}.
$$
\n(5.11)

Её можно выразить в виде суммы двух слагаемых

$$
P = P_{\rm n} + P_{\rm r},
$$

где *P*<sup>п</sup> *мощность, выделяемая на внешнем участке цепи* (**полезная мощность**),

$$
P_{\rm n} = I^2 R = \frac{\varepsilon^2 R}{(R+r)^2};
$$
\n(5.12)

 $P_r$  – мощность, выделяемая внутри источника тока (теряемая мощность)

$$
P_r = I^2 r = \frac{\varepsilon^2 r}{(R+r)^2}.
$$

Как видно из формул (5.11) и (5.12), мощность, выделенная во внешней цепи, и полная мощность источника тока зависят от ЭДС источника, его внутреннего сопротивления и сопротивления внешнего участка цепи. Так как ЭДС источника и его внутреннее сопротивление, являющиеся характеристиками источника тока, не изменяются, то полная мощность и мощность, выделенная во внешней цепи, являются функциями сопротивления нагрузки *R*, *r.e.*  $P = f_1(R)$ ,  $P_n = f_2(R)$ .

При  $R = 0$ ,  $U = 0$  (короткое замыкание) полезная мощность  $P_n = 0$ . Если же  $R = \infty$  (цепь разомкнута), то  $U = \varepsilon$  и снова  $P_n = 0$ . Если же сопротивление *R* нагрузки изменяется в пределах от  $R = 0$  до  $R = \infty$ , то напряжение будет изменяться от 0 до  $\varepsilon$ . Полезная мощность при этом должна иметь максимальное значение при определенном значении *R .* Найдем величину сопротивления  $R$ , при котором полезная мощность  $P_{\text{n}}$  достигает максимума. Дифференцируя (5.12) по *R* и приравнивая результат дифференцирования к нулю, получим

$$
\varepsilon^2\left(r^2-R^2\right)=0\,.
$$

Так как ЭДС источника  $\varepsilon \neq 0$ , то

$$
R = r \tag{5.13}
$$

*Выделяемая во внешней цепи мощность максимальна, если сопротивление внешнего участка цепи равно внутреннему сопротивлению источника тока.* 

**Коэффициент полезного действия** (КПД) *электрической цепи показывает экономичность работы цепи*

$$
\eta = \frac{P_{\text{n}}}{P} = \frac{R}{R+r} \tag{5.14}
$$

Из формулы (5.14) видно, что КПД источника тока есть функция сопротивления внешнего участка цепи  $\eta = f(R)$ .

При разомкнутой цепи КПД равен 100 % (ток не течёт, и нет потерь). При короткозамкнутой цепи КПД равен 0 (ток течёт, но нет внешнего сопротивления, полезной мощности негде выделиться). При *R r* КПД цепи составляет 50 %.

Если на данном участке цепи электрический ток не совершает механической работы, то вся его энергия выделяется в виде теплоты.

Закон, описывающий тепловое действие тока, был установлен в 1841 г. английским физиком Джеймсом Джоулем и подтвержден в 1842 г. точными опытами русского учёного Эмилия Ленца.

## **Закона Джоуля – Ленца**:

*количество теплоты, выделяемое током в проводнике, прямо пропорционально квадрату силы тока, сопротивлению проводника и времени прохождения по нему тока.* 

$$
Q = I^2 Rt. \tag{5.15}
$$

На тепловом действии тока основано устройство таких общеизвестных приборов, как электрический чайник, утюг, тостер, калорифер, лампа накаливания, паяльник, предохранитель и др.

## Описание лабораторной установки

Лабораторный комплекс ЛКЭ-2П является универсальным стендом, представляющим собой плитовой каркас с размещенными на нём электроэлементами, узлами и измерительными приборами. Комплект соединительных проводов позволяет собирать из деталей и узлов комплекса лабораторные установки, ориентированные на проведение конкретных исследований цепей постоянного тока.

При выполнении данной лабораторной работы используется лишь часть электроэлементов стенда: щелочной аккумулятор, являющийся источником тока; портативный мультиметр в качестве амперметра и магазин сопротивлений. С помощью комплекта соединительных проводов из этих элементов собирается исследуемая электрическая цепь.

Аккумулятор подключается через клеммы « $\downarrow$ », «+12 В».

Магазин сопротивлений состоит из четырёх рядов резисторов. В каждом ряду также четыре резистора, которые внутренним монтажом соединены последовательно, а сами ряды между собой не соединены.

Мультиметр подключается через гнезда «com» и «10 A» или «com» и «200 mA», а поворотным переключателем мультиметра включается соответствующий диапазон измерений. Измерительная схема мультиметра, включающая гнездо «200 mA», защищена плавким предохранителем, сгорающим, если измеряемый ток превышает 200 mА даже на 10 %. Поэтому если величина измеряемого тока неизвестна или предположительно может превышать 200 mА, то при сборке схемы используют гнездо «10 A». И только убедившись, что реальный ток в цепи меньше 200 mА, можно произвести соответствующие переключения. Это обеспечит высокую точность измерений во всем диапазоне значений тока в исследуемой цепи.

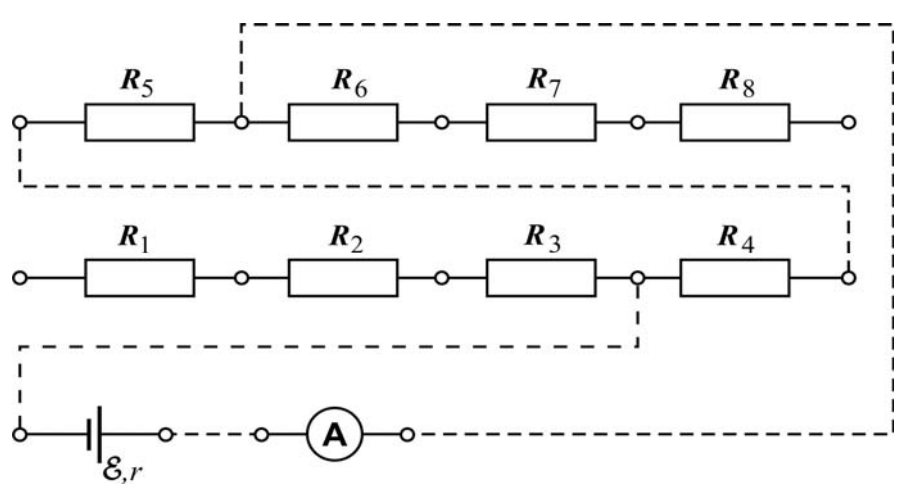

Рис. 5.3. Схема соединения элементов в замкнутую цепь с сопротивлением нагрузки, составленным из нескольких последовательно соединенных резисторов

На рис. 5.3 приведён пример соединения элементов в замкнутую цепь с сопротивлением нагрузки, составленным из нескольких последовательно соединенных резисторов. Сплошными линиями показаны стационарные внутренние соединения, а штриховыми линиями - соединения, выполняемые с помощью соединительных проводов.

#### Методика эксперимента

В ходе эксперимента получают значения тока в замкнутой электрической цепи для ряда конкретных значений сопротивления нагрузки. При этом необходимо помнить, что экспериментально полученные значения силы тока включают систематические и случайные погрешности.

Точные значения ЭДС и внутреннего сопротивления источника экспериментатору неизвестны. Знать же эти величины необходимо для вычисления мощности и коэффициента полезного действия. Их можно получить, если найти аналитический вид функции  $I = f(R)$ , которая бы наилучшим образом аппроксимировала экспериментальную зависимость силы тока от сопротивления нагрузки. Такую аппроксимацию целесообразно выполнить методом наименьших квадратов, минимизируя сумму квадратов отклонений экспериментально полученных значений силы тока  $I_n$  для ряда значений сопротивления нагрузки  $R_n$  от значений аппроксимирующей функции, вычисленных при тех же значениях  $R_n$ . Очевидно, что аппроксимирующую функцию в данном случае целесообразно выбрать исходя из закона Ома для замкнутой цепи. В результате задача сводится к минимизации следующей суммы:

$$
S = \sum_{n=1}^{N} \left( I_n - \frac{\varepsilon}{R_n + r} \right)^2.
$$
 (5.16)

где  $N-$ общее число опытов.

Частные производные от  $S$  по  $\varepsilon$  и  $r$ , приравненные к нулю, образуют систему двух уравнений, решение которой дает значения ЭДС и сопротивления нагрузки, обеспечивающие минимизацию суммы (5.16). Эти значения є и г максимально приближены к истинным значениям и могут быть использованы для построения графиков аппроксимирующей функции тока, мощностей и КПД.

## Порядок выполнения лабораторной работы на реальной установке

1. Внешним осмотром убедитесь в исправности установки, отсутствии механических повреждений и нарушении изоляции проводов.

2. Включите мультиметр в режим измерения тока до 10 А.

3. Используя соединительные провода, соберите цепь из последовательно соединенных источника тока, мультиметра и крайнего слева резистора из нижнего ряда магазина сопротивлений  $(R_1 = 1 \text{ OM})$ . Измерьте значение силы тока  $I_1$ , в цепи и запишите его в первой строке третьего столбца табл. 5.2.

4. Выбирая из магазина сопротивлений нужный резистор или используя последовательное соединение нескольких резисторов, наберите сопротивление нагрузки  $R_n$ , указанное в следующей строке табл. 5.2.

5. Используя набранное сопротивление, источник тока и мультиметр, соберите замкнутую цепь, измерьте значение силы тока  $I_n$  и внесите его в соответствующую графу табл. 5.2.

6. Повторяя пп. 4-5, полностью заполните третий столбец табл. 5.2.

7. Для обработки результатов измерений перейдите к компьютеру.

8. Запустите компьютерную программу, наведя мышью курсор на название работы и нажав левую клавишу мыши.

9. Нажмите на любую клавишу клавиатуры. На экране монитора появится изображение лабораторной установки.

10. Наведите мышью курсор на клавишу «на реальной установке» и активизируйте её.

11. В таблицу на экране монитора для каждого сопротивления нагрузки введите значение силы тока, полученное на реальной установке и зафиксированное в табл. 5.2.

12. Наведите мышью курсор на клавишу «Далее» и нажмите левую кнопку мыши. Встроенная программа компьютера по экспериментально полученным значениям тока методом наименьших квадратов выполнит расчёт значений ЭДС и внутреннего сопротивления источника тока. Занесите эти значения в табл. 5.2.

13. Следуя комментариям на экране монитора, для каждого значения сопротивления нагрузки рассчитайте значение аппроксимирующей функции тока *I*, полной мощности *P*, полезной мощности  $P_n$  и КПД ( $\eta$ ), используя соответственно формулы (5.10), (5.11)-(5.12) и (5.14). Результаты занесите в табл. 5.2.

14. Сравнивая значения тока в цепи, полученные экспериментально, с соответствующими значениями аппроксимирующей функции тока, убедитесь в корректности аппроксимации. Аппроксимацию можно считать корректной, если максимальное отклонение экспериментально измеренного тока от соответствующего значения аппроксимирующей функции не превышает 10-15 %. Величину отклонения для каждого опыта рассчитайте по формуле

$$
\delta I = \frac{|I_n - I|}{I} 100\% \,. \tag{5.17}
$$

Максимальное отклонение внесите в табл. 5.2.

15. Постройте график аппроксимирующей функции тока, а также графики зависимостей полной мощности, полезной мощности и КПД от сопротивления нагрузки.

16. На график аппроксимирующей функции тока нанесите экспериментальные значения силы тока  $I_n$ .

## Порядок выполнения лабораторной работы на компьютерном имитаторе

1. Выполните пп. 8 и 9 раздела «Порядок выполнения лабораторной работы на реальной установке».

2. Наведите мышью курсор на клавишу «На компьютерном имитаторе» и активизируйте её.

3. Наведите мышью курсор на кнопку у надписи «10м» и щелкните левой клавишей мыши. При этом на изображении лабораторной установки цифрами будут обозначены клеммы, которые необходимо соединить.

4. Наведите мышью курсор последовательно на каждую из обозначенных клемм, активизируя их левой клавишей мыши. По окончании операции клеммы автоматически соединятся.

5. Повторите п. 4 до образования замкнутой цепи, о чем будет свидетельствовать изменение текста в окне «Ход работы». Следуя указаниям этого текста, измерьте ток в цепи, установив предел измерения мультиметра «10 А». Результат измерения появится в соответствующей графе таблицы экрана монитора. Занесите этот результат в третий столбец табл. 5.2.

6. Следуя тексту в окне «Ход работы», разберите схему, наведите мышью курсор на кнопку следующего сопротивления, активизируйте её и повторите пп. 4-6 (выбирая соответствующий измеряемому току предел измерения мультиметра) до полного заполнения таблицы на экране монитора.

7. С помощью мыши активизируйте клавишу «Просмотр графиков» и занесите в табл. 5.2 появившиеся на экране монитора значения ЭДС и внутреннего сопротивления.

8. Выполните пп. 13-16 раздела «Порядок выполнения лабораторной работы на реальной установке».

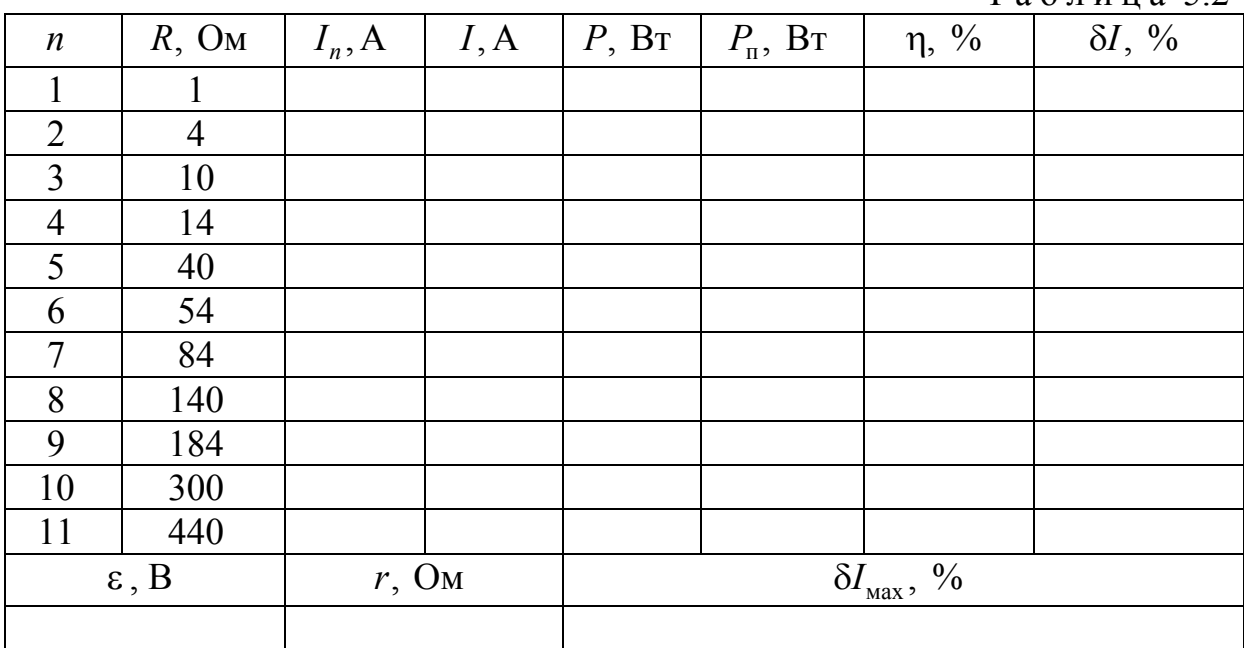

Таблица 5.2

 $n$  – номер измерения;

 $R$  – сопротивление нагрузки, Ом;

 $I_n$  – измеренное значение тока, A;

 $I$  – значение аппроксимирующей функции тока, А;

*P* – полная мошность, Вт;

 $P_{\text{n}}$  – полезная мощность, Вт;

 $\eta$  – КПД, %;

*I* относительная погрешность измерения силы тока, %;

 $\epsilon$  – ЭДС источника тока, В;

 $r -$  внутреннее сопротивление источника тока, Ом;

 $\delta I_{\text{max}}$  – максимальное отклонение силы тока, %.

## Контрольные вопросы

1. Что называют электрическим током? Дайте понятия конвекционного тока и тока проводимости.

2. При каких условиях в данной среде ток может возникнуть и существовать?

3. Что называют силой тока? Назовите единицу измерения силы тока в системе СИ.

4. Какой ток называют постоянным?

5. Что называют плотностью тока? Какова единица измерения плотности тока в системе СИ?

6. Что такое источник тока? Какова его роль в электрической цепи? Дайте определение ЭДС. В каких единицах измеряется ЭДС?

7. Что называют напряжением на участке цепи? При каком условии оно равно разности потенциалов на концах участка?

8. Какой участок цепи называется неоднородным? Сформулируйте закон Ома для неоднородного участка цепи.

9. Какой участок цепи называется однородным? Запишите закон Ома для однородного участка цепи.

10. Приведите вывод закона Ома в дифференциальной форме.

11. Какова физическая природа электрического сопротивления проводника? От каких величин зависит сопротивление однородного проводника?

12. Что называют удельным сопротивлением вещества?

13. Как зависит от температуры удельное сопротивление металлов?

14. Какое соединение проводников называется последовательным; параллельным? Какие физические величины сохраняются при последовательном (параллельном) соединении проводников?

15. Как определяется эквивалентное сопротивление при последовательном и параллельном соединении проводников?

16. Дайте определение замкнутой (полной) цепи. Сформулируйте и запишите закон Ома для замкнутой цепи.

17. Что называется работой тока? Как определяется работа тока на внешнем участке цепи?

18. Что называют мощностью тока? Запишите формулы для расчета полной и полезной мощностей.

19. При каком условии полезная мощность, выделяемая на внешнем участке цепи, максимальна?

20. Как определяют коэффициент полезного действия электрической цепи? Какова зависимость КПД от сопротивления нагрузки?

21. Сформулируйте закон Джоуля – Ленца. Запишите его математическое выражение.

# Лабораторная работа №6 ОПРЕДЕЛЕНИЕ ГОРИЗОНТАЛЬНОЙ СОСТАВЛЯЮЩЕЙ ВЕКТОРА ИНДУКЦИИ МАГНИТНОГО ПОЛЯ ЗЕМЛИ

**Цель работы:** изучить магнитное поле Земли и определить горизонтальную составляющую вектора индукции магнитного поля Земли.

**Приборы и принадлежности:** магнитная стрелка, установка ЛКЭ-1П.

## Теоретическая часть

Вокруг неподвижных электрических зарядов существует только электрическое поле. Движущиеся электрические заряды (токи) и изменяющиеся электрические поля создают в окружающем пространстве магнитное поле.

**Магнитное поле** *– это особый вид материи, посредством которого осуществляется взаимодействие движущихся электрических зарядов, постоянных магнитов, токов с магнитами.*

Магнитное взаимодействие движущихся зарядов согласно представлениям теории поля объясняется следующим образом. *Всякий движущийся электрический заряд создает в окружающем пространстве магнитное поле, способное действовать на другие движущиеся электрические заряды.*

Магнитное поле обнаруживает себя по силовому действию на движущиеся заряженные частицы (токи), а также намагниченные тела (магнитную стрелку). *Магнитная стрелка* представляет собой маленький продолговатый магнит с двумя полюсами на концах: южным  $(S)$  и северным  $(N)$ .

Силовой характеристикой магнитного поля является вектор магнитной индукции.  $\rightarrow$ 

**Магнитная индукция** *В – это векторная физическая величина, численно равная силе, действующей на единичный отрезок проводника, расположенного перпендикулярно линиям магнитной индукции, при силе тока в нём 1 А*

$$
\vec{B} = \frac{\vec{F}}{II},
$$

где  $l$  – длина проводника;  $I$  – сила тока в проводнике;  $\vec{F}$  – сила, с которой магнитное поле действует на проводник с током.

В СИ единица магнитной индукции – *тесла* (1 Тл).

1Тл – это магнитная индукция однородного поля, в котором на каждый метр длины прямолинейного проводника с током 1 А действует максимальная сила 1 Н.

Для магнитных полей справедлив **принцип суперпозиции**:

*магнитная индукция В результирующего поля, создаваемого несколькими токами, равна векторной сумме индукций В<sup>i</sup> полей каждого из токов <sup>в</sup> отдельности*

$$
\vec{B} = \sum_{i=1}^n \vec{B}_i.
$$

Магнитное поле изображают при помощи линий магнитной индукции (силовых линий магнитного поля).

**Линии магнитной индукции** *– это непрерывные линии, касательные к которым в каждой точке совпадают с направлением вектора магнитной индукции в этой точке.* 

На рис. 6.1–6.2 изображены линии магнитной индукции для прямого проводника с током и постоянного полосового магнита.

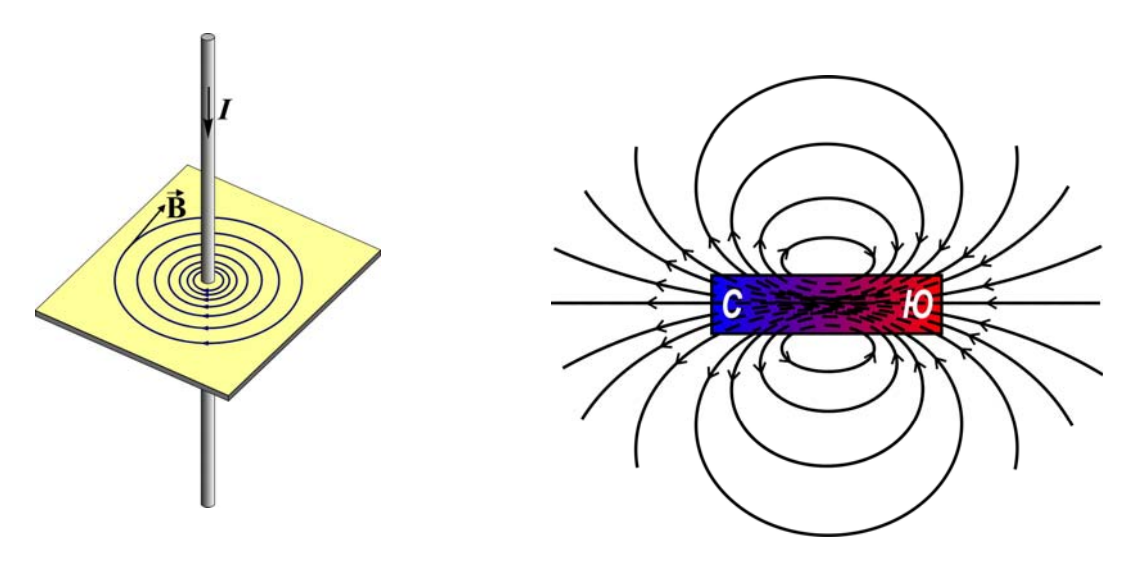

Рис. 6.1. Магнитное поле прямолинейного тока

Рис. 6.2. Магнитное поле постоянного магнита

Направление линий магнитной индукции вокруг проводника с током определяют *по правилу буравчика*. У магнита линии индукции выходят из северного полюса и входят в южный.

## **Свойства линий магнитной индукции:**

 линии магнитной индукции всегда замкнуты: они не имеют начала и конца. Это означает, что

1) *магнитное поле* (в отличие от электрического) *не имеет источников: магнитных зарядов* (подобных электрическим) *не существует*;

2) *магнитное поле является вихревым, т. е. полем с замкнутыми линиями магнитной индукции;* 

плотность линий пропорциональна модулю магнитной индукции поля.

Линии магнитной индукции можно «проявить» с помощью игольчатых железных опилок, намагничивающихся в исследуемом поле и ведущих себя подобно маленьким магнитным стрелкам в магнитном поле. Они выстраиваются вдоль силовых линий магнитной индукции.

Индукция магнитного поля *В* (при прочих одинаковых условиях) завииндукция магнитного поля *в* (при прочих одинаковых условиях) зави-<br>сит от свойств среды. Индукция  $\vec{B}$  в среде (веществе) и индукция  $\vec{B}_0$  в вакууме связаны соотношением

$$
\vec{B} = \mu \vec{B}_0,
$$

где *– безразмерная величина, характеризующая магнитные свойства среды. Она называется* **магнитной проницаемостью среды** и определяется по формуле

$$
\mu = \frac{B}{B_0}.
$$

*Для характеристики магнитного поля независимо от среды* (т.е. в любой среде) *вводится величина, называемая* **напряженностью** *H магнитного поля*

$$
\vec{H} = \frac{\vec{B}}{\mu_0 \mu},
$$

где  $\mu_0$  – магнитная постоянная  $\Big(\,\mu_0^{\vphantom{2}}=4\pi\cdot 10^{-7}\,\frac{\rm H}{\Lambda^{\vphantom{2}}}\,$  $\left(\mu_0 = 4\pi \cdot 10^{-7} \frac{H}{A^2}\right).$ 

Величина *H* не зависит от свойств среды <sup>и</sup> определяется только значениями и расположением токов, создающих магнитное поле. Единица напряженности – *ампер на метр* 1 A/м .

В 1600 г. **Уильям Гильберт**, натурфилософ и врач английской королевы Елизаветы I, предположил, что Земля является гигантским естественным магнитом, а концы стрелки компаса указывают направление к его полюсам. Гильберт подтвердил свое предположение **на опыте:** он выточил из естественного магнита большой шар и, приближая к поверхности шара магнитную стрелку, показал, что она всегда устанавливается так же, как стрелка компаса на Земле.

Магнитное поле Земли (*геомагнитное поле*) обнаруживается в окружающем Землю пространстве и на её поверхности. Линии индукции магнитного поля Земли изображены на рис. 6.3. Они имеют тороидальную форму (т.е. форму бублика), выходят из Северного магнитного полюса и входят в Южный магнитный полюс. На расстоянии от поверхности Земли, большем 6500 км, геомагнитное поле подобно полю магнитного диполя, полюсы которого не совпадают с географическими полюсами Земли. В настоящее время ось этого диполя образует с осью вращения Земли угол  $\alpha = 11.5^\circ$ .

Северный магнитный полюс N находится около южного географического полюса S<sub>r</sub> в точке с угловыми координатами 68° южной широты и 140° восточной долготы вблизи берегов Антарктиды, а Южный магнитный полюс S *–* вблизи северного географического полюса N<sub>r</sub> в Арктическом архипелаге Канады с координатами 75° северной широты и 259° восточной долготы.

Причина земного магнетизма до конца не выяснена.

Существующие в настоящее время гипотезы происхождения магнитного поля Земли можно разбить на две группы:

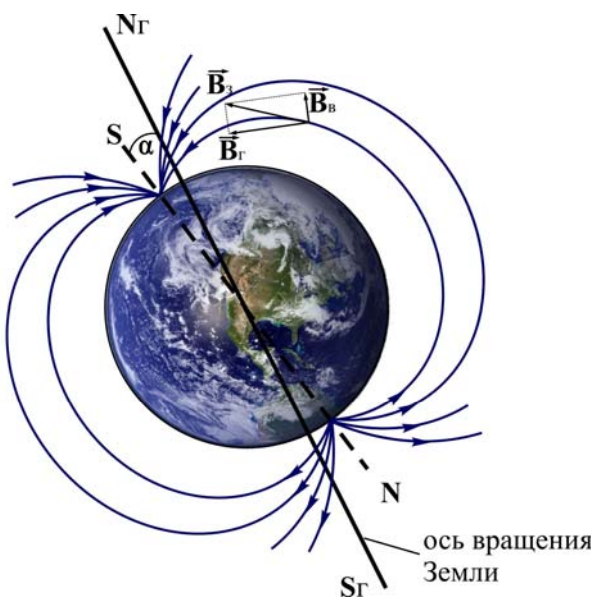

Рис. 6.3. Линии индукции магнитного поля Земли

1. Гипотезы, объясняющие наличие магнитного поля электрическими токами, циркулирующими на больших глубинах в жидком ядре Земли.

2. Гипотезы, основанные на предположении, что земная кора содержит в разных своих участках различное количество магнитных пород.

зных своих участках различное количество магнитных пород.<br>Вектор индукции магнитного поля Земли  $\vec{B}_{_{3}}$  можно представить в виде суммы двух векторов: горизонтальной составляющей *B*<sup>г</sup> <sup>и</sup> вертикальной суммы двух векте

$$
\vec{B}_{\rm s} = \vec{B}_{\rm r} + \vec{B}_{\rm s}.
$$

Угол между векторами *B*<sup>г</sup> <sup>и</sup> *<sup>B</sup>*<sup>з</sup> называется **магнитным наклонением**.

Магнитное поле Земли весьма слабое. Величина его магнитной индукции *B*<sup>з</sup> невелика и зависит от широты места: наибольшее значение индукции (68 мкТл) достигается вблизи северного магнитного полюса (в Антарктиде), наименьшее 34 мкТл – в Бразилии. (В справочниках часто приводится величина напряжённости магнитного поля, изменение которой составляет соответственно от 54,1 до 27 А/м.) Среднее значение индукции магнитного поля у поверхности Земли составляет  $\sim 51$  мкТл.

На земном шаре существуют *области магнитных аномалий,* где индукция магнитного поля может превышать среднее значение в 2–3 раза. Обычно сильные магнитные аномалии связываются с залежами магнетитовых (FeO, Fe<sub>2</sub>O<sub>3</sub>) и титаномагнетитовых (примеси TiO<sub>2</sub>) руд, а также других пород, обогащенных магнетитом, и пирроктиловыми (FeS) месторождениями. К таким аномалиям относятся Кольские аномалии, аномалии в Кривом Роге, на Урале и др. Наиболее сильной является Курская магнитная аномалия (КМА). В районе КМА индукция магнитного поля Земли достигает 200 мкТл. Из-за малых размеров местные аномалии практически не сказываются на глобальном распределении поля.

Свободно подвешенная магнитная стрелка устанавливается по касательной к силовой линии магнитного поля Земли, то есть вдоль вектора магнитной индукции в данной точке. При этом стрелка отклоняется от горизонтальной плоскости, причем в северном полушарии в сторону Земли отклоняется её северный полюс, в южном полушарии – южный полюс. Угол наклона стрелки к плоскости горизонта увеличивается при переходе от экватора к полюсам. *На экваторе стрелка устанавливается горизонтально, а у магнитных полюсов – вертикально вниз противоположным полюсом.* 

Плоскость, проходящая через силовую линию магнитного поля и магнитные полюса, называется **плоскостью магнитного меридиана***.* Линия пересечения этой плоскостью поверхности Земли называется **магнитным меридианом**. Магнитный меридиан не совпадает с географическим меридианом; угол между ними называется **магнитным склонением**. Существуют карты линий равных величин магнитных склонений (изогоны). За счет разной угловой скорости вращения ядра и мантии Земли изогоны медленно, со скоростью 19–24 км в год, смещаются в западном направлении (западный дрейф). Все изогоны сходятся в магнитных полюсах.

Магнитные полюса Земли не остаются на месте, а перемещаются – прецессируют по сложной траектории вокруг географических полюсов. При этом индукция магнитного поля Земли испытывает периодические колебания: а) суточные; б) годовые; в) вековые.

Изучение остаточной намагниченности древних пород показало, что имеются и более длительные периоды колебаний индукции геомагнитного поля. Так, существует цикл в 8000 лет, за время которого индукция поля меняется 2–3 раза. Но наиболее интересными и важными по последствиям являются *периоды инверсии* ~ 10 млн лет (*инверсия* от лат. inversion – переворачивание, перестановка). За этот промежуток времени происходит смена магнитных полюсов – северный полюс становится южным, и наоборот. Последнее такое изменение произошло около 700 тысяч лет назад.

На расстояниях, больших 6500 км от поверхности Земли, на геомагнитное поле заметно влияет Солнце, особенно в период своей активности. Под влиянием магнитного поля Солнца и солнечного ветра (т.е. потоков солнечной радиации) геомагнитное поле Земли на стороне, обращенной к Солнцу, сжато, а на противоположной – ночной стороне – вытянуто в виде узкого «горлышка» (рис. 6.4). *Область, в которой сосредоточено магнитное поле Земли, называется* **магнитосферой**. К Солнцу она простирается

на 70–80 тысяч километров, от него – на многие миллионы километров. Среднее значение индукции магнитного поля на границе магнитосферы ~ 0, 013 мкТл.

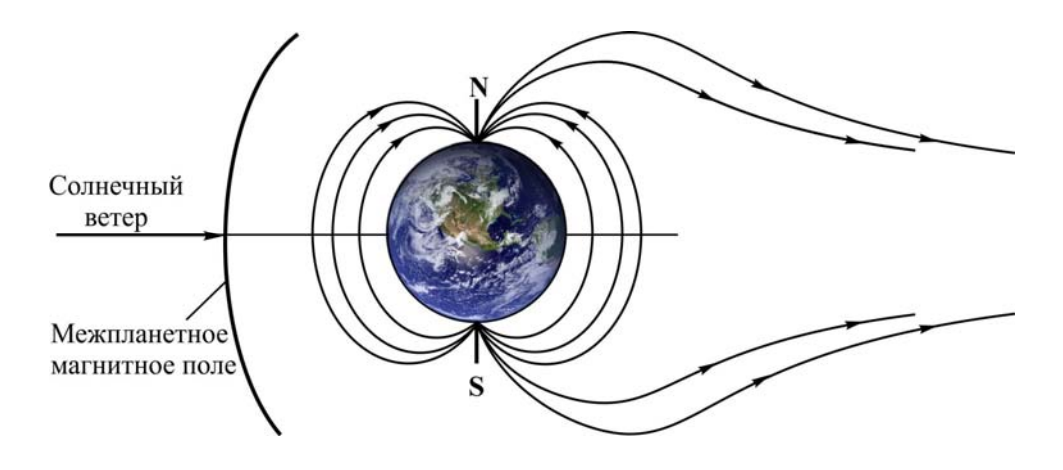

Рис. 6.4. Магнитосфера Земли

В магнитосферу Земли вторгается множество заряженных частиц, выбрасываемых Солнцем и образующих так называемый «солнечный ветер». Это в основном протоны и электроны, мчащиеся со скоростью около 500 км/с. На расстояниях примерно от 500 до 60000 км они движутся, навиваясь на линии индукции магнитного поля Земли, совершая колебания от одного полюса к другому за 0,1–1 с. Эта область космоса называется **радиационным поясом Земли**. Магнитное поле Земли удерживает в радиационном поясе захваченные частицы солнечного ветра, не позволяя им проходить в атмосферу Земли и тем более приближаться к её поверхности. Оно является своеобразным щитом, оберегающим нас и весь органический мир. Не будь у Земли магнитного поля, защищающего её от солнечной радиации, наша планета превратилась бы в выжженную пустыню, а живые существа погибли бы.

Примерно один раз каждые 11,5 лет солнечная активность возрастает настолько, что потоки солнечной плазмы из активных областей Солнца, накладывающиеся на солнечный ветер, вызывают быстрое и сильное изменение магнитного поля Земли, называемое **магнитной бурей**. Магнитные бури – явление кратковременное. Они продолжаются от нескольких часов до нескольких суток и наблюдаются одновременно на всей Земле. Особенно сильным и зрелищным эффектом, сопровождающим магнитную бурю, является *полярное сияние*. Полярные сияния разной формы и окраски возникают на высоте 80–1000 км. Их образование связано с тем, что в полярных областях частицы, двигаясь вдоль линий индукции магнитного поля, которые там почти перпендикулярны поверхности Земли, попадают в нижние слои атмосферы. При этом цветовые оттенки полярного сияния обусловлены свечением различных газов, входящих в состав атмосферы.

Во время магнитных бурь происходит нарушение радиосвязи, систем навигации космических кораблей, возникновение поверхностных зарядов на трансформаторах и трубопроводах и даже разрушение энергетических систем.

Магнитные бури влияют и на здоровье человека. У истоков изучения этого явления стоял наш выдающийся соотечественник – биолог **Александр Леонидович Чижевский** (1897–1964 гг.). В своем труде «Физические факторы исторического процесса» он утверждал, что происходящие на Земле природные «буйства» (землетрясения, извержения вулканов и др.) и многие социальные события (эпидемии, войны, голодные моры) в значительной степени зависят от 11-летнего цикла солнечной активности и солнечных бурь, вызывающих на Земле бури магнитные. В беседах с Константином Эдуардовичем Циолковским он доказывал, что магнитные бури влияют на состояние нервной системы, которая является их своеобразным «приёмником». Исследования показали, что реакция организма человека на магнитные бури зависит от его возраста, пола, реактивности нервной системы и состояния здоровья. У людей пожилого возраста во время магнитных бурь учащается пульс и повышается артериальное давление. Магнитные бури могут вызвать не только временные сбои в ритме сердцебиений, но и полную остановку сердца. Было отмечено также, что мужчины более подвержены воздействию магнитных бурь, чем женщины. В магнитоактивные дни инфаркты миокарда случаются на 4,5 % чаще, чем в магнитоспокойные дни.

Причина геомагнитного воздействия на живые организмы состоит в следующем. Известно, что магнитное поле действует на движущиеся электрические заряды, электрические токи, магниты. В биологических системах, в том числе в организме человека, существуют упорядоченные движения электрических зарядов (электронов и ионов), определяющие все основные процессы жизнедеятельности клеток. Кроме токов и зарядов, в живом организме имеются маленькие «магнитики». Это молекулы различных веществ, прежде всего воды. Магниты взаимодействуют. Именно поэтому меняющееся магнитное поле вызывает переориентацию маленьких «магнитиков» в организме, располагая их иначе, чем прежде. Отклоняясь от обычного направления, они перестают нормально выполнять свои функции, отчего начинает страдать весь организм. В организме человека возникают дополнительно к существующим в нём биотокам иные электрические токи, что ещё больше нарушает его нормальную жизнедеятельность. Чижевский считал, что физика может помочь оградить человека от такого рода вредных влияний природной среды. По его мнению, в роли спасателя выступает металл. Ученый предлагал помещать больных на период магнитных бурь в экранированные металлом палаты. В реальных же условиях

люди в периоды магнитных бурь остаются незащищёнными. Поэтому большое значение имеют заблаговременные прогнозы магнитоактивных дней: люди могут заранее принять лекарства.

*Исследования показали, что магнитные поля есть и у других планет Солнечной системы*. Самыми сильными магнитными полями обладают планеты-гиганты и Земля.

В 1972 г. магнитометрами советских автоматических межпланетных станций (АМС) «Марс-2» и «Марс-3» было обнаружено магнитное поле **Марса**. Характеристики этого поля в разных местах планеты были получены с помощью советских автоматических межпланетных станций (АМС) «Марс-5» (1974 г.) и «Фобос-2» (1989 г.). Оказалось, что магнитное поле Марса направлено подобно земному магнитному полю – Северный магнитный полюс находится в южном полушарии планеты. Магнитное поле Марса очень слабое – его едва хватает на то, чтобы остановить поток солнечного ветра. Величина индукции магнитного поля Марса в 800 раз меньше, чем у геомагнитного поля.

Единственной планетой, существование магнитосферы которой было предсказано на основе наземных радиоастрономических наблюдений, оказался **Юпитер**. Анализ мощности и поляризации радиоизлучения, распределения яркости источника позволил не только предсказать сам факт наличия магнитного поля, но и оценить его величину, а также получить информацию о радиационном поясе Юпитера. Полёты американских аппаратов «Пионер-10» (1973 г.) и «Пионер-11» (1974 г.) расширили представления о магнитосфере этой планеты. Оказалось, что Юпитер обладает мощным магнитным полем – его магнитный момент в 50 000 раз превосходит магнитный момент Земли, а граница магнитосферы находится на расстоянии около 7 млн км от поверхности планеты.

В 1974 г. при помощи американской АМС «Маринер-10» была открыта магнитосфера **Меркурия.** Магнитное поле Меркурия оказалось весьма слабым – его индукция на поверхности планеты почти в 100 раз меньше, чем на поверхности Земли, а расстояние, на которое простирается магнитосфера Меркурия, составляет лишь около 2,5 тысячи километров. Этого поля едва достаточно, чтобы влиять на поток солнечного излучения.

Следующая за Меркурием **Венера** не располагает сколько-нибудь заметным магнитным полем. Это стало ясно после многочисленных исследований планеты аппаратами серий «Венера» и «Маринер». Однако у Венеры имеется довольно плотная ионосфера, чьё взаимодействие с электрическим полем межпланетного пространства и солнечным ветром создает эффект наведённой магнитосферы.

Не вызывает сомнений и наличие магнитного поля у **Сатурна** – доказательством тому стали данные, полученные в 1979 году в ходе исследований, проведённых с помощью аппарата «Пионер-11» (1979 г.). Магнитное поле, замеренное над облачным поясом Сатурна, почти не отличается от

магнитного поля на поверхности Земли. Ось вращения Сатурна практически совпадает с его магнитной осью, а форма магнитосферы этой планетыгиганта обнаруживает гораздо большее сходство с земной, нежели юпитерианской.

Магнитное поле **Урана** удалось обнаружить с помощью аппарата «Вояджер-2» (США, запущен в 1977 г.), приборы которого зафиксировали крайнюю его переменчивость. Магнитная ось Урана наклонена к оси его вращения более чем на 55 (это больше, чем у любой другой планеты Солнечной системы). Индукция его магнитного поля достаточно близка к земной, а вот полярность **–** обратная. Магнитосфера Урана по мере удаления от планеты закручивается в длинную спираль.

Восьмая по удаленности от Солнца планета **Нептун** также обладает магнитным полем, обнаруженным приборами «Вояджера-2». Оно по некоторым параметрам схоже с урановым, в частности, наклон его магнитной оси к оси вращения составляет 47 . Магнитосфера Нептуна сильно вытянута. Данных по наличию магнитного поля у самой удаленной от Солнца планеты – **Плутона** – пока не существует.

Спутник 3емли **– Луна** – не имеет ни магнитного поля, ни магнитосферы, способной противостоять солнечному ветру. Лунные поверхностные слои обладают весьма низкой электропроводностью, а потому в них не удалось обнаружить и магнитных явлений, связанных с протеканием электрических токов через тело нашего спутника. Тем не менее, магнитометры, оставленные экипажами «Аполлонов», так же, как и приборы, размещенные на борту «Луноходов», обнаружили небольшие участки Луны, обладающие высокой магнитной активностью. Такие локальные магнитные явления связаны с вкраплениями в тело Луны намагниченных или хорошо проводящих масс.

## Описание методики измерений

В данной лабораторной работе изучается суперпозиция горизонтальной составляющей магнитного поля Земли и магнитного поля катушки с током.

Индукцию и напряжённость магнитного поля в центре *O* кругового витка радиусом *R* , по которому протекает ток *I* (рис. 6.5), можно рассчивитка радиусом к, по которому протекает ток *і* (рис. о.*э*), можно рассчи-<br>тать по закону Био – Савара – Лапласа. Магнитная индукция  $d\vec{B}$  поля,

создаваемого в точке *O* элементом *dl* витка с током, равна
$$
d\vec{B} = \frac{\mu_0 \mu}{4\pi} \frac{I \left[d\vec{l}, \vec{r}\right]}{r^3},
$$
(6.1)

или в скалярном виде

$$
dB = \frac{\mu_0 \mu}{4\pi} \frac{Idl}{r^2} \sin \alpha,\tag{6.2}
$$

где  $\mu_0$  – магнитная постоянная,  $\vec{r}$  – радиус-вектор, проведенный от элемента длины проводника до исследуемой точки,  $r-$  величина радиусвектора,  $\alpha$  – угол между направлением тока и радиус-вектором  $\vec{r}$ .

В рассматриваемом примере радиусвектор *r* перпендикулярен <sup>к</sup> элементу тока *dl* , а по модулю равен радиусу витка, так что  $\sin \alpha = 1$  и  $r = R$ .

Поэтому

$$
dB = \frac{\mu_0 \mu}{4\pi} \frac{Idl}{R^2}.
$$
 (6.3)

 $Bce$  векторы  $d\vec{B}$  магнитных полей, создаваемых в точке *O* различными участками даваемых в точке *О* различными участками<br>dl кругового витка с током, направлены перпендикулярно к плоскости чертежа «от нас». Поэтому индукция результирующего поля в точке *O* равна

$$
B = \int dB = \int_0^{2\pi R} \frac{\mu_0 \mu}{4\pi} \frac{I}{R^2} dl = \frac{\mu_0 \mu}{2R} I. \quad (6.4)
$$

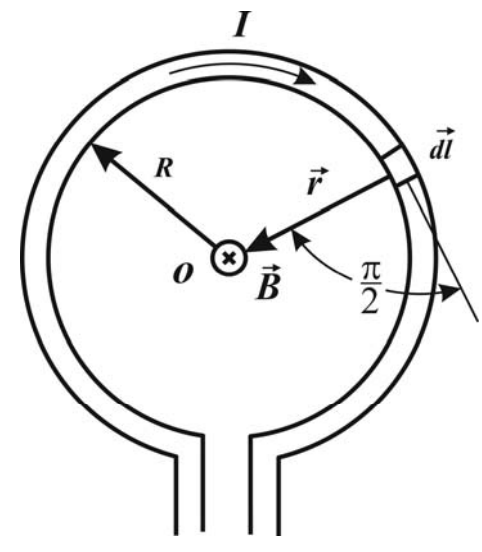

Рис. 6.5. Круговой виток<br>с током

Напряженность магнитного поля в центре кругового витка с током равна

$$
H = \frac{B}{\mu_0 \mu} = \frac{I}{2R}.
$$
 (6.5)

Для катушки

$$
B_{\kappa} = \frac{\mu_0}{2} \frac{IN}{R},\tag{6.6}
$$

$$
H_{\kappa} = \frac{IN}{2R},\tag{6.7}
$$

где *N* – число витков; *R* – радиус катушки; *I* – сила тока в катушке.

Для регистрации направления магнитного поля будем использовать магнитную стрелку, помещённую в центр катушки. Если установить катушку так, чтобы магнитная стрелка находилась в её плоскости, то при пропускании тока через катушку на стрелку будут действовать магнитное поле Земли и перпендикулярное ему магнитное поле катушки. Стрелка установится вдоль силовой линии результирующего поля (рис.6.6).

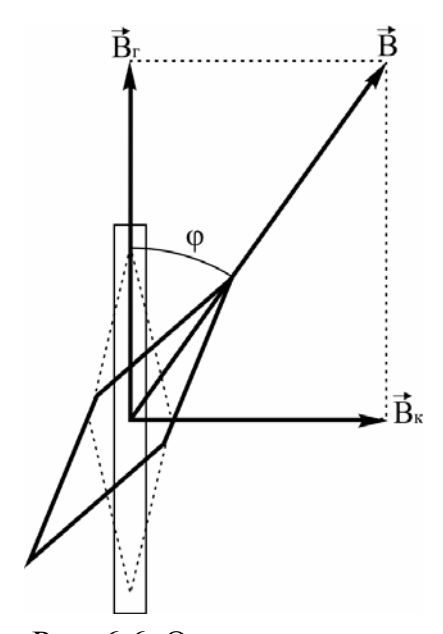

Рис. 6.6. Отклонение маг- нитной стрелки под действием магнитных полей Земли <sup>и</sup> катушки <sup>с</sup> током

Если сориентировать катушку так, чтобы магнитная стрелка находилась в плоскости катушки при отсутствии тока в ней, то горизонтальная составляющая магнитного поля Земли будет направлена вдоль диаметра катушки. При подключении катушки к источнику постоянного тока и увеличении тока в ней от 0 и выше, магнитная стрелка будет отклоняться от первоначального положения. При повороте стрелки на угол 45 индукция магнитного поля кругового тока и горизонтальная составляющая индукции магнитного поля Земли будут равны по модулю. Зная значение силы тока в катушке при этом положении стрелки  $(45^\circ)$ , можно определить значение горизонтальной составляющей индукции магнитного поля Земли по формуле  $(6.6)$ .

#### Порядок выполнения работы

Для определения горизонтальной составляющей магнитного поля Земли используется установка ЛКЭ-1П, функциональная схема которой приведена на рис.6.7.

Установка состоит из вертикально установленной катушки A , внутри которой помещена магнитная стрелка. При включении цепи через катушку проходит ток, величина которого регулируется потенциометром и регистрируется миллиамперметром M.

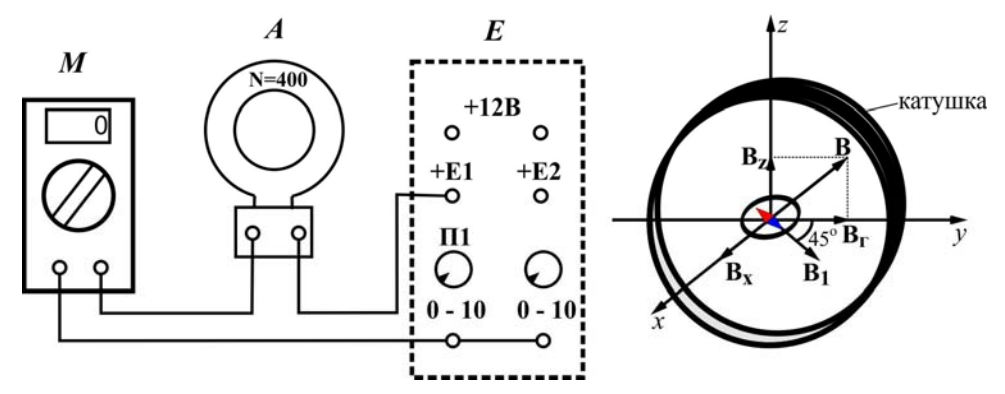

Рис. 6.7. Функциональная схема установки ЛКЭ-1П

1. Убедитесь, что катушка A с числом витков N 400 находится на столе установки, и собрана электрическая цепь (рис. 3.7). Мультиметр M включен в режиме измерения постоянного тока с диапазоном 0-20 мА.

2. Установите внутри катушки съемный столик-пластинку. На центр столика положите компас.
3. Сориентируйте катушку так, чтобы стрелка компаса оказалась в плоскости катушки.

4. Регулируя потенциометром  $\Pi_1$  (см. блок Е) силу тока в катушке, добейтесь отклонения стрелки компаса на 45°. Запишите значение силы тока в таблицу при этом положении стрелки.

5. Повторите пп. 2–4 три раза.

6. Вычислите среднее значение силы тока.

7. Подставив в формулу (6.6) среднее значение силы тока, вычислите величину горизонтальной составляющей индукции магнитного поля Земли. Результаты измерений и вычислений занесите в табл. 6.1.

Таблица 6.1

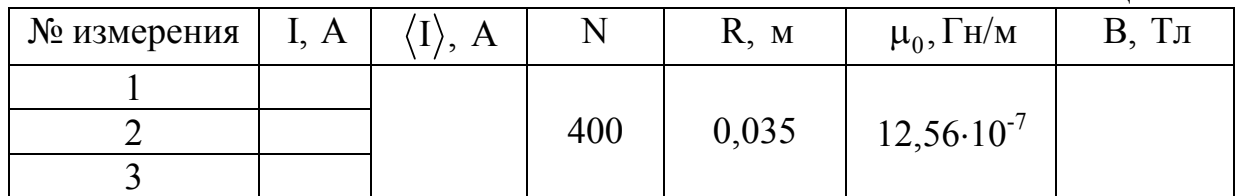

### Контрольные вопросы

1. Чем обусловлено существование магнитного поля?

2. Что называют индукцией магнитного поля? В каких единицах измеряется магнитная индукция?

3. Сформулируйте принцип суперпозиции для магнитных полей.

4. Дайте определение линий магнитной индукции. В чем состоит характерная особенность линий магнитной индукции?

5. Как определяется магнитная проницаемость среды?

6. Дайте понятие напряженности магнитного поля. В каких единицах измеряется напряженность магнитного поля?

7. Изобразите магнитное поле Земли. Что такое магнитный полюс Земли? Где находятся магнитные полюсы Земли? Как ведёт себя магнитная стрелка компаса на магнитном полюсе Земли? Отличается ли магнитный полюс Земли от географического полюса?

8. Каковы причины земного магнетизма? Как изменяется геомагнитное поле с течением времени?

9. Что такое магнитное наклонение и магнитное склонение?

10. Как зависит величина индукции магнитного поля Земли от широты места? Что такое области магнитной аномалии?

11. Чем объясняется появление магнитных бурь? Как влияют магнитные бури на здоровье человека?

12. Сформулируйте закон Био – Савара – Лапласа.

13. Выведите формулу для расчёта горизонтальной составляющей индукции магнитного поля Земли.

14. Объясните методику измерения и принцип действия лабораторной установки.

# Лабораторная работа №7 ИССЛЕДОВАНИЕ КАЧЕСТВА ПОЛИРОВАННОЙ ПОВЕРХНОСТИ С ПОМОЩЬЮ МИКРОИНТЕРФЕРОМЕТРА ЛИННИКА

**Цель работы** – получение практических навыков работы с высокоточным измерительным оптическим прибором и определение качества полированной поверхности исследуемого образца.

**Приборы и принадлежности** – микроинтерферометр Линника; исследуемый образец.

#### Теоретическая часть

# **Интерференция света. Методы получения когерентных пучков**

**Интерференцией** (от лат. *inter* – взаимно и *ferio* – ударяю) **света** *называется явление пространственного перераспределения энергии светового излучения при наложении двух или нескольких световых волн.* 

Впервые явление интерференции обнаружили в XVII в. независимо друг от друга английские физики **Роберт Бойль** (1627–1691 гг.) и **Роберт Гук** (1635–1703 гг.). Они наблюдали разноцветную окраску тонких плёнок (масляных или бензиновых пятен на поверхности воды).

Открытое ими явление исследовал И. Ньютон, однако он не смог его объяснить с точки зрения своей *корпускулярной теории света*. Правильное объяснение интерференции света как типично *волнового явления* было дано только в начале XIX века английским учёным **Томасом Юнгом** (1773– 1829 гг.) и французским физиком **Огюстеном Френелем** (1788–1826 гг.).

В 1801 году Юнг ввёл *принцип суперпозиции* и объяснил «цветастость» тонких пленок интерференцией лучей, отражённых от внешней и внутренней поверхности плёнки. Толщина плёнки обычно меняется от места к месту, поэтому она окрашивается во все цвета радуги.

Устойчивая во времени интерференционная картина – *ряд чередующихся тёмных и светлых полос –* может наблюдаться только при наложении когерентных волн.

**Когерентными** *называются волны с одинаковой частотой, поляризацией и постоянной разностью фаз.* 

Юнг был первым, кто понял, что волны от двух разделённых в пространстве и не зависящих друг от друга источников света не когерентны. Поэтому он пропустил в тёмную комнату солнечный свет через узкую щель *S* (шириной около 1 мкм), затем с помощью двух щелей  $S_1$  и  $S_2$  такой же ширины, находящихся друг от друга на расстоянии *d* порядка нескольких микрон, разделил этот пучок света на два (рис. 7.1). Проходя через каждую из щелей, световой пучок расширялся вследствие дифракции, поэтому на белом экране Э световые пучки, прошедшие через щели  $S_1$  и <sup>2</sup> *S* , перекрывались. В области перекрытия световых пучков наблюдалась устойчивая интерференционная картина в виде чередующихся светлых и темных полос. В центре экрана видна полоса белого солнечного света. Остальные интерференционные максимумы окрашены.

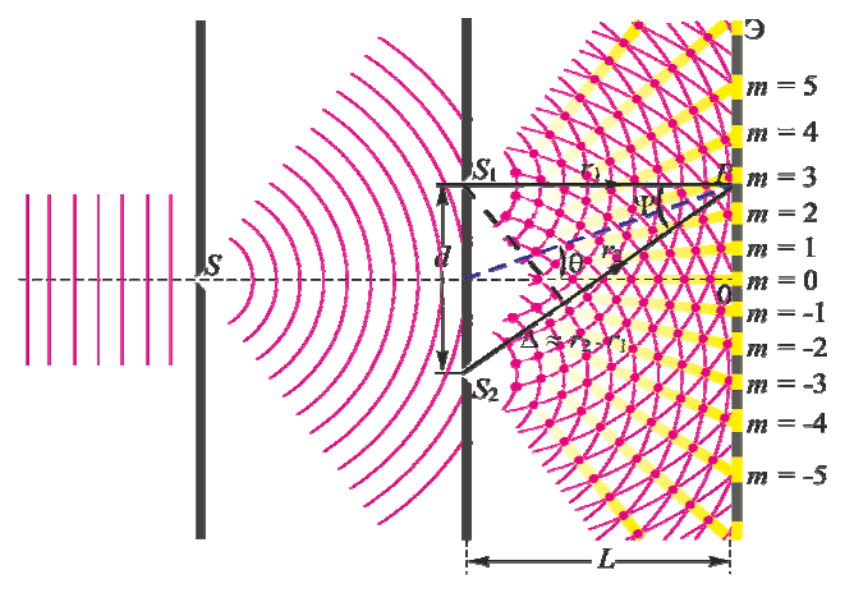

Рис. 7.1. Опыт Юнга

В своём опыте Юнг достаточно точно определил длину световой волны: для крайней фиолетовой части спектра он получил значение длины волны 0,42 мкм, для красного света – 0,7 мкм.

Таким образом, в классическом опыте Юнга когерентные световые пучки были получены путём разделения и последующего сведения лучей, исходящих от общего источника света.

Разделение света на когерентные пучки можно осуществить и другими методами: с помощью зеркал и преломляющих поверхностей (метод зеркал Френеля, метод зеркала Ллойда, метод бипризмы Френеля, метод тонких пленок и др.).

Рассмотрим некоторые из них.

## **1) Зеркало Ллойда**

В опыте, предложенном ирландским физиком **Хэмфри Ллойдом** (1800–1881 гг.), источником света *S* служит узкая щель, параллельная плоскости зеркала (рис. 7.2). Расходящийся световой пучок от источника падает на плоское зеркало *MM* (зеркало Ллойда), расположенное перпендикулярно к экрану *NN*. Отразившись от зеркала, он попадает на экран. Этот пучок света можно представить исходящим от мнимого изображения источника света *S*, образованного зеркалом. Кроме того, на экран попадают лучи, идущие непосредственно от источника света *S* . В той области экрана, где перекрываются оба пучка света, т.е. накладываются две когерентные волны, наблюдается интерференционная картина.

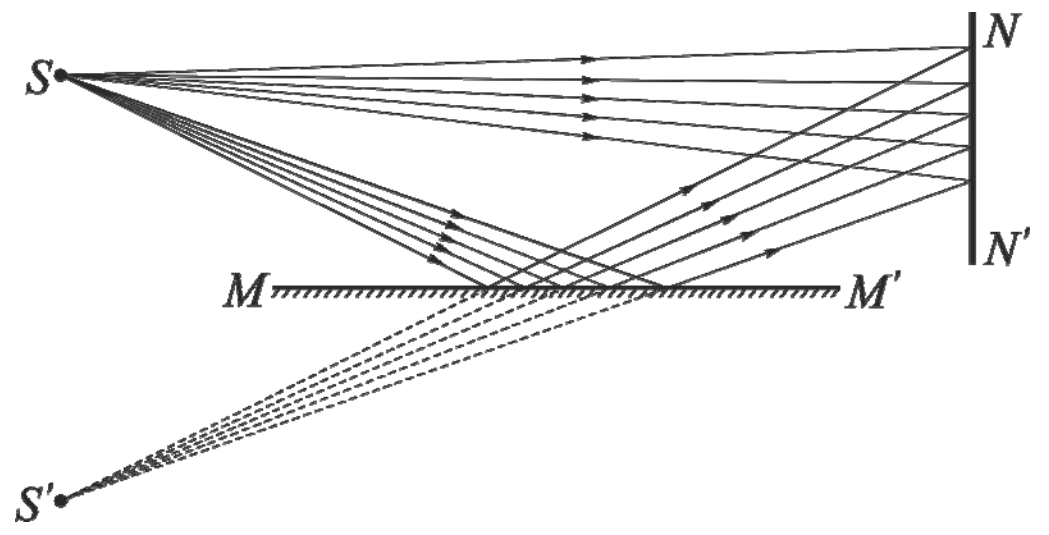

Рис. 7.2. Опыт Ллойда

Особенность интерференционной картины, наблюдаемой с помощью зеркала Ллойда, заключается в том, что центральная полоса получается не светлой, а темной. Это указывает на то, что лучи, проходящие одинаковые

геометрические пути, все же сходятся в опыте Ллойда с разностью хода  $\frac{\pi}{2}$  $\frac{\lambda}{\cdot}$ .

Такая «потеря» полуволны (или, другими словами, изменение фазы на π) происходит при отражении света от поверхности стекла, коэффициент преломления которого больше, чем воздуха.

## **2) Зеркала Френеля**

Френель предложил в качестве двух когерентных источников воспользоваться двумя изображениями одного и того же действительного источника света *S* в двух плоских зеркалах  $OA_1$  и  $OA_2$ , образующих двугранный угол ф, отличающийся от 180° всего на несколько угловых минут.

Схема опыта Френеля представлена на рис. 7.3.

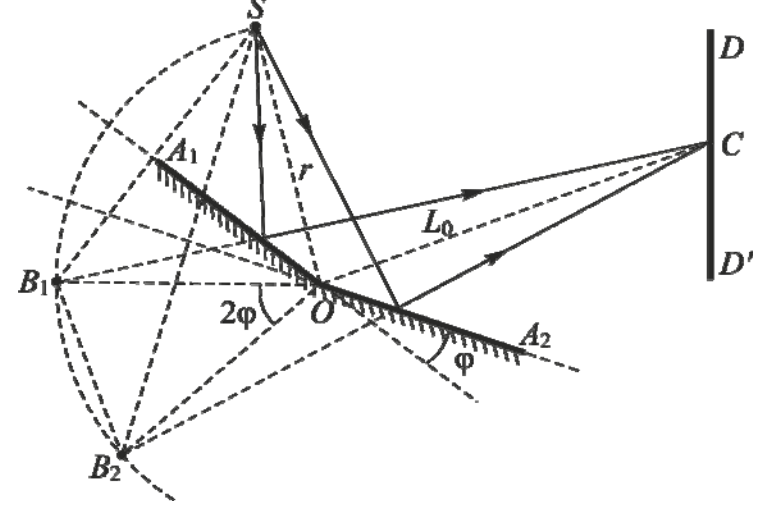

Рис. 7.3. Зеркала Френеля: *r* – расстояние от источника света до места соприкосновения зеркал

Для построения изображений источника  $S$  в обоих зеркалах воспользуемся тем, что мнимое изображение, даваемое плоским зеркалом, лежит за зеркалом на таком же расстоянии, на каком источник расположен перед зеркалом. Проведем из точки О окружность с радиусом  $r = OS$  и опустим из точки  $S$  перпендикуляр на продолжение прямой  $OA_1$ . Точка пересечения продолжения этого перпендикуляра с окружностью  $B_1$  является мнимым изображением источника  $S$  в первом зеркале  $OA_1$ . Аналогично строится мнимое изображение  $B_2$  источника во втором зеркале  $OA_2$ .

На экране, где пучки, отражённые от зеркал, перекрываются, наблюдается интерференционная картина в виде равноотстоящих тёмных и светлых полос.

# 3) Бипризма Френеля

Бипризма Френеля состоит из двух стеклянных призм, соединенных боковыми сторонами (рис. 7.4).

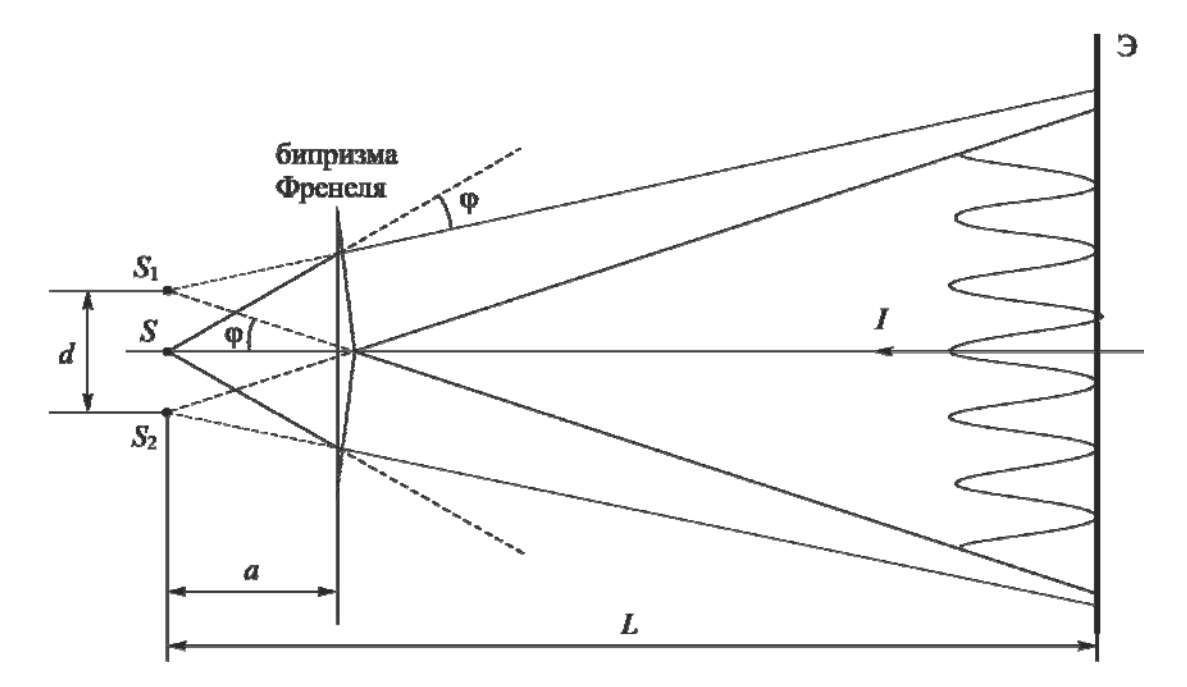

Рис. 7.4. Получение когерентных пучков с помощью бипризмы Френеля: ф - преломляющий угол призмы; *n* - абсолютный показатель преломления материала призмы

Свет от источника S преломляется в обеих призмах, в результате чего за призмой распространяются пучки, как бы исходящие от мнимых источников  $S_1$  и  $S_2$ , разнесённых на расстояние  $d = a(n-1)\varphi$  и являющихся когерентными. На экране, расположенном за бипризмой, эти пучки интерферируют.

Интерференционную картину, создаваемую когерентными волнами, можно наблюдать визуально, фотографировать, измерять расстояние между светлыми и темными полосами и т.д. Некогерентные лучи не дают ста-

бильной интерференционной картины. Непрерывное изменение фаз складываемых колебаний в каждой точке пространства создает быстро меняющуюся картину, которую невозможно использовать для измерительных целей.

#### Закономерности интерференции

Пусть волны от двух точечных источников света  $S_1$  и  $S_2$  одинаковой частоты о и одинаковой поляризации (в этом случае можно отвлечься от векторного характера электрического поля световой волны) освещают экран  $X$ (рис. 7.5).

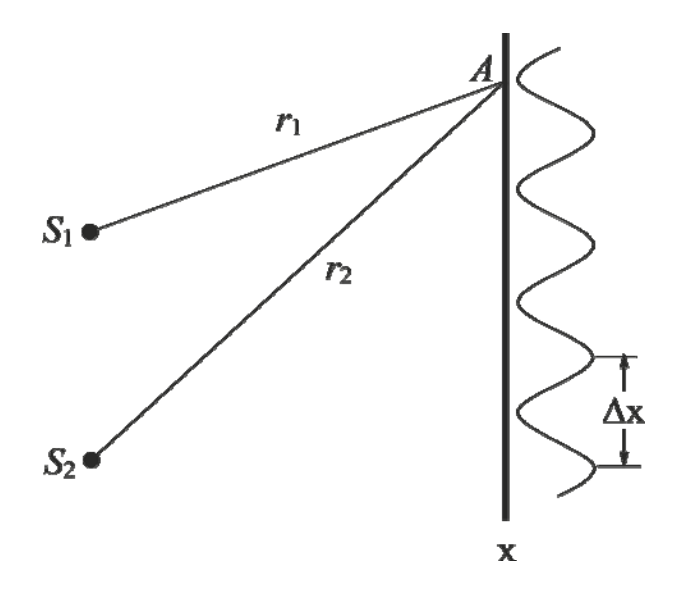

Рис. 7.5. Интерференция света

Определим интенсивность света в точке А экрана.

Электрические векторы волн в точке  $A$  соответственно равны

$$
E_1 = E_{01} \cos(\omega t - kr'_1 + \alpha_1), E_2 = E_{02} \cos(\omega t - kr'_2 + \alpha_2), \quad (7.1)
$$

где  $r'_1 = nr_1$  и  $r'_2 = nr_2$  – оптические пути, пройденные волнами от источников  $S_1$  и  $S_2$  до точки  $A$  в среде с абсолютным показателем преломления  $n$ ;  $k = \frac{2\pi}{\lambda}$ -волновое число;  $\lambda_0$ -длина волны в вакууме;  $E_{01}$  и  $E_{02}$ -амплитуды напряженностей электромагнитных волн в точке  $A$ ;  $\alpha_1$  и  $\alpha_2$  - на-

чальные фазы.

Введя обозначения

$$
\varphi_1 = -kr'_1 + \alpha_1 \le \varphi_2 = -kr'_2 + \alpha_2, \tag{7.2}
$$

перепишем уравнения (7.1) в виде

$$
E_1 = E_{01} \cos(\omega t + \varphi_1), \quad E_2 = E_{02} \cos(\omega t + \varphi_2). \tag{7.3}
$$

Амплитуду результирующего колебания  $\vec{E}_0$  легко найти с помощью векторной диаграммы, изображенной на рис. 7.6.

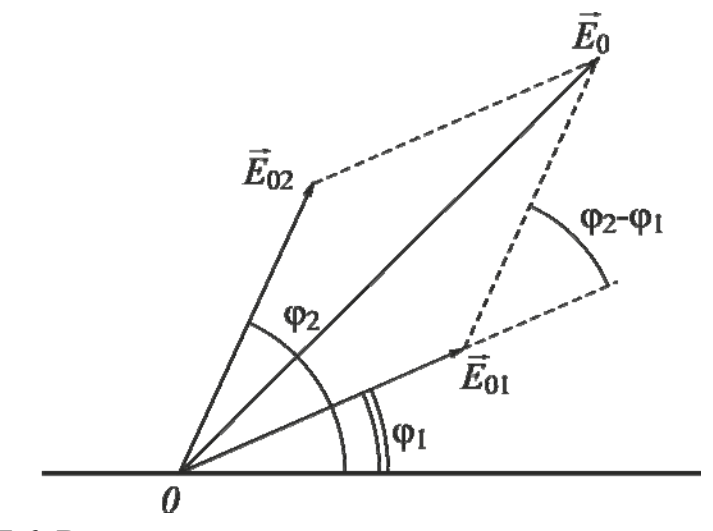

Рис. 7.6. Векторная диаграмма для определения амплитуды результирующего колебания

По теореме косинусов

$$
E_0^2 = E_{01}^2 + E_{02}^2 + 2E_{01}E_{02}\cos(\varphi_2 - \varphi_1).
$$
 (7.4)

Учитывая, что интенсивности волн пропорциональны квадратам их амплитуд, выразим интенсивность результирующего колебания по формуле

$$
I = I_1 + I_2 + 2\sqrt{I_1 I_2} \cos(\varphi_2 - \varphi_1). \tag{7.5}
$$

Так как в реальных некогерентных источниках излучателями являются отдельные атомы, не связанные друг с другом, то разность фаз  $(\varphi_2 - \varphi_1)$ непрерывно изменяется, принимая с равной вероятностью любые значения, так что среднее по времени значение  $cos(\varphi_2 - \varphi_1)$  равно нулю. В этом случае интенсивность волны во всех точках экрана  $I_{cp}$  равна сумме интенсивностей склалываемых волн:

$$
I_{\rm cp} = I_1 + I_2. \tag{7.6}
$$

Интенсивность света во всех точках экрана просто равна сумме интенсивностей, что соответствует закону сохранения энергии. Поэтому при сложении некогерентных волн интерференция не возникает.

Если же разность фаз возбуждаемых волнами колебаний равна нулю или остается постоянной во времени, то волны являются когерентными. Источники таких волн также когерентны. В этом случае  $cos(\varphi_2 - \varphi_1)$  имеет постоянное во времени, но свое для каждой точки экрана значение, в результате чего в одних местах возникают максимумы интенсивности, а в других - минимумы, т.е. наблюдается интерференционная картина.

Рассмотрим случай сложения когерентных колебаний от двух синфаз*ных* источников  $(\alpha_1 = \alpha_2)$ .

При  $\cos(\varphi_2 - \varphi_1) = 1$ , т.е. при  $\varphi_2 - \varphi_1 = 2\pi m$  (где целое число  $m = 0, 1,$ 2..., называемое порядком интерференционного максимума), интенсивность результирующего колебания будет максимальна и равна

$$
I_{\text{max}} = I_1 + I_2 + 2\sqrt{I_1 I_2} \,. \tag{7.7}
$$

При  $cos(\varphi_2 - \varphi_1) = -1$ , т.е. при  $\varphi_2 - \varphi_1 = (2m + 1)\pi$ , интенсивность результирующего колебания будет минимальной:

$$
I_{\min} = I_1 + I_2 - 2\sqrt{I_1 I_2} \,. \tag{7.8}
$$

Принимая во внимание обозначения (7.2), можно выразить разность фаз  $(\varphi_2 - \varphi_1)$  по формуле

$$
\varphi_2 - \varphi_1 = \frac{2\pi}{\lambda_0} n(r_2 - r_1),\tag{7.9}
$$

где  $nr_2 - nr_1 = \Delta$  – оптическая разность хода волн.

С учетом формулы (7.9), условия возникновения максимумов и минимумов интенсивности результирующей волны можно записать в виде:

$$
I = I_{\text{max}}, \text{ecm} \ \Delta = m\lambda, \tag{7.10}
$$

$$
I = I_{\min}
$$
,  $\text{ecли } \Delta = (2m+1)\frac{\lambda}{2}$ . (7.11)

Интерференционные максимумы наблюдаются в точках пространства, для которых оптическая разность хода интерферирующих волн равна иелому числу длин волн.

Интерференционные минимумы наблюдаются в точках  $\Pi$ poстранства, для которых оптическая разность хода интерферирующих волн равна нечётному числу полуволн.

Таким образом, суммарная интенсивность зависит от положения точки наблюдения. На экране будут наблюдаться светлые и тёмные интерференционные полосы. Интенсивность I периодически изменяется вдоль оси Х от  $I_{\min}$  до  $I_{\max}$ . Пространственный период изменения интенсивности  $\Delta X$ называется шириной интерференционной полосы (см. рис. 7.5).

#### **Применение интерференции**

Явление интерференции света находит широкое применение в современной технике. Например, интерференция света в тонких плёнках используется для просветления оптики.

**Просветление оптики** – *это уменьшение отражения света от поверхности линзы в результате нанесения на неё специальной плёнки*.

Отполированная поверхность стекла отражает примерно 4 % падающего на неё света. Современные оптические приборы состоят из большого числа деталей, изготовленных из стекла. Проходя через каждую из этих деталей, свет ослабляется на 4 %. Общие потери света в объективе фотоаппарата составляют примерно 25 %, в призменном бинокле и микроскопе – 50 %.

Для уменьшения световых потерь в оптических приборах все стеклянные детали, через которые проходит свет, покрывают тонкой плёнкой, толщина и показатель преломления n которой выбираются с таким расчётом, чтобы в отражённом свете возник интерференционный минимум. В результате в проходящем свете возникает интерференционный максимум, т.е. через линзу пройдёт больше света, чем при отсутствии плёнки. Таким образом, оптика просветляется.

Чаще всего для просветления оптики используют прозрачный материал MgF<sub>2</sub> с показателем преломления  $n=1,38$ , меньшим, чем показатель преломления стекла ( $n_e = 1, 5$ ).

При отражении света от границ раздела воздух–плёнка и плёнка–стекло возникает интерференция когерентных лучей 1' и 2' (рис. 7.7). Чтобы эти лучи гасили друг друга, их амплитуды должны быть равны, а в оптической разности хода должна укладываться полуволна

$$
\Delta = \frac{\lambda}{2}.
$$
 (7.12)

С другой стороны, при падении луча перпендикулярно плёнке,

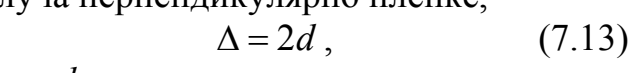

где *d* – толщина пленки.

Из уравнений (7.12) и (7.13) следует, что минимальная толщина просветляющей плёнки составляет четверть длины волны

$$
d = \frac{\lambda}{4}.
$$
 (7.14)

Интерференция света широко используется при спектральном анализе для точного измерения расстояний и углов.

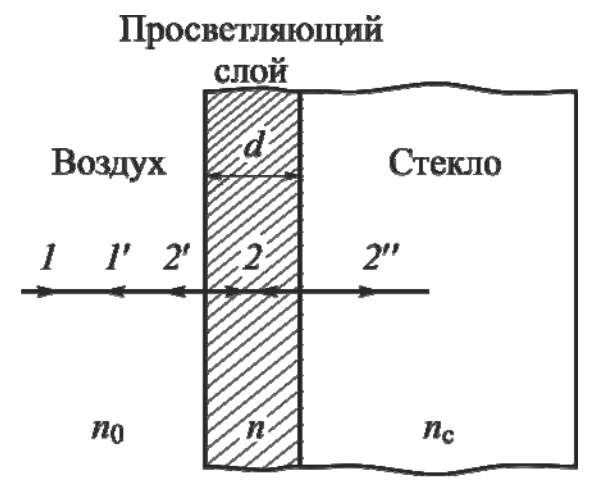

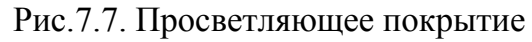

С помощью интерферометров – приборов, в которых явление интерференции используется для прецизионных (весьма точных измерений), можно измерить коэффициенты линейного расширения твёрдых тел, а также измерить весьма малое изменение размеров ферромагнетиков в магнитном поле или сегнетоэлектриков в электрическом поле (магнитострикционный и электрострикционный эффекты).

С помощью интерференционных методов измеряют коэффициенты преломления веществ, в частности газов; определяют весьма малые концентрации примесей в жидкостях и газах; проверяют качество шлифовки поверхностей. Если на исследуемой поверхности имеется царапина или вмятина, то это приводит к искривлению интерференционных полос. По характеру искривления полос можно судить о глубине царапины.

# Описание интерферометра и методика измерения

*Оптические измерительные приборы, действие которых основано на использовании явления интерференции света, называют* **интерферометрами.**

Для получения двух когерентных световых пучков в интерферометрах используют светоделитель, выполненный либо в виде полупрозрачного зеркала, либо в виде призмы-куба с полупрозрачной гипотенузой. Светоделитель расщепляет световую волну на две части – отраженную и прошедшую через него. Полученные таким образом когерентные волны проходят различные оптические пути, отражаются от специальных зеркал и с помощью того же светоделителя направляются в объектив микроскопа или зрительной трубы, с помощью которых и наблюдают интерференционную картину.

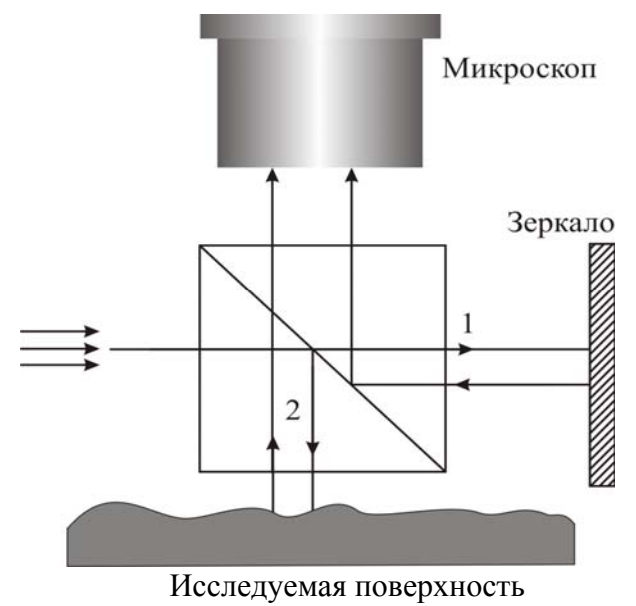

Рис. 7.8. Оптическая схема интерферо- метра Линника

На рис. 7.8 показана оптическая схема *интерферометра Линника*. В качестве светоделителя в интерферометре используется призма-куб с полупрозрачной гипотенузой. Роль одного из зеркал выполняет изучаемая поверхность.

Параллельный пучок света от источника направляется на светоделитель и разделяется им на два пучка 1 и 2. Первый пучок, отразившись от зеркала и от полупрозрачной гипотенузы светоделителя, попадает в объектив микроскопа. Второй пучок, отразившись от исследуемой поверхности и пройдя сквозь посеребренную гипотенузу куба, также

поступает в микроскоп. Эти лучи когерентны и интерферируют. В микроскопе наблюдается интерференционная картина. Её характер определяется разностью хода, возникающей при прохождении пучков лучей 1 и 2 от полупрозрачной гипотенузы куба до соответствующих зеркал и обратно. Если исследуемая поверхность – идеально плоское зеркало, установленное перпендикулярно основному зеркалу, то все поле зрения микроскопа будет ровно освещено, т.к. все лучи 1 и 2 пучков будут иметь одну и ту же разность хода. Степень освещенности поля микроскопа будет зависеть от того, чему равна эта разность хода. Если  $\Delta = m\lambda$ , то освещение максимально, а если  $\Delta = (2m + 1)$ 2  $\Delta = (2m+1)\frac{\lambda}{2}$ , то поле тёмное.

Если одно из зеркал повернуть на небольшой угол, то разность хода лучей будет линейно изменяться по поверхности зеркал, и в микроскопе будет наблюдаться интерференционная картина в виде чередующихся светлых и темных полос. Если исследуемая поверхность имеет дефекты, то в местах выступов или впадин интерференционные полосы искривляются. Искривление полос вызывается изменением длины пути, проходимого теми лучами светового пучка 2, которые отражаются от впадин или выступов. Величина искривления полос тем больше, чем больше высота неровности или глубина царапины (рис. 7.9).

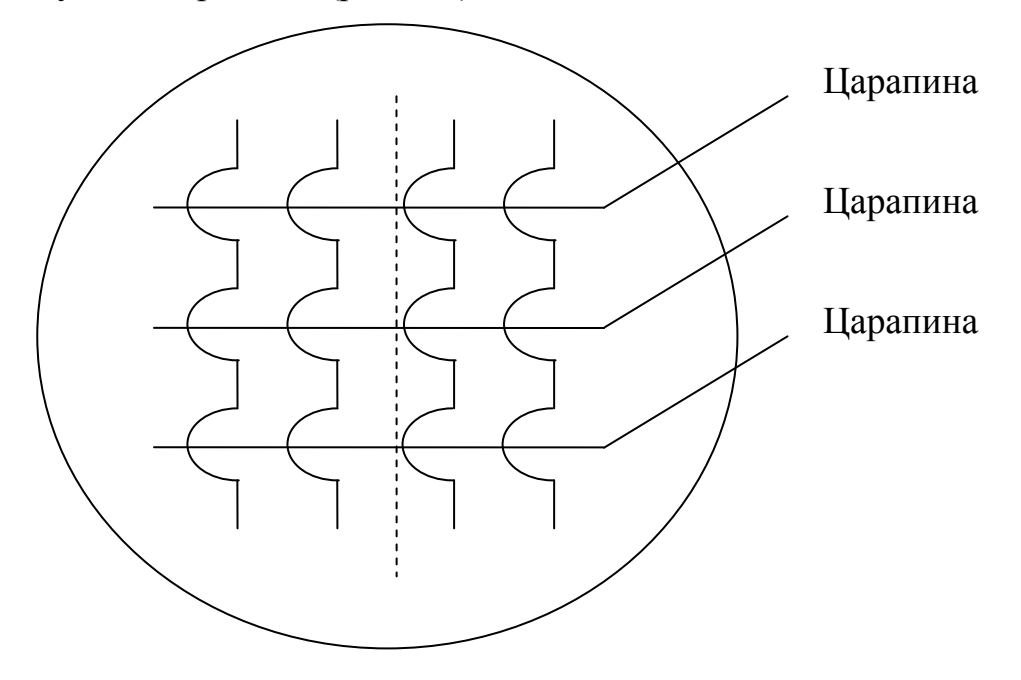

Рис. 7.9. Искривление интерференционных полос

В данной работе используется микроинтерферометр Линника МИИ-4, предназначенный для визуальной оценки, а также измерений и фотографирования высоты неровностей обработанных поверхностей.

В поле зрения микроинтерферометра МИИ-4 видны одновременно исследуемая поверхность и интерференционные полосы (при использовании ахроматического света это цветные линии).

Измерение величины искривления и расстояния между полосами (интервала или периода интерференционной картины) осуществляется винтовым окулярным микрометром МОВ-1-15, который прилагается к интерферометру.

Прибор МИИ-4 позволяет измерять высоты неровностей в пределах от 1 до 0,03 мкм, что соответствует чистоте обработки поверхности с 10-го по 14-й класс включительно по ГОСТ 2789–73\* (всего, в зависимости от качества обработки, поверхности оцениваются по ГОСТ 2789–73\* по 14 классам шероховатости).

# Порядок выполнения работы на микроинтерферометре

## **Настройка микроинтерферометра**

1. Включите лампу 12 и положите испытуемую деталь 11 на столик прибора исследуемой поверхностью вниз (к объективу) (рис. 7.10). Для настройки правильного освещения необходимо обратиться к лаборанту.

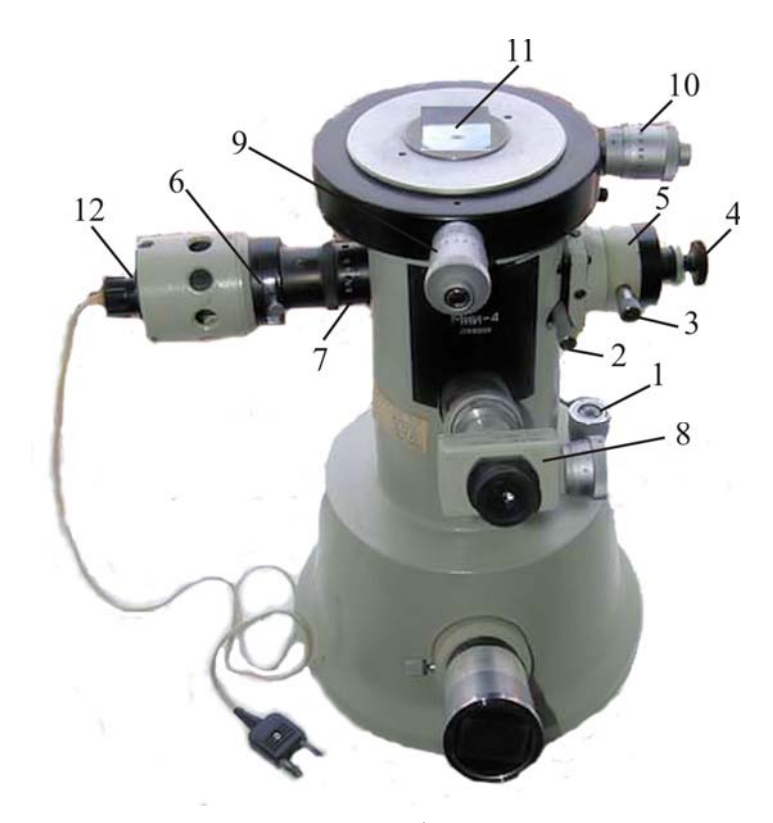

Рис. 7.10. Микроинтерферометр Линника

2. Поверните рукоятку 2 так, чтобы отгравированная на ней стрелка расположилась вертикально, и с помощью микрометрического винта 4

сфокусируйте интерферометр на исследуемую поверхность (получите ее резкое изображение).

3. Поворотом рукоятки 2 включите головку объектива 5 (стрелка на рукоятке должна расположиться горизонтально); при этом в поле зрения должны быть видны интерференционные полосы (аналогичные изображенным на рис. 7.9).

4. С помощью микрометрического винта 1 добейтесь наиболее резкого изображения полос и такого положения, при котором в поле зрения будут видны одновременно изображение контролируемой поверхности и интерференционная картина.

5. Для получения бóльшей контрастности полос рекомендуется поворотом кольца 7 несколько уменьшить отверстие апертурной диафрагмы.

6. Необходимый для работы интервал между полосами интерференционной картины установите вращением головки винта 3 вокруг собственной оси.

7. Поворотом винта 3 вокруг оси головки объектива 5 установите интерференционные полосы перпендикулярно штриху (исследуемой царапине) на испытуемой поверхности.

8. Для работы с монохроматическим светом включите один из светофильтров, сдвинув пластину 6 до упора.

# **Измерение с помощью винтового окулярного микрометра и обработка результатов**

Оценка качества полированной поверхности производится по результатам ряда измерений, выполняемых с помощью окулярного микрометра. Перед началом измерений следует, поворачивая окулярный микрометр 8 вокруг своей оси, выставить его так, чтобы подвижный индекс, состоящий из двух рисок, совпал с направлением интерференционных полос (в неискривленной их части) (рис. 7.11).

Затем для определения высоты или глубины одной из находящихся в поле зрения микроинтерферометра неровностей выполните следующие операции:

а) измерьте интервал между интерференционными полосами *d*;

б) измерьте высоту изгиба полосы *N*;

в) вычислите глубину или высоту неровности *h* по формуле

$$
h = 0.5\lambda \Delta N/d, \qquad (7.15)
$$

где  $\lambda$  - среднее значение длины волны используемого освещения: для белого света (в отсутствии светофильтра) принимается  $\lambda = 0.54$  мкм, в случае желтого светофильтра –  $\lambda = 0.59$  мкм, а в случае зеленого светофильтра –  $\lambda = 0.55$  MKM.

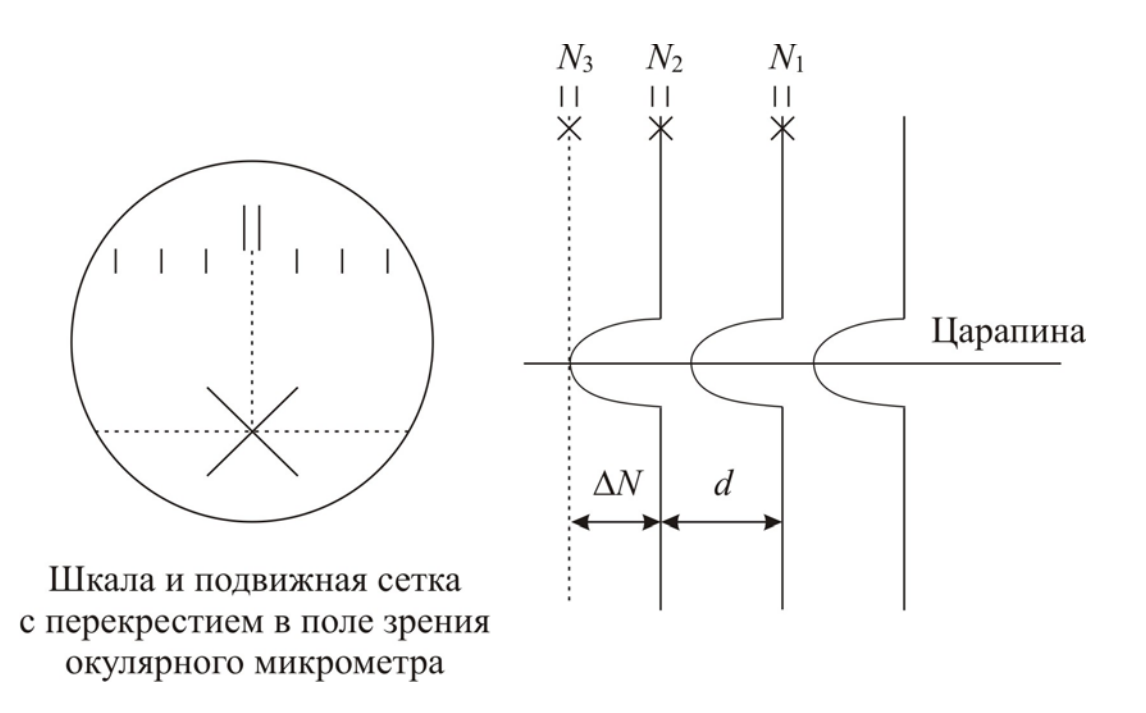

Рис. 7.11. Измерение величин  $d$  и  $\Delta N$  с помощью винтового окулярного микрометра

Для определения интервала между интерференционными полосами и высоты их изгиба перекрестие в поле зрения окулярного микрометра совместите с серединой одной из тёмных полос, а затем по неподвижной шкале в поле зрения и по барабану микрометрического винта произведите отсчет величины  $N_1$ . Полные миллиметры отсчитываются по шкале, десятые и сотые доли миллиметра - по барабану винта. Вращая барабан микрометрического винта, совместите перекрестие с серединой соседней тёмной полосы и производите отсчет величины  $N_2$ , а затем наведите перекрестие на вершину изгиба этой полосы и произведите отсчет величины  $N_3$ . По формулам

$$
d = |N_1 - N_2|,\t\t(7.16)
$$

$$
\Delta N = |N_2 - N_3| \tag{7.17}
$$

вычислите интервал между интерференционными полосами и высоту изгиба. Локальную глубину неровности  $h$  определите по формуле (7.15).

Пункты «а», «б» и «в» для одной и той же царапины следует повторить еще два раза, выбирая в качестве начальной каждый раз другую интерференционную линию. Среднее значение глубины выбранной неровности найдите путём усреднения

$$
\langle h \rangle_k = \frac{1}{I} \sum_{i=1}^{I} h_i , \qquad (7.18)
$$

где  $I$  – число измерений, выполненных для  $k$ -й царапины.

Все измеренные и вычисленные величины занесите в табл. 7.1.

|                |                |           |         |         |                        |                        |            | таолица дл                         |                     |  |
|----------------|----------------|-----------|---------|---------|------------------------|------------------------|------------|------------------------------------|---------------------|--|
| $N_2$          | $N_2$          | $N_1$ ,   | $N_2$ , | $N_3$ , | $d_i$ ,                | $\Delta N_i$ ,         | $h_i$ ,    | $\big\langle h\big\rangle_{\!k}$ , | $\langle h \rangle$ |  |
| цара-          | изме-          |           |         |         |                        |                        |            |                                    |                     |  |
| ПИНЫ           | рения          | <b>MM</b> | MM      | MM      | $\mathbf{M}\mathbf{M}$ | $\mathbf{M}\mathbf{M}$ | <b>MKM</b> | $\mathbf{MKM}$                     | <b>MKM</b>          |  |
|                |                |           |         |         |                        |                        |            |                                    |                     |  |
|                | $\overline{2}$ |           |         |         |                        |                        |            |                                    |                     |  |
|                | 3              |           |         |         |                        |                        |            |                                    |                     |  |
| $\overline{2}$ |                |           |         |         |                        |                        |            |                                    |                     |  |
|                | $\overline{2}$ |           |         |         |                        |                        |            |                                    |                     |  |
|                | 3              |           |         |         |                        |                        |            |                                    |                     |  |
| 3              |                |           |         |         |                        |                        |            |                                    |                     |  |
|                | $\overline{2}$ |           |         |         |                        |                        |            |                                    |                     |  |
|                | 3              |           |         |         |                        |                        |            |                                    |                     |  |

Перемещая столик с образцом винтами 9 и 10 (см. рис. 7.11), в поле зрения окулярного микрометра введите другую неровность и для неё произведите описанные выше измерения и расчёты.

Для получения усредненного значения неровности по всей исследуемой поверхности

$$
\langle \langle h \rangle \rangle = \frac{1}{K} \sum_{k=1}^{K} \langle h \rangle_k \tag{7.19}
$$

необходимо найти среднюю высоту или глубину как минимум трех неровностей на этой поверхности. В формуле (7.19)  $K$  – число исследованных царапин.

Получив значение  $\langle\langle h \rangle\rangle$ , определите класс шероховатости поверхности по табл. 7.2, в которой приведены предельные значения  $\langle\langle h \rangle\rangle$  для пяти классов шероховатости поверхности по ГОСТ 2789-73.

Таблина 72

| Класс шероховатости                    |  |                                                                                                    |  |
|----------------------------------------|--|----------------------------------------------------------------------------------------------------|--|
| $\langle\langle h\rangle\rangle$ , MKM |  | $\begin{bmatrix} 0.5-0.8 & 0.25-0.5 & 0.12-0.25 & 0.06-0.12 \end{bmatrix}$ $\begin{bmatrix} 0.06 & 0.12 \end{bmatrix}$ |  |

Примечание. Если царапина имеет глубину h за пределами классов 10-14, то прибор МИИ-4 измерения не выполнит.

### Порядок выполнения работы на компьютерной модели

1. На экране монитора в меню «Физическая лаборатория», подведя курсор и щёлкнув левой кнопкой мыши, откройте раздел «Оптика и квантовая физика». Затем этой же кнопкой выберите лабораторную работу

«Исследование качества полированной поверхности с помощью микроинтерферометра Линника» и, подведя курсор, активируйте клавишу «Выполнить». При этом откроется окно с изображением и описанием имитируемого прибора. Ознакомившись с прибором, активируйте левой кнопкой мыши клавишу «Выполнить» и войдите в окно с изображением поля зрения окулярного микрометра, вспомогательного рисунка и таблицы, в которую компьютерная программа будет заносить результаты измерений.

2. Выберите в поле зрения окулярного микрометра одну из царапин.

3. Совместите перекрестие окулярного микрометра с центральной линией любой тёмной интерференционной полосы этой царапины (в пределах неискривленного участка линии, т.е. выше или ниже изгиба). Управляйте перекрестием с помощью стрелок клавиатуры.

4. Нажав кнопку «Записать», занесите значение  $N_1$  в экранную таблицу.

5. Переместите перекрестие на соседнюю центральную линию и, нажав кнопку «Записать», занесите значение  $N_2$  в экранную таблицу.

6. Перемещая перекрестие вверх или вниз, а затем вправо или влево, наведите его на вершину изгиба этой линии. Нажмите кнопку «Записать» и занесите значение  $N<sub>3</sub>$  в экранную таблицу.

7. Повторите пп. 3-6 еще два раза, выбирая в качестве начальной линии каждый раз центральную линию другой тёмной интерференционной полосы. Результаты измерений перенесите с экранной таблицы в табл. 7.1 тетради.

8. Нажмите кнопку «Новый опыт» и, выбрав в поле зрения окулярного микрометра новую царапину, повторите п.п. 3-7 с тем, чтобы получить девять наборов параметров  $N_1$ ,  $N_2$  и  $N_3$  для трёх царапин.

9. Используя формулы (7.15)–(7.18), вычислите значения локального интервала между интерференционными полосами  $d_i$ , высоты изгиба  $\Delta N_i$ , глубины царапины *<sup>i</sup> h* , а также среднее значение глубины каждой из трех исследованных царапин  $\langle h \rangle$ .

10.По формуле (7.19) вычислите усредненное значение глубин царапин по всей исследуемой поверхности  $\langle\langle h \rangle\rangle$ , а результаты всех вычислений занесите в табл. 7.1.

11. Используя полученное значение  $\langle\langle h \rangle\rangle$  и данные табл. 7.2, определите класс шероховатости исследуемой поверхности.

### Контрольные вопросы

1. Какое явление называют интерференцией света? Что такое интерференционная картина?

2. Каковы условия, необходимые для получения интерференционной картины?

3. Какие волны называются когерентными?

4. Опишите методы получения когерентных световых пучков (опыт Юнга, зеркало Ллойда, зеркала Френеля, бипризма Френеля).

5. Что такое оптическая разность хода?

6. Запишите и сформулируйте условия интерференционных максимумов и минимумов для двух синхронно излучающих источников.

7. Что такое интерферометр? Каков принцип работы интерферометра?

8. Почему искривляются интерференционные полосы в интерферометре?

9. Приведите примеры применения интерференции.

10. Почему интерференция считается одним из основных доказательств волновой природы света?

# Лабораторная работа №8 ДИФРАКЦИЯ ФРАУНГОФЕРА НА ДИФРАКЦИОННОЙ РЕШЕТКЕ И ЕЕ ПРИМЕНЕНИЕ ДЛЯ СПЕКТРАЛЬНЫХ ИССЛЕДОВАНИЙ

**Цель работы:** ознакомиться с явлением дифракции света на дифракционной pешёткe; исследовать спектральную пропускающую способность образцов цветных прозрачных материалов.

**Приборы и принадлежности:** осветитель (ртутная лампа и лампа накаливания), гониометр, дифракционная решетка, образцы оптически прозрачных материалов.

#### Теоретическое введение

### **1. Дифракция света**

Если на пути световой волны находятся непрозрачные тела или экраны с отверстиями, то, как известно из опыта, за этими телами образуется область тени. Эту область можно очертить геометрически (рис. 8.1), полагая, что свет распространяется прямолинейно, т.е., считая световые лучи прямыми линиями. Однако белее детальные наблюдения показывают, что световая волна заходит в область геометрической тени, а в зоне перехода от света к тени образуются чередующиеся максимумы и минимумы интенсивности, свидетельствующие о некотором перераспределения, энергии в этой зоне пространства.

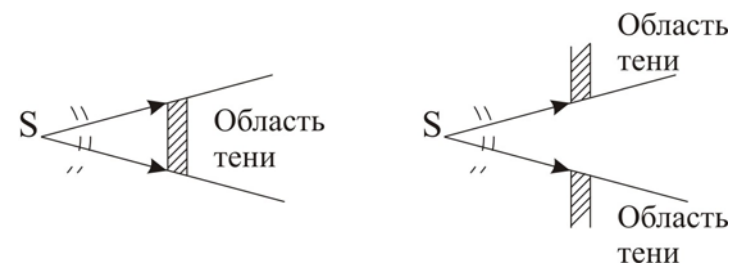

Рис. 8.1

*Явление огибания световыми волнами непрозрачных тел и захождения волн в область геометрической тени, обусловленные интерференционным перераспределением световой энергии, называют дифракцией света*.

Между дифракцией и интерференцией нет существенного физического различия. Оба явления заключаются в перераспределении световой энергии в результате суперпозиции волн. Исторически сложилось так, что перераспределение интенсивности, возникающее в результате наложения волн, возбуждаемых двумя или несколькими отдельно расположенными источниками, называют интерференцией. Если же интерферирующие волны испускаются бесчисленным множеством прилегающих друг к другу источников, то говорят о дифракции (например, дифракция света при его прохождении через отверстие в непрозрачном экране). Освещенное отверстие может рассматриваться в соответствии с принципом Гюйгенса, как бесчисленное множество прилегающих друг к другу источников сферических волн. Дифракционную картину так же, как и интерференционную, наблюдают на экране, расположенном за препятствием (диском, отверстием и т.д.), которое освещают световой волной.

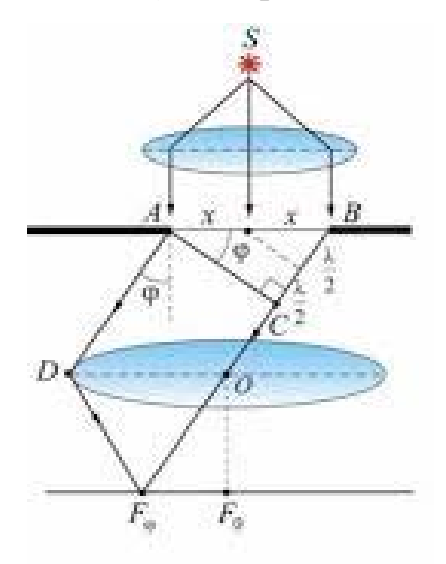

Рис. 8.2

Различают два вида дифракции. Если препятствие расположено от источника света и точки наблюдения на конечных расстояниях и, следовательно, оно освещается расходящимся пучком света (сферическим волновым фронтом), то имеет место дифракция сферических волн или дифракция Френеля.

Дифракцию же, наблюдаемую в параллельных пучках, называют дифракцией плоских волн или дифракцией Фраунгофера. Настоящая работа посвящена изучению дифракция Фраунгофера. Дифракцию этого вида можно наблюдать, поместив за источником света S и перед экраном две линзы так, чтобы источник и экран лежали в фокальных плоскостях соответствующих линз (рис. 8.2).

## **2. Принцип Гюйгенса-Френеля**

Проникновение световых волн в область геометрической тени может быть объяснено с помощью принципа Гюйгенса. В соответствии с этим принципом каждая точка фронта световой волны может рассматриваться как самостоятельный источник вторичных сферических волн. (Напомним, что фронт волны есть геометрическое место точек, колебания в которых происходят в одинаковой фазе). Для того, чтобы найти форму фронта распространяющейся волны через малый промежуток времени д t, необходимо из ряда точек известного фронта построить в направлении распространения вторичные сферические волны с радиусом  $\Delta r = c\Delta t$ , где  $c -$  скорость света (рис. 8.3,а). Искомый волновой фронт находится как огибающая вторичных волн (рис. 8.3,б).

В случае, когда на пути волны устанавливается преграда, волновой фронд, как видно из рис. 8.3,в, может и должен заходить в область геометрической тени (на рисунке она заштрихована), т. е. возникает дифракция. Принцип Гюйгенса, позволяя находить форму распространяющегося волнового фронта, не дает сведений об интенсивности, т.е. о распределении световой энергии в пространстве, а следовательно, и распределении энергии в дифракционной картине.

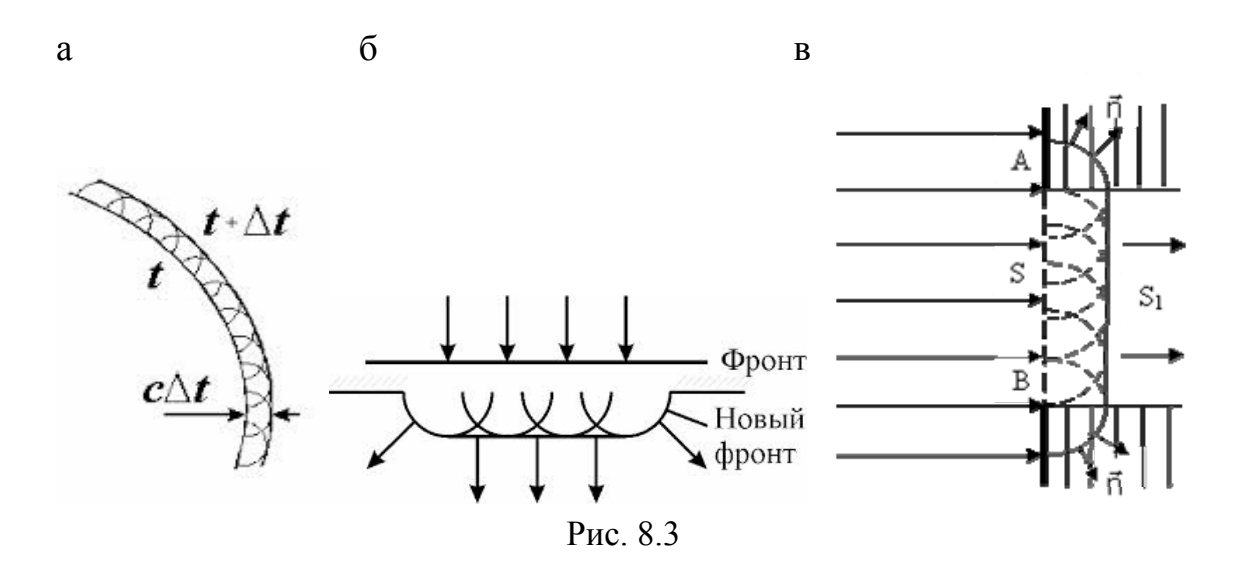

Эту задачу решил Френель, дополнивший принцип Гюйгенса положением о том, что вторичные волны когерентны и интерферируют между собой. Развитый таким образом принцип называется принципом Гюйгенса-Френеля.

Амплитуда световой волны в любой точке пространства в соответствии с этим принципом находится путем суммирования всех вторичных волн, приходящих в исследуемую точку пространства от каждой точки волнового фронта. Суммирование осуществляется с учетом амплитуды и фазы каждой волны. Математически строго эта операция реализуется путем интегрирования мгновенного значения напряженности электрического поля в исследуемой точке по всей поверхности волнового фронта.

Вычисление такого интеграла представляет собой, в общем случае, весьма сложную задачу. Однако если волновой фронт обладает симметрией, то процедура определения результирующего колебания может быть значительно упрощена с помощью разработанного Френелем метода зон.

# 3. Исследование картины дифракции света на прямоугольной щели с помощью метода зон Френеля

Метод зон заключается в том, что известный волновой фронт разбивается на участки такой формы и таких размеров, чтобы разность хода от соответствующих точек соседних, прилегающих друг к другу участков, до исследуемой точки была бы равна половине длины волны  $\lambda/2$ . Форма этих участков, называемых зонами Френеля, выбирается в зависимости от формы волнового фронта.

Суть метода и его практическое использование рассмотрим в процессе анализа дифракции плоской волны на прямоугольной щели, вырезанной в непрозрачном экране.

Пусть щель *AB* (рис. 8.4) освещается пучком параллельных монохроматических лучей, т.е. на щель падает плоская волна. Ширина щели *AB=a*.

В тот момент времени, когда фронт волны достигнет щели, каждая её точка, согласно принципу Гюйгенса, становится источником вторичных сферических волн, распространяющихся вперед во всех направлениях.

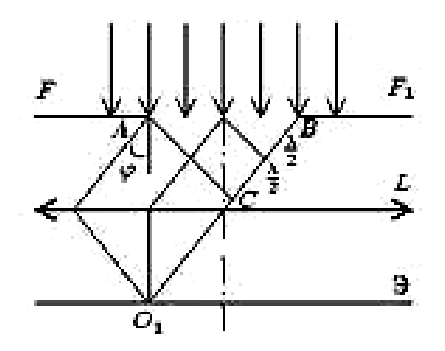

#### Рис. 8.4

Рассмотрим результат сложения вторичных волн, распространяющихся под некоторым углом  $\varphi$  к направлению пучка лучей света, освещающего щель. Лучи, распространяющиеся в выбранном направлении, сведем в одну точку *O*<sup>1</sup> с помощью собирающей линзы. Разобьем фронт *AB* заполняющий щель, на зоны Френеля. Для этого из точки *A* опустим перпендикуляр на луч, выходящий из точки *B* . Отрезок *BC* представляет собой разность хода лучей, идущих от краев щели до точки  $O_1$ . Далее, разобьем *BC* на отрезки, равные  $\lambda/2$ , и соединим концы этих отрезков прямыми, параллельными прямой *AC* , с фронтом *AB*. В результате фронт оказывается разбитым на участки прямоугольной формы, параллельные краям щели. Эти прямоугольные участки на волновом фронте с шириной  $\ell_m$  и являются зонами Френеля. Действительно, как видно из рис. 8.4, колебания, приходящие в точку  $O_1$  от соответствующих точек любых двух соседних зон (например, от точек, лежащих у краев зон; от центральных точек и т.д.), будут иметь разность хода, равную  $\lambda/2$  и находиться в противофазе. Результирующие колебания, возбуждаемые в точке  $O_1$  каждой из зон, в целом, также будут отличаться по фазе от колебаний, возбуждаемых соседними волнами на  $\pi$ , что соответствует разности хода  $\lambda/2$ .

Учитывая, что колебания от соседних зон приходят в точку  $O_1$  в противофазе, амплитуда результирующего колебания в этой точке может быть записана в виде

$$
A = A_1 - A_2 + A_3 - \dots \pm A_m, \tag{8.1}
$$

где  $A_m$  – амплитуда колебания, приходящего в точку  $O_1$  от *m*-й зоны. При четном значении *m* перед  $A_m$  ставится знак «+», при нечетном – «-».

Френель показал, что амплитуда колебания, пришедшего в исследуемую точку от одной из зон, пропорциональна ее площади и обратно пропорциональна расстоянию от зоны до точки наблюдения. Кроме того, эта амплитуда убывает с ростом угла ф между нормалью к поверхности зоны и направлением на точку наблюдения. Амплитуда обращается в нуль если  $\varphi \geq \frac{\pi}{2}$  т.е. вторичные волны распространяются только вперед.

2

Из рис. 8.4 видно, что площади всех зон Френеля равны, угол о для всех зон одинаков, а расстояния от различных зон до точки  $O_1$  отличаются весьма незначительно, т.к. ширина щели много меньше пути AO<sub>1</sub>, и поэтому амплитуды колебаний, приходящих в точку  $O<sub>1</sub>$  от всех зон, практически равны, т.е.

$$
A_1 \approx A_2 \approx A_3 \approx \dots \approx A_m \tag{8.2}
$$

Из формул (8.1) и (8.2) следует, что при *m* - нечетном  $A \approx A_1 \approx A_m$ ; а при  $m -$  четном  $A = 0$ .

Следовательно, чтобы определить амплитуду световой волны в точке *O*<sup>1</sup> , необходимо, прежде всего, найти число зон Френеля соответствующее этой точке. Из рис. 8.4 видно, что если общее число зон в щели равно «*m*», то разность хода между крайними лучами, идущими через щель под углом  $\varphi$ , будет равна  $\frac{m}{2}$  $\frac{m\lambda}{2}$ , T.e.

$$
\Delta = m \frac{\lambda}{2} = BC \,. \tag{8.3}
$$

В то же время

$$
BC = a \cdot \sin \varphi. \tag{8.4}
$$

Из (3) и (4) получаем

$$
m = \frac{2a \cdot \sin \varphi}{\lambda}.
$$
 (8.5)

$$
\text{Ширина одной зоны} \qquad \ell_m = a/m \tag{8.6}
$$

Если наблюдение проводится под такими углами ф, которым соответствуют четные значения *m*, т.е.  $m = 2k$ , где  $k = 1,2,3...$ , то на экране наблюдаются минимумы соответствующих порядков:  $k = 1$ ,  $k = 2$  и т.д.

Условие минимальной интенсивности в соответствии с формулой (8.5) имеет вид

$$
a\sin\varphi^{\min} = 2k\frac{\lambda}{2} \quad \text{with} \quad \sin\varphi^{\min} = k\frac{\lambda}{a} \,. \tag{8.7}
$$

Если углам наблюдения соответствуют четные значения т. т.е.  $m = 2k + 1$ , то на экране наблюдаются максимумы интенсивности соответствующих порядков:  $k = 1$ ,  $k = 2...$  и т.д.

Условие максимумов описывается выражениями

$$
a\sin\varphi^{\max} = (2k+1)\frac{\lambda}{2} \text{ with } \sin\varphi^{\max} = \frac{2k+1}{2}\frac{\lambda}{a}.
$$
 (8.8)

Распределение интенсивности света в фокальной плоскости линзы, т.е. характер картины дифракции Фраунгофера на щели приведен на рис. 8.5.

Интенсивность в максимумах падает с ростом  $k$ , т.к. с ростом числа зон уменьшается площадь одной зоны, которая и определяет результирующую амплитуду светового наблюдения в данной точке

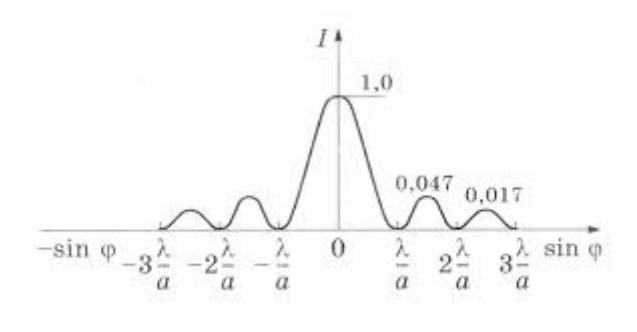

Рис. 8.5

экрана. Рост угла ф с ростом  $k$  также приводит к уменьшению интенсивности света в дифракционных, порядках.

При освещении щели полихроматическим и, в частности, белым светом в фокальной плоскости линзы наблюдаются спектры. Разложение света в спектр происходит потому, что условие максимума интенсивности для различных длин волн выполняется на разных углах.

Длина волны синего света короче красного, поэтому синий свет дифрагирует на меньший угол, максимум синего света расположен, ближе к центру дифракционной картины, чем максимум красного. Низкая интенсивность и малое угловое разделение составляющих полихроматического света с различными длинами волн не позволяют использовать одиночную щель для исследования спектров. Поэтому для целей спектрального анализа используют дифракционные решетки.

#### **4. Дифракционная решетка**

Дифракционная решетка представляет собой стеклянную пластинку, на которой остро отточенным алмазным резцом нанесен ряд параллельных штрихов одинаковой ширины *b* на равных расстояниях *a* , друг от друга (рис. 8.6,а).

Сумма  $a + b = d$  называется периодом или постоянной дифракционной решетки. Число штрихов некоторых решеток достигает I700-2000 на 1 мм длины. Изготавливают решетки на делительных машинах. В настоящее время получили распространение более дешевые фотокопии, снятые с таких решеток. Через промежутки между штрихами щели *a* свет проходит, а сами штрихи *b*, т.е. те места, где стекло «повреждено», являются непрозрачными для световых лучей. Для нахождения картины дифракции света на нескольких параллельных щелях (т.е. на дифракционной решетке) необходимо учесть не только взаимную интерференцию лучей, прошедших через одну щель, но и интерференцию лучей, пришедших в данную точку экрана от различных щелей.

Рассмотрим плоскую монохроматическую волну, падающую нормально на решетку. В некоторой точке *P* экрана линзой будут собраны все те лучи, которые идут от всех щелей под некоторым углом ф (ф - угол дифракции).

Значения угла ф, соответствующие максиму- а) мам интенсивности в дифракционной картине могут быть определены из следующих простых соображений. Поскольку ширина щелей и интервалов между ними одинакова по всей решетке, то разность хода соответствующих лучей, идущих от двух соседних щелей, будет (для данного угла ) одинакова по всей решетке. Следовательно, если два луча, идущих от крайних точек соседних щелей (см. рис. 8.6,а) приходят в точку *P* с одинаковыми фазами, то и лучи, идущие от любых двух соответствующих точек остальных щелей, также приходят в исследуемую точку с одинаковыми фазами и в этой точке будет наблюдаться максимум интенсивности. Разность хода лучей от соответствующих краев соседних щелей описывается выражением

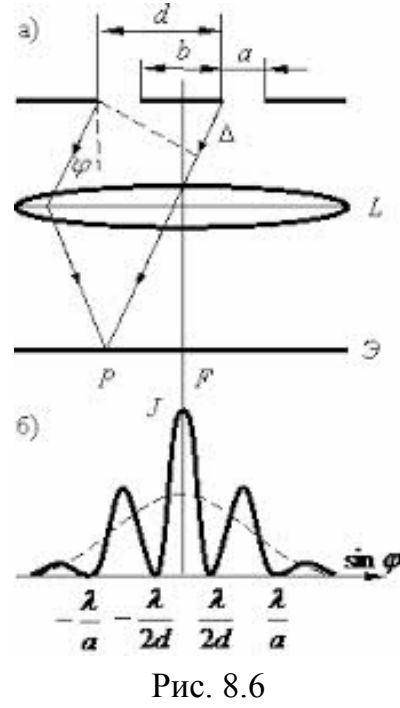

$$
\Delta = d \sin \varphi \text{ with } \Delta = (a+b)\sin \varphi. \tag{8.9}
$$

Максимумы интенсивности будут соответствовать тем углам, при которых выполняется условие  $\Delta = 2k \frac{\lambda}{2}$  или

$$
d\sin\varphi^{\max} = 2k\frac{\lambda}{2}, \text{ or } \sin\varphi^{\max} = k\frac{\lambda}{d}.
$$
 (8.10)

Ширина максимумов интенсивности зависит от размеров освещенной части решетки, т.к. они формируются в результате взаимной интерференции вторичных волн, идущих от каждой точки всех освещенных щелей решетки. Распределение интенсивности в фокальной плоскости линзы представлено на рис. 8.6б. Здесь же пунктиром показано распределение интенсивности при дифракции на одной щели. То, что дифракционная картина даваемая решеткой, состоит из узких, далеко отстающих друг от друга максимумов, и позволяет использовать ее для анализа спектра.

При освещении решетки полихроматическим светом (например, светом ртутной лампы), каждая спектральная составляющая, характеризующаяся собственной длиной волны, образует свой узкий дифракционный максимум, и все эти максимумы могут наблюдаться раздельно.

# 5. Угловая дисперсия решетки

Одной из основных характеристик дифракционной решетки (как спектрального прибора) является дисперсия.

Дисперсия определяет угловое расстояние  $d\varphi$  между двумя спектральными линиями, отличающимися по длине волны на 1  $A^0$  и характеризует степень растянутости спектра вблизи данной длины волны.

Угловой дисперсией решетки называется величина, равная производной от угла дифракции световых волн по длине волны:

$$
D_{\text{yra}} = \frac{d\varphi}{d\lambda},\tag{8.11}
$$

где  $d\varphi$  - угловое расстояние между спектральными линиями, отличающимися по длине волны на величину  $d\lambda$ .

Чтобы найти угловую дисперсию дифракционной решетки, продифференцируем условие, определяющее положение главных максимумов  $d \sin \varphi = k\lambda$  слева по  $\varphi$ , а справа по  $\lambda$ .

Получим  $d \cos \varphi d\varphi = kd\lambda$ , откуда

$$
D_{\text{yra}} = \frac{d\varphi}{d\lambda} = \frac{k}{d\cos\varphi}.
$$
 (8.12)

В пределах небольших углов  $\cos \approx 1$ , поэтому

$$
D_{\text{yra}} = \frac{d\varphi}{d\lambda} = \frac{k}{d}.
$$
 (8.13)

#### Описание установки

Установка для исследования спектров содержит гониометр, предназначенный для измерения угла дифракции; дифракционную решетку (3); осветитель (1), излучающий свет с линейчатым или оплошным спектром, (ртутная лампа или лампа накаливания, соответственно).

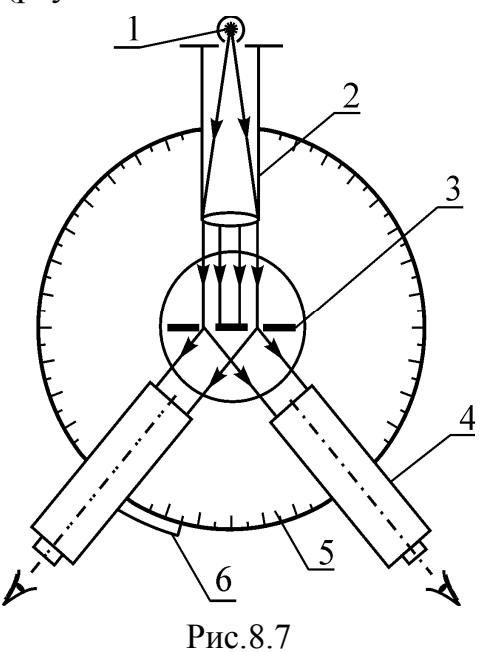

Гониометр состоит из следующих основных частей: основания; коллиматора (2); зрительной трубы (4), закрепленной на вращающемся столике с лимбом. На основании прибора закреплены колонка коллиматора и вертикальная ось прибора, вокруг которой могут поворачиваться зрительная труба и столик (рис. 8.7).

Коллиматор служит для создания параллельного пучка света направляемого на дифракционную решетку (входная щель коллиматора расположена в фокальной плоскости объектива трубы). Ширина щели регулируется винтом, расположенным сбоку. Параллельный пучок лучей направляется на дифракционную решетку, установ-

ленную на столике гониометра, перпендикулярно оси осветительного коллиматора. Спектр, полученный с помощью дифракционной решетки, наблюдается в зрительную трубу, которая может поворачиваться вокруг вертикальной оси гониометра, оставаясь при этом все время направленной по радиусу кругового лимба (5) гониометра. Лимб разделен на 360**○** (цена деления лимба 30′). Вдоль лимба вместе со зрительной трубой движется скрепленный с ней нониус (6), точность которого равна одной угловой минуте. В окуляре зрительной трубы имеется вертикальная нить, которую совмещают с исследуемой линией спектра.

Фокусировка зрительной трубы производится путем изменения положения ее окуляра. Если фокусировка осуществлена, то при наблюдении в окуляр наблюдатель (при включенном осветителе и  $\phi = 0$ ) видит резкое изображение щели и нити перекрестия, а при  $\phi \neq 0$  - дифракционный спектр.

# Порядок выполнения работы и обработка результатов

#### **Определение периода дифракционной решетки**

1. Включите ртутную лампу и расположите ее перед щелью коллиматора.

2. Вращая столик, совместите ось зрительной трубы с осью коллиматора (направьте их вдоль одной прямой, при этом плоскость дифракционной решетки должна быть перпендикулярна к этой прямой).

3. Наблюдая в окуляр зрительной трубы изображение щели (нулевой порядок дифракции), осуществите фокусировку перемещением окуляра.

4. Наведите нить перекрытия на середину изображения щели (т.е. на середину нулевого максимума) и определите значение  $\varphi_0$  по нониусу лимба.

5. Поворачивая зрительную трубу на некоторый угол, наведите нить перекрестия на первую самую коротковолновую спектральную линию в спектре ртути 1-го порядка ( $k = 1$ ). Длина её волны  $\lambda_1$  приведёна в табл. 8.1. По нониусу определите значение угла  $\varphi_1$ .

6. Поворачивая зрительную трубу в том же направлении, наведите нить перекрестия на следующую спектральную линию с длиной волны  $\lambda$ , и определите по нониусу значение угла  $\varphi_2$ .

7. По формуле  $\sin(\varphi_i - \varphi_0)$ *i i*  $d_i = \frac{\lambda_i}{\sin(\varphi_i - \varphi_i)}$ вычислите два значения периода ди-

фракционной решетки. В этой формуле индекс  $i = 1$  для результатов измерений по п.5 и  $i = 2$  для измерений по п. 6.

8. По формуле  $d_{cp} = 0.5(d_1 + d_2)$  рассчитайте среднее значение периода решетки. Таким образом, основной параметр дифракционной решетки оказывается известным, и теперь данная решетка может быть использована для дальнейших спектральных исследований.

9. Все результаты измерений и вычислений занесите в табл. 8.1.

# **Исследование спектральной пропускной способности образцов цветных прозрачных материалов**

1. Включите осветитель с лампой накаливания и установите его так, чтобы светящееся окно осветителя располагалось против цели коллиматора.

2. Вращая столик, установите зрительную трубу совместно с коллиматором и, добиваясь резкого изображения щели, подфокусируйте зрительную трубу, а затем наведите нить перекрестия на середину изображения щели и определите по нониусу лимба значение угла  $\varphi_0$ .

3. Поворачивайте зрительную трубу до тех пор, пока в поле зрения не окажется сплошной спектр белого света, излучаемого лампой накаливания (спектр 1-го порядка,  $k = 1$ ).

4. Установите перед выходным окном осветителя первый исследуемый образец цветного прозрачного материала и наблюдайте его спектр пропускания. Для крепления образца на корпусе осветителя предусмотрены специальные направлявшие.

5. Поворачивая зрительную трубу на некоторый угол и наводя нить перекрестия поочередно на левую и правую границы спектра пропускания, определите по нониусу значения углов  $\varphi_1$  и  $\varphi_2$ , соответственно.

6. Установите на корпусе осветителя второй исследуемый образец и повторите операции по пункту 5.

7. По формуле  $\lambda_i = d_{\rm cp} \sin(\varphi_1 + \varphi_2)$  определите длины волн левой  $(i = 1)$ и правой  $(i = 2)$  границ спектра пропускания обоих образцов.

8. По формулам  $\Delta\lambda = \lambda_2 - \lambda_1$  и  $\lambda_{\rm cp} = 0.5(\lambda_2 + \lambda_1)$  определите ширину полосы пропускания и среднюю длину волны света, пропускаемого каждым исследуемым образцом.

9. Результаты измерения и вычислений занесите в табл. 8.2.

10. Сравните зрительные цветовые ощущения, вызываемые исследованными образцами, с результатами спектральных исследований.

Таблина 81

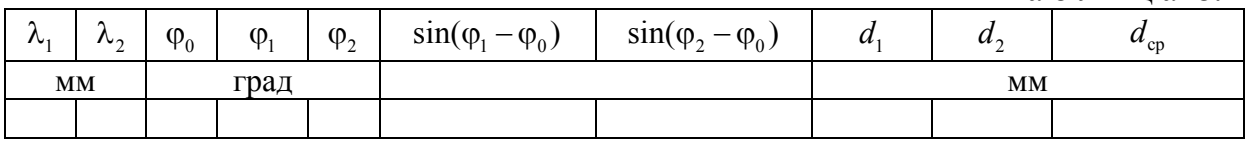

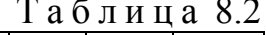

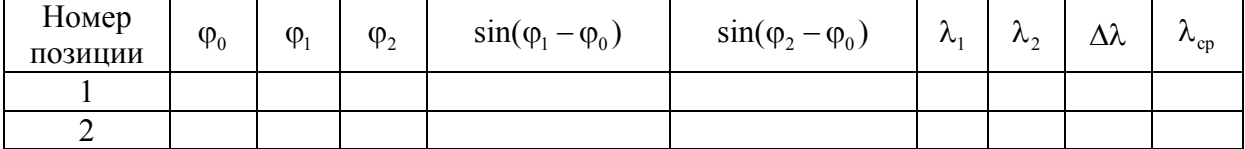

#### Контрольные вопросы

1. В чем заключается явление дифракции света?

2. Сформулируйте принцип Гюйгенса-Френеля.

3. Что представляет собой дифракционная решетка? Почему использование дифракционной решетки предпочтительнее в экспериментах, чем применение щели?

4. Запишите и обоснуйте условие главных максимумов при дифракции света на решетке. Как интенсивность света в главных максимумах зависит от полного числа щелей?

5. Запишите и объясните условия главных и дополнительных минимумов при дифракции света на решетке.

6. Каков характер дифракционной картины при дифракции монохроматической световой волны на дифракционной решетке?

7. Опишите дифракционную картину при дифракции полихроматического света на дифракционной решетке?

# Лабораторная работа №9 ИССЛЕДОВАНИЕ ТЕПЛОВОГО ИЗЛУЧЕНИЯ АБСОЛЮТНО ЧЁРНОГО ТЕЛА

Цель работы - исследование температурной зависимости энергетической светимости абсолютно чёрного тела.

Приборы и принадлежности - установка ФПК-11, включающая объект исследования - термоизолированную электропечь с отверстием в передней стенке, моделирующую абсолютно чёрное тело; термостолбик приёмник теплового излучения; термоэлектрический термометр; измерительное устройство.

### Теоретическая часть

Из всех видов излучения наиболее распространённым является температурное, или тепловое.

Тепловым излучением называется электромагнитное излучение, возникающее за счет внутренней энергии излучающего тела и зависящее только от температуры и оптических свойств этого тела.

Тепловое излучение свойственно всем телам при температуре выше абсолютного нуля. Оно имеет сплошной спектр, т.е. содержит электромагнитные волны всех длин от нуля до бесконечности.

Характерная особенность теплового излучения состоит в том, что в адиабатно замкнутой (теплоизолированной) системе устанавливается тепловое равновесие между тепловым излучением и излучающим телом.

Количественной мерой энергии, излучаемой телом в единицу времени, является поток (мощность) излучения Ф., численно равный отношению энергии SQ<sub>e</sub>, переносимой излучением за малый промежуток времени dt, к величине этого промежутка

$$
\Phi_e = \frac{\delta Q_e}{dt} \,. \tag{9.1}
$$

Поток теплового излучения, испускаемый с единицы площади поверхности излучателя в телесный угол  $2\pi$  во всем интервале длин волн, называется энергетической светимостью тела  $M_e$ 

$$
M_e = \frac{\delta \Phi_e}{dS} \,. \tag{9.2}
$$

Для характеристики распределения излучения по длинам волн, т.е. для оценки энергетической светимости в единичном спектральном диапазоне, используют спектральную плотность энергетической светимости  $M_{e\lambda}$  – физическую величину, численно равную отношению энергетической светимости  $\delta M_e$  в малом спектральном интервале (от  $\lambda$  до  $\lambda + d\lambda$ ) к ширине этого интервала

$$
M_{e,\lambda} = \frac{\delta M_e}{d\lambda}.
$$
\n(9.3)

Тогда суммарное излучение тела, т.е. его энергетическую светимость, можно рассчитать по формуле

$$
M_e = \int_0^\infty M_{e,\lambda} d\lambda \,. \tag{9.4}
$$

При падении на тело поток излучения в общем случае разделяется на три части: одна часть пропускается телом, другая отражается, а третья поглощается и, увеличивая внутреннюю энергию тела, повышает его температуру.

С количественной стороны эти части характеризуются: коэффициентом пропускания

$$
\tau = \frac{\Phi_{\rm np}}{\Phi_{0e}},\tag{9.5}
$$

коэффициентом отражения

$$
\rho = \frac{\Phi_{\text{orp}}}{\Phi_{0e}} \tag{9.6}
$$

и коэффициентом поглощения

$$
\alpha = \frac{\Phi_{\text{norm}}}{\Phi_{0e}},\tag{9.7}
$$

где Ф<sub>0e</sub> – поток (мощность) падающего излучения; Ф<sub>пр</sub> – поток прошедшего излучения; Ф<sub>отр</sub> - поток отражённого излучения; Ф<sub>логл</sub> - поток поглощённого излучения.

Коэффициенты τ, ρ и α зависят от свойств самого тела и длины волны падающего излучения. Спектральная зависимость, т.е. зависимость коэффициентов от длины волны, определяет цвет как прозрачных, так и непрозрачных  $(\tau = 0)$  тел.

Согласно закону сохранения энергии

$$
\Phi_{\text{opp}} + \Phi_{\text{non-n}} + \Phi_{\text{np}} = \Phi_{0e}.
$$
\n(9.8)

Разделив обе части равенства (2.8) на  $\Phi_{0e}$ , получим:

$$
\tau + \rho + \alpha = 1. \tag{9.9}
$$

Тело, для которого  $\rho = 0$ ,  $\tau = 0$ ,  $\alpha = 1$ , называется **абсолютно чёрным.** 

**Абсолютно чёрное тело** – это тело, которое при любой не разрушающей его температуре полностью поглощает всю энергию падающего на него излучения любой длины волны. Все реальные тела не являются абсолютно чёрными. Однако некоторые из них в определенных интервалах длин волн близки по своим свойствам к абсолютно чёрному телу. Например, в области длин волн видимого света коэффициенты поглощения сажи, платиновой черни и черного бархата мало отличаются от единицы.

Наиболее совершенной моделью абсолютно чёрного тела может служить малое отверстие в замкнутой полости сферической формы. Свет, попадающий через отверстие внутрь полости, будет многократно отражаться от стенок, прежде чем сможет выйти наружу. При каждом отражении свет, независимо от материала стенок, частично поглощается. В результате многократных отражений внутри полости излучение будет практически полностью поглощено, и отверстие снаружи кажется совершенно чёрным. Очевидно, что эта модель тем ближе по характеристикам к чёрному телу, чем больше отношение площади поверхности полости к площади отверстия (рис. 9.1).

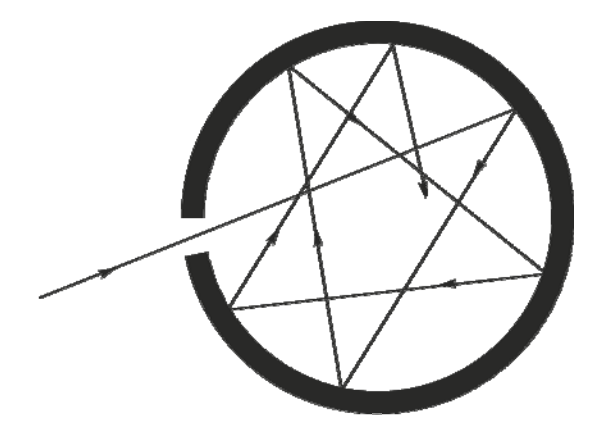

Рис. 9.1. Модель абсолютно чёрного тела

Каждое тело может не только испускать, но и поглощать тепловое излучение. Опыты показывают, что чем больше энергии тело излучает при некоторой постоянной температуре, тем сильнее оно поглощает излучение такого же спектрального состава при той же температуре.

Спектральной характеристикой поглощения электромагнитных волн телом является спектральный коэффициент поглощения  $\alpha_{\lambda}$  – величина, *определяемая отношением поглощённого телом потока излучения в малом спектральном интервале (от до d ) к потоку падающего на него излучения в том же спектральном интервале*

$$
\alpha_{\lambda} = \frac{\delta \Phi_{\text{enorn}}}{\delta \Phi_{\text{enag}}}.
$$
\n(9.10)

В 1859 г. немецкий физик **Густав Кирхгоф** (1824–1887 гг.) на основании второго начала термодинамики установил один из основных законов теплового излучения.

**Закон Кирхгофа:** *отношение спектральной плотности энергетической светимости равновесного излучения тела к его спектральному коэффициенту поглощения не зависит от природы тела; для всех тел оно является универсальной функцией длины волны излучения и температуры тела*

$$
\frac{M_{e,\lambda}}{\alpha_{\lambda}} = f(\lambda, T). \tag{9.11}
$$

Закон Кирхгофа был подтвержден опытным путём.

Для абсолютно чёрного тела  $\alpha_{\lambda} = 1$ . Поэтому из закона Кирхгофа следует, что

$$
M_{\mathrm{e},\lambda}^0 = f(\lambda,T),
$$

где  $M_{e\lambda}^0$  – спектральная плотность энергетической светимости абсолютно чёрного тела.

Таким образом, универсальная функция Кирхгофа  $f(\lambda, T)$  представляет собой спектральную плотность энергетической светимости абсолютно чёрного тела. Поэтому выражение закона Кирхгофа (2.11) можно записать в виде

$$
\frac{M_{e,\lambda}}{\alpha_{\lambda}} = M_{e,\lambda}^0.
$$
 (9.12)

Из формулы (9.12) следует, что:

1) *для всех тел отношение спектральной плотности энергетической светимости к спектральному коэффициенту поглощения равно спектральной плотности энергетической светимости абсолютно чёрного те-* $\pi$ *а при тех* же значениях  $T$  *и*  $\lambda$ ;

2) *спектральная плотность энергетической светимости любого тела в любой области спектра всегда меньше спектральной плотности энергетической светимости абсолютно чёрного тела* (*при одних и тех же значениях длины волны и температуры*);

3) *если тело при некоторой температуре не поглощает электромагнитные волны в интервале длин от до d , то оно их в этом интервале длин при данной температуре и не излучает*;

4) *тело, которое при данной температуре сильнее поглощает, должно интенсивнее излучать*. Например, при накаливании платиновой пластинки, часть которой покрыта платиновой чернью, её зачернённый конец светится значительно ярче, чем светлый.

Аналитический вид функции  $f(\lambda, T)$  для абсолютно черного тела был установлен учеником Кирхгофа Максом Планком на основе квантовых представлений о природе излучения.

$$
M_{e,\lambda}^0 = \frac{2\pi hc^2}{\lambda^5 \left(e^{\frac{hc}{kT\lambda}} - 1\right)},
$$
\n(9.13)

где  $\lambda$  - длина волны излучения;  $T$  - температура излучающего тела;  $c = 3.10^8 \frac{M}{c}$  – скорость света в вакууме;  $k = 1,38.10^{-23} \frac{\text{X}}{\text{K}}$  – постоянная Больцмана;  $h = 6{,}63{\cdot}10^{-34}$  Дж $\cdot$ с – постоянная Планка.

Спектр излучения абсолютно черного тела имеет характерный максимум (рис. 9.2), который при повышении температуры сдвигается в коротковолновую часть (рис. 9.3).

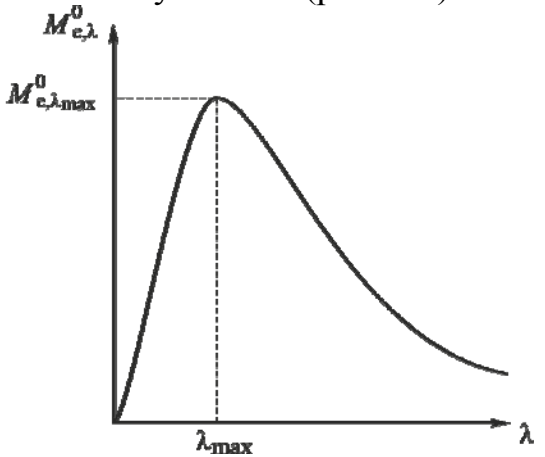

Рис. 9.2. Кривая распределения энергии в спектре абсолютно чёрного тела

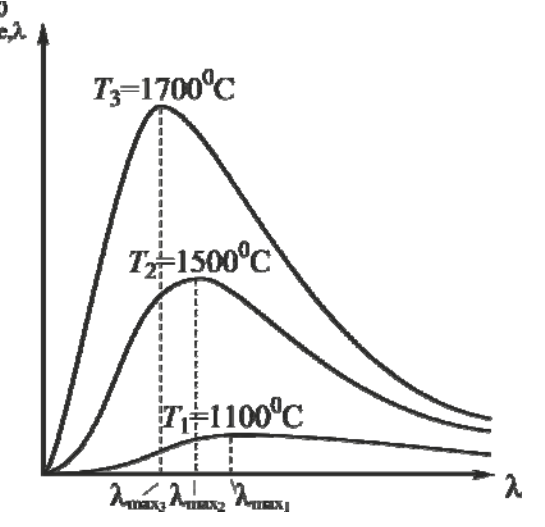

Рис. 9.3. Кривые спектральной плотности энергетической светимости при различной температуре излучающего тела

Положение максимума спектральной плотности энергетической светимости можно определить из выражения (2.13) обычным способом, приравняв к нулю первую производную:

$$
\frac{dM_{e,\lambda}^{0}}{d\lambda} = \frac{2\pi hc^2}{\lambda^6 \left(e^{\frac{hc}{kT\lambda}} - 1\right)} \left( \frac{hc}{\sqrt{hc^2\lambda - 1}} - 5\right) = 0. \tag{9.14}
$$

Обозначив  $\frac{hc}{kT\lambda_{max}} = x$ , получим:

 $xe^{x} - 5(e^{x} - 1) = 0$ .  $(9.15)$ 

Решение этого трансцендентного уравнения численным методом дает значение  $x = 4.965$ .

Следовательно,

$$
\frac{hc}{kT\lambda_{\text{max}}} = 4,965,\tag{9.16}
$$

откуда

$$
T\lambda_{\text{max}} = \frac{hc}{4,965k} = b_1 = 2,898 \cdot 10^{-3} \text{ m} \cdot \text{K},\tag{9.17}
$$

$$
\lambda_{\text{max}} = \frac{b_1}{T},\tag{9.18}
$$

где  $b_1$  – первая постоянная Вина.

Таким образом, функция  $M_{e\lambda}^0$  достигает максимума при длине волны, обратно пропорциональной термодинамической температуре абсолютно чёрного тела.

Эта зависимость была установлена в 1893 г. немецким физиком Вильгельмом Вином (1864-1928 гг.) на основе законов классической термодинамики и электромагнитной теории света. Её называют законом смещения Вина, подчёркивая тем самым, что с ростом температуры максимум спектральной плотности энергетической светимости сдвигается в сторону меньших длин волн (больших частот).

Из закона Вина следует, что при низких температурах излучаются преимущественно длинные (инфракрасные) электромагнитные волны. По мере же возрастания температуры увеличивается доля излучения, приходящаяся на видимую область спектра, и тело начинает светиться. С дальнейшим ростом температуры яркость свечения увеличивается, а цвет изменяется. Поэтому цвет излучения может служить характеристикой температуры излучения. Примерная зависимость цвета свечения тела от его температуры приведена в табл. 9.1.

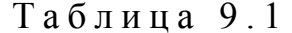

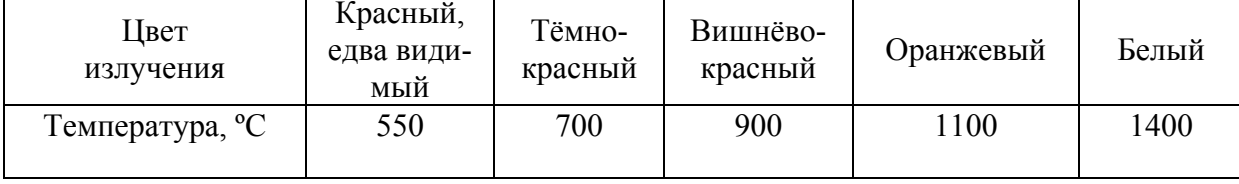

Подставив формулу (9.18) в выражение (9.13), Вин показал, что *максимальное значение функции* <sup>0</sup> *Me*, *пропорционально пятой степени термодинамической температуры тела.* Это утверждение носит название *второго закона Вина*. Он был получен в 1896 году.

Математическое выражение второго закона Вина имеет вид

$$
M_{e,\lambda(\max)}^0 = b_2 T^5, \tag{9.19}
$$

где  $b_2$ – вторая постоянная Вина ( $b_2 = 1,29 \cdot 10^5 \frac{\text{Br}}{\text{s}^3 \text{ K}^5}$  $\frac{H^1}{M^3 \cdot K^5}$ ).

В 1911 г. Вильгельм Вин был удостоен Нобелевской премии по физике за работы по тепловому излучению.

Энергетическую светимость абсолютно чёрного тела можно найти из выражения (9.13) простым интегрированием по длине волны

$$
M_e^0 = \int_0^\infty f(\lambda, T) d\lambda = \frac{\pi^2 k^4}{60c^2 \hbar^3} T^4,\tag{9.20}
$$

где  $\hbar = \frac{h}{2\pi}$  $\hbar = \frac{n}{2}$  – приведённая постоянная Планка,

или

$$
M_e^0 = \sigma T^4, \tag{9.21}
$$

где  $2 L<sup>4</sup>$  $\sigma = \frac{\hbar^2}{60c^2\hbar^3}.$  $\pi^2 k$  $=\frac{\hbar^2}{60c^2\hbar^2}$ 

*Энергетическая светимость абсолютно чёрного тела пропорциональна четвёртой степени его термодинамической температуры.* 

Это положение носит название *закона Стефана – Больцмана,* по имени австрийских физиков **Йозефа Стефана** (1835–1893 гг.) и **Людвига Больцмана** (1844–1906 гг.).

Коэффициент пропорциональности  $\sigma = 5{,}67 {\cdot}10^{-8} \frac{B_T}{\sqrt{2\pi}}$ Вт  $\frac{B_1}{M^2 \cdot K^4}$  называется

постоянной Стефана – Больцмана.

Абсолютно чёрное тело является идеализацией реальных тел. Реальные тела испускают излучение, спектр которого не описывается формулой Планка. Их энергетическая светимость, кроме температуры, зависит от природы тела и состояния его поверхности. Эти факторы можно учесть, если в формулу (9.21) ввести коэффициент  $k<sub>T</sub>$ , показывающий, во сколько раз энергетическая светимость абсолютно чёрного тела при данной температуре больше энергетической светимости реального тела при той же температуре

$$
k_T = \frac{M_e}{M_e^0},
$$
\n(9.22)

откуда 
$$
M_e = k_T M_e^0
$$
,  
или  $M_e = k_T \delta T^4$ . (23)

Для всех реальных тел  $k_T$ <1 и зависит как от природы тела и состояния его поверхности, так и от температуры. В частности, для вольфрамовых нитей электроламп накаливания зависимость  $k_T$  от  $T$  имеет вид, представленный на рис. 9.4.

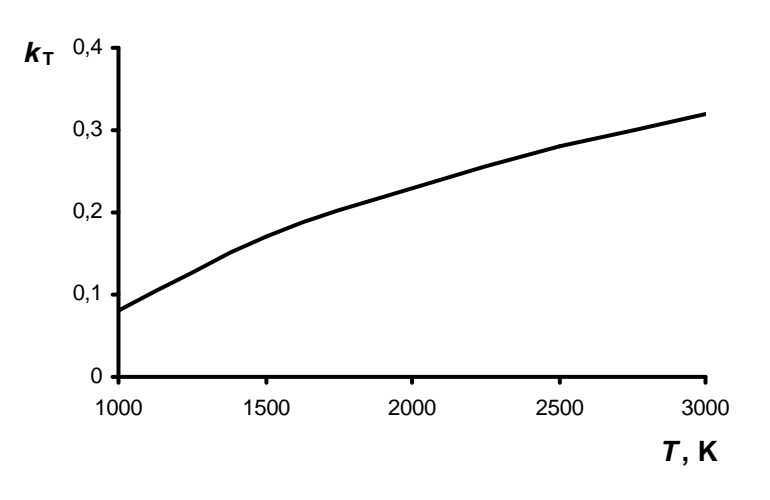

Рис. 9.4. Зависимость  $k<sub>T</sub>$  от температуры  $T$  тела

### Методика измерения

Измерение энергии излучения и температуры электропечи основано на эффекте Зеебека, заключающемся в возникновении электродвижущей силы в электрической цепи, состоящей из нескольких разнородных проводников, контакты которых имеют различную температуру.

Два разнородных проводника образуют *термопару*, а последовательно соединенные термопары - термостолбик. Если контакты (обычно спаи) проводников находятся при различных температурах, то в замкнутой цепи, включающей термопары, возникает термоЭДС, величина которой однозначно определяется разностью температур горячих и холодных контактов, количеством последовательно соединенных термопар и природой материалов проводников.

Величина термоЭДС, возникающей в цепи за счет энергии падающего на спаи термостолбика излучения, измеряется милливольтметром, размещенным на передней панели измерительного устройства. Шкала этого прибора проградуирована в милливольтах.

Температура абсолютно чёрного тела (печи) измеряется с помощью термоэлектрического термометра, состоящего из одной термопары. Её ЭДС измеряется милливольтметром, также расположенным на передней панели измерительного устройства и проградуированным в °С.
Примечание. Милливольтметр фиксирует разность температур горячего и холодного спаев термопары, поэтому для получения температуры печи необходимо к показанию прибора прибавить значение температуры в помещении.

В данной работе проводят измерение термоЭДС термостолбика, величина которой пропорциональна энергии, затраченной на нагревание одного из контактов каждой термопары столбика, и, следовательно, энергетической светимости (при равных интервалах времени между измерениями и неизменной площади излучателя):

$$
M_e^0 = b \cdot \varepsilon, \tag{9.24}
$$

где b - коэффициент пропорциональности.

Приравнивая правые части равенств (9.21) и (9.24), получаем, что

$$
\sigma T^4 = b \cdot \varepsilon,
$$

$$
\frac{\varepsilon}{T^4} = \frac{\sigma}{b} = c,
$$

откуда

$$
\Gamma \text{I\!R} c - \text{постоянная величина.}
$$

Одновременно с измерением термоЭДС термостолбика измеряют разность температур  $\Delta t$  горячего и холодного спаев термопары, помещенной в электропечь, и определяют температуру печи.

Используя экспериментально полученные значения температуры абсолютно черного тела (печи) и соответствующие им значения термоЭДС термостолбика, определяют значение коэффициента пропорциональности

 $c\left(c=\frac{\varepsilon}{T^4}\right)$ , которое во всех опытах должно быть одинаковым. Затем стро-

ят график зависимости  $c = f(T)$ , который должен иметь вид прямой, параллельной оси температур.

Таким образом, в лабораторной работе устанавливается характер зависимости энергетической светимости абсолютно черного тела от его температуры, т.е. проверяется закон Стефана - Больцмана.

## Порядок выполнения работы и методика обработки результатов эксперимента

1. Установите термостолбик так, чтобы его отверстие находилось напротив отверстия на передней панели печи на расстоянии 3 см от него.

2. Включите измерительное устройство и дайте ему прогреться в течение 5 мин. При этом на индикаторах термоЭДС приемника излучения и разности температур спаев термопары печи должны установиться значения не более 0,03 и 000 соответственно.

3. Включите печь, нажав синюю клавишу на передней панели печи (при этом выключатель вентилятора «ВЕНТ» должен быть в положении «ОТКЛЮЧЕНО»). По индикаторам измерительного устройства убедитесь в том, что температура печи увеличивается.

4. По мере нагрева печи, начиная с разности температур спаев от 100 °С до 700 °С, через каждые 50 °С записывайте в табл. 9.2 показания температуры печи  $\Delta t$  °С и соответствующие им показания индикатора термоЭДС  $\varepsilon$ . После этого выключатель «СЕТЬ» переведите в положение «ОТКЛЮЧЕНО» и включите вентилятор.

Таблина 92

| Номер измерения | $\Delta t_i^{\,}$ | $\mathbf{1}_{i}$ , | ε, |                             | $\Delta c_i^{\vphantom{\dagger}}$ |  |
|-----------------|-------------------|--------------------|----|-----------------------------|-----------------------------------|--|
|                 | $\circ$           |                    | MB | $c_i$ ,<br>B/K <sup>4</sup> | $R/K^4$                           |  |
|                 | 100               |                    |    |                             |                                   |  |
| $\cdots$        | $\cdots$<br>700   |                    |    |                             |                                   |  |
|                 |                   |                    |    | $\mathcal{C}$               | ΔC                                |  |

5. После охлаждения печи до комнатной температуры отключите вентилятор и измерительное устройство.

6. Снимите показание настенного термометра лаборатории  $t_0$ °С и для получения подлинных температур печи t°С к значениям температуры  $\Delta t_i$ °С прибавьте значение температуры в помещении  $(t_i = t_0 + \Delta t_i)$ .

Выразите полученные температуры в Кельвинах ( $T_i = t_i + 273$ ).

7. По формуле  $c = \frac{\varepsilon}{T^4}$  подсчитайте значение коэффициента  $c_i$  для каждого значения  $T_i$  и постройте график зависимости этого коэффициента от температуры печи  $c = f(T)$ .

8. Определите среднее значение  $\langle c \rangle$  по всем измерениям и рассчитайте абсолютную  $\Delta c$  и относительную  $\delta c$  погрешности этой величины

$$
\langle c \rangle = \frac{\sum_{i=1}^{n} c_i}{n}; \ \langle \Delta c \rangle = \frac{\sum_{i=1}^{n} |\Delta c_i|}{n}; \ \delta c = \frac{\langle \Delta c \rangle}{\langle c \rangle},
$$

где  $\Delta c_i = |c_i - \langle c \rangle|$ ; *i* – номер измерения; *n* – число измерений.

## Контрольные вопросы

1. Что называется тепловым излучением? Какова физическая природа теплового излучения?

2. Является ли тепловое излучение равновесным? Почему?

3. Назовите величины, характеризующие тепловое излучение. Дайте определение каждой величины. Приведите формулы для расчёта характеристик теплового излучения.

4. Какое тело называется абсолютно чёрным? Опишите модель, близкую по своим свойствам к абсолютно чёрному телу.

5. Что такое спектральный коэффициент поглощения?

6. Сформулируйте закон Кирхгофа. В чём заключается физический смысл универсальной функции Кирхгофа?

7. Запишите формулу Планка. Каково её значение в теории теплового излучения?

8. Изобразите кривую распределения энергии в спектре излучения абсолютно чёрного тела.

9. Как изменяется кривая распределения энергии в спектре абсолютно чёрного тела с изменением температуры? Сформулируйте законы Вина.

10. Сформулируйте закон Стефана - Больцмана.

11. Каковы цель и порядок выполнения работы?

## Лабораторная работа № 10 ОПРЕДЕЛЕНИЕ МАССЫ И ВРЕМЕНИ ЖИЗНИ *K-*МЕЗОНОВ

**Цель работы** – ознакомление с методами применения законов сохранения энергии, импульса, заряда и др. для идентификации элементарных частиц. Расчёт характеристик микрочастиц по фотографиям их треков.

**Приборы и принадлежности:** фотографии треков частиц, калька, транспортир, линейка с миллиметровой шкалой, графики зависимости длины пробега частиц от их кинетической энергии.

#### Теоретическая часть

Представления о том, что мир состоит из **элементарных частиц** (от лат. *elementarius* – первоначальный, простейший, основной), имеют долгую историю.

Впервые мысль о существовании мельчайших неделимых частиц вещества была высказана в IV веке до нашей эры греческим философом **Демокритом** (ок. 460 до н.э. – ок. 370 до н.э.). Он назвал эти частицы *атомами* (от греч. *atomos* – неразложимый).

Наука начала использовать представление об атомах только в начале XVIII в., так как к этому времени в работах французского химика **Антуана Лавуазье** (1743–1794 гг.), русского естествоиспытателя **Михаила Васильевича Ломоносова** (1711–1765 гг.), английского физика **Джона Дальтона** (1766–1844 гг.) была доказана реальность существования атомов. Однако в это время вопрос о внутреннем строении атомов даже не возникал, так как они по–прежнему считались неделимыми.

Во второй половине XIX в. в результате открытия явлений *ионизации атомов* **Майклом Фарадеем** и *радиоактивности* французским физиком **Антуаном Беккерелем** (1852–1908 гг.) ученые пришли к выводу, что в состав атомов входят электроны. Поскольку атом электронейтрален, то из этого следовало, что в нём должна быть положительно заряженная частица.

В 1911 г. существование такой частицы в атоме было доказано в опытах английского физика **Эрнеста Резерфорда** (1871–1937 гг.), а сама частица получила название *атомного ядра*. Опыт Резерфорда подтвердил, что *атомы не являются простейшими частицами, а имеют сложное строение*.

В 1919 г. Резерфорд обнаружил среди частиц, выбитых из атомных ядер, положительно заряженные *протоны*. В 1932 г. в опытах английского физика **Джеймса Чедвика** (1891–1974 гг.) по бомбардировке бериллия -частицами был открыт *нейтрон*. Сразу же после открытия нейтрона российский физик-теоретик **Дмитрий Дмитриевич Иваненко** (1904–1994 гг.) и немецкий физик В. Гейзенберг выдвинули гипотезу о протонно-ней-

тронном строении атомных ядер, которая полностью подтвердилась последующими исследованиями.

Стало ясно, что атомы состоят из электронов и ядер, а ядра – из протонов и нейтронов (нуклонов).

Таким образом, первоначально элементарными частицами считали электрон, протон, нейтрон и фотон.

Однако в том же 1932 г. американский физик **Карл Андерсон** (1905– 1991 гг.) экспериментально обнаружил в космическом излучении *позитроны*, существование которых в 1928 году было предсказано английским физиком **Полем Дираком** (1902–1984 гг.).

**Позитрон** – *положительно заряженная частица, имеющая ту же массу и тот же (по модулю) заряд, что и электрон*.

Её называют *античастицей* электрона.

В 1935 г. японский физик–теоретик **Хидэки Юкава** (1907–1981 гг.) предсказал существование частиц с массами около 200 электронных масс. И действительно, в 1936 г. американские физики **Карл Андерсон** (1905– 1991 гг.) и **Сет Неддермейер** (1907–1988 гг.) обнаружили в космическом излучении частицы с массой в 207 электронных масс, названные µ-мезонами **(мюонами**).

В 1947–1950 гг. английский физик **Сесил Пауэлл** (1903–1969 гг.) открыл в космических лучах ядерно-активные частицы -мезоны (**пионы**), которые, по современным представлениям, осуществляют взаимодействие между нуклонами в ядре. Масса заряженного пиона составляет 273 электронные массы, нейтрального пиона – 264 электронные массы.

В течение 10 лет, последовавших за открытием пиона, в космических лучах были зафиксированы *K*-мезоны (каоны) с массами, приблизительно равными 970 электронных масс,  $\Lambda$ -гипероны и  $\Sigma$ -гипероны, имеющие массу в пределах 2183-3273 электронных масс.

С 1950-х гг. началась новая эра в изучении микромира: были созданы ускорители заряженных частиц – циклотроны, фазотроны, синхрофазотроны и т.д., которые стали основным инструментом исследования элементарных частиц.

В 1955 г. при рассеянии протонов (ускоренных на крупнейшем в то время синхрофазотроне Калифорнийского университета) на нуклонах ядер мишени (мишенью служила медь) был открыт антипротон. Электрический заряд антипротона отрицателен. Годом позже (1956) на том же ускорителе удалось обнаружить антинейтрон. Антинейтрон отличается от нейтрона знаком магнитного момента и так называемого барионного заряда.

В 1960 г. был открыт анти-Σ-гиперон, в 1964 г. – самый тяжелый *W*-гиперон. В 1960-х гг. на ускорителях обнаружили большое число крайне неустойчивых частиц – резонансов. В 1962 г. выяснилось, что существуют два разных нейтрино: электронное и мюонное. В 1974 году обнаружены массивные (в 3–4 протонные массы) и в то же время относительно устой-

чивые (по сравнению с обычными резонансами) частицы, которые оказались тесно связанными с новым семейством элементарных частиц – «очарованных» (их первые представители открыты в 1976 году).

В 1975 г. обнаружен тяжелый аналог электрона и мюона – τ-лептон, в 1977 г. – частицы с массой порядка десяти протонных масс, в 1981 – «красивые» частицы. В 1983 г. открыты самые тяжелые из известных элементарных частиц – бозоны  $(W^+, W^-$  и  $Z^0$ ).

Таким образом, за годы, прошедшие после открытия электрона, было выявлено огромное число разнообразных микрочастиц, общими характеристиками которых являются:

#### 1. **Масса покоя**

Известно, что фотоны не имеют массы покоя. Самой лёгкой частицей с ненулевой массой покоя является электрон. Сверхтяжелые частицы – гипероны.

2. Электрический заряд

У нейтральных частиц он отсутствует. У заряженных – кратен заряду электрона.

**3. Спин** (собственный момент импульса частицы)

У бозонов спины целые – 0, 1, 2. У фермионов полуцелые – например 1/2.

## **4. Время жизни**

В зависимости от времени жизни элементарные частицы делятся на *стабильные* и *нестабильные* (с временем жизни от 15 минут до триллионных и более малых долей секунды).

Стабильными частицами являются: электрон (время жизни не менее 4,6 $\cdot$ 10<sup>26</sup> лет), протон (более 10<sup>32</sup> лет), фотон и нейтрино.

Остальные частицы нестабильны. Нестабильные частицы через определенные промежутки времени **самопроизвольно** превращаются в другие частицы. Наиболее долгоживущей из них является нейтрон. Время жизни нейтрона порядка 15 мин. Другие частицы «живут» гораздо меньшее время. Например, среднее время жизни µ-мезона равно 2,2·10<sup>-6</sup> с, нейтрального  $\pi$ -мезона – 0,87 $\cdot$ 10<sup>-16</sup> с. Многие массивные частицы – гипероны – имеют среднее время жизни порядка  $10^{-10}$  с. Существует несколько десятков частиц со временем жизни, превосходящим  $10^{-17}$  с. По масштабам микромира это значительное время. Такие частицы называют **относительно стабильными**. Большинство **короткоживущих** элементарных частиц имеют времена жизни порядка  $10^{-22}$ – $10^{-23}$  с (они называются резонансами).

Начиная с 1932 года, было открыто более 400 элементарных частиц, и это число продолжает расти. В многообразии элементарных частиц, известных к настоящему времени, обнаруживается более или менее стройная система классификации.

В табл. 10.1 представлены некоторые сведения о свойствах элементарных частиц со временем жизни более 10–20 с.

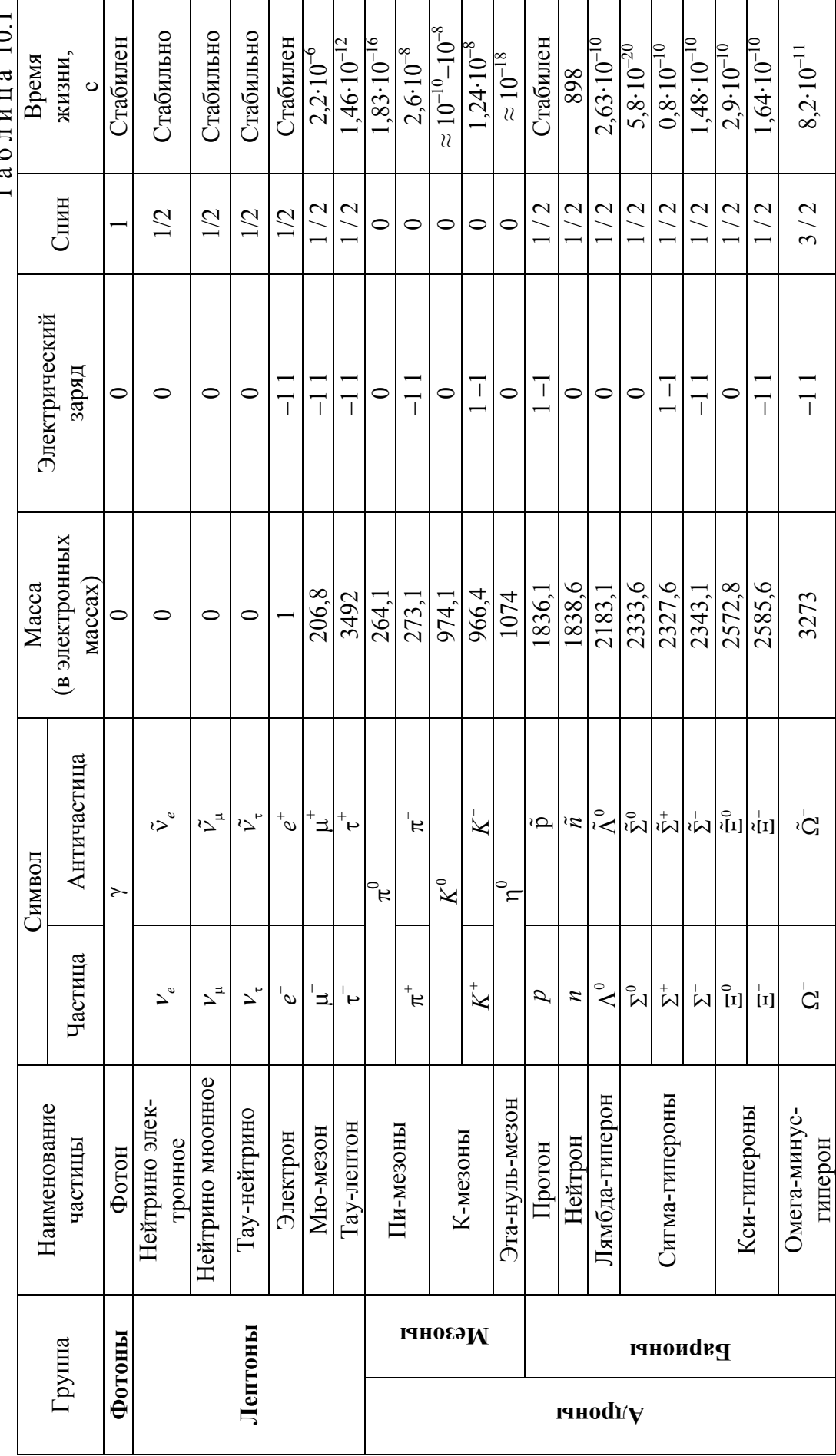

 $101<sub>2</sub>$ Табиин

151

Частицы в ней расположены в порядке возрастания массы. Кроме массы (в электронных массах), в таблице указаны также электрический заряд (в единицах элементарного заряда), момент импульса (**спин**) в единицах постоянной Планка  $\hbar = h / 2\pi$  и среднее время жизни частицы.

В соответствии с их свойствами частицы подразделяют на три группы: фотоны, лептоны и адроны.

К первой группе относится единственная частица – **фотон**, которая является носителем электромагнитного взаимодействия. Масса покоя фотона равна нулю, поэтому скорость электромагнитных волн в вакууме ( $c = 3.10^8$ ) м/с) представляет собой предельную скорость распространения физического взаимодействия и является одной из фундаментальных физических постоянных.

Вторая группа элементарных частиц – лептоны.

**Лептоны** – *это элементарные частицы, не участвующие в сильном взаимодействии*.

Название «лептон» происходит от греч. *leptos* – тонкий, лёгкий, т.е. лептоны - частицы с малой массой. В самом деле, масса электрона, µ-мезона (мюона), а также электронного и мюонного нейтрино меньше масс всех остальных частиц. Однако в 1975 г. в группу лептонов была включена ещё одна частица, тоже не участвующая в сильном взаимодействии – таулептон (таон), масса которой почти вдвое больше массы протона.

Лептоны разделяются на три дуплета (семейства): электрон *е* и электронное нейтрино  $v_e$ ; мюон  $\mu^-$  и мюонное нейтрино  $v_{\mu}$ ; таон  $\tau^-$  и таунейтрино  $V_{\tau}$ .

Электрон является материальным носителем наименьшей массы в природе, равной 9,1 $\cdot$ 10<sup>-31</sup> кг и наименьшего отрицательного электрического заряда  $e = -1.6 \cdot 10^{-19}$  Кл.

Мюоны имеют отрицательный заряд, равный заряду электрона. По своим свойствам они похожи на электроны, но в 207 раз тяжелее. Мюоны «живут» лишь две миллионных доли секунды, распадаясь на электрон и два нейтрино.

Масса сверхтяжелого тау-лептона в 3500 больше массы электрона. Он открыт на электрон-позитронном коллайдере SLAC (Стэнфорд, США). Тау-лептон тоже имеет отрицательный заряд, равный заряду электрона.

Соответствующие этим частицам три типа нейтрино – электронное, мюонное и тау-нейтрино – представляют собой легкие (возможно, безмассовые) электрически нейтральные частицы.

Нейтрино являются самыми распространёнными частицами во Вселенной. Они подвержены действию только слабых сил. Взаимодействие нейтрино с веществом ничтожно, потому эта частица легко проходит сквозь планету, «не заметив» её. Ежесекундно каждый квадратный сантиметр

земной поверхности пронзают 300000 нейтрино, летящих из космического пространства.

У всех лептонов имеются соответствующие античастицы: позитрон *е* и электронное антинейтрино  $\tilde{\mathrm{v}}_e$ ; плюс-мюон  $\mu^+$  и мюонное антинейтрино  $\tilde{v}_{\mu}$ ; плюс-таон  $\tau^{\dagger}$  и таонное антинейтрино  $\tilde{v}_{\tau}$ .

Таким образом, всего существует 12 лептонов (6 частиц и 6 античастиц).

*Нейтральные лептоны участвуют только в слабом взаимодействии, заряженные – в слабом и электромагнитном*.

Все лептоны имеют спин, равный 1/2, т.е. являются фермионами.

В настоящее время нет ни теоретических, ни экспериментальных данных, которые свидетельствовали бы о наличии какой-либо внутренней структуры у лептонов. Во всех возможных сейчас экспериментах, включая столкновения в ускорителях частиц с энергиями в десятки и сотни гигаэлектронвольт, лептоны всегда вступают в ядерные реакции как целые, неделимые объекты.

Всё это позволяет считать шестёрку лептонов (*е*<sup>-</sup> и  $v_e$ ,  $\mu$ <sup>-</sup> и  $v_\mu$ ,  $\tau$ <sup>-</sup> и  $V_{\tau}$ ), а также их античастицы ( $e^{+}$  и  $\tilde{V}_{e}$ ,  $\mu^{+}$  и  $\tilde{V}_{\mu}$ ,  $\tau^{+}$  и  $\tilde{V}_{\tau}$ ) *истинно* элемен*тарными частицами.* 

Самая многочисленная группа элементарных частиц – адроны (от греч. *hadros* – большой, сильный).

**Адроны** – *это частицы, участвующие во всех фундаментальных взаимодействиях – гравитационном, электромагнитном, сильном и слабом*.

В зависимости от значения спина адроны делятся на две подгруппы: *мезоны* с нулевым спином (бозоны) и *барионы* со спином 1/2 (фермионы). Только у омега-минус-гиперона спин равен 3/2.

**Барионы**, в свою очередь, делятся на нуклоны и гипероны. У каждой из частиц есть соответствующая ей античастица, только эта-нуль-мезон полностью совпадает со своей античастицей, т.е. эта частица является абсолютно нейтральной.

Наиболее легкие из мезонов – положительно и отрицательно заряженные, а также нейтральные  $\pi$ -мезоны, имеют массы порядка 250 электронных масс (см. табл. 10.1). Они являются квантами ядерного поля, подобно тому, как фотоны являются квантами электромагнитного поля.

Самыми легкими из барионов являются нуклоны – протоны и нейтроны. Масса протона в 1836 раз превышает массу электрона и составляет  $1,67.10^{-27}$  кг. Положительный заряд протона равен модулю заряда электрона. Нейтрон – электрически нейтральная частица, масса которой немного превышает массу протона. Из протонов и нейтронов построены все атомные ядра, *сильное взаимодействие* обусловливает связь этих частиц между собой. В сильном взаимодействии протон и нейтрон имеют одинаковые свойства и рассматриваются как два квантовых состояния одной частицы – *нуклона*.

Самый тяжёлый барион, открытый в 1964 г. - омега-минус-гиперон. Его масса составляет 3273 электронных масс.

Гипероны получили название *странных частиц*, поскольку оказалось, что прямого отношения к образованию вещества эти частицы не имеют. Предполагается, что странные частицы существовали на самой ранней стадии эволюции Вселенной. В дальнейшем нестабильные гипероны в процессе самопроизвольного распада превратились в протоны и нейтроны.

Адронов сотни, хотя стабильных частиц среди них очень мало. Обилие открытых и вновь открываемых адронов навело учёных на мысль, что все они построены из каких-то других более фундаментальных частиц. В 1964 г. американским физиком **Мюрреем Гелл-Манном** была выдвинута гипотеза, что *все адроны состоят из небольшого числа фундаментальных (бесструктурных) частиц*, названных **кварками**.

Кварки имеют необычный дробный электрический заряд, кратный –1/3 и +2/3. Они существуют только внутри адронов и не наблюдаются в свободном состоянии. Все кварки обладают спином, равным 1/3. В настоящее время известны 6 типов кварков, названия которых происходят от английских слов: *u* (*up* – вверх), *d* (*down* – вниз), *с* (*charm* – очарование), *s* (*strange* – странный), *t* (*truth* – истина) и *b* (*beauty* – красота).

Адроны строятся из кварков следующим образом: мезоны состоят из пары кварк–антикварк, барионы – из трёх кварков (антибарионы – из трёх антикварков). Например, пион  $\pi^+$  имеет кварковую структуру  $u\tilde{d}$ , пион  $\pi^-$  –  $\tilde{u}d$ , каон  $K^+$  –  $d\tilde{s}$ , протон – *uud*, нейтрон – *udd*,  $\Sigma^+$ -гиперон – *uus* и т. д.

Кварковая модель строения адронов подтвердилась в результате экспериментов, проведенных в конце 60-х – начале 70-х гг. XX в.

Кварки стали рассматриваться как новые истинно элементарные частицы для адронной формы материи.

*Кварки участвуют в сильном взаимодействии*. Сильное взаимодействие между кварками достигается за счёт обмена глюонами (от англ. *glue* – клей) – безмассовыми электрически нейтральными частицами со спином, равным 1.

Существуют теоретические и экспериментальные доводы в пользу того, что силы, действующие между кварками, не ослабевают с расстоянием, т.е. для отделения кварков друг от друга требуется бесконечно большая энергия или, иначе говоря, возникновение кварков в свободном состоянии невозможно. Возможно, что кварки выступают в качестве последней ступени дробления материи.

Бесструктурными элементарными частицами являются также **калибровочные бозоны** – *частицы, посредством обмена которыми осуществляются взаимодействия*.

К ним относятся:

восемь **глюонов** – частиц, переносящих *сильное взаимодействие*;

 $-$  три **промежуточных векторных бозона**  $W^+$ ,  $W^-$  и  $Z^0$ , переносящих *слабое взаимодействие*;

фотон – калибровочный бозон *электромагнитного взаимодействия*;

 **гравитон** – гипотетическая частица, переносящая *гравитационное взаимодействие*.

Существование гравитонов пока не доказано экспериментально в связи с малой интенсивностью гравитационного взаимодействия.

*Адроны и лептоны образуют вещество. Калибровочные бозоны – кванты разных видов излучения.* 

Малые размеры и массы элементарных частиц обусловливают квантовую специфику их поведения.

Важным свойством всех элементарных частиц является *способность их к взаимным превращениям*. Элементарные частицы способны рождаться и уничтожаться (испускаться и поглощаться). Это относится также и к стабильным частицам, только с той разницей, что превращения их происходят не самопроизвольно, а при взаимодействии с другими частицами.

На рис. 10.1 показан известный случай образования двух нейтральных частиц ( $K^0$ -мезона и  $\Lambda^0$ -гиперона) в результате взаимодействия  $\pi^-$ -мезона с покоящимся протоном  $\pi^- + p \rightarrow K^0 + \Lambda^0$ , а затем распад каждой из образовавшихся частиц на две с зарядами разных знаков. Очевидно, что продолжение линии полета нейтральной частицы (пунктирные линии на рисунке) должно проходить между следами продуктов их распада.

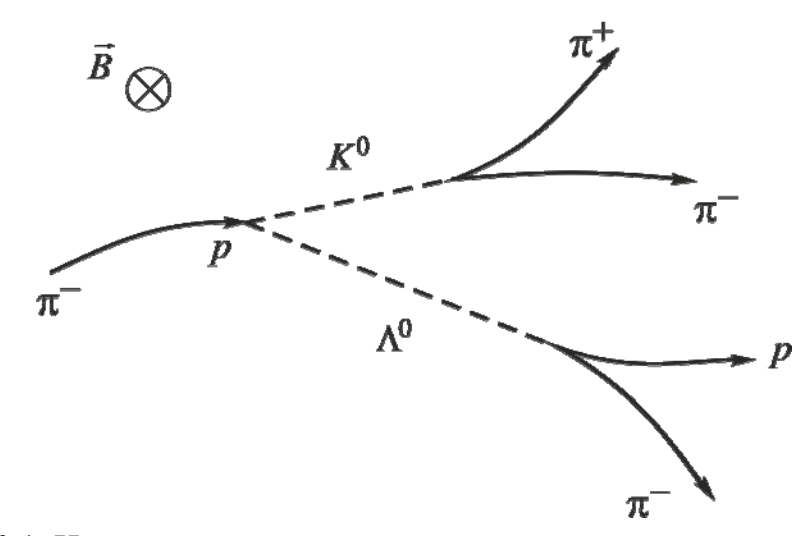

Рис. 10.1. Иллюстрация процессов взаимодействия и распада частиц

В 1933 г. французский физик **Фредерик Жолио Кюри** (1900–1958 гг.) экспериментально подтвердил предсказание Дирака, что *при столкновении частицы с античастицей они исчезают* (**аннигилируют,** от лат. *nihil* –

ничто), превращаясь в два (редко три) фотона. Примером может служить аннигиляция электрона и позитрона, сопровождающаяся рождением двух фотонов большой энергии:

$$
{}_{-1}^{0}e + {}_{1}^{0}\tilde{e} \rightarrow \gamma + \gamma.
$$

В том же 1933 г. Фредерик и Ирэн Жолио Кюри обнаружили обратный процесс - рождение электронно-позитронных пар при прохождении гамма-кванта большой энергии вблизи атомного ядра:

$$
\gamma \rightarrow \,{}_{-1}^{0}e + {}_{1}^{0}\tilde{e} \,.
$$

Процессы распада и рождения новых частиц происходят в соответствии с законами сохранения заряда, массы, импульса, энергии, спина и др.

Например, закон сохранения заряда требует, чтобы заряд распадающейся частицы равнялся суммарному заряду продуктов распада.

Закон сохранения импульса утверждает, что вектор импульса распадающейся частицы равен векторной сумме импульсов продуктов расnada.

Например, при распаде одной частицы на две (рис. 10.2) математическое выражение закона сохранения импульса имеет вид

$$
\vec{p} = \vec{p}_1 + \vec{p}_2, \tag{10.1}
$$

или, в проекциях на оси координат,

$$
\begin{cases}\n\alpha: & p = p_1 \cdot \cos \varphi_1 + p_2 \cdot \cos \varphi_2 \\
\omega: & 0 = p_1 \cdot \sin \varphi_1 + p_2 \cdot \sin \varphi_2,\n\end{cases}
$$
\n(10.2)

где  $p$  – величина импульса распадающейся частицы;  $p_1$  и  $p_2$  – величины импульсов продуктов распада;  $\varphi_1$  и  $\varphi_2$ - углы их разлета (с учетом правила отсчета углов, т.е.  $\varphi_1 > 0$ ,  $\varphi_2 < 0$ ).

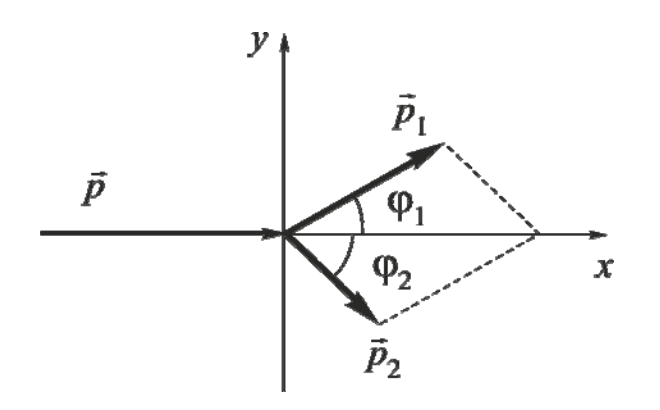

Рис. 10.2. Иллюстрация к закону сохранения импульса

Выражение закона сохранения энергии для такого распада записывают в виде

$$
E = E_1 + E_2, \tag{10.3}
$$

где Е-полная энергия распадающейся частицы. Согласно теории относительности полная энергия частицы может быть выражена через энергию покоя  $E_0 = m_0 c^2$  и импульс частицы:

$$
E = \sqrt{(m_0 c^2)^2 + (pc)^2}
$$
или  $E = \sqrt{E_0^2 + (pc)^2}$ , (10.4)

где с - скорость света в вакууме. Аналогично для продуктов распада:

$$
E_1 = \sqrt{\left(m_{10}c^2\right)^2 + \left(p_1c\right)^2} \quad \text{with} \quad E_1 = \sqrt{E_{10}^2 + \left(p_1c\right)^2} \,, \tag{10.5}
$$

$$
E_2 = \sqrt{\left(m_{20}c^2\right)^2 + \left(p_2c\right)^2} \quad \text{with} \quad E_2 = \sqrt{E_{20}^2 + \left(p_2c\right)^2}.\tag{10.6}
$$

Используя эти и другие законы сохранения при исследовании траекторий частиц и продуктов их распада, можно рассчитать характеристики частиц (среднее время жизни, массу, заряд и др.).

Если трековый прибор, т.е. устройство, которое тем или иным способом фиксирует траекторию движения частицы, поместить в магнитное поле, то кривизне траектории (трека) частицы можно определить знак её заряда. Известно, что искривление траектории заряженной частицы в магнитном поле обусловлено действием на неё силы Лоренца, направление которой зависит от знака заряда частицы. Нейтральная частица в магнитном поле движется прямолинейно.

Действующие в мире элементарных частиц законы сохранения не допускают возможности возникновения одиночных частиц. Во всех экспериментах с античастицами их возникновение наблюдается только в парах с частицами.

В данной лабораторной работе изучается распад  $K^+$ -мезона.

Мезоны - нестабильные элементарные частицы с нулевым или целым спином, принадлежащие к классу адронов и не имеющие барионного заряда. К ним относятся т-мезоны, К-мезоны и многие резонансы.

π-мезоны (пионы) - группа из трёх нестабильных элементарных частиц: двух заряженных  $(\pi^*$  и  $\pi^-$ ) и одной нейтральной  $(\pi^0)$ . Они были обнаружены в составе космического излучения в 1947 г. английским физиком С. Пауэллом.

К-мезоны (каоны) - группа нестабильных элементарных частиц, открытых в 1949 г., включающая заряженные частицы ( $K^+$ - и  $K^-$ -мезоны), а также нейтральные  $K^0$  и  $\tilde{K}^0$  (анти K-мезон).

Массы покоя *K*-мезонов составляют около  $1000 m_e$  ( $m_e$  – масса покоя электрона). Средние времена жизни заряженных *K* -мезонов одинаковы и равны  $(1,229 \pm 0,008)\cdot 10^{-8}$  с. Нейтральные  $K^0$ - и  $\tilde{K}^0$ -мезоны ведут себя как отдельные частицы только в момент рождения. При свободном движении они являются смесью двух других нейтральных частиц  $K_1^0$  и  $K_2^0$ , обладающих близкими массами, но различными временами жизни:

$$
\tau_{K_1^0} = (0.92 \pm 0.02) \cdot 10^{-10} \text{ c}, \ \tau_{K_2^0} = (5.62 \pm 0.08) \cdot 10^{-8} \text{ c}.
$$

Распад  $K^+$ -мезона сопровождается рождением  $\pi$ -мезонов (пионов)

$$
K^+\to\pi^++\pi^++\pi^-.
$$

Пример распада *K*<sup>+</sup> -мезона по этой схеме приведен на рис. 10.3.

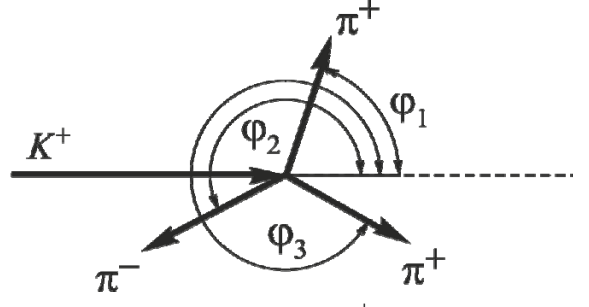

Рис. 10.3. Распад  $K^+$  – мезона

При распаде на три частицы в формулы  $(10.1)$ – $(10.3)$  необходимо добавить по одному слагаемому (углы  $\varphi_1$ ,  $\varphi_2$  и  $\varphi_3$  см. на рис. 10.3):

$$
\begin{cases}\n\alpha: & p = p_1 \cdot \cos \varphi_1 + p_2 \cdot \cos \varphi_2 + p_3 \cdot \cos \varphi_3, \\
\omega: & 0 = p_1 \cdot \sin \varphi_1 + p_2 \cdot \sin \varphi_2 + p_3 \cdot \sin \varphi_3,\n\end{cases}
$$
\n(10.7)

$$
E = E_1 + E_2 + E_3. \tag{10.8}
$$

#### Методика проведения эксперимента

Материалом для выполнения работы служат снимки треков частиц, полученные в пузырьковой камере, в рабочем объеме которой находится перегретая жидкость (т.е. при температуре выше температуры кипения). Такое состояние достигается кратковременным (на доли секунды) снижением температуры кипения жидкости путем уменьшения ее давления.

Заряженная частица, попавшая в пузырьковую камеру, образует на своем пути ионы жидкости, которые становятся центрами интенсивного парообразования. Вдоль траектории заряженной частицы появляются пузырьки пара, последовательность которых образует след частицы – трек. Образовавшиеся треки фотографируют и исследуют. Нейтральные частицы очень слабо взаимодействуют с молекулами среды, поэтому практически не образуют треков. Об их траекториях (которые всегда прямолинейны) судят по точкам рождения и распада.

Определение собственного времени жизни частицы с помощью трековых приборов основано на измерении длины её пробега, т.е. расстояния, пройденного частицей от момента образования до распада.

Импульс нейтральной частицы ввиду отсутствия потерь на взаимодействие с молекулами среды не меняется во время полета и пропорционален длине пробега 1.

Действительно, поскольку

$$
p = mv,
$$

где масса частицы *m* связана с массой покоя  $m_0$  уравнением

$$
m = \frac{m_0}{\sqrt{1 - \frac{v^2}{c^2}}},
$$

а скорость частицы и определяется длиной пробега l и временем её жизни в лабораторной системе отсчета  $\tau_{\text{rad}}$ 

$$
\upsilon = \frac{l}{\tau_{\text{na6}}},
$$

то с учетом релятивистского соотношения между временем жизни в лабораторной системе отсчета  $\tau_{\text{m}5}$  и собственным временем жизни  $\tau_0$  в системе отсчета, в которой частица покоится (т.е. в системе отсчета, движущейся вместе с частицей)

$$
\tau_{\text{na6}} = \frac{\tau_0}{\sqrt{1 - \frac{v^2}{c^2}}}
$$

можно получить значение собственного времени жизни частицы

$$
\tau_0 = \frac{l}{v} \cdot \frac{m_0}{m} = \frac{l \cdot m_0}{p}, \text{ with } \tau_0 = l \cdot \frac{E_0}{p \cdot c^2}.
$$
 (10.9)

Импульс р распадающейся частицы можно рассчитать как сумму импульсов продуктов распада (формулы (10.1) и (10.2)). Поскольку продуктами распада в исследуемых случаях являются заряженные частицы, то их импульсы изменяются во время полета в результате потерь энергии на ионизацию окружающих атомов и молекул. Между этими потерями и длиной пробега заряженных частиц до остановки имеется определенная взаимо-СВЯЗЬ.

Зависимости начальной кинетической энергии  $\pi^{\pm}$ -мезонов от длины пробега *l* этих частиц известны и представлены в виде графика в прил. 2.

Определив по графику значение начальной кинетической энергии частицы и воспользовавшись известной формулой специальной теории относительности

$$
p = \frac{1}{c} \sqrt{T(2m_0c^2 + T)} = \frac{1}{c} \sqrt{T(2E_0 + T)},
$$
 (10.10)

можно рассчитать значение импульса частицы.

При использовании графика для расчетов необходимо учитывать, что в экспериментальной ядерной физике энергию частиц измеряют в МэВ, импульс в  $\frac{\text{M} \cdot \text{B}}{c}$ , а массу в  $\frac{\text{M} \cdot \text{B}}{c^2}$ . Здесь *с* – размерность внесистемной единицы скорости (1 с = 3 10<sup>8</sup> м/с); МэВ (мегаэлектрон-вольт) – размерность внесис-<br>темной единицы энергии (1 МэВ = 1,6·10<sup>-13</sup> Дж).

Выбранные единицы измерения энергии, импульса и массы удобны для выполнения расчётов в данной работе. Например, при подстановке значений импульсов с такой размерностью в формулы (10.4)-(10.6) сразу получается значение произведения рс в МэВ.

Массу покоя распадающейся частицы можно рассчитать, решая систему уравнений (10.8) и (10.4)-(10.6).

$$
m_0 c^2 = \sqrt{\left(\sum_{i=1}^N \sqrt{E_{i0}^2 + (p_i c)^2}\right)^2 - (p \cdot c)^2},
$$
 (10.11)

где N - число частиц-продуктов распада. Энергия покоя продуктов распада  $(\pi^+$ -мезона и  $\pi^-$ -мезона) одинакова и составляет 139,6 МэВ.

### Порядок выполнения работы

1. На фотографии треков (прил. 1) найдите распад  $K^+$ -мезона  $(K^+ \to \pi^+ + \pi^+ + \pi^-)$  и перерисуйте треки частиц на кальку. Измерьте длину двух (наибольших) из трех треков пионов, учитывая масштаб, указанный на фотографии. Измерьте углы вылета всех трех пионов (см. рис. 10.3). Данные занесите в табл. 10.2.

2. По графику зависимости длины пробега заряженных частиц от начальной кинетической энергии (см. прил. 2) определите начальные кинетические энергии пионов и по формуле (10.10) рассчитайте их начальные импульсы. Результаты занесите в табл. 10.2.

3. Переписав закон сохранения импульса (3.7) в виде системы линейных уравнений со свободными членами

$$
\begin{cases}\na = p - p_3 \cdot \cos(\varphi_3) \\
b = 0 - p_3 \cdot \sin(\varphi_3),\n\end{cases}
$$
\n(10.12)

где  $a = p_1 \cdot \cos(\varphi_1) + p_2 \cdot \cos(\varphi_2)$ ;  $b = p_1 \cdot \sin(\varphi_1) + p_2 \cdot \sin(\varphi_2)$ , решите её относительно неизвестных  $p$  и  $p_3$ .

Замечание. В случае получения небольшого отрицательного значения величины проекции импульса  $K^+$ -мезона принять, что в пределах ошибки измерения его импульс равен нулю, т.е. перед распадом К<sup>+</sup>-мезон практически остановился.

4. По формуле (10.11), используя приведенное выше значение энергии покоя пиона, определите массу  $K^+$ -мезона в МэВ/с<sup>2</sup> и в электронных массах  $m_{0e}$ .

5. По формуле (10.9) рассчитайте время жизни  $K^+$ -мезона. Результаты расчётов занесите в табл. 10.2.

Таблина 102

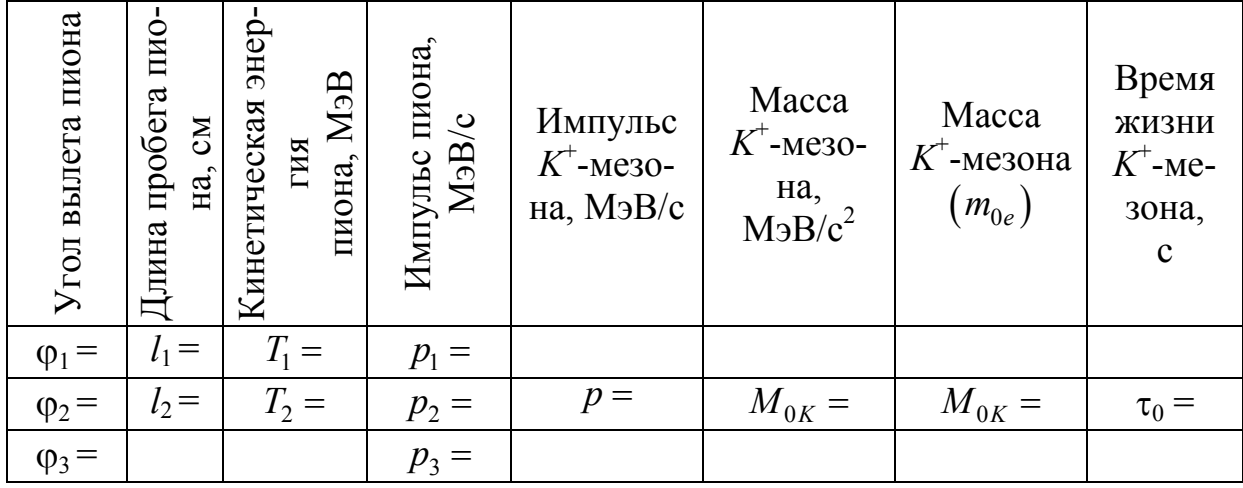

#### Контрольные вопросы

1. Какие частицы называются элементарными?

2. Расскажите об истории открытия элементарных частиц.

3. Назовите общие характеристики элементарных частиц.

4. Чем античастицы отличаются от частиц?

5. В чём заключается явление аннигиляции пары «частица - античастина»?

6. При каких условиях рождается пара «частица - античастица»?

7. Какие взаимодействия называются фундаментальными? Охарактеризуйте их.

8. Приведите классификацию элементарных частиц по видам взаимолействий.

9. Какие частицы называются лептонами? Перечислите их дуплетами.

10. Какие частицы называются адронами? Чем отличаются мезоны от барионов?

11. Что такое кварки? Как из кварков строятся мезоны? Барионы?

12. Перечислите и охарактеризуйте частицы-переносчики фундаментальных взаимолействий.

13. Что такое трек элементарной частицы? Почему одни элементарные частицы образуют треки, а другие нет?

14. Какова форма треков частиц, если на них действует магнитное поле?

15. Опишите устройство и принцип работы пузырьковой камеры.

16.Каковы основные условия протекания реакции взаимопревращения элементарных частиц?

17.Каково соотношение между импульсами продуктов реакции, если остановившаяся частица распалась на две частицы?

18.Как по известной кинетической энергии можно определить импульс частицы в релятивистском и нерелятивистском случаях?

19.В чем отличие собственной системы отсчета от лабораторной системы отсчета?

20. Чему равна длина пробега частицы в собственной системе отсчета?

21.В какой системе отсчета время жизни частицы минимально?

22.Какие единицы измерения энергии, импульса и массы используются в ядерной физике?

23. Определите полную энергию (в МэВ) и импульс (в МэВ/с) электрона, ускоренного до кинетической энергии, равной 2,53 МэВ.

24. При какой скорости кинетическая энергия частицы равна её энергии покоя?

25. При какой скорости кинетическая энергия релятивистской частицы с массой покоя *m* равна 2  $\frac{mc^2}{2}$ ?

2 26. Энергия покоя электрона 0,511 МэВ. Найдите кинетическую энергию и импульс электрона, движущегося со скоростью  $v = 0.8c$ .

# **ЗАКЛЮЧЕНИЕ**

Природа как объект изучения естествознания сложна и многообразна в своих проявлениях. Она непрерывно изменяется и находится в постоянном движении. Круг знаний о природе становится всё шире.

Изучением наиболее простых объектов окружающего мира и наиболее простых форм их движения и взаимодействия занимается физика. Здесь можно получить простые и ясные модели, включающие небольшое число свойств и в то же время не слишком упрощающие реальность и поддающиеся опытной проверке.

Объекты, изучаемые, например экономикой или социологией, несравненно более сложны и многосторонни и часто не допускают описания с помощью простых абстрактных моделей. Поэтому они труднее поддаются исследованию.

Тем не менее, любые самые сложные явления состоят из простых элементарных процессов, а объекты - из простых элементов. Физические явления, как самые простые, входят в состав любых других процессов и явлений, начиная от сравнительно простых химических и до весьма сложных биологических, психологических, космологических. В этом смысле физические процессы и объекты являются фундаментальными, а физика составляет основу естествознания.

На основе успехов фундаментальных физических исследований идёт непрерывный поиск практических приложений новых открытий, возникают современные наукоёмкие технологии производства разнообразной продукции, в том числе и товаров повседневного спроса. Созданы новые системы связи и транспорта, начато освоение космического пространства, осуществлено искусственное воспроизведение биологических особей. Физические методы исследования заняли доминирующее положение в биофизике, молекулярной биологии, квантовой химии, медицине, геологии.

Естественнонаучные знания вместе с современными технологиями формируют новый образ жизни. Высокообразованный человек не может дистанцироваться от них, не рискуя оказаться беспомощным в профессиональной деятельности. Он должен знать, как создаются продукты производства, каковы перспективы развития современных технологий, тесно связанных с экономическими, социальными и политическими проблемами. Знание физики как одной из естественных наук способствует выработке адекватного отношения к окружающему миру. Любому человеку важно знать, что мир познаваем, причём познаваем рационально; что им управляют объективные законы, которые нельзя отменить или обойти и которые необходимо знать.

# БИБЛИОГРАФИЧЕСКИЙ СПИСОК

1. Михайлов, Л.А. Концепции современного естествознания [Текст] / Л.А. Михайлов. – СПб.: Питер, 2012. – 336 с. 2. Исаков, А.Я. Основы современного естествознания [Текст] / А.Я. Исаков. – Петропавловск-Камчатский: КамчатГТУ, 2012. – 274 с. 3. Карпенков, С.Х. Концепции современного естествознания [Текст] / С.Х. Карпенков. – М.: Директ-Медиа, 2014. – 447 с. 4. Разумов, В.А. Концепции современного естествознания [Текст] / В.А. Разумов. – М.: НИЦ ИНФРА-М, 2015. – 352 с. 5. Лавриненко, В.Н. Концепции современного естествознания [Текст] / В.Н. Лавриненко, В.П. Ратников. – М.: ЮНИТИ-ДАНА, 2012. – 319 с. 6. Тулинов, В.Ф. Концепции современного естествознания [Текст] / В.Ф. Тулинов, К.В. Тулинов. – М.: Издательско-торговая корпорация «Дашков и К», 2014. – 484 с. 7. Гусейханов, М.К. Концепции современного естествознания [Текст] / М.К. Гусейханов. – М.: Юрайт, 2011. – 608 с. 8. Рузавин, Г.И. Концепции современного естествознания [Текст] / Г.И. Рузавин. – М.: Проспект, 2015. – 245 с. 9. Брызгалина, Е. В. Концепции современного естествознания [Текст] / Е. В. Брызгалина. – М:. Проспект, – 2015. – 496 с.

10. Романов, Л.А. Концепции современного естествознания. Практикум [Текст] / Л.А. Романов. – М:. Вузовский учебник: НИЦ ИНФРА-М,  $2015. - 128$  c.

11. Трофимова, Т.И. Курс физики [Текст] / Т.И. Трофимова. – М.: Академия, 2010. – 560 с.

12. Стрельник, О.Н. Концепции современного естествознания [Текст] / О.Н. Стрельник. – М:. Юрайт, 2011. – 223 с.

# ПРИЛОЖЕНИЯ

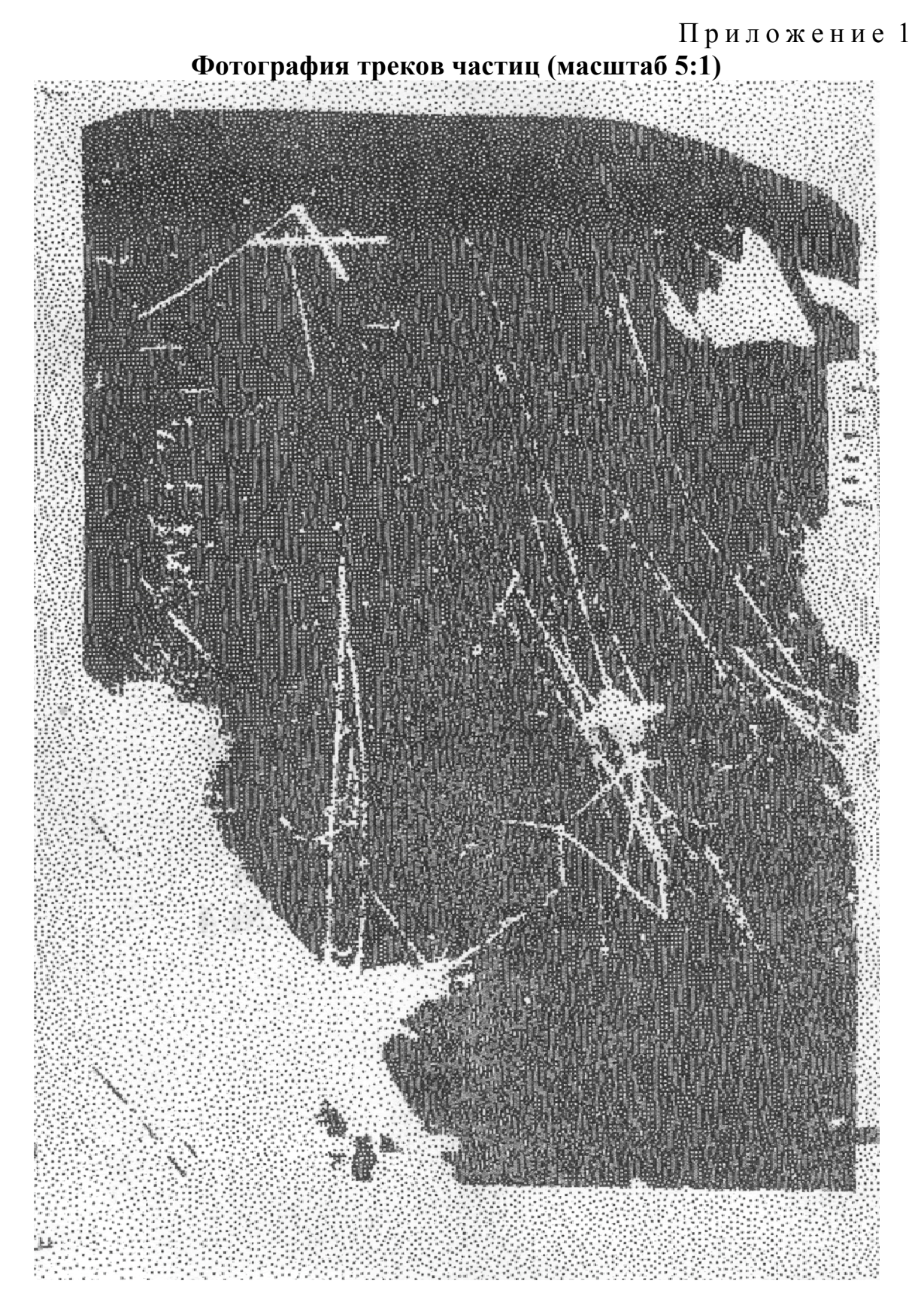

165

## Приложение 2

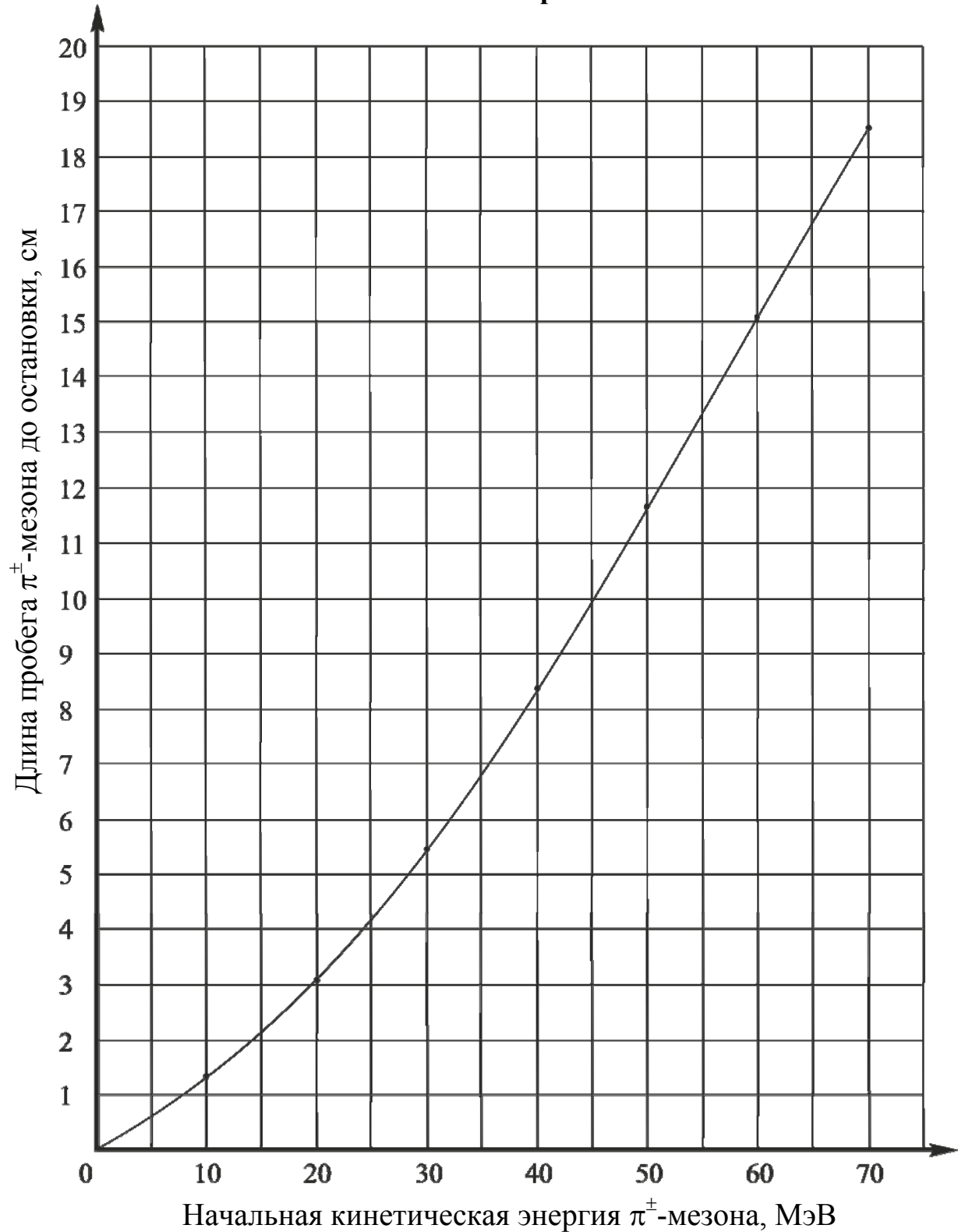

# **Зависимость длины пробега заряженных частиц от начальной кинетической энергии**

# **ОГЛАВЛЕНИЕ**

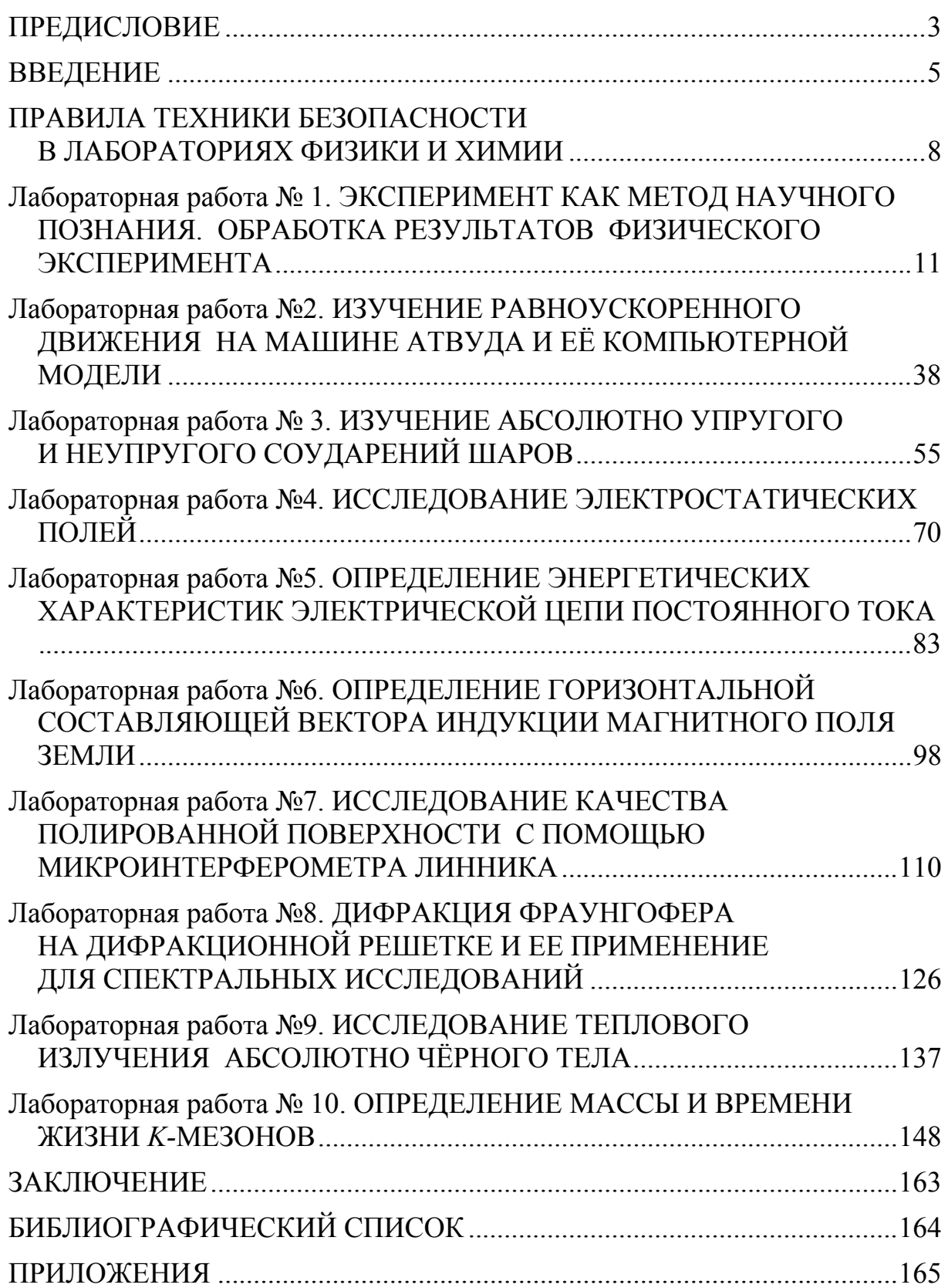

Учебное издание

Очкина Наталья Александровна

КОНЦЕПЦИИ СОВРЕМЕННОГО ЕСТЕСТВОЗНАНИЯ. ФИЗИЧЕСКАЯ КАРТИНА МИРА. Лабораторный практикум

Учебное пособие

Под общ. ред. д-ра техн. наук, проф. Г.И. Грейсуха

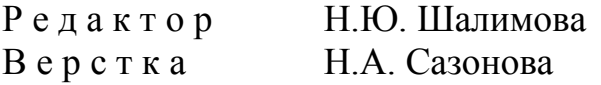

 $\mathcal{L}_\text{max}$ 

Подписано в печать 13.10.2015. Формат  $60\times84/16$ . Бумага офисная «Снегурочка». Печать на ризографе. Усл. печ. л. 9,765. Уч.-изд. л. 10,5. Тираж 80 экз. Заказ № 356.

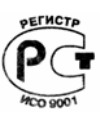

Издательство ПГУАС. 440028, г.Пенза, ул. Германа Титова, 28.